# **Abschlussbericht zum Verbundvorhaben**

# **U-Quality**

**Verbundprojekt**

Auswirkungen zukünftiger Netznutzungsfälle der Niederspannung: Photovoltaik, Elektrofahrzeuge, PV-Batteriespeichersysteme und Power-to-Heat-Anwendungen und ihre Betriebsweise auf die Spannungsqualität (Spannungsgrenzen, Gradienten, Unsymmetrie, Oberschwingungen, Flicker) und deren Beherrschung

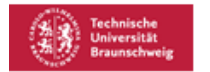

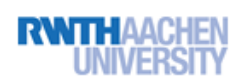

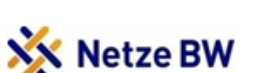

bayernwerk

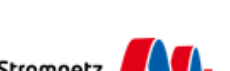

Technische Universität Mü

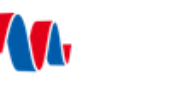

avacon

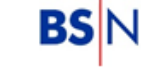

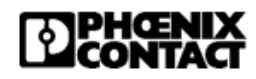

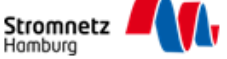

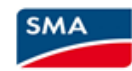

İstrat

#### **Zuwendungsempfänger (Förderkennzeichen)**

TU Braunschweig (0350054A), RWTH Aachen (0350054B), TU München (0350054C), FGH e.V. (0350054D), RPT Ruhstrat Power Technology GmbH(0350054F)

**Autoren**

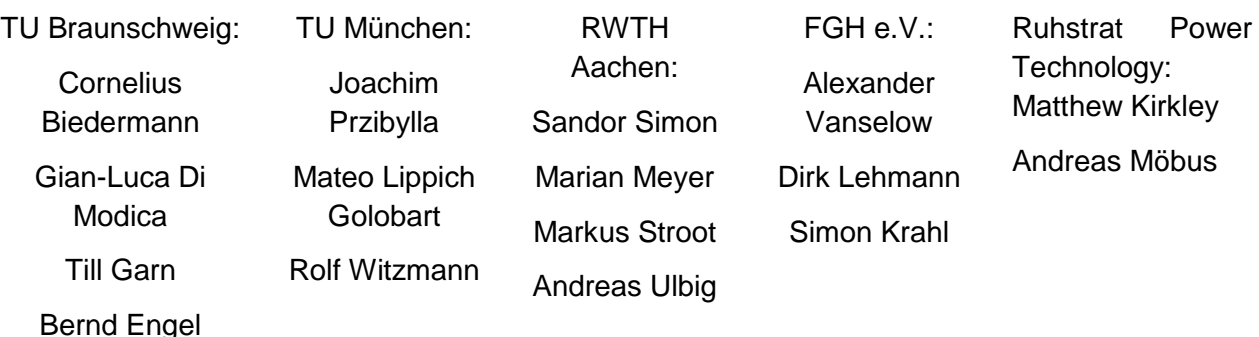

#### **Gesamtprojektleiter**

Prof. Dr.-Ing. Bernd Engel

**Berichtsdatum Bewilligungszeitraum 01.03.2023 01.04.2019- 30.09.2022** Gefördert durch:

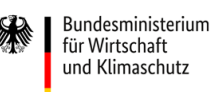

Die Verantwortung für den Inhalt dieser Veröffentlichung liegt bei den Autoren

aufgrund eines Beschlusses des Deutschen Bundestages

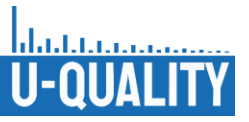

# **Zuwendungsempfänger**

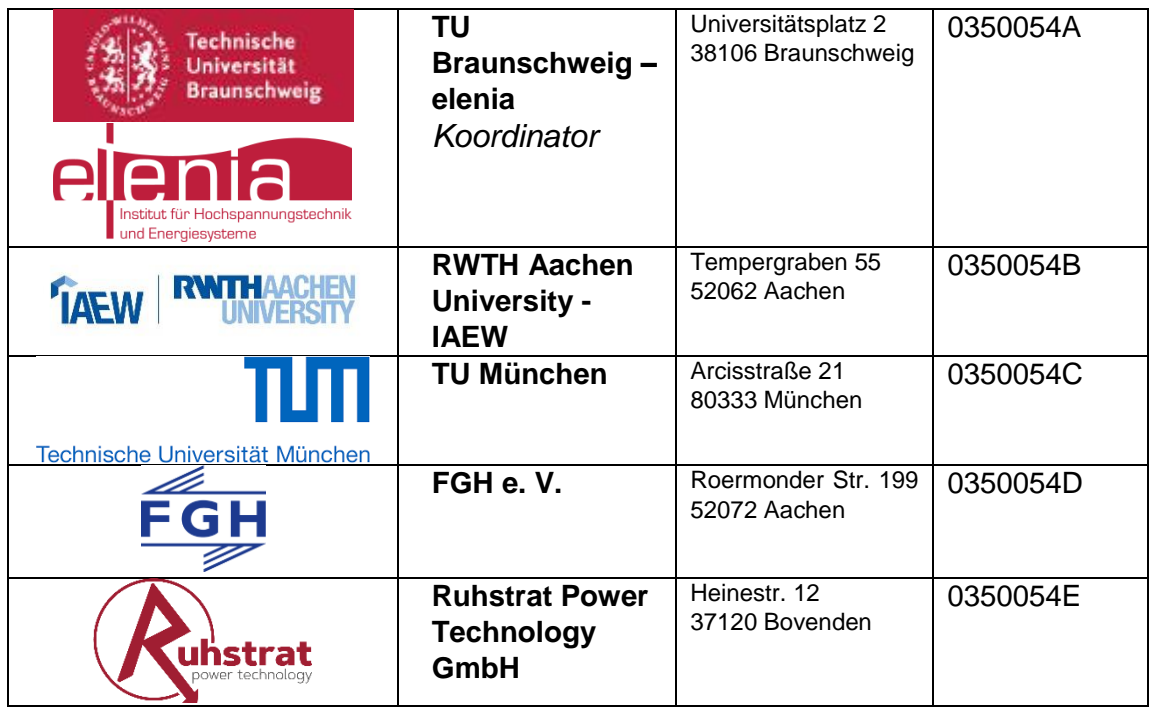

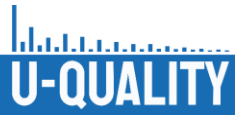

# <span id="page-2-0"></span>**Inhaltsverzeichnis**

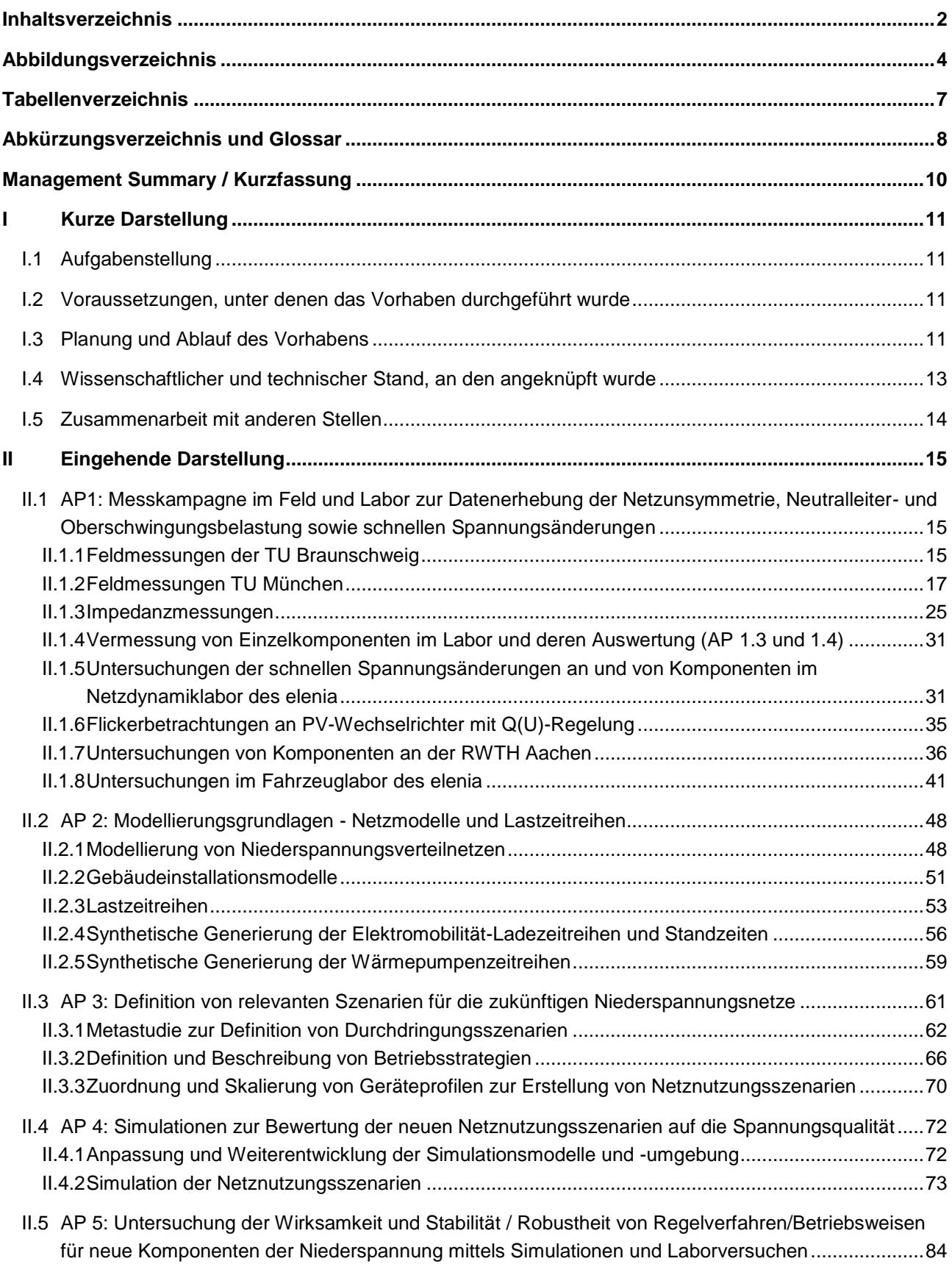

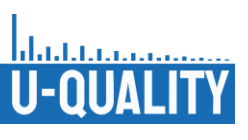

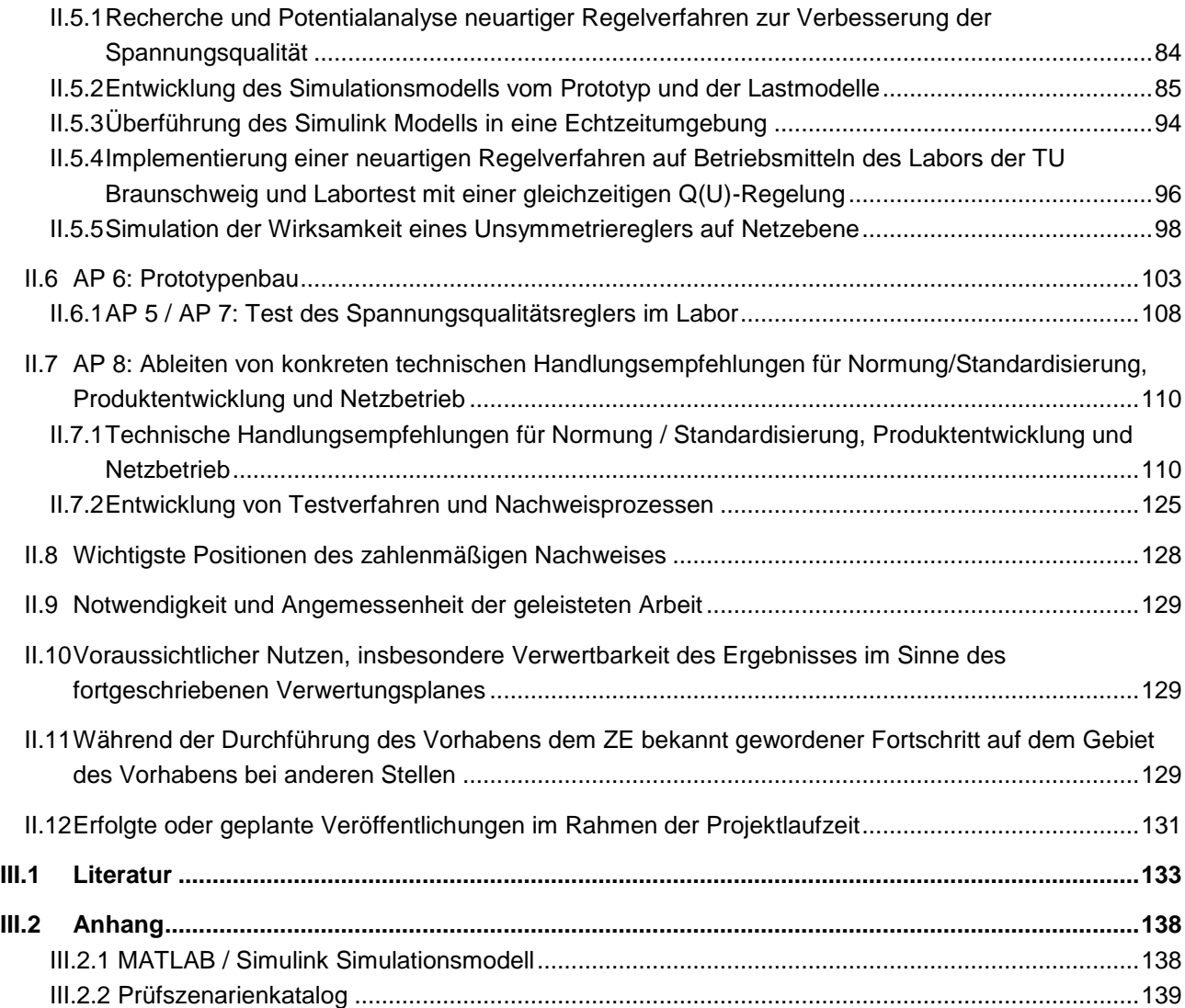

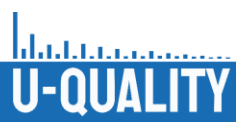

# <span id="page-4-0"></span>**Abbildungsverzeichnis**

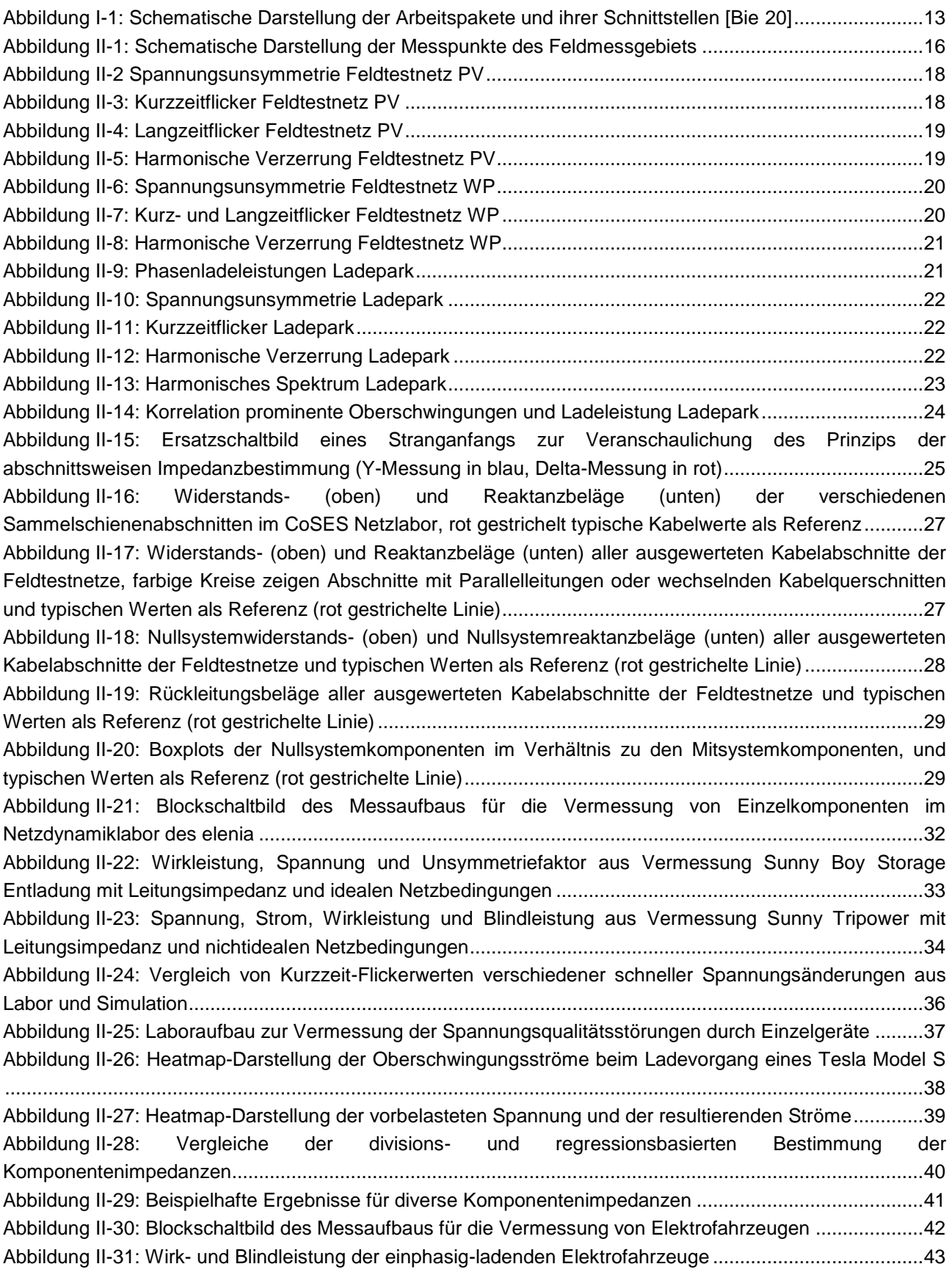

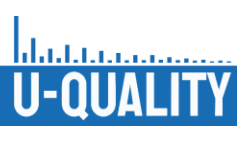

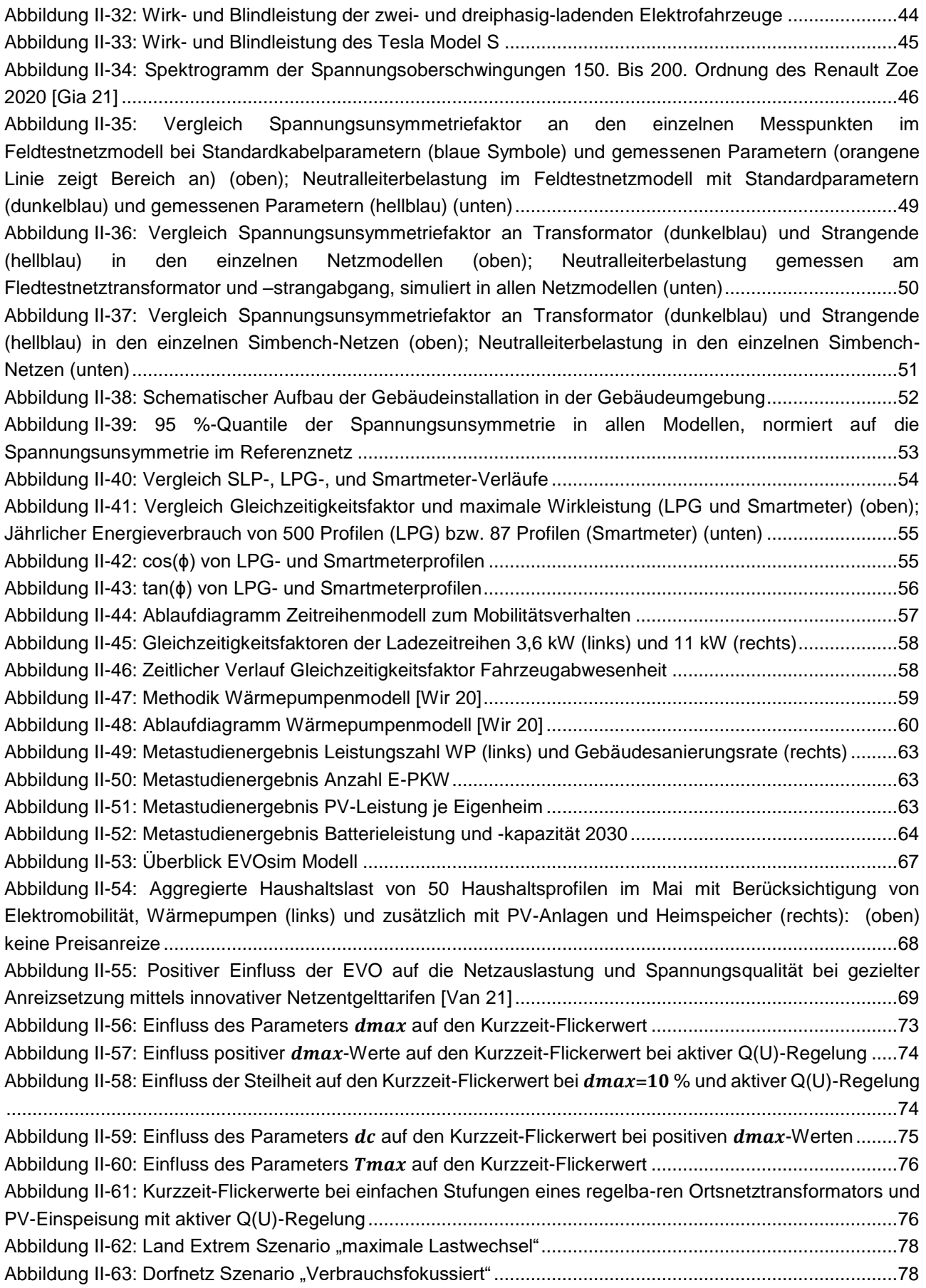

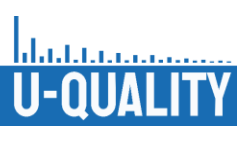

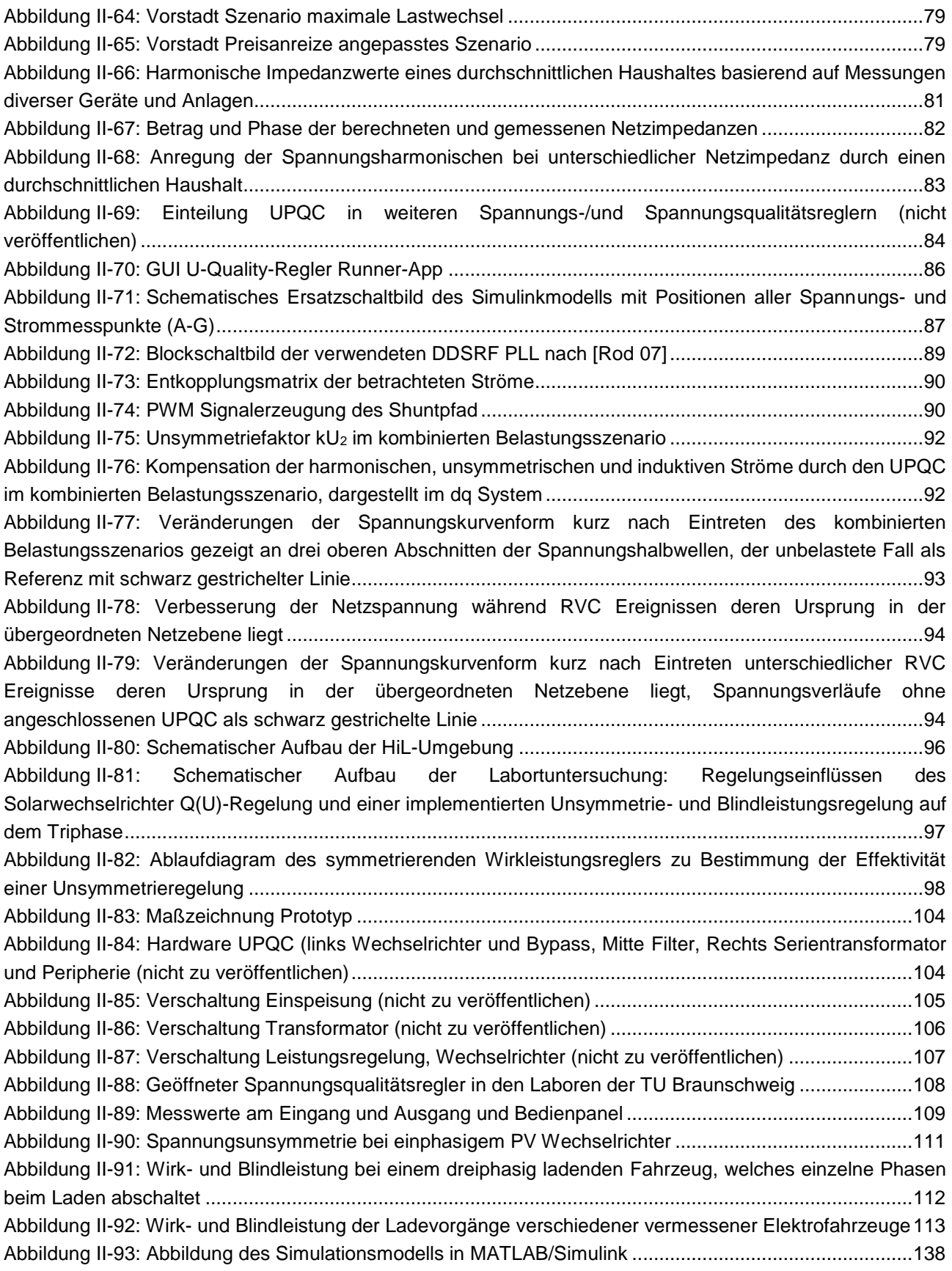

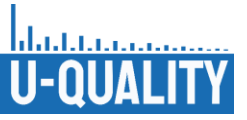

# <span id="page-7-0"></span>**Tabellenverzeichnis**

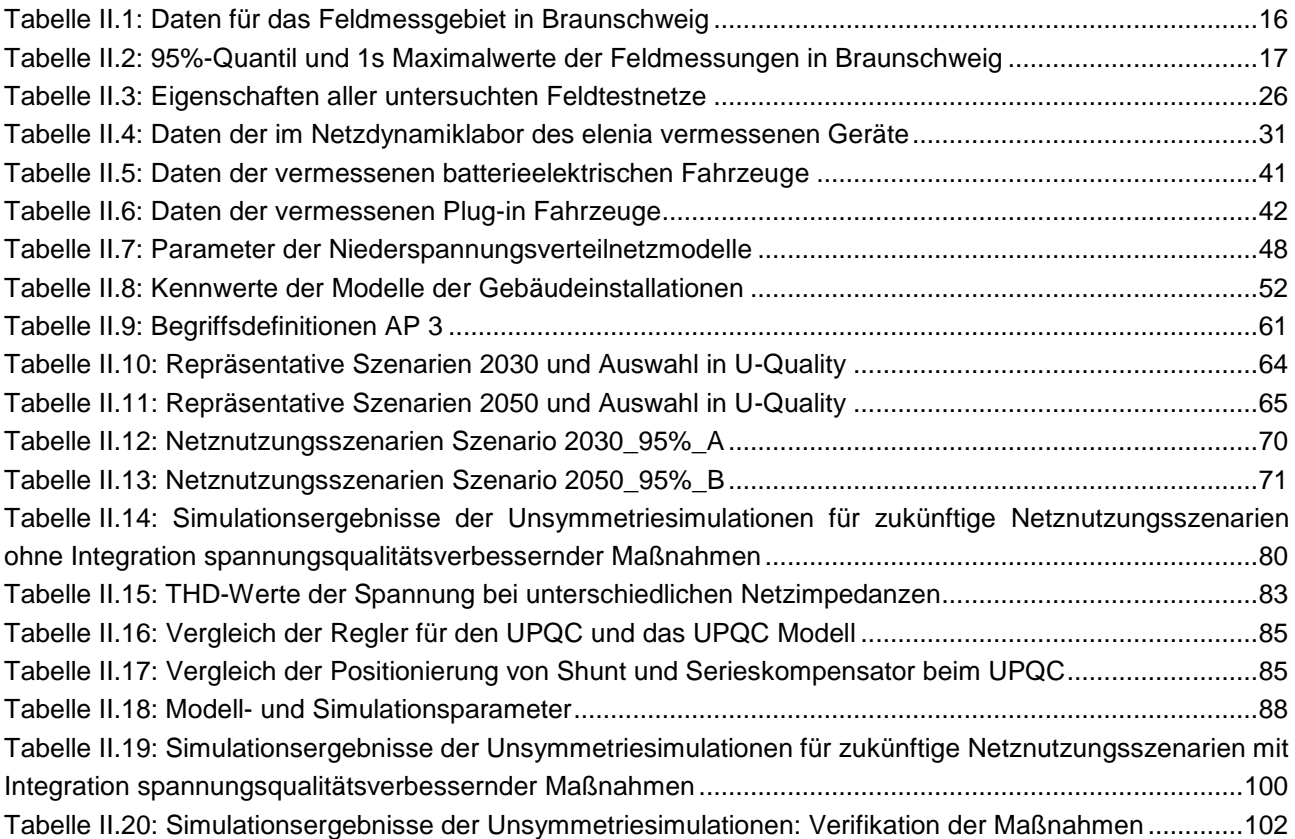

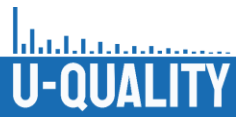

# <span id="page-8-0"></span>**Abkürzungsverzeichnis und Glossar**

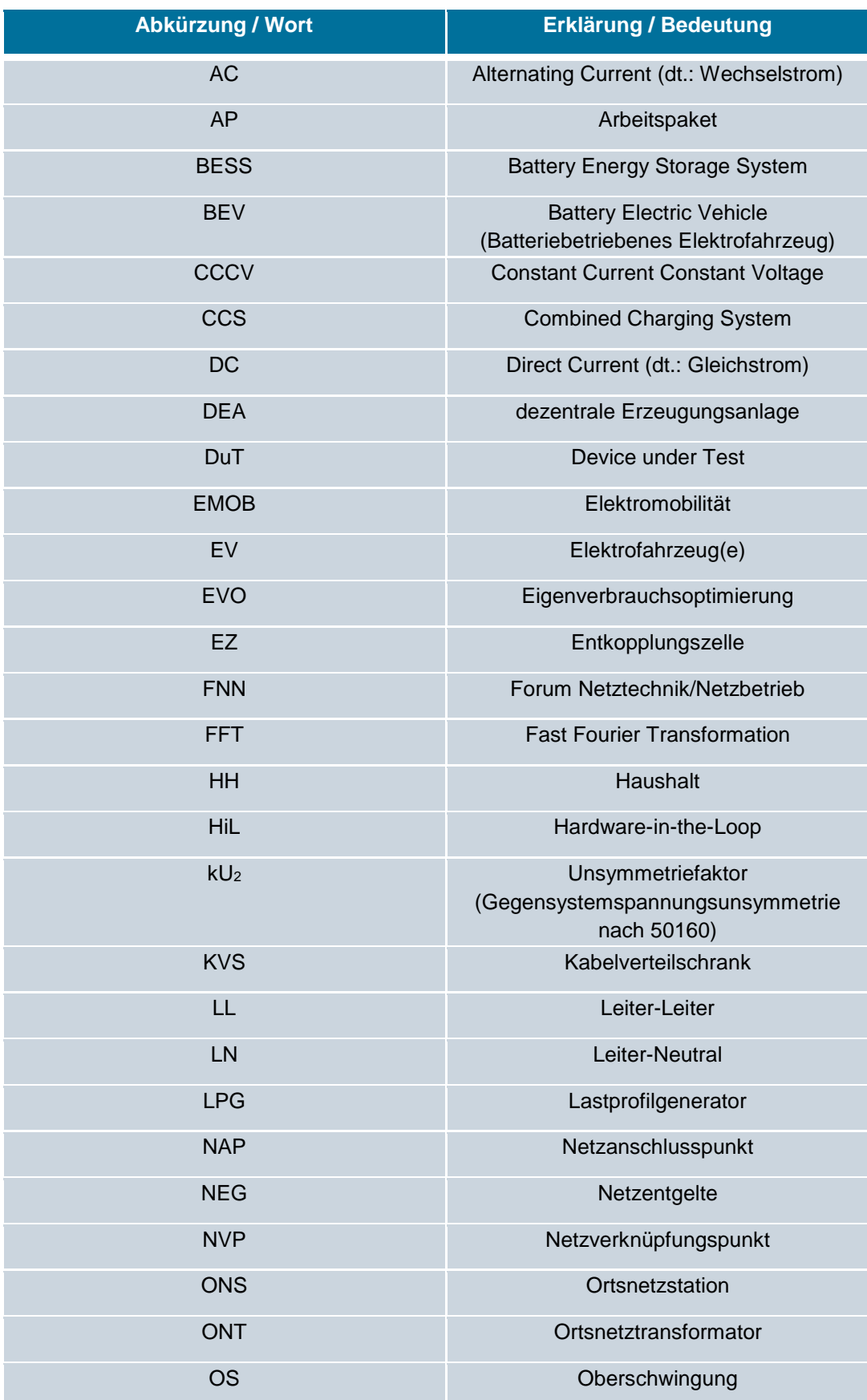

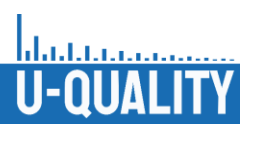

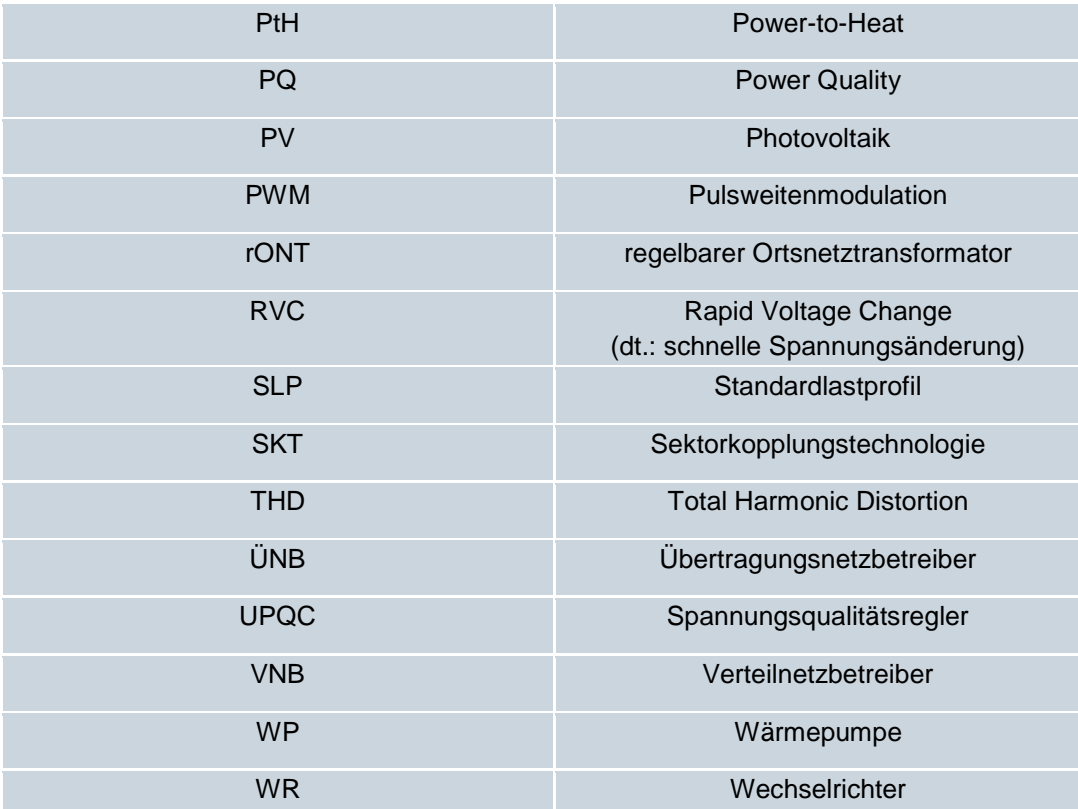

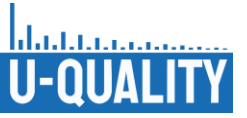

# <span id="page-10-0"></span>**Management Summary / Kurzfassung**

Das Projekt U-Quality untersuchte, welche Auswirkungen zukünftige Netznutzungsfälle der Niederspannung - Photovoltaik, Photovoltaik-Batteriespeichersysteme, Elektromobilität und Power-to-Heat-Anwendungen und ihre Betriebsweise - auf die Spannungsqualität haben. Die Spannungsqualität wurde dabei in den Merkmalen Flicker, Oberschwingungen, Unsymmetrie und schnelle Spannungsänderungen untersucht.

Das Projekt startete mit einer umfassenden Metastudie, welche den aktuellen Stand der Forschung im Hinblick auf zukünftige Durchdringungsszenarien aufbereitete. In Feld- und Labormessungen wurden anschließend vielfältige Ergebnisse erzielt. Die hierbei im Labor vermessenen Komponenten (Haushaltsgeräte, Wärmepumpe, PV-Anlagen, Batteriespeicher, EV-Ladeinfrastruktur) zeigten stets stabiles Verhalten bei normativem Betrieb bzw. bei Betrieb mit nur gering gestörter Versorgungsspannung und erzeugten ihrerseits hierbei nur normkonforme Spannungsqualitätsstöreinträge. Nicht normative Betriebsweisen der untersuchten Komponenten führten teilweise jedoch zu Grenzwertverletzungen in Bezug auf Spannungsqualitätsaspekte. Die Feldmessungen erzielten des Weiteren neue Erkenntnisse zu verschiedenen Spannungsqualitätsstörungen in unterschiedlichen Netztypen. Bei moderneren Netzen konnten dabei nur sehr geringe und seltene Spannungsqualitätsstörungen festgestellt werden.

Im weiteren Projektverlauf wurden realistische Durchdringungsgrade und Modelle sowie Teilsimulationen (Zeitreihenmodelle, Musternetze, Modelle der zukünftigen Betriebsweise) für die weiteren Netzsimulationen erstellt und ausgewertet. Hierauf aufbauend wurden umfangreiche Netzsimulationen zu den verschiedenen Spannungsqualitätsmerkmalen durchgeführt. In den Netzsimulationen konnte gezeigt werden, dass die zukünftigen Netznutzungsfälle zu einer deutlich stärkeren Belastung der einzelnen Spannungsqualitätsmerkmale in der Niederspannung führen. Trotz dieses Anstiegs wurden die Spannungsqualitätsgrenzwerte in den Simulationen jedoch weitestgehend (1 bzw. 5 % Berechnungsquantil) eingehalten. Auf Basis der Simulationen ist durch die untersuchten Netznutzungsfälle daher im regulären Betrieb und bei ausreichend ausgebauten Netzen nicht mit flächendenkenden Spannungsqualitätsverletzungen in der Niederspannung zu rechnen. In bestimmten Netznutzungsfällen kann es jedoch zu Grenzwertüberschreitungen einzelner Spannungsqualitätsmerkmale kommen. Das Spektrum der Netzsimulationen wurde dabei breit gefächert, sodass u. a. auch Aussagen zur Aufsummierung von Spannungsqualitätsstörungen beispielsweise der Flicker durch Elektrofahrzeuge erklärt wurden. Durch die Netzsimulationen wurde weiterhin der optimale Einsatzort für die Ausregelung von verschiedenen Spannungsqualitätsmerkmalen analysiert.

In weiteren Arbeitspaketen wurden ein Spannungsqualitätsreglerprototyp sowie ein entsprechendes Simulationsmodell entwickelt. Hierfür wurden eine Vielzahl an Konzepten entwickelt und eine umfassende Simulationsplattform zur Ermittlung geeigneter Synchronisierungs-, Versorgungs- und Regelverfahren aufgebaut. Die dabei entwickelten Regelverfahren führen bei Anwendung zur Dämpfung aller Spannungsqualitätsmerkmale. Die Simulationsplattform wurde für wissenschaftliche Zwecke veröffentlicht und der Spannungsqualitätsreglerprototyp in Labortests erprobt.

Die über alle Arbeitspakete in netztechnischen, komponentenseitigen und normativen Teilgebieten erarbeiteten Erkenntnisse wurden abschließend in Handlungsempfehlungen für die weitere Verwendung zusammengefasst. Die Handlungsempfehlungen wurden im Austausch mit Netzbetreibern und Industrieunternehmen im Zuge des Abschlussworkshops vermittelt und in Veröffentlichungen einem breiten Kreis an Interessenten präsentiert.

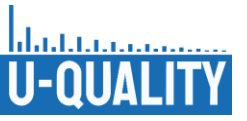

# <span id="page-11-0"></span>I **Kurze Darstellung**

<span id="page-11-1"></span>Es folgt die kurze Darstellung der Projektziele.

### I.1 Aufgabenstellung

Die Spannungsqualität im Verteilnetz ist abhängig von den im Netzgebiet angeschlossenen Erzeugern und Verbrauchern. Die aktuellen Veränderungen dieser sogenannten Netznutzungsfälle im Rahmen der Energie-, Mobilitäts- und Wärmewende haben somit einen großen Einfluss auf die Spannungsqualität. Deren Aufrechterhaltung stellt eine der zentralen und aktuellen Aufgaben für Verteilnetzbetreiber dar.

Im Rahmen des Projektes U-Quality sollte untersucht werden, welchen Einfluss der Wandel der Netznutzungsfälle auf die Spannungsqualität in Verteilnetzen hat und welche Komponenten, Technologien und Verfahren einen Beitrag zur Sicherstellung derselben leisten können. Um die Bewertung von realistischen Szenarien zu fördern war eine initiale Messkampagne zur Erfassung der Ist-Situation geplant. Eine Metastudie, weiterentwickelte Musternetze, Netznutzungsfälle und Betriebsstrategien sollten als Eingangsdaten für Simulationen entwickelt werden. Neben Simulationen sollten in Labormessungen Spannungsqualitätsstörungen durch Komponenten und Störungen der Spannungsqualität an Komponenten und ihre Auswirkungen untersucht werden. Zusätzlich sollte eine Simulationsumgebung für einen Spannungsqualitätsregler geschaffen werden. In dieser sollten verschiedene Regelungsverschaltungen und Regelungen getestet werden. Auf Basis der Konzepte sollte ein Spannungsqualitätsregler in Hardware aufgebaut und in Laborvermessungen getestet werden. Im Projekt sollten sowohl Handlungsempfehlungen für Verteilnetzbetreiber und Hersteller sowie für die zukünftige Überarbeitung von Normen, Anwendungsregeln und Prüfvorschriften erarbeitet werden.

### <span id="page-11-2"></span>I.2 Voraussetzungen, unter denen das Vorhaben durchgeführt wurde

Die globalen Voraussetzungen unter denen das Projekt durchgeführt wurde, waren die Coronapandemie und Lieferengpässe. Durch Corona waren umfassende Zeitverzüge in der Gesamtbearbeitung durch erhöhte Arbeitsumstellungen, langsameres Home-Office Arbeitsmaterial, langsamere Internetverbindung und VPN-Zugang, Zugangsbe- bzw. Einschränkungen für Labore und Veröffentlichungen und Projekttreffen, welche umgeplant werden musste, vorhanden.

## <span id="page-11-3"></span>I.3 Planung und Ablauf des Vorhabens

Das Projekt gliedert sich gemäß den Planungen in acht Arbeitspakete mit weiteren Unterarbeitspaketen. Zu Beginn des Projekts werden in einer Metastudie die erwarteten Durchdringungsszenarien und die hierzu passenden technischen Eigenschaften und Parameter der neuartigen Geräteklassen bestimmt. Der Fokus liegt dabei auf der Modellierung von Abhängigkeiten zwischen den erwarteten Entwicklungen, da beispielsweise davon auszugehen ist, dass die Durchdringung der Elektromobilität auch einen Einfluss auf die Durchdringung und Skalierung von PV-Anlagen und Heimbatteriespeichersysteme haben wird. Auf diese Weise wird eine korrekte und realitätsnahe Bewertung sowie Simulation der Bandbreite zukünftig erwarteter Netznutzungsfälle im späteren Projektverlauf gewährleistet. Hierbei wird der Einfluss verschiedener möglicher Entwicklungen auf die erwarteten Spannungsqualitätsrückwirkungen berücksichtigt. Zusätzlich erfolgt eine Feldmesskampagne zur Erfassung der Spannungsqualität in typischen NS-Netzen. Als typische Netze wurden ein Vorstadtnetz in Form einer Einfamilienhaussiedlung, ein Dorfnetz mit langen Leitungssträngen, eine große PV-Anlage und ein Ladepark für Elektrofahrzeuge vermessen. Des Weiteren wird eine Laborvermessung von Photovoltaik, Heimbatteriespeichersystemen, Elektromobilität und Wärmepumpen hinsichtlich der Spannungsqualitätsmerkmale vorgenommen. Aus diesen grundlegenden Erkenntnissen werden Zukunftsszenarien entwickelt. Bei der Modellierung der Netztopologien werden NS‑Netze wie Stadtnetze, Vorstandnetze und Dorfnetze definiert. Für die Modellierung der Komponenten werden typische Komponenten wie WP, PV-Anlagen, Heimbatteriespeichersysteme, Elektrofahrzeuge sowie Haushaltslasten in einem Szenario eingesetzt. Neben der Durchdringung, Skalierung sowie Verteilung der Komponenten sind die Betriebsstrategien dieser Kollektive von entscheidender Bedeutung. Daher werden beispielsweise gesteuertes

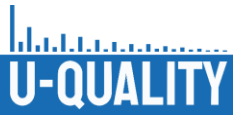

und ungesteuertes Verbraucherverhalten analysiert und für Simulationen zur Spannungsqualität detailliert modelliert. Das Zusammenführen der Modellierungen der Komponenten und der Modellierung der Netztopologien resultiert in einer großen Anzahl an Netznutzungsfällen, welche in umfangreichen Simulationen untersucht werden. Parallel zu der Simulationsentwicklung werden Reglerkonzepte und ein Spannungsqualitätsregler-Prototyp entwickelt. Mit diesem Prototyp soll den im Projekt identifizierten, zukünftigen Spannungsqualitätsproblemen entgegengewirkt werden. Die Verbesserung der Spannungsqualität sollte zuerst in den Simulationen und abschließend in einem Feldversuch unter Einsatz des Spannungsqualitätsregler demonstriert werden. Aus dem gesamten Projektprozess [\(Abbildung](#page-13-1) I-1) werden zum Projektabschluss Handlungsempfehlungen für Verteilnetzbetreiber und Überarbeitungsvorschläge für bestehende und zukünftig entwickelte Normen entstehen. Des Weiteren werden im Projekt Testverfahren und Nachweisprozesse zur Prüfung der Umsetzung der wissenschaftlichen Vorgaben entwickelt. [Bie 20]

Hierbei kam es zu einer Abweichung von dem obenstehenden genannten Plan in folgenden Punkten. Als typisches Netz konnte auf Basis der Zusammenarbeit mit den Netzbetreibern keine große PV-Anlage vermessen werden. Alle weiteren Messungen fanden statt und wurden durch weitere Daten von Netzbetreibern ergänzt, welche zusätzlich zur ursprünglichen Planung ausgewertet wurden. Für den Spannungsqualitätsregler-Prototyp waren Feldmessungen geplant. Diese konnten aufgrund des Series-Konzeptes, welches zu einer Abschaltung eines Stranges geführt hätte, nicht durchgeführt werden. Die Validierung der Regelungen wurden daher genauer in Simulationsmodellen und in Laborvermessungen ermittelt.

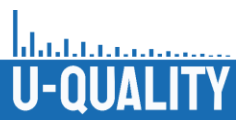

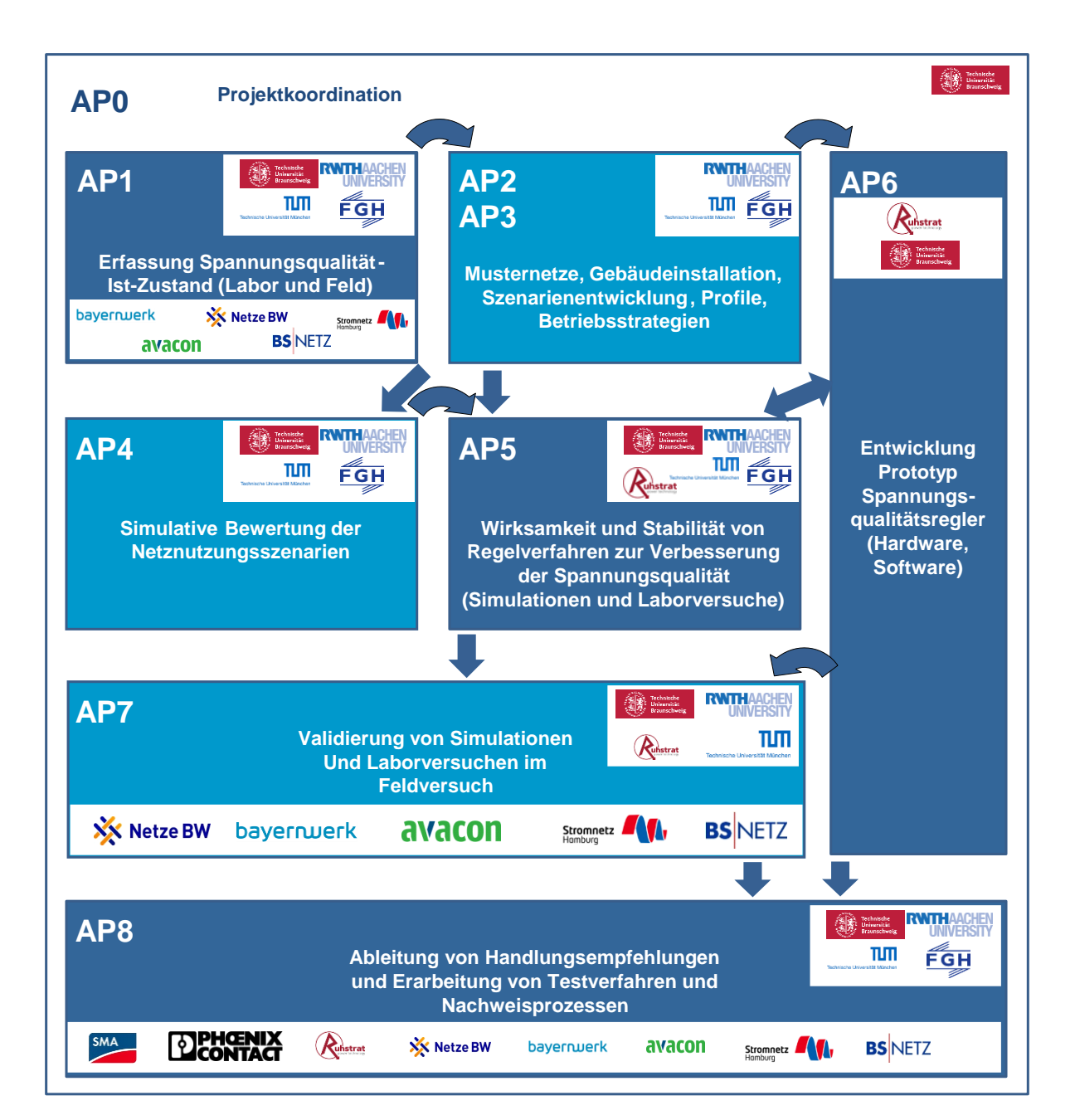

<span id="page-13-1"></span>**Abbildung I-1: Schematische Darstellung der Arbeitspakete und ihrer Schnittstellen [Bie 20]**

- <span id="page-13-0"></span>I.4 Wissenschaftlicher und technischer Stand, an den angeknüpft wurde
- **Angabe bekannter Konstruktionen, Verfahren und Schutzrechte, die für die Durchführung des Vorhabens benutzt wurden,**
	- Für die Reglerentwicklung wurden Verfahren bezüglich der Phase-Lock-Loop, der Pulsweitenmodulation sowie verschiedener Paper zu Regelverfahren genutzt.
- **Angabe der verwendeten Fachliteratur sowie der benutzten Informations- und Dokumentationsdienste,**

Die für das Projekt genutzte Fachliteratur ist an den jeweiligen Stellen im Bericht und in allen Arbeitsdokumenten als Quellen gekennzeichnet. Als beispielhafte Informationsdienste sind IEEE-Explorer, allgemeine Internetrecherche, Normenbibliothekonline (vom VDE), Universitätsbibliotheken, Messdaten von Netzbetreibern, vorhandenes Wissen und Know-How der Institute (mit sämtlichem

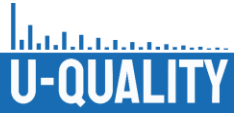

Know-How für Gerätschaften) zu nennen. Als Dokumentationsdienste wurde GitLab, Sciebo (Datenbank der RWTH Aachen) und LRZ (Cloud-Lösung der TU München) genutzt.

#### <span id="page-14-0"></span>I.5 Zusammenarbeit mit anderen Stellen

Wie oben bereits erwähnt wurden zusätzliche Messdaten von Netzbetreibern für die Feststellung des Ist-Zustandes der Spannungsqualitätsstörungen an Niederspannungsnetzen erhalten. Hierbei war zwar der überwiegende Großteil der Daten von assoziierten Partnern, dennoch konnten auch Daten von nichtassoziierten Netzbetreibern erhalten werden. Neben dem Projekt U-Quality konnte eine Studie zur Unsymmetrie für den FNN erstellt werden [FNN 21]. Die Aussage der Studie ist, dass der allgemeine Schieflastgrenzwert für Verbraucher und Erzeugungsanlagen von 4,6 kVA beibehalten wird. Es konnten Daten und Informationen der an der Studie teilnehmenden Netzbetreiber Einzug in die Forschungsinhalte des Projektes U-Quality finden.

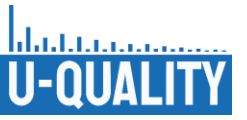

# <span id="page-15-0"></span>II **Eingehende Darstellung**

<span id="page-15-1"></span>Nun wird das Projekt mit seinen Arbeitspaketen und den Untersuchungen und Ergebnissen eingehend dargestellt.

II.1 AP1: Messkampagne im Feld und Labor zur Datenerhebung der Netzunsymmetrie, Neutralleiter- und Oberschwingungsbelastung sowie schnellen Spannungsänderungen

### <span id="page-15-2"></span>II.1.1 Feldmessungen der TU Braunschweig

Ziel der Untersuchung war die messtechnische Erfassung des Istzustands der Spannungsqualität im Feld. Gemeinsam mit BS|Netz wurde ein Niederspannungsnetz [\(Tabelle](#page-16-1) II.1) identifiziert, welches den Anforderungen entspricht (Neubaugebiet als Vorstadtnetz mit hoher Durchdringung von Wärmepumpen und PV-Anlagen und vereinzelt Elektrofahrzeugen). Über BS|Netz erfolgte zusätzlich die Kommunikation im Netzgebiet mit möglichen Feldtestteilnehmern, um auch innerhalb von Haushalten (am Hausanschlusskasten) zu messen.

Für die Vermessung wurden drei hochpräzise Leistungsmessgeräte (DEWESOFT SIRIUSi) mit Abtastraten von bis zu 1 MHz beschafft, um zeitlich hochaufgelöste Messdaten aufzunehmen. Zusätzlich wurden zwei vorhandene Spannungsqualitätsmessgeräte (PQ-Boxen) für die Feldtests genutzt. Die Organisation und Durchführung sowie Auswertung der über mehrere Wochen im Winter 2019/2020 und im Sommer 2020 durchgeführten Feldmessung bedurfte Personalaufwand (0812) und Investitionen (0850) auch in Periphere und Verbrauchsmaterial (0838). Die Messstellen waren die Ortsnetzstation, Kabelverteilschränke, Strangenden sowie ein Haushalt mit Wärmepumpe, PV-Anlage, Heimspeicher und Elektrofahrzeug. Es wurden Kurzzeitmessungen (Oberschwingungsmessungen über 200. Ordnung) und Langzeitmessungen durchgeführt [\(Abbildung](#page-16-0) II-1). Außerhalb der eigentlichen Planung wurde ein für das Projekt beschafftes Impedanzmessgerät der RWTH ausgeliehen, um die Netzimpedanz aufzunehmen. Die Auswertung war umfangreicher als ursprünglich mit 1 PM in der GVB geplant. Als Gesamtergebnis zeigte sich, dass die Spannungsqualitätswerte normgerecht eingehalten wurden [\(Tabelle](#page-17-1) II.2). Allerdings zeigten sich auch vereinzelt für 1s-Werte sehr hohe Werte. Die Detailergebnisse zeigten, dass die Oberschwingungen der 7., 9. und 15. Ordnung besonders stark im Vergleich zum Grenzwert waren. Die 3. Harmonische zeigte sich im Winter stärker als im Sommer, was eine Abhängigkeit der Wärmepumpen vermuten lässt. Die im Sommer auftretenden THD-Werte waren insgesamt geringer. Für die Leistungen zeigten sich in sehr warmen Dezembertagen kurzzeitige Rückspeisungen. Für die Unsymmetrie wurde festgestellt, dass diese in der Nacht geringer war, weshalb das EV am Haus die Unsymmetrie zwar verschlechterte, der Wert der Unsymmetrie zu den Ladezeiten in der Nacht aber immer noch geringer war als tagsüber. In der Auswertung zeigte sich, dass insbesondere eine weitere Belastung auf Leiter L1 die Unsymmetrie erhöht. Für Heiligabend und die Weihnachtsfeiertage zeigten sich zeitlich kurze Anstiege der Unsymmetrie auf bis zu 0,7 %, welche aufgrund des Verhaltens der Bewohner (Gottesdienstende und Heiligabend) hervorgeführt wurde. Die Daten der Feldmessungen wurden mit Daten von Partnern und externen Messdaten verglichen. Die Präsentation der Ergebnisse erfolgte in Veröffentlichungen und fand Einzug der Unsymmetriestudie und in der Lehre insbesondere bei der Schärfung studentischer Abschlussarbeiten und Dissertationen.

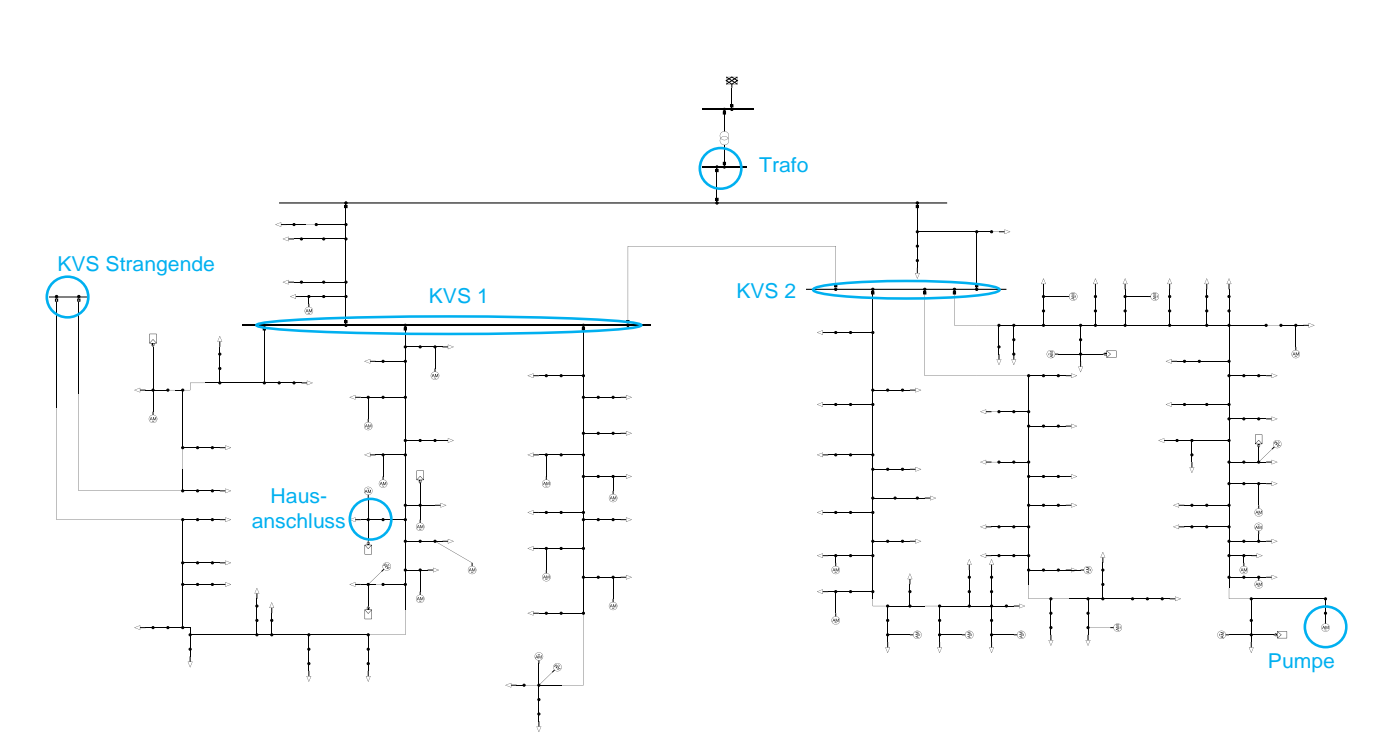

#### **Abbildung II-1: Schematische Darstellung der Messpunkte des Feldmessgebiets**

<span id="page-16-1"></span><span id="page-16-0"></span>**Tabelle II.1: Daten für das Feldmessgebiet in Braunschweig**

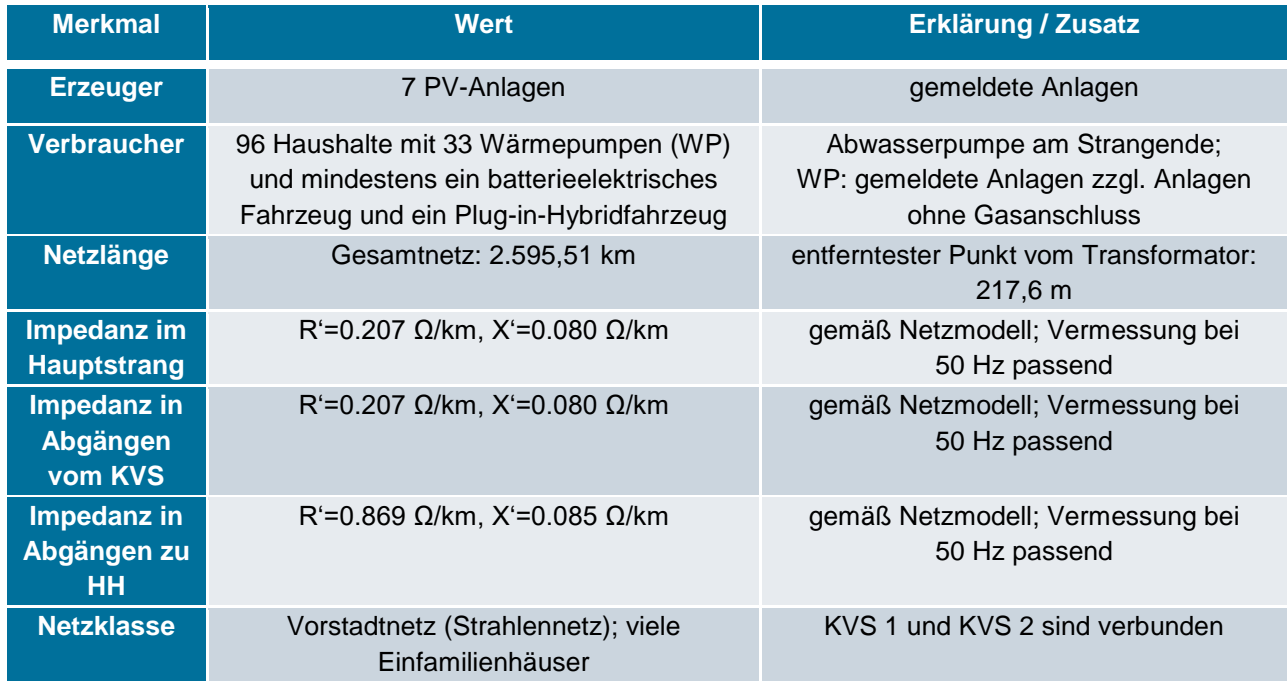

talatara an

-0

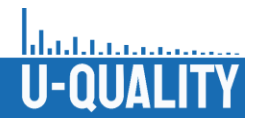

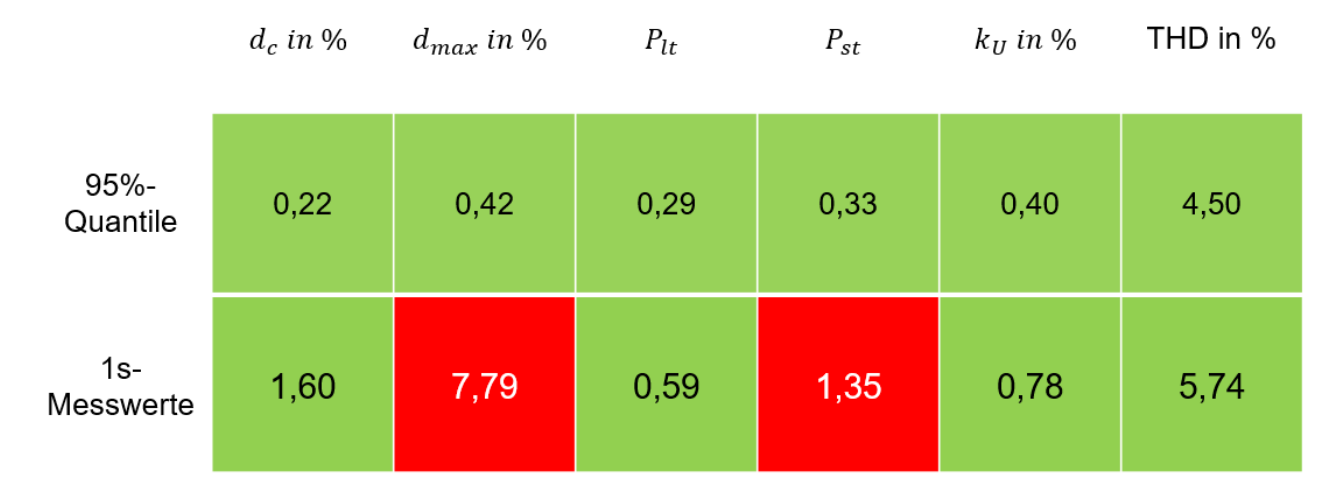

#### <span id="page-17-1"></span>**Tabelle II.2: 95%-Quantil und 1s Maximalwerte der Feldmessungen in Braunschweig**

### <span id="page-17-0"></span>II.1.2 Feldmessungen TU München

Im Rahmen der Feldmessungen zur Erfassung des Istzustands der Spannungsqualität in der Niederspannung wurden von der TUM Spannungsqualitätsmessungen in zwei Niederspannungsnetzen und einem Ladepark der Bayernwerk Netz GmbH durchgeführt. Bei den ausgewählten Niederspannungsnetzen handelt es sich um dörfliche Netze mit hoher PV-Durchdringung oder großer Anzahl angeschlossener Wärmepumpen. Der Ladepark für Elektroautos befindet sich in einer Tiefgarage der Bayernwerke AG und verfügt über 46 Ladepunkte und eigenen MS-Anschluss. Für die Feldmessungen in den beiden Niederspannungsnetzen wurden jeweils in einem Strang des entsprechenden Netzes PQ-Messgeräte eingebracht und über den Zeitraum von mindestens 14 Tagen Messungen mit 1-sekündiger Auflösung durchgeführt. Die Messgeräte wurden jeweils am Abgang des Stranges an der Sammelschiene des Ortsnetztransformators sowie an zwei bzw. drei Kabelverteilschränken im Verlauf des Stranges angebracht. Für die Messung im Ladepark wurde an der Sammelschiene des Ortsnetztransformators ein PQ-Messgerät angebracht. Die gesammelten Messdaten wurden hinsichtlich der Spannungsunsymmetrie, Kurz- und Langzeitflickern, sowie dem THD ausgewertet.

[Abbildung](#page-18-0) II-2 zeigt die statistische Auswertung und den zeitlichen Verlauf der Spannungsunsymmetrie im PVdominiertem Niederspannungsnetz. Die Spannungsunsymmetrie erhöht sich erwartungsgemäß im Verlauf des Stranges (KVS3 am Strangende). Der Grenzwert von 2 % wird zu keinem Zeitpunkt überschritten. Das 95 %- Quantil am Strangende liegt bei etwa 0,6 %. Im Zeitverlauf der Spannungsunsymmetrie (abgebildet ist der Zeitraum 05. - 10.02.2020) sind deutliche Maxima zur Mittagszeit und eine gleichmäßig niedrige Spannungsunsymmetrie zwischen Sonnenuntergang und –aufgang erkennbar. Die Ursache für die höheren Spannungsunsymmetriewerte ist demnach auf unsymmetrische PV-Einspeisung zurückzuführen.

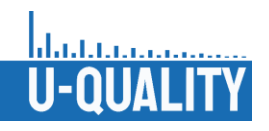

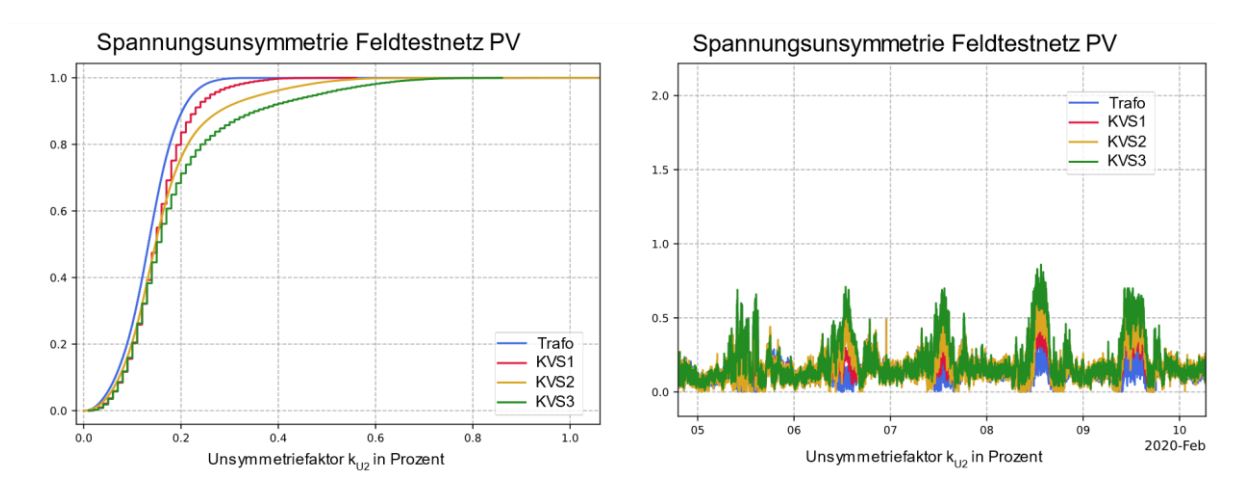

**Abbildung II-2 Spannungsunsymmetrie Feldtestnetz PV**

<span id="page-18-0"></span>[Abbildung](#page-18-1) II-3 zeigt die statistische Auswertung und den zeitlichen Verlauf der Kurzzeitflicker. Der Pst-Grenzwert von 1 wird am Strangende, wo die höchsten Werte auftreten nicht überschritten. Das 95 %-Quantil beträgt etwa 0,4. Im zeitlichen Verlauf ist tagsüber eine Erhöhung der P<sub>st</sub>-Werte zu erkennen. Aufgrund der regelmäßigen Verläufe mit erhöhten Werten bis in die Abendstunden, liegen die wahrscheinlichen Ursachen für die auftretenden Kurzzeitflicker in typischen Haushaltsverbrauchern.

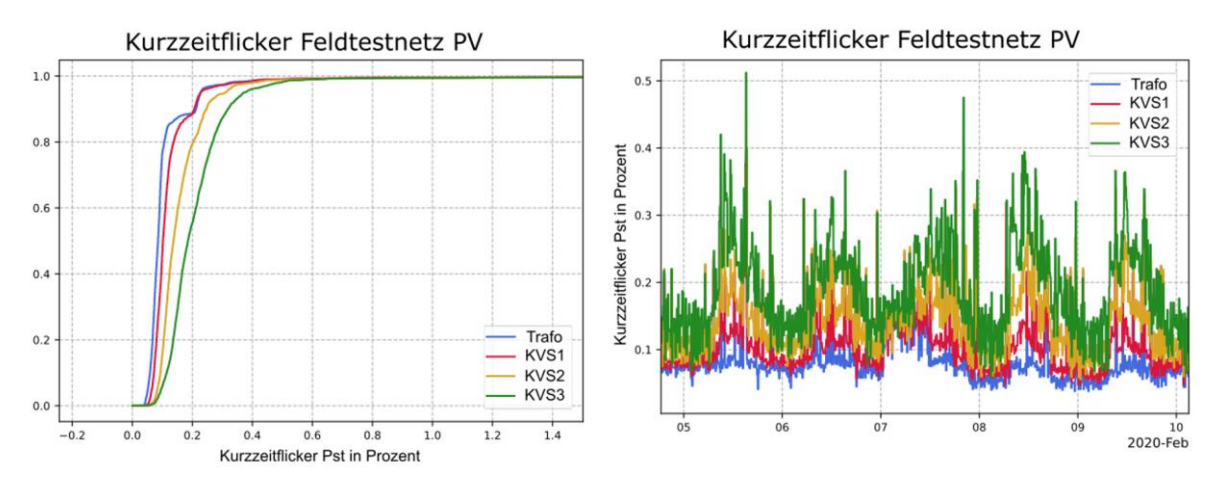

**Abbildung II-3: Kurzzeitflicker Feldtestnetz PV**

<span id="page-18-1"></span>[Abbildung](#page-19-0) II-4 zeigt die statistische Auswertung der Langzeitflicker über den Messzeitraum. Das 95 %-Quantil am Messpunkt KVS3 liegt bei etwa 0,4 und liegt damit unterhalb des P<sub>lt</sub>-Grenzwerts von 0,65. Oberhalb des 95 %-Quantil treten einzelne P<sub>lt</sub>-Werte von deutlich oberhalb des Grenzwerts auf.

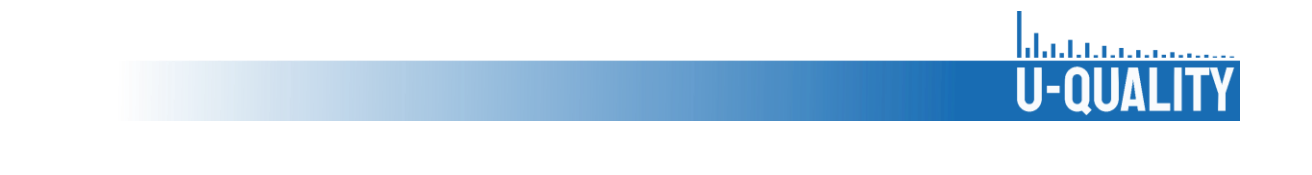

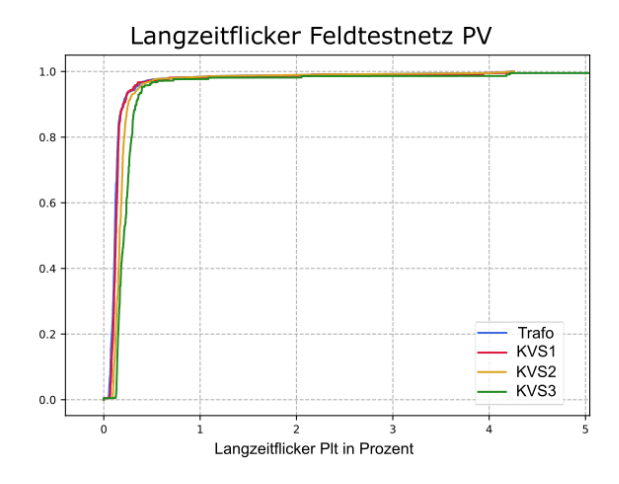

**Abbildung II-4: Langzeitflicker Feldtestnetz PV**

<span id="page-19-0"></span>[Abbildung](#page-19-1) II-5 zeigt die gesamte harmonische Verzerrung im PV-dominiertem Niederspannungsnetz. Der THD steigt vom Ortstransformator zum Strangende. Am Strangende beträgt das 95 %-Quantil des THD etwa 2,8 % und liegt unterhalb des THD-Grenzwerts von 8 %. Im zeitlichen Verlauf des THD lassen sich keine Tendenzen feststellen, so dass eine eindeutige Quelle der Oberschwingungsbelastung nicht angenommen werden kann.

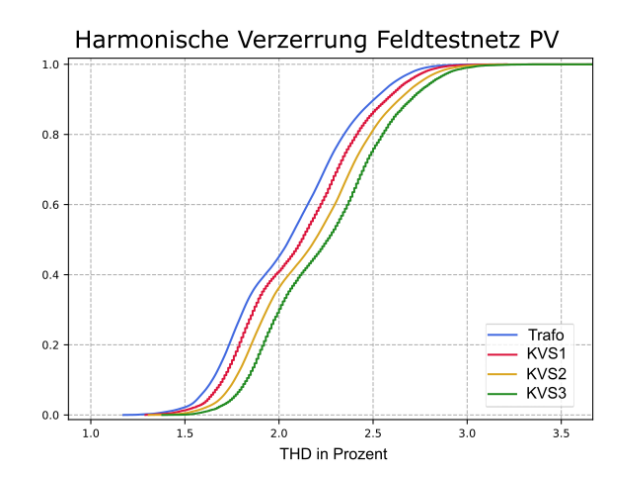

**Abbildung II-5: Harmonische Verzerrung Feldtestnetz PV**

<span id="page-19-1"></span>[Abbildung](#page-20-0) II-6 zeigt die statistische Auswertung und den zeitlichen Verlauf der Spannungsunsymmetrie im zweiten Feldtestnetz mit hoher WP-Durchdringung. Das 95 %-Quantil am von der ONS am weitesten entfernten Punkt (KVS2) liegt bei etwa 0,35 % und ist deutlich kleiner als im ersten Feldtestnetz. Im Tagesverlauf der Unsymmetrie ist keine Korrelation zur Tageszeit zu erkennen.

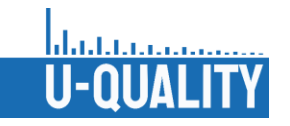

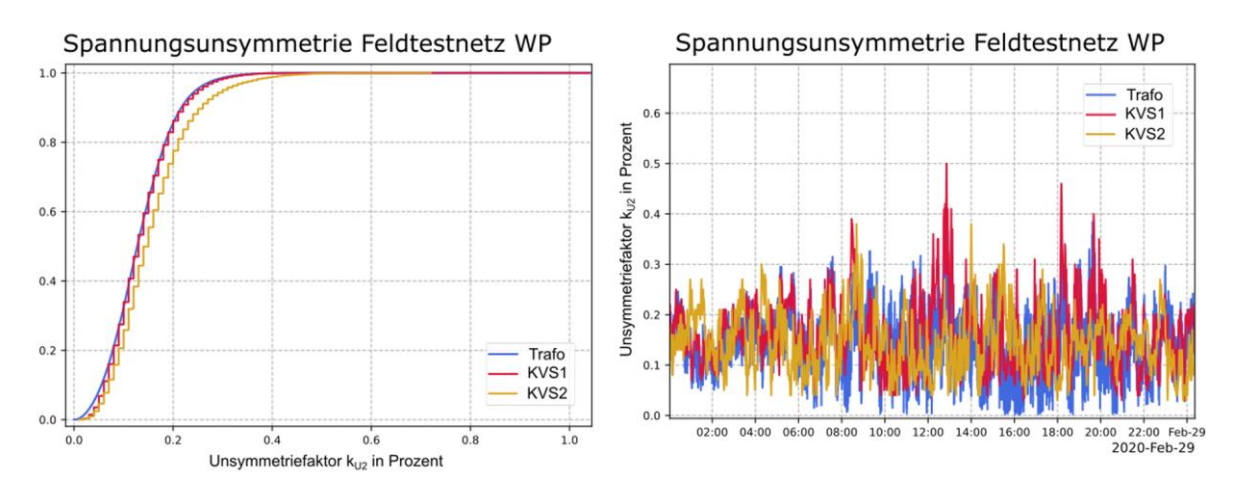

**Abbildung II-6: Spannungsunsymmetrie Feldtestnetz WP**

<span id="page-20-0"></span>[Abbildung](#page-20-1) II-7 zeigt die statistische Auswertung der Kurz- und Langzeitflicker über den Messzeitraum. Das 95 %-Quantil am Messpunkt KVS3 beträgt etwa 0,55 und liegt unterhalb des Grenzwertes. Im Gegensatz zum PV-dominiertem Feldtestnetz ist der Wert 0,15 höher. Das 95 %-Quantil der Langzeitflicker am Messpunkt KVS2 liegt bei etwa 0,45 und liegt damit unterhalb des P<sub>lt</sub>-Grenzwerts von 0,65. Oberhalb des 95 %-Quantil treten einzelne P<sub>lt</sub>-Werte von geringfügig oberhalb des Grenzwerts auf.

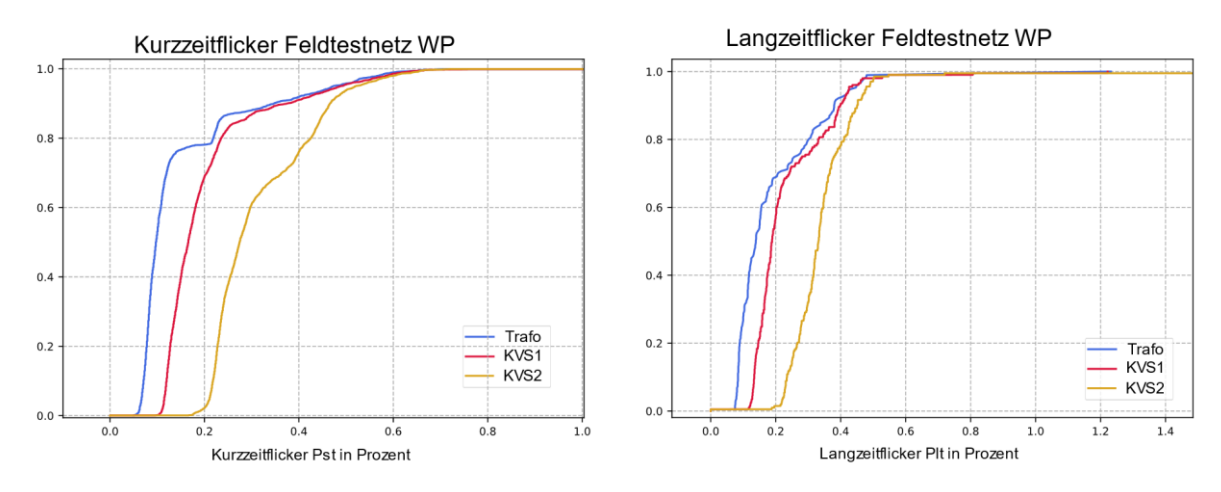

**Abbildung II-7: Kurz- und Langzeitflicker Feldtestnetz WP**

<span id="page-20-1"></span>[Abbildung](#page-21-0) II-8 zeigt die gesamte harmonische Verzerrung im WP-dominiertem Niederspannungsnetz. Der THD steigt vom Ortstransformator zum Strangende. Am Strangende beträgt das 95 %-Quantil des THD etwa 2,6 % und liegt unterhalb des THD-Grenzwerts von 8 %.

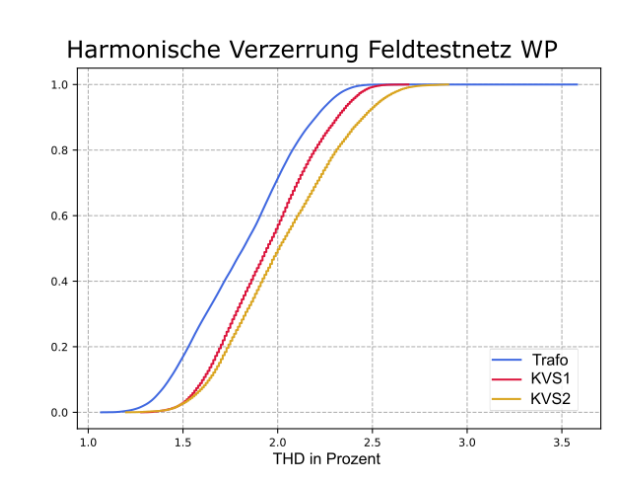

**Abbildung II-8: Harmonische Verzerrung Feldtestnetz WP**

<span id="page-21-0"></span>In den beiden untersuchten Feldtestnetzen traten über den Untersuchungszeitraum keine relevanten Spannungsqualitätsprobleme auf. Die Ergebnisse liefern Einblick in die vorherrschenden Pegel verschiedener Spannungsqualitätsmerkmale in Niederspannungsnetzen.

Abschließend wurden die Messwerte aus dem Ladepark ausgewertet. [Abbildung](#page-21-1) II-9 zeigt die statistische Auswertung der Ladeleistungen über den Messzeitraum. Die gemessene Ladeleistung auf Phase L3 ist deutlich höher als auf Phase L1 und Phase L2. Daraus lässt sich schließen, dass eine gewisse Anzahl einphasig ladender Elektroautos während des Messzeitraums geladen haben. [Abbildung](#page-22-0) II-10 zeigt die statistische Auswertung der Spannungsunsymmetrie und den zeitlichen Verlauf der Spannungsunsymmetrie und der gesamten Ladescheinleistung. Das 95 %-Quantil der Spannungsunsymmetrie liegt bei etwa 0,3 %. Im zeitlichen Verlauf lässt sich erkennen, dass die Spannungunsymmetrie bei hohen Gesamtladeleistungen größer ist als zu Zeitpunkten, an denen nicht geladen wird. Unter Berücksichtigung der sehr kurzen Kabellängen und der hohen Kurzschlussleistung des Transformators ist der Unsymmetrieeintrag der einphasigen Ladevorgänge nicht zu vernachlässigen.

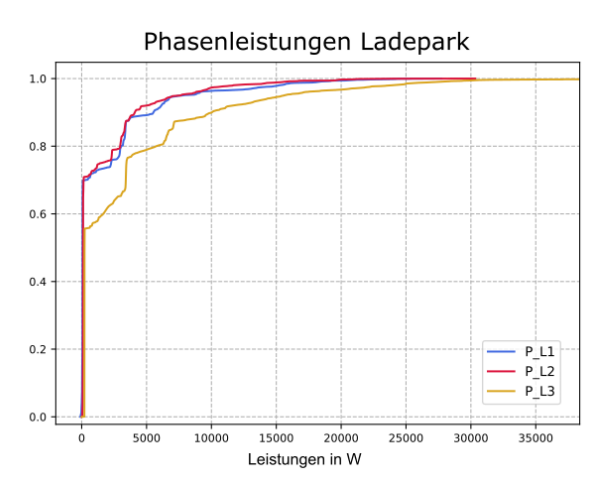

<span id="page-21-1"></span>**Abbildung II-9: Phasenladeleistungen Ladepark**

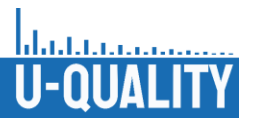

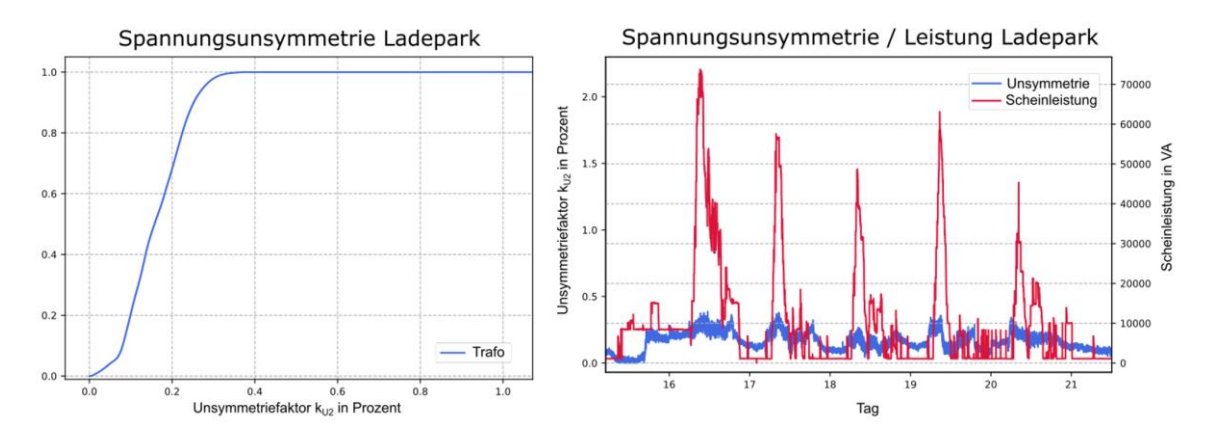

**Abbildung II-10: Spannungsunsymmetrie Ladepark**

<span id="page-22-0"></span>[Abbildung](#page-22-1) II-11 zeigt die statistische Auswertung der Kurzzeitflicker und den zeitlichen Verlauf der Kurzzeitflicker und der gesamten Ladescheinleistung. Das 95 %-Quantil des P<sub>st</sub> beträgt etwa 0,25 und liegt unterhalb des Grenzwerts. Im zeitlichen Verlauf treten die Kurzzeitflicker vermehrt nach den Ladespitzen auf.

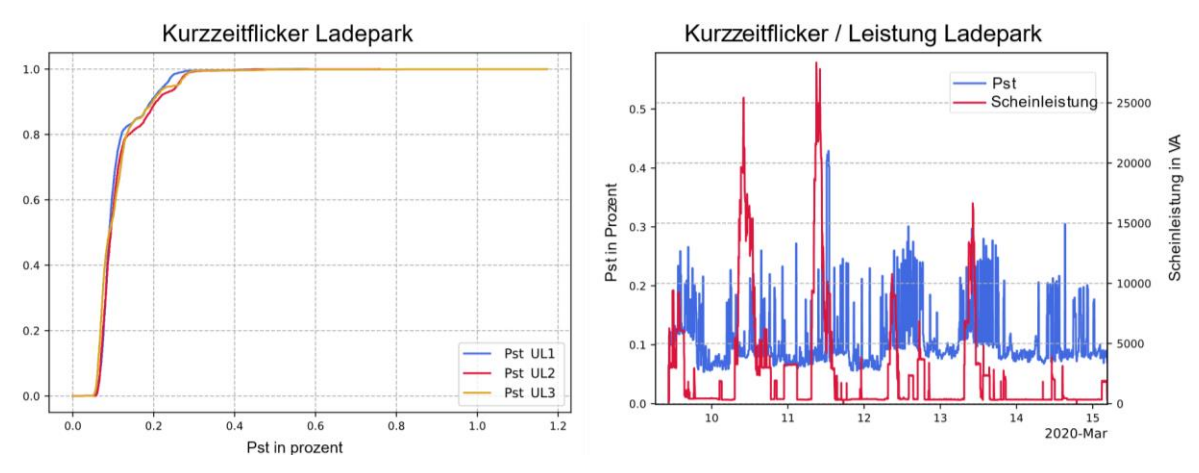

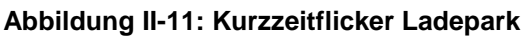

<span id="page-22-1"></span>[Abbildung](#page-22-2) II-12 zeigt die statistische Auswertung der gesamten harmonischen Verzerrung und den zeitlichen Verlauf des THD und der gesamten Ladescheinleistung. Das 95 %-Quantil des THD der am stärksten belasteten Phase (Phase L3) beträgt etwa 2,3 % und liegt unterhalb des Grenzwerts. Im zeitlichen Verlauf sind erhöhte THD-Werte während und nach Ladespitzen zu erkennen.

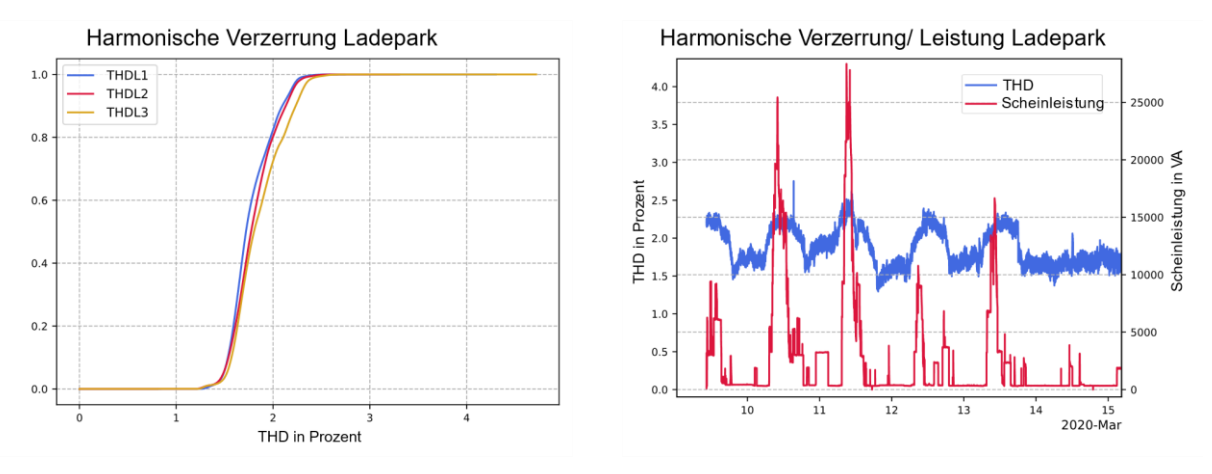

<span id="page-22-2"></span>**Abbildung II-12: Harmonische Verzerrung Ladepark**

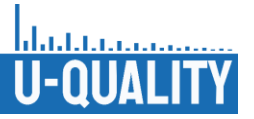

[Abbildung](#page-23-0) II-13 zeigt das harmonische Spektrum der Oberschwingungsmessungen im Ladepark. In den Messwerten treten besonders im Bereich 11.600 Hz – 12.200 Hz und 15.600 Hz – 16.200 Hz Oberschwingungen auf.

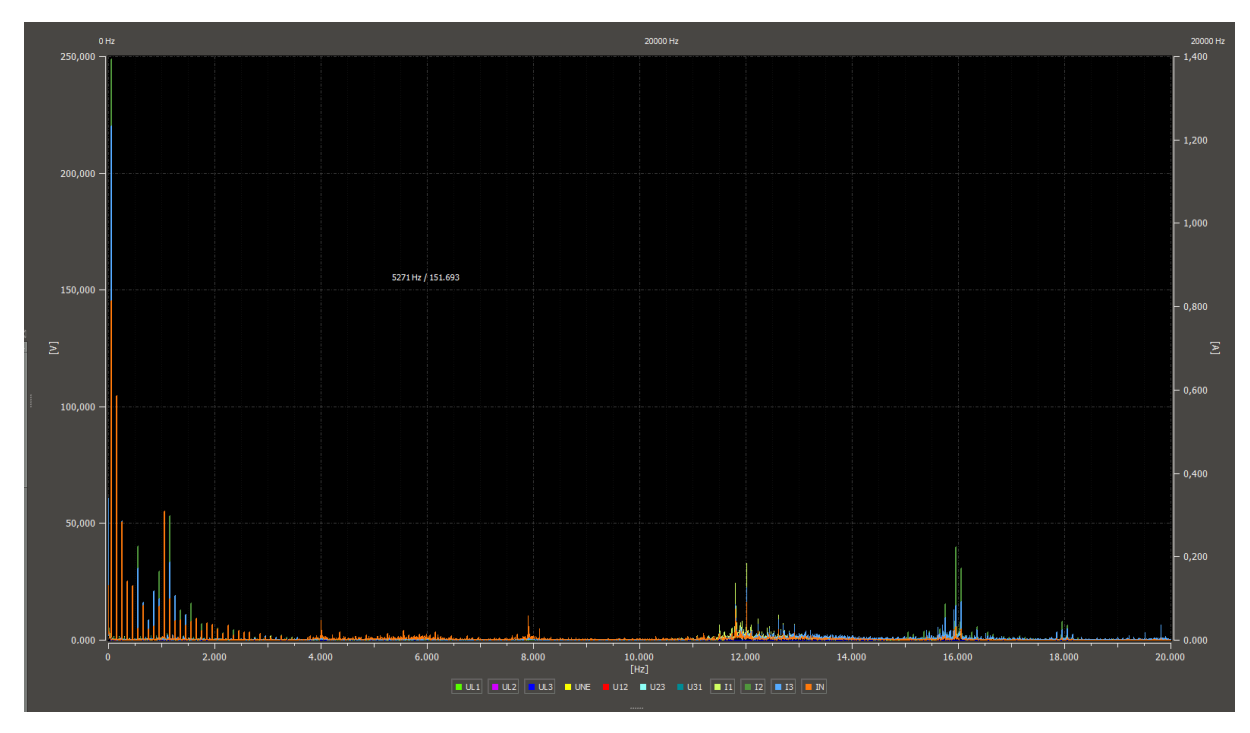

**Abbildung II-13: Harmonisches Spektrum Ladepark**

<span id="page-23-0"></span>Für die Untersuchung eines etwaigen Zusammenhangs zwischen der Ladeleistung und dem Pegel der prominenten Harmonischen wurden der Korrelationskoeffizient zwischen der Leistung und dem Pegel der Strom- und Spannungsharmonischen für 60 gleichmäßig verteilte Messpunkte bestimmt. Um Schwankungen in der Grundschwingung zu berücksichtigen, wurde der Korrelationskoeffizient jeweils für einen festen Frequenzwert (12020 Hz und 15950 Hz) sowie für den Mittel- und Maximalwert in einem Frequenzbereich von 300 Hz um die beiden genannten Frequenzen berechnet. Zum Vergleich wurden die Korrelationskoeffizienten für 50 Hz berechnet. [Abbildung](#page-24-0) II-14 zeigen die berechneten Korrelationskoeffizienten. Bei 50 Hz beträgt die Korrelation zwischen Strom und Leistung erwartungsgemäß annähernd 1, was eine vollständige positive lineare Abhängigkeit bedeutet. Bei den beiden prominenten Harmonischen treten sowohl in der Spannung als auch im Strom ausschließlich geringe bis mittelmäßige negative Korrelationskoeffizienten auf. Aus den Ergebnissen lässt sich schließen, dass die Ladeleistung keine positive Korrelation mit den Pegeln der Harmonischen aufweist.

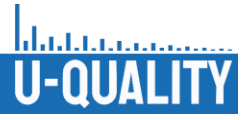

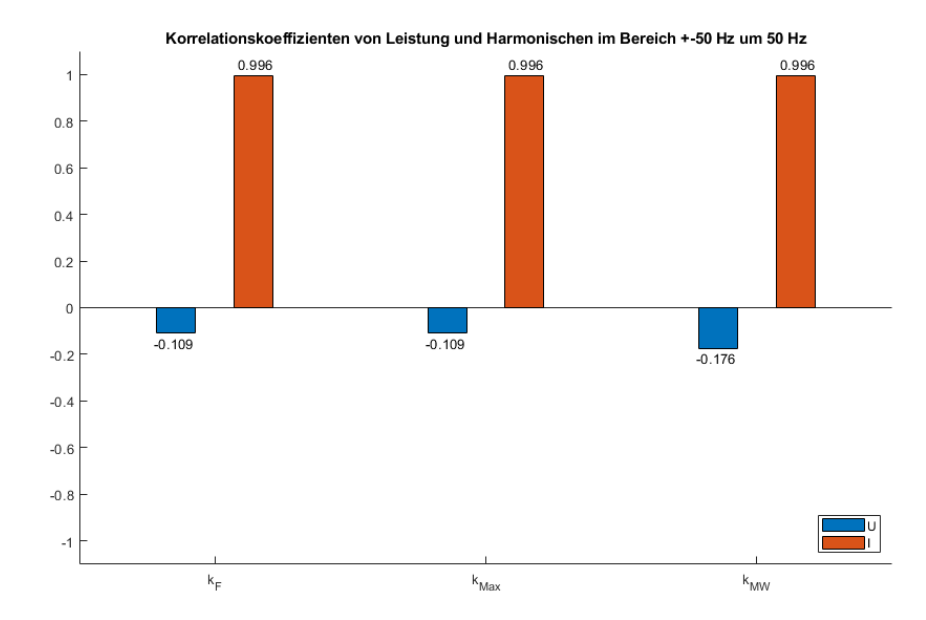

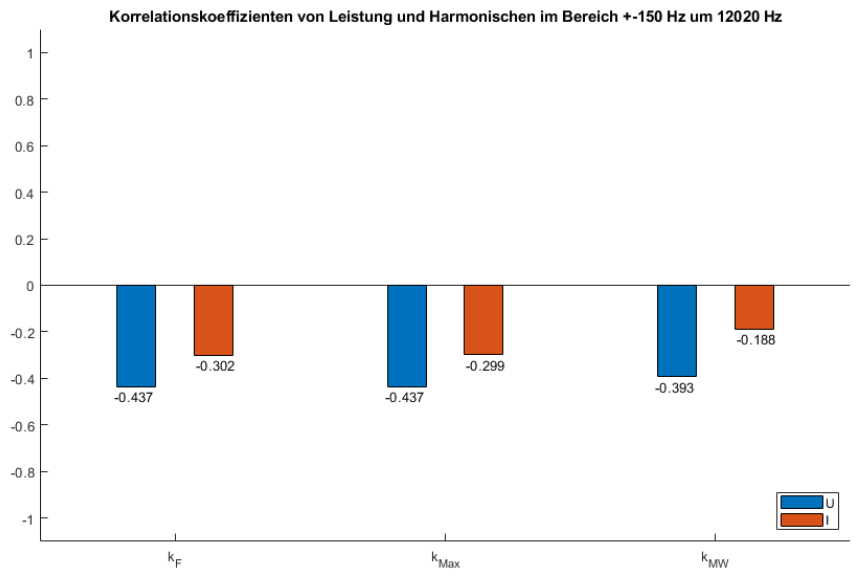

Korrelationskoeffizienten von Leistung und Harmonischen im Bereich +-300 Hz um 15950 Hz

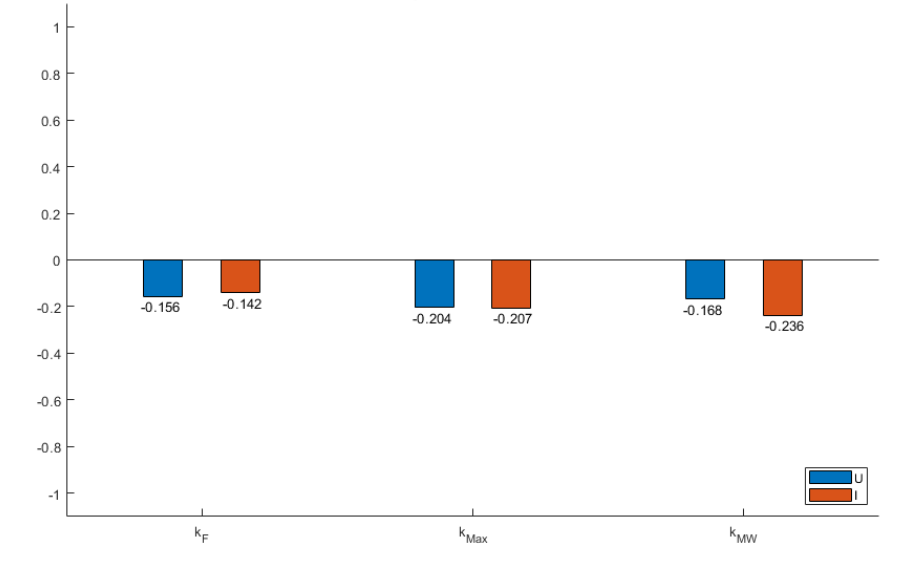

<span id="page-24-0"></span>**Abbildung II-14: Korrelation prominente Oberschwingungen und Ladeleistung Ladepark**

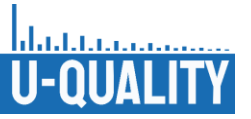

### <span id="page-25-0"></span>II.1.3 Impedanzmessungen

Für die Erstellung 4-phasiger Modelle von Niederspannungsverteilnetzen ist die Bestimmung der Netzimpedanz notwendig. Dafür wurden in Niederspannungsnetzen verschiedener Netzklassen nach [Lin 16] und im CoSES Labornetz [Per 20] Impedanzmessungen im Bereich 0 bis 500 Hz durchgeführt.

Die Messungen wurden mittels eines NIM1000 Impedanzmessgeräts an allen zugänglichen Verknüpfungspunkten der einzelnen Netze durchgeführt, beginnend beim Transformator und sukzessiv an allen folgenden Kabelverteilschränken eines Stranges. Das Messgerät wird dabei an die Phasen L1, L2, L3 und, je nach Netzform (TT oder TN), an den (PE)N-Leiter angeschlossen. Während der Messung wird wiederholt ein Lastwiderstand für einen sehr kurzen Zeitraum nacheinander zwischen Phase und (PE)N geschlossen (Y-Messungen, blau), sowie zwischen die einzelnen Phasen (Delta-Messung, rot). Unter der Annahme, dass der restliche Laststrom im Netz während der kurzen Messdauer unverändert bleibt, wird aus der Änderung der Spannung und des Stromes in Abhängigkeit des Lastwiderstandes des Messgeräts mittels Fast Fourier Transformation (FFT) die komplexe frequenzabhängige Schleifenimpedanz bestimmt. Das Messprinzip ist in [Abbildung](#page-25-1) II-15 dargestellt.

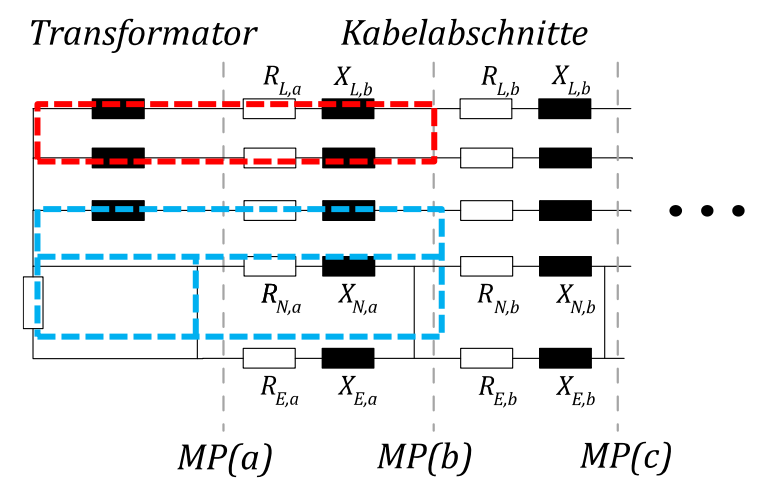

#### <span id="page-25-1"></span>**Abbildung II-15: Ersatzschaltbild eines Stranganfangs zur Veranschaulichung des Prinzips der abschnittsweisen Impedanzbestimmung (Y-Messung in blau, Delta-Messung in rot)**

Für die Bestimmung der Mit- und Nullsystemimpedanz ist die 50 Hz - Komponente der Schleifenimpedanz relevant. Aus der Differenz zweier Delta-Messungen innerhalb eines Stranges lässt sich die Leiterimpedanz bestimmen. Der Mittelwert der drei Phasenleiterimpedanzen entspricht dabei der Mitsystemimpedanz. Mithilfe der Y-Messungen lässt sich die Impedanz des effektiven Rückleiters bestimmen, der, je nach Netzform, aus der Parallelschaltung des (PE)N-Leiters und der Erdrückleitung besteht. Bei Kenntnis der Impedanz des (PE)N-Leiters kann so die Impedanz der Erdrückleitung berechnet werden. Aus den Impedanzen der Phasenleiter und des Rückleiters kann schließlich die Nullsystemimpedanz des Netzabschnitts berechnet werden. [Prz 21]

Die erwarteten Kabelparameter entstammen der DIN EN 60909-0, in welcher Werte der Mitsystem- und Nullsystemimpedanzen für verschiedene Kabeltypen angegeben werden. Da diese Werte nur für Kabellängen > 1000 m und Erdstromtiefen d = 931 m gültig sind, und die Längen der einzelnen Kabelabschnitte in Niederspannungsverteilnetzen üblicherweise deutlich geringer sind, wurde dies bei dem Vergleich mit gemessenen Impedanzen berücksichtigt [Oed 16]. Außerdem werden in der DIN EN 61000-3-3 Referenzwerte für Leiter- und Neutralleiterimpedanzen festgelegt, die für elektromagnetische Verträglichkeitsprüfungen von Geräten mit Nennstrom bis 16 A verwendet werden sollen. Die Neutralleiterimpedanz wird hier in Höhe von 67 % der Leiterimpedanz angenommen.

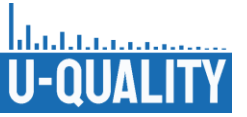

[Tabelle](#page-26-0) II.3 gibt einen Überblick über die untersuchten Feldtestnetze. Insgesamt wurden in neun unterschiedlichen Netzen Impedanzmessungen durchgeführt. Bei den Netzen handelt es sich sowohl um Netze in TT- als auch in TN-C-S-Konfiguration aus den Netzklassen Land, Dorf und Vorstadt.

<span id="page-26-0"></span>

| <b>Bezeichnung</b> | <b>Netzform</b> | Kategorie | <b>Anzahl Messpunkte</b> | Kabeltyp          |
|--------------------|-----------------|-----------|--------------------------|-------------------|
| <b>LAB</b>         | TN-S            | Labor     | 9                        | NYCWY 4x50/70     |
|                    |                 |           |                          | NYCWY 4x95/50     |
|                    |                 |           |                          | NYCWY 4x50/25     |
|                    |                 |           |                          | H07RN-F 1x150     |
| LVG1               | <b>TT</b>       | Land      | 3                        | <b>NAYY 4x150</b> |
| LVG <sub>2</sub>   | ΤT              | Dorf      | 4                        | NAYY 4x150        |
|                    |                 |           |                          | <b>NAYY 4x95</b>  |
| LVG3               | <b>TT</b>       | Vorstadt  | $\overline{3}$           | <b>NAYY 4x150</b> |
| LVG4               | <b>TT</b>       | Dorf      | $\overline{4}$           | <b>NAYY 4x150</b> |
| LVG5               | <b>TT</b>       | Dorf      | 5                        | NAYCWY 3x150/150  |
| LVG6               | $TN-C-S$        | Vorstadt  | $\overline{5}$           | <b>NAYY 4x150</b> |
| LVG7               | $TN-C-S$        | Dorf      | $\overline{4}$           | <b>NAYY 4x150</b> |
| LVG8               | $TN-C-S$        | Dorf      | $\overline{7}$           | <b>NAYY 4x150</b> |
| LVG9               | $TN-C-S$        | Vorstadt  | 6                        | NAYY 4x150        |

**Tabelle II.3: Eigenschaften aller untersuchten Feldtestnetze**

Die gemessenen Widerstands- und Reaktanzbeläge von insgesamt 15 Leitungsabschnitten des CoSES Netzlabors sind in [Abbildung](#page-27-0) II-16 aufgeführt. Bei den Widerstandsbelägen kann man deutlich zwischen den Querschnitten 95 mm<sup>2</sup> und 70 mm<sup>2</sup> unterscheiden. Die typischen Widerstands- und Reaktanzbeläge der Kabeltypen werden durch die rot gestrichelten Linien angezeigt. Bei beiden liegen die gemessenen Werte über den Standardwerten, wobei diese Abweichung bei den Reaktanzbelägen etwas größer ist. Eine mögliche Ursache kann die Topologie des Labornetzes sein, bei der es an beiden Enden jedes Kabelabschnittes einen Übergang von 4xNYCWY zu 4xH07RNF gibt.

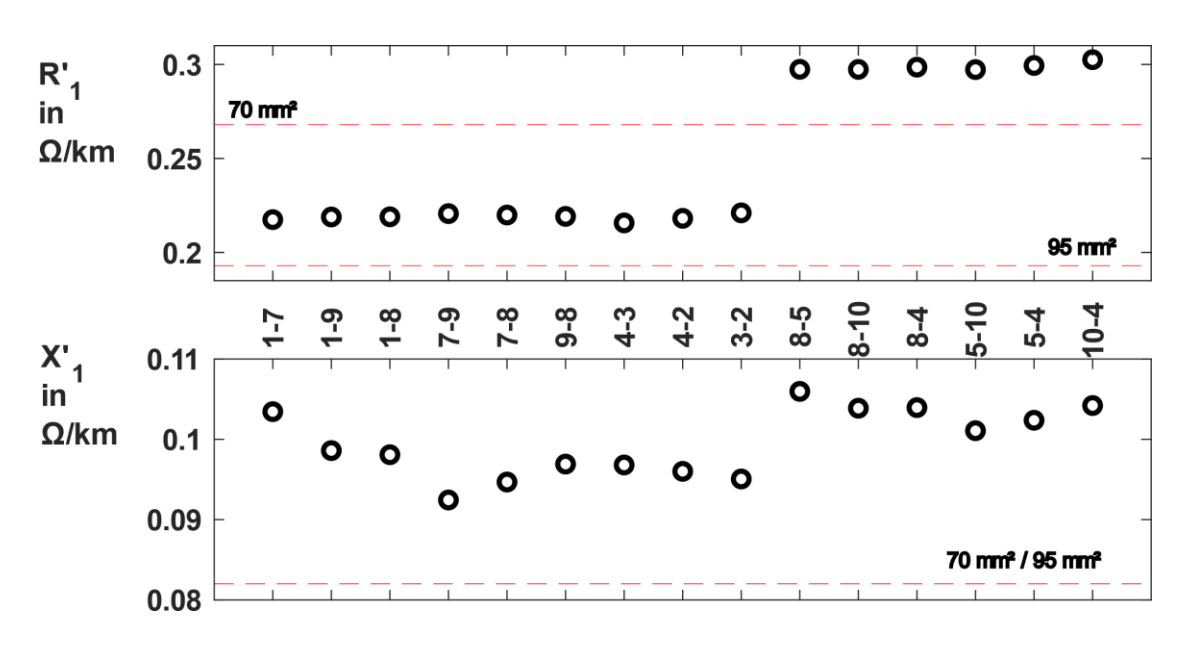

#### <span id="page-27-0"></span>**Abbildung II-16: Widerstands- (oben) und Reaktanzbeläge (unten) der verschiedenen Sammelschienenabschnitten im CoSES Netzlabor, rot gestrichelt typische Kabelwerte als Referenz**

[Abbildung](#page-27-1) II-17 zeigt die gemessenen Mitsystemwiderstands- und Mitsystemreaktanzbeläge aller Feldtestnetze. Auf der linken Seite sind die TT-Netze aufgetragen, auf der rechten Seite die TN-C-S-Netze.

Die Standardwerte der vorherrschenden Kabeltypen werden durch die gestrichelten Linien angezeigt. Die Mediane der gemessen Werte weichen sowohl bei den Widerstands- als auch bei den Reaktanzbelägen nur in der dritten Nachkommastelle ab. Ausreißer, deren Ursache bekannt ist, sind durch Kreise gekennzeichnet. Die rot umkreisten Ausreißer nach oben entstehen durch Übergänge zu Kabeltypen mit geringerem Leiterquerschnitt im hinteren Verlauf der Stränge. Die Ausreißer nach unten werden durch Kabelabschnitten mit parallelen Leitungen verursacht.

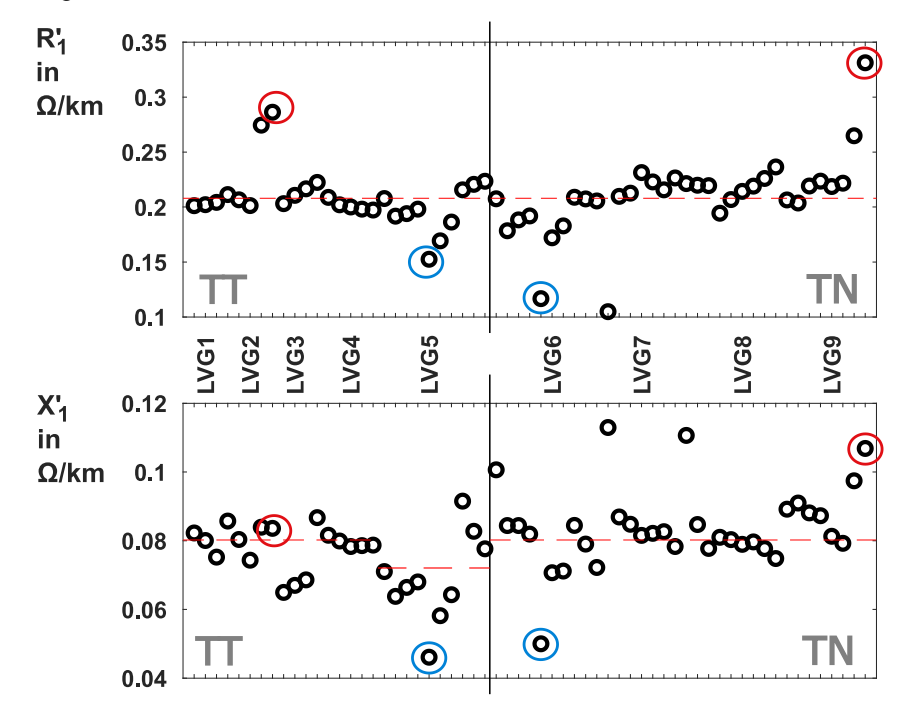

<span id="page-27-1"></span>**Abbildung II-17: Widerstands- (oben) und Reaktanzbeläge (unten) aller ausgewerteten Kabelabschnitte der Feldtestnetze, farbige Kreise zeigen Abschnitte mit Parallelleitungen oder wechselnden Kabelquerschnitten und typischen Werten als Referenz (rot gestrichelte Linie)**

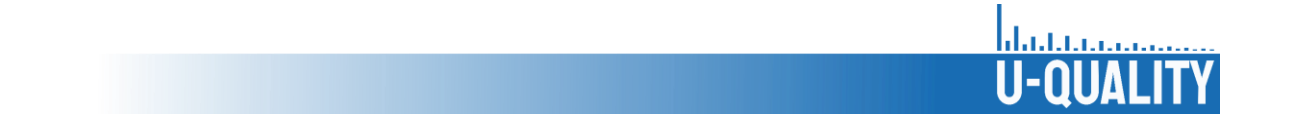

Die Nullsystemimpedanzbeläge, welche aus den Messwerten berechnet wurden, sind in [Abbildung](#page-28-0) II-18 aufgetragen. Der resistive Anteil weist in TT- und TN-Netzen keinen relevanten Unterschied auf. In den Netzen mit Kabeltyp NAYY 4x150 (alle außer LVG5) weicht der Median der gemessenen Werte in der zweiten Dezimalstelle vom Referenzwert (rot gestrichelte Linie) ab. Im Netz LVG5 mit Kabeltyp NAYCWY 3x150/150 ist die Abweichung größer. Die theoretisch berechneten Werte der einzelnen Kabelabschnitte unter Berücksichtigung der Erdstromtiefe zeigen eine sehr ähnliche Tendenz wie die gemessenen Werte. Im Gegensatz zum resistiven Anteil weicht der Median der gemessenen Reaktanz im Netz LVG5 nur um 0,03 Ω/km ab. Die Abweichungen in den übrigen Netzen sind hier deutlich größer. Der Median der TN-Netze ist mit 0,273 Ω/km geringfügig niedriger als in den TT-Netzen mit 0,299 Ω/km. Für die Kabelabschnitte mit Kabeltyp NAYCWY 3x150/150 (LVG5) stimmen die berechneten Werte unter Berücksichtigung der Erdstromtiefe sehr gut mit den gemessenen Werten überein. Bei den restlichen Netzen mit Kabeltyp NAYY 4x150 hingegen treten größere Abweichungen von bis zu 30 % auf.

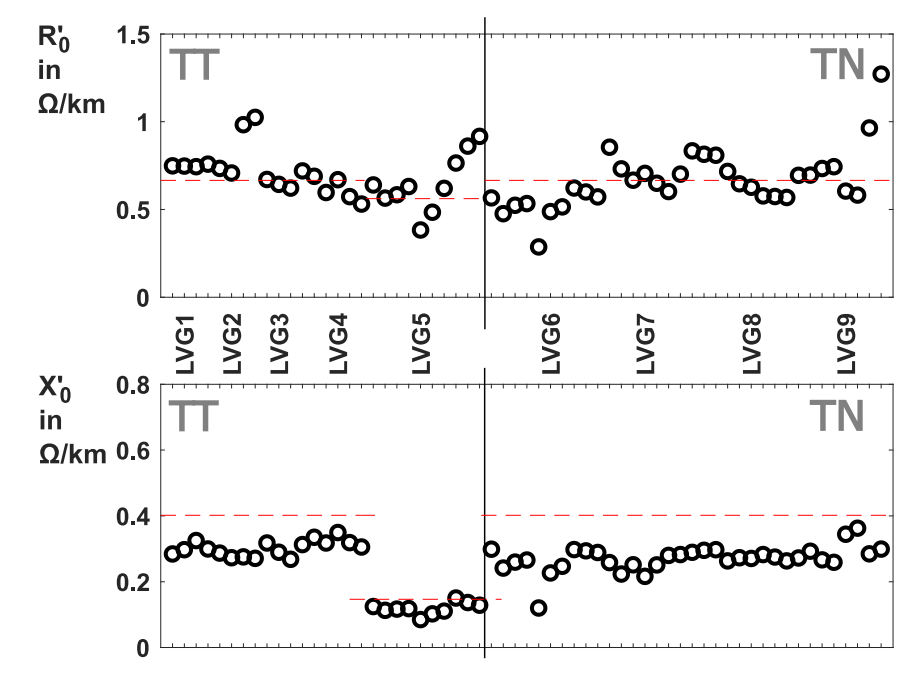

#### <span id="page-28-0"></span>**Abbildung II-18: Nullsystemwiderstands- (oben) und Nullsystemreaktanzbeläge (unten) aller ausgewerteten Kabelabschnitte der Feldtestnetze und typischen Werten als Referenz (rot gestrichelte Linie)**

[Abbildung](#page-29-0) II-19 zeigt die Verhältnisse der Widerstände und Reaktanzen der Rückleiter zu den Leitern. Der Median des Verhältnisses der Widerstände liegt 0,04 über dem in der DIN EN 61000-3-3 angenommenen Verhältnis von 0,667 (rot gestrichelte Linie), bei den Reaktanzen liegt der entsprechende Wert 0,09 über diesem.

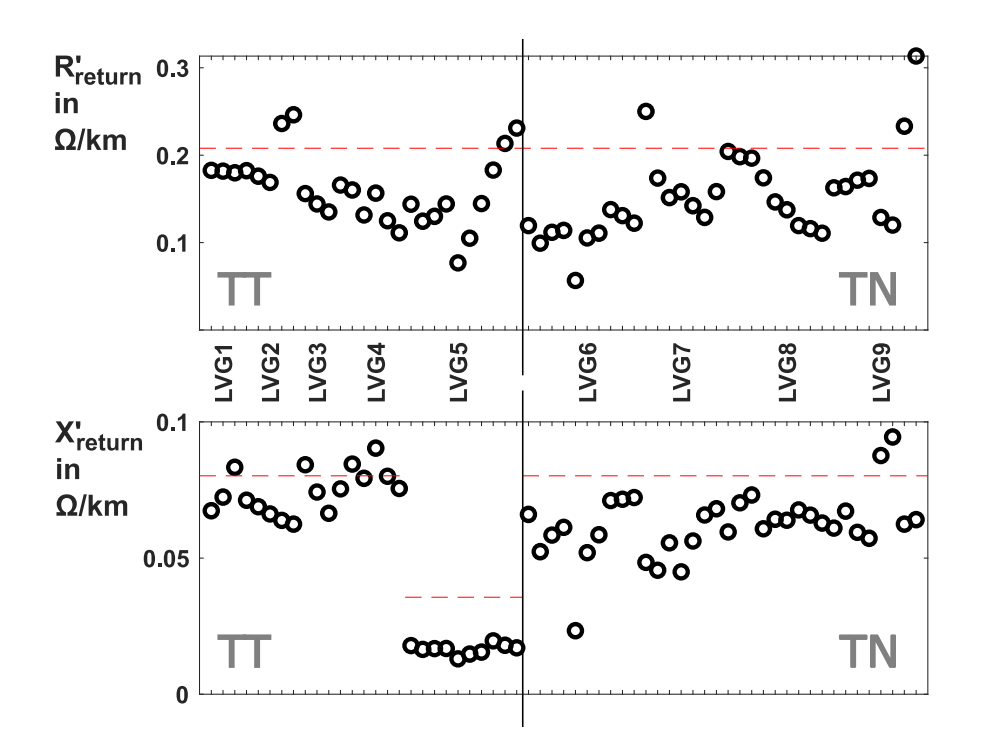

<span id="page-29-0"></span>**Abbildung II-19: Rückleitungsbeläge aller ausgewerteten Kabelabschnitte der Feldtestnetze und typischen Werten als Referenz (rot gestrichelte Linie)**

Abschließend gibt [Abbildung](#page-29-1) II-20 eine Übersicht über die Verhältnisse von Nullsystem zu Mitsystem der Widerstände und Reaktanzen. Die Werte aus dem störungsarmen Labornetz liegen mit relativ geringen Abweichungen bei dem für TN-S-Netze erwarteten Verhältnis von 4. Bei den übrigen Messungen kommen größere Abweichungen vor und die Mediane der Widerstandsverhältnisse liegen ober- und unterhalb der Standardwerte. Anzumerken ist, dass die beiden kleinsten, ländlichsten Netze ein hohes $\frac{R_0}{R_1}$  Verhältnis haben. Die Werte der Impedanzverhältnisse liegen alle unterhalb der in der DIN EN 60909-0 gegebenen Standardwerte.

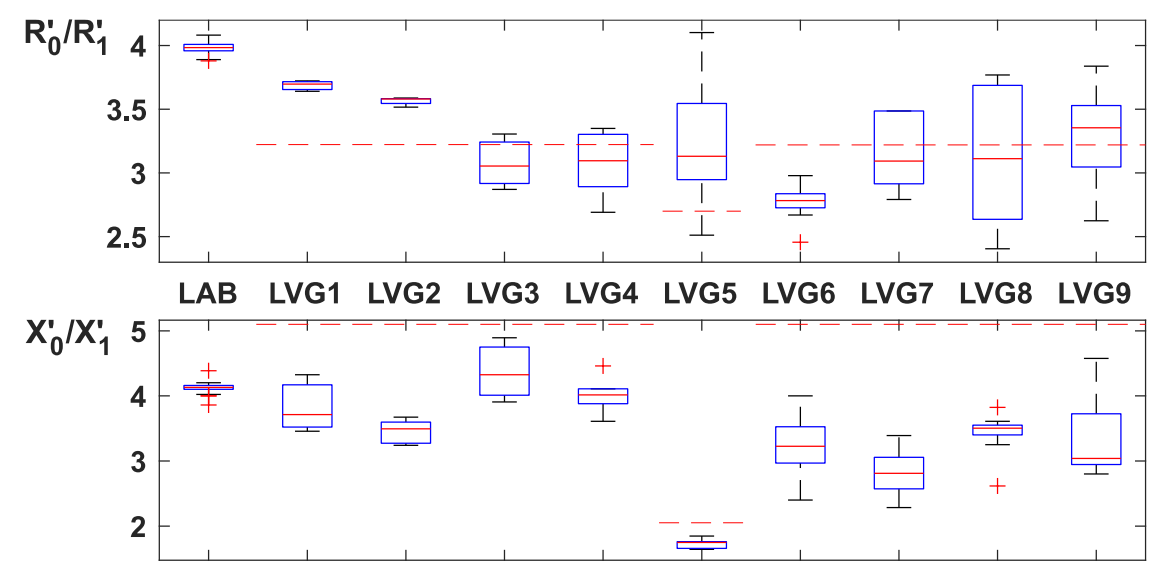

<span id="page-29-1"></span>**Abbildung II-20: Boxplots der Nullsystemkomponenten im Verhältnis zu den Mitsystemkomponenten, und typischen Werten als Referenz (rot gestrichelte Linie)**

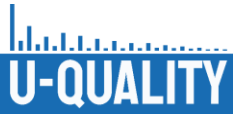

In den Untersuchungen zeigt sich, dass aufgrund unbekannter Größen, wie beispielsweise Übergangswiderstände, Kabelanordnungen und exakter Kabellängen, beim Vergleich von theoretischen und gemessenen Kabelparametern Abweichungen auftreten können. Die Berücksichtigung der geringer Erdstromtiefe bei der Berechnung der Nullsystemimpedanzen resultiert in besseren Werten der Widerstandsbeläge, wohingegen bei den Reaktanzbelägen größere Abweichungen in den Werten des Kabeltyps NAYY 4x150 auftreten, deren Ursache nicht bekannt ist. Der Vergleich der Messwerte aus TN- und TT-Netzen ergibt, dass es keinen relevanten Unterschied bezüglich der Impedanzen zwischen diesen gibt. Daraus ergibt sich, dass die beiden Netzformen in simulativen Untersuchungen nicht gesondert behandelt werden müssen. Außerdem lässt sich feststellen, dass kleinere Netze in dünn besiedelten Gebieten tendenziell $\frac{R_0}{R_1}$  Verhältnisse über den Standardwerten haben, während Netze in dichter besiedelten Gebieten tendenziell ein kleineres Verhältnis aufweisen.

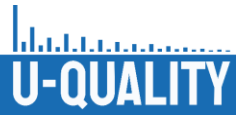

# <span id="page-31-0"></span>II.1.4 Vermessung von Einzelkomponenten im Labor und deren Auswertung (AP 1.3 und 1.4)

In den Laboren des elenia der TU Braunschweig wurde eine Messkampagne durchgeführt, um die Auswirkungen einzelner Geräte auf die Spannungsqualität zu erfassen und das Verhalten von Betriebsmitteln bei verminderter Spannungsqualität zu untersuchen. Die Messkampagne wurde in zwei Teile gegliedert. Im ersten Teil wurden mehrere PV-Wechselrichter, mehrere Batteriewechselrichter und eine Wärmepumpe im Netzdynamiklabor des elenia vermessen. Im zweiten Teil wurden verschiedene batterieelektrische Fahrzeuge und Plug-In Hybride sowie eine DC-Ladesäule im Fahrzeuglabor bzw. am Ladepark des elenia vermessen. Im Folgenden werden die Methodik und die Ergebnisse der beiden Teile der Messkampagne vorgestellt. In allen Betrachtungen wird das Verbraucherzählpfeilsystem verwendet.

# <span id="page-31-1"></span>II.1.5 Untersuchungen der schnellen Spannungsänderungen an und von Komponenten im Netzdynamiklabor des elenia

[Tabelle](#page-31-2) II.4 zeigt die Einzelkomponenten, die im ersten Teil der Messkampagne vermessen wurden. Vier PV-Wechselrichter, zwei Batteriewechselrichter und eine Wärmepumpe waren Teil der Untersuchungen. Die Tabelle zeigt die Anzahl der Phasen, die das Gerät verwendet, und die maximale Scheinleistung auf der Netzseite.

<span id="page-31-2"></span>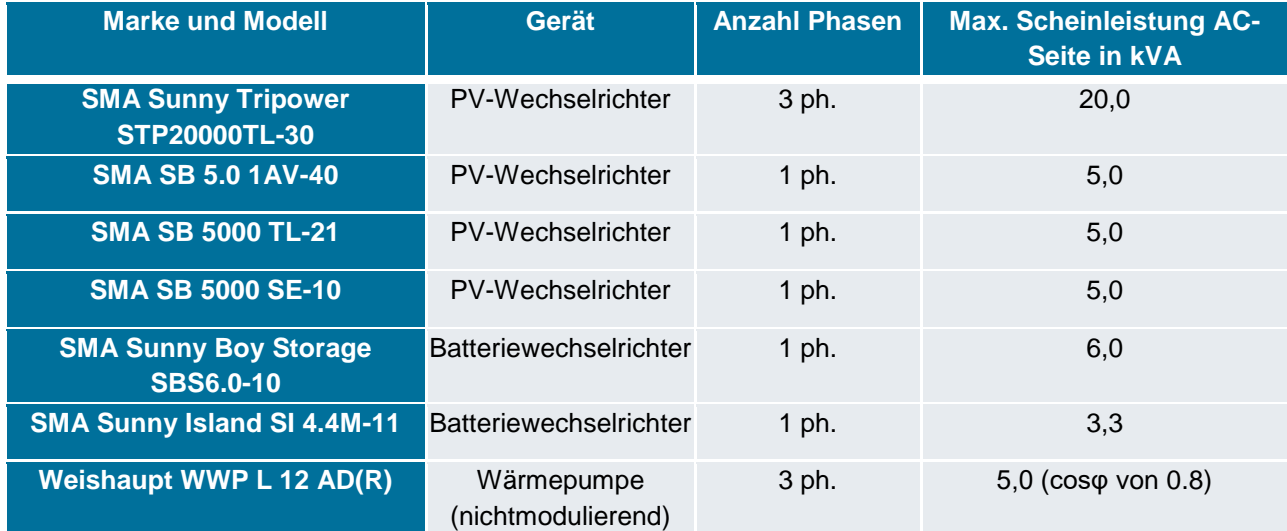

#### **Tabelle II.4: Daten der im Netzdynamiklabor des elenia vermessenen Geräte**

[Abbildung](#page-32-0) II-21 zeigt schematisch den Laboraufbau, der zur Vermessung der Auswirkungen der Geräte auf die Spannungsqualität, verwendet wurde. Mit dem Netzsimulator wurden sowohl ideale Netzbedingungen (symmetrische und sinusförmige Phasenspannungen mit Effektivwert 230 V und Frequenz 50 Hz) erzeugt, um die Auswirkungen von Einzelgeräten auf die Spannungsqualität zu ermitteln, als auch nicht ideale Bedingungen (z. B. Erzeugung von schnellen Spannungsänderungen und Spannungsoberschwingungen), um das Verhalten der Geräte bei verminderter Spannungsqualität zu untersuchen. Weiterhin kann mit dem Netzsimulator eine Leitungsimpedanz nachgebildet werden. Das Leistungsmessgerät misst mit einer Abtastrate von 100 kHz die drei Phasenspannungen über direkten Abgriff und die drei Außenleiterströme über Stromwandler. Zusätzlich berechnet das Messgerät die Leistungsgrößen. Die Messungen wurden sowohl ohne Leitungsimpedanz als auch mit Leitungsimpedanz durchgeführt. Für die Messungen mit Netzimpedanz wurde ein ohmscher Widerstand von 0,2 Ω und eine Induktivität von 0,2 mH (entspricht Reaktanz von 0,06 Ω) am Netzsimulator eingestellt. Diese Werte entsprechen ca. einer Leitung vom Typ NAYY 4x150SE 0.6/1kV mit einer Länge von 1 km. Die Leitungslänge wurde hoch gewählt, um das Worst-Case-Szenario eines Geräts am Ende eines langen Netzausläufers zu untersuchen. [Bie 20], [Gia 21]

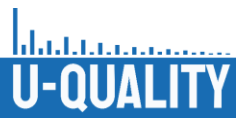

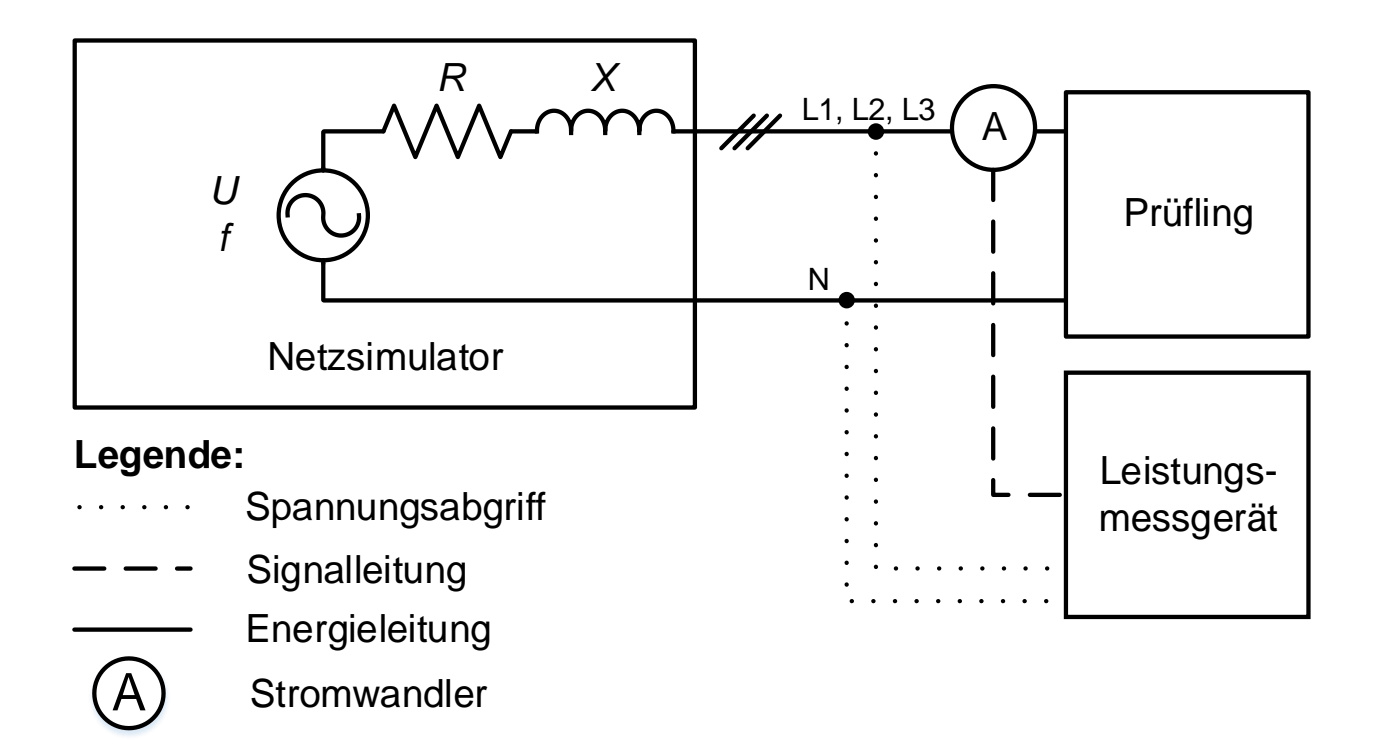

#### <span id="page-32-0"></span>**Abbildung II-21: Blockschaltbild des Messaufbaus für die Vermessung von Einzelkomponenten im Netzdynamiklabor des elenia**

Die Geräte aus [Tabelle](#page-31-2) II.4 wurden in verschiedenen Szenarien bzw. Betriebspunkten untersucht. Im Folgenden wird ein Teil der Ergebnisse vorgestellt. [Abbildung](#page-33-0) II-22 zeigt die Messergebnisse aus einem Szenario mit Leitungsimpedanz und idealen Netzbedingungen bei dem der Sunny Boy Storage als Prüfling ausschließlich Wirkleistung nahe der Schieflastgrenze gemäß VDE-AR-N 4105 (4,6 kVA) [VDE 19] einspeist. Der einphasige Batteriewechselrichter ist an die Phase L2 angeschlossen. Die Spannungsunsymmetrie in [Abbildung](#page-33-0) II-22 entspricht der Definition des Unsymmetriefaktors gemäß DIN EN 50160 [DKE 11]. Die Einspeiseleistung steigt von 0 auf etwa -4,3 kW mit einer maximalen Steigung von ca. -48 kW/s. Aufgrund der hohen Steigung entsteht eine schnelle Spannungsänderung (RVC). Jedoch sind die RVC-Parameter innerhalb der Toleranzen der DIN EN IEC 61000-3-11 [Deu 21] Die Spannungsunsymmetrie ist aufgrund der hohen einphasigen Leistung im Bereich von 0,9 % und liegt innerhalb der Grenze der DIN EN 50160 von 2 %. [DKE 11], [Gia 21]

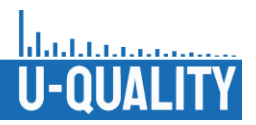

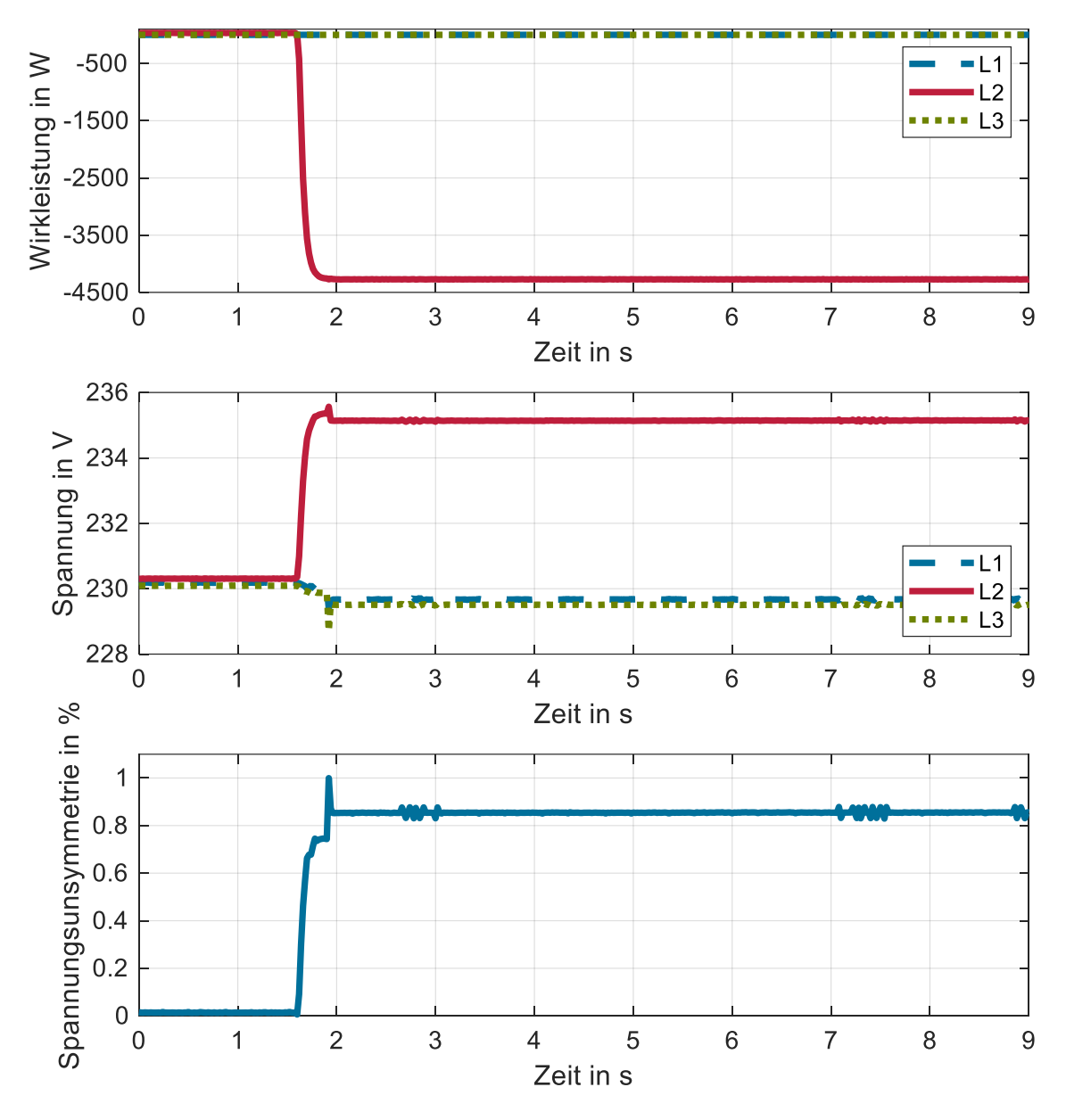

#### <span id="page-33-0"></span>**Abbildung II-22: Wirkleistung, Spannung und Unsymmetriefaktor aus Vermessung Sunny Boy Storage Entladung mit Leitungsimpedanz und idealen Netzbedingungen**

Weiterhin wurde im Labor der Einfluss von RVCs auf die Q(U)-Regelung untersucht. Hierfür wurden mit dem Netzsimulator RVCs erzeugt. Dies entspricht nichtidealen Netzbedingungen. Als Prüfling diente der Sunny Tripower, welcher in der Laborumgebung von einer DC-Quelle gespeist wird. Die DC-Quelle simuliert die PV-Einspeisung. Der Betriebspunkt des PV-Wechselrichters in diesen Untersuchungen entsprach einer Bestrahlungsstärke bzw. Einspeiseleistung von 50 %. In den Szenarien wurden mit dem Netzsimulator RVCs mit unterschiedlichen Gradienten und zwei verschiedenen Charakteristiken eingeprägt. Bei der ersten Charakteristik ist die maximale Spannungsänderung gleich dem stationären Zustand nach dem RVC. Bei der zweiten Charakteristik unterscheiden sich die maximale Spannungsänderung und der stationäre Zustand nach dem RVC. Der stationäre Zustand nach dem RVC wird mit einem niedrigen Gradienten von 50 V/s eingestellt. [Bie 20]

[Abbildung](#page-34-0) II-23 zeigt die Messergebnisse aus einem Szenario mit Leitungsimpedanz und nichtidealen Netzbedingungen bei dem der Netzsimulator RVCs (Gradient von 1000 V/s, Charakteristik 2) erzeugt. Die RVCs verursachen kleine Strom- und Blindleistungssprünge, weil die Blindleistungsgradient mit Werten im

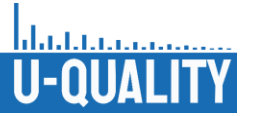

Bereich von ca. 1000 var/s gering sind. Diese sind jedoch vernachlässigbar. Die stationären Zustände der Blindleistung entsprechen den Werten der Q(U)-Kennlinie bei den stationären Zuständen der RVCs. Folglich ist der Einfluss von RVCs auf die Q(U)-Regelung vernachlässigbar. [Bie 20]

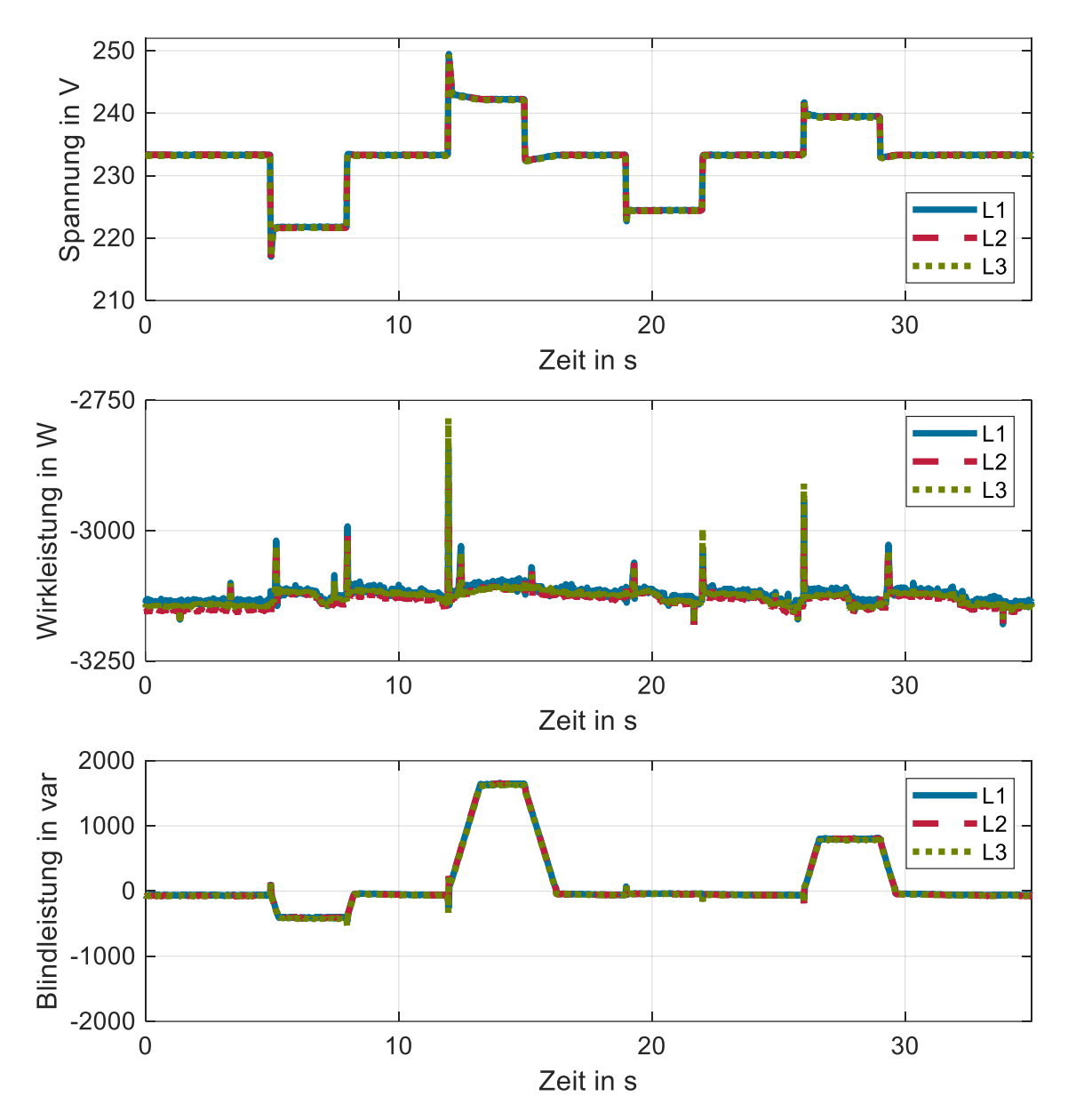

#### <span id="page-34-0"></span>**Abbildung II-23: Spannung, Strom, Wirkleistung und Blindleistung aus Vermessung Sunny Tripower mit Leitungsimpedanz und nichtidealen Netzbedingungen**

Zusammenfassend ergeben sich aus dem ersten Teil der Messkampagne folgende Ergebnisse und Erkenntnisse:

- Der Einfluss von RVCs auf die Q(U)-Regelung ist gering. RVCs haben aufgrund des geringen Blindleistungsgradienten des untersuchten Wechselrichters sehr wenig Einfluss auf die Q(U)- Regelung.
- Bei der Vermessung der Wärmepumpe deren Umgebungstemperatur durch eine Klimakammer simuliert wurde, ergab sich folgendes:
	- o Die Anläufe der (nichtmodulierenden) Wärmepumpe erzeugt RVCs und erhöhte Flickerwerte. Die Werte liegen jedoch unterhalb der Normengrenzwerte.

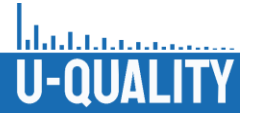

- o Die Auswirkungen der Wärmepumpe auf Oberschwingungen sind vernachlässigbar.
- Bei den Wechselrichtern werden die Oberschwingungen des eingespeisten Stroms maßgeblich von den ungeraden Ordnungen geprägt. Zu höheren Ordnungen nehmen die Stromeffektivwerte ab.
- Durch einen Betrieb an einer mit Spannungsoberschwingungen verzerrten Netzspannung (mit dem Netzsimulator erzeugt) steigt die Störaussendung der Wechselrichter hinsichtlich Stromoberschwingungen erheblich an. Für diesen Fall besitzen die 3., 5. und 7. Ordnung der Stromoberschwingungen die höchsten Amplituden. Es wurden jedoch keine Grenzwerte überschritten.
- Kritische Anwendungsfälle bzw. Worst-Case-Szenarien können zu hohen Werten führen: Z. B. entsteht hohe Unsymmetrie bei hoher einphasiger Leistung am Strangende.
- Der Einfluss von Einzelkomponenten wie PV-Wechselrichter, Batteriewechselrichter und Wärmepumpen auf die Spannungsqualität ist insgesamt gering. Die Auswirkungen der vermessenen Komponenten sind von Grenzwerten der Normen (DIN EN 50160, DIN EN IEC 61000-3-Reihe, VDE-AR N) entfernt.
- Die Messdaten der Einzelgeräte wurden für die folgenden Arbeitspakete aufbereitet (z. B. Erstellung von Zeitreihen für Simulationen).

# <span id="page-35-0"></span>II.1.6 Flickerbetrachtungen an PV-Wechselrichter mit Q(U)-Regelung

Um das Verhalten von PV-Wechselrichtern mit einer Q(U)-Regelung zu untersuchen, wurden Simulationen durchgeführt, welche im Labor validiert wurden. Im Labor wurden die schnellen Spannungsänderungen über die Steuerung des Netzsimulators vorgegeben und der Kurzzeit-Flickerwert über das Messsystem erfasst. Es wurden nach Messbeginn immer 10 Minuten Vorlauf gegeben, sodass der zweite Kurzzeit-Flickerwert gemessen wird. Dies resultierte aus der Beobachtung, dass der momentane Flickereindruck Pinst bei Beginn der Messung kurzzeitig ansteigt und über den Zeitraum von ca. 18 Sekunden absinkt. Wenn ansonsten innerhalb des ersten Beobachtungszeitraums für Kurzzeit-Flicker keine Spannungsänderungen vorliegen, resultiert dieses Ansteigen in einem Kurzzeit-Flickerwert von P<sub>st</sub>=0,23. Bei einem Beobachtungszeitraum mit 10 Minuten Vorlauf und ebenfalls keinen Spannungsänderungen wird dahingegen nur ein Kurzzeit-Flickerwert von P<sub>st</sub>=0,03 beobachtet.

I[n Abbildung](#page-36-1) II-24 werden Ergebnisse von Simulationen mit Laborversuchen verglichen. Für alle Simulationen entspricht dmax betragsmäßig 10 %, mit jeweils negativem und positivem Vorzeichen. Als Flanke werden schnelle Spannungsänderungen bezeichnet, welche innerhalb eines Abtastschrittes (hier 1 ms) vonstattengehen. Für eine geringere Steilheit wird der Begriff "Rampe" genutzt. In diesen Untersuchungen beträgt die Steilheit 50 %/s, was einer Anstiegs- bzw. Fallzeit von 200 ms entspricht.
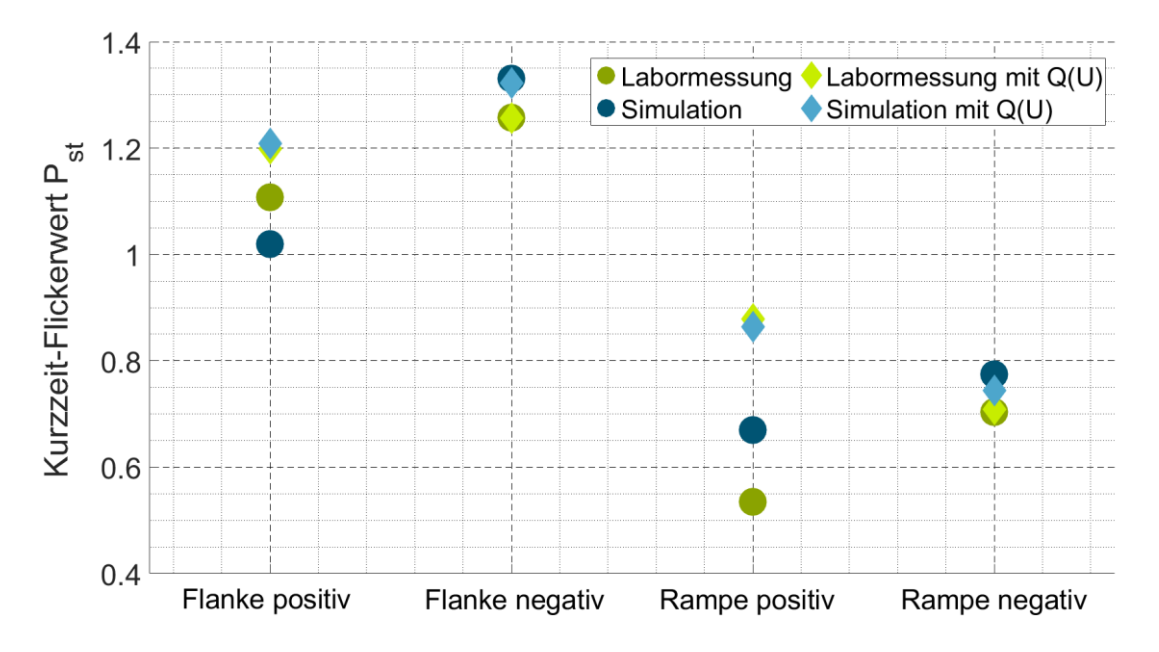

**Abbildung II-24: Vergleich von Kurzzeit-Flickerwerten verschiedener schneller Spannungsänderungen aus Labor und Simulation**

Bei schnellen Spannungsänderungen, deren dmax ein negatives Vorzeichen aufweist, liegen die gemessenen und simulierten Werte nah zusammen. Die Aktivierung der Q(U)-Regelung hat beinahe keine Auswirkungen auf die Werte. Unter diesen Bedingungen hat der Übergang vom Betrieb ohne Blindleistungsbereitstellung zum Betrieb maximaler Blindleistungsbereitstellung demnach keinen nennenswerten Einfluss auf den Flickerwert. Bei den schnellen Spannungsänderungen mit positivem dmax zeigt sich sowohl in den Labormessungen als auch in den Simulationen, dass die Aktivierung der Q(U)-Regelung die resultierenden Kurzzeitflickerwerte erhöht.

Die Simulationen und Messungen mit Betrieb der Q(U)-Regelung weisen ebenfalls fast identische Werte auf. Allerdings weichen hier sowohl bei der Flanke als auch bei der Rampe die Werte für den Betrieb ohne Q(U)- Regelung voneinander ab. Der Wert fällt in der Simulation für die Flanke niedriger und für die Rampe höher als in der Labormessung aus. Ein möglicher Grund für dieses Phänomen ist die sehr hohe Leitungsimpedanz, welche für die Untersuchung genutzt wird. Weiterhin können auch Unterschiede in der Berechnung von Flickerwerten die Ursache hierfür sein. Trotz dieser Unterschiede zwischen Messung und Simulation ist der Effekt, den der Betrieb der Q(U)-Regelung auf den Flickerwert hat, für positive dmax in allen Simulationen und Messungen der gleiche. Unter diesen Bedingungen führt ein Übergang vom Betrieb maximaler Blindleistungsbereitstellung zum Betrieb ohne Blindleistungsbereitstellung demnach zu einer Erhöhung des Kurzzeitflickerwertes.

### II.1.7 Untersuchungen von Komponenten an der RWTH Aachen

Im Rahmen der Einzelkomponentenvermessungen wurde eine Komponentenliste der Prüfobjekte (engl. Devices under Test, kurz: DuT) im Konsortium abgestimmt. Der Umfang dieser war aufgrund von Einschränkungen durch die Corona-Pandemie geringfügig reduziert. Die DuTs wurden ins Labor integriert, Untersuchungsszenarien (Prüfkataloge) erarbeitet und Messdaten erfasst. Eine vollständige Liste der vermessenen Komponenten lautet:

- 4x PV-Wechselrichter unterschiedlicher Leistungsklassen (1- und 3-phasig)
- 1x Batteriewechselrichter inkl. Heimspeicher
- 1x EV Ladesäule (50kW Kombi-Ladesäule; DC: 50kW, AC: 21 kW)
- 2x EDV Netzteil (PC und Laptop)

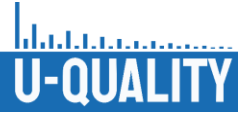

- 4x weiße Ware (Waschmaschine, Trockner, Geschirrspülmaschine, Kühlschrank)
- 4x Haushaltskleingeräte (Induktionskochplatte, Mikrowelle, Wasserkocher, Kaffeemaschine)
- **Fernseher**
- Bohrmaschine
- Ohmsch-induktiv-kapazitive Lastbank (Referenzobjekt)

Im ersten Schritt wurden diese Komponenten an einen 100 kW Class A Verstärker der Marke Spitzenberger (von nun an als "Netzsimulator" bezeichnet) angeschlossen. Dieser wird mit Nennspannung ( $U_{N,RMS} = 230 V$ ,  $f = 50$  Hz) betrieben. Zwischen den Netzsimulator und dem DuT wurde eine ohmsch-induktive Lastbank in Reihe geschaltet um eine Leitung zu emulieren und eine definierte Netzimpedanz zu erzeugen. An dem DuT wurden, je nach Asset, Spannungen und Ströme 1- bzw. 3-phasig gemessen. Der Aufbau wird aus [Abbildung](#page-37-0) II-25 ersichtlich. Um Basiswerte für die Beeinflussung der Spannungsqualität durch unterschiedlichste Komponenten zu erhalten, wurden diese während einer simulierten Benutzung vermessen. Im Falle von Komponenten mit fixen oder wählbaren Ablaufprogrammen, z. B. der EV-Ladesäule oder einer Waschmaschine, wurden verschieden Ablaufprogramme durchgeführt. Bei Komponenten mit einstellbaren Arbeitspunkten, wie einer Kochplatte oder Wechselrichtern, wurden mehrere Arbeitspunkte angefahren, die sich auf den Bereich der realistischen Nutzung verteilen. Alle Geräte deren Nutzung und Leistungsbezug auf externen Faktoren beruht, wurden unter realistischen Bedingungen angewendet (z. B. wurde die Waschmaschine mit einer normgerechten Waschladung befüllt).

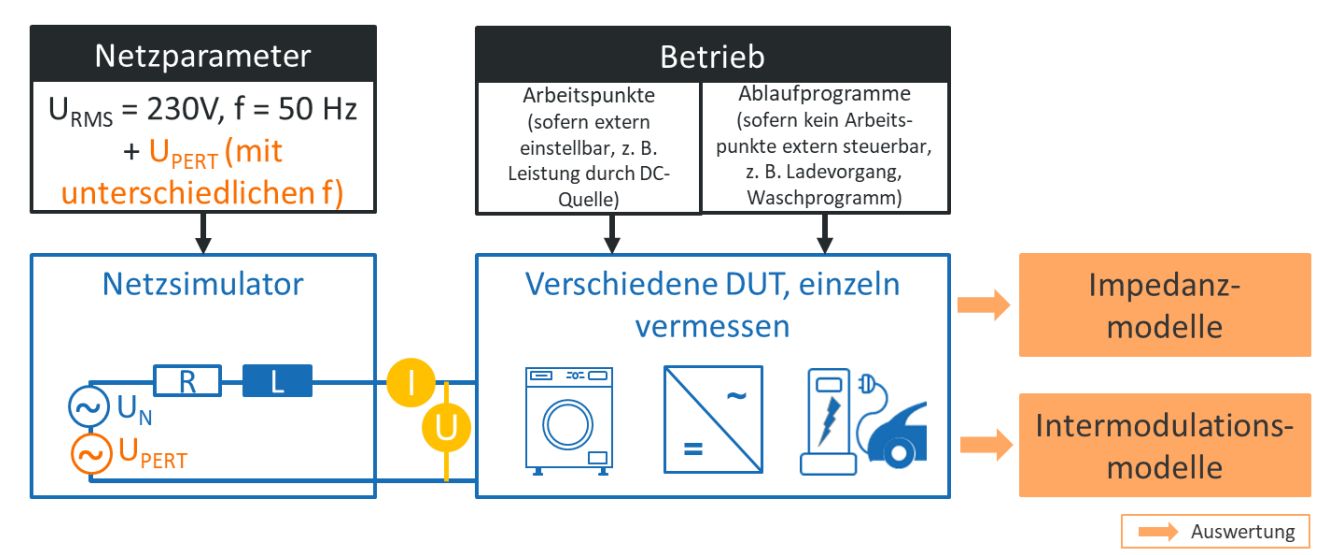

#### <span id="page-37-0"></span>**Abbildung II-25: Laboraufbau zur Vermessung der Spannungsqualitätsstörungen durch Einzelgeräte**

Aus den Vermessungen ergibt sich eine große Menge an Strom- und Spannungszeitreihen, welche unter verschiedenen Gesichtspunkten analysiert werden können. [Abbildung](#page-38-0) II-26 zeigt z. B. die zeitliche Entwicklung der Oberschwingungsströme der verwendeten Ladesäule, wenn ein EV Tesla Model S, mit DC geladen wird.

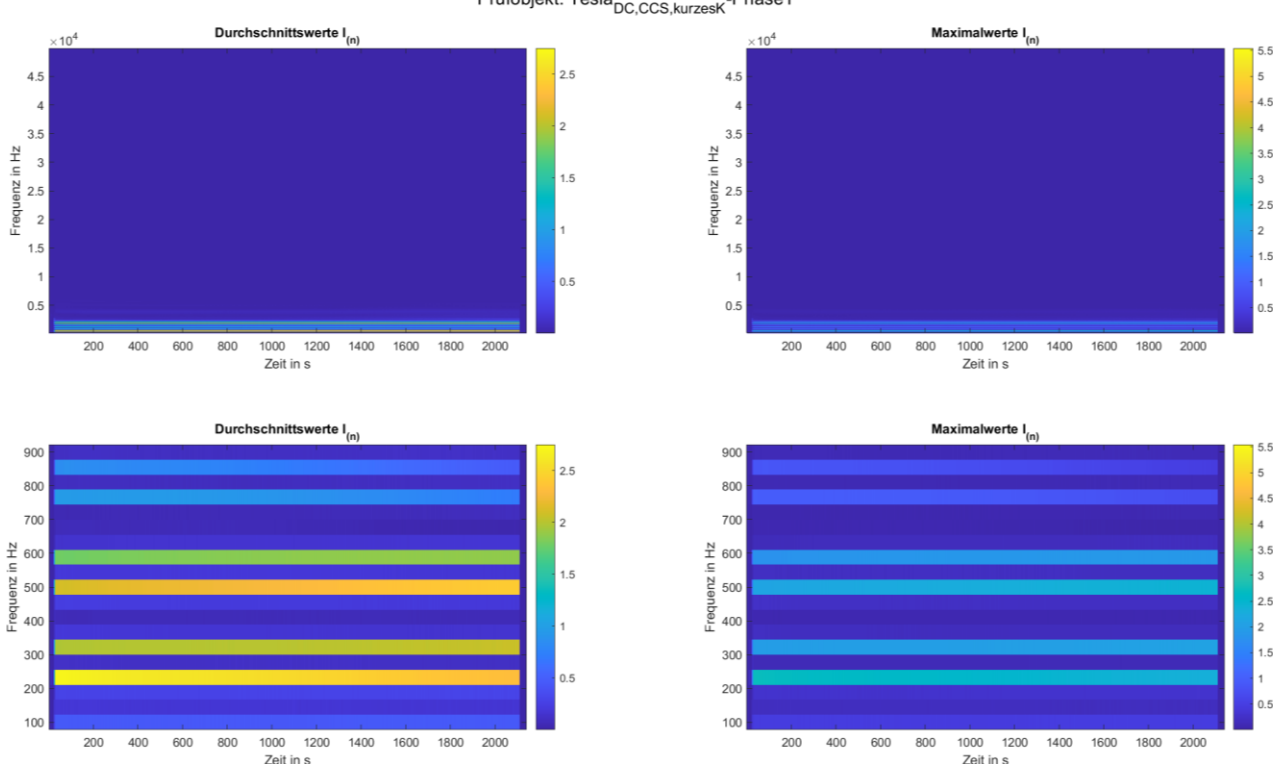

Prüfobjekt: Tesla<sub>DC,CCS,kurzesK</sub>-Phase1

<span id="page-38-0"></span>**Abbildung II-26: Heatmap-Darstellung der Oberschwingungsströme beim Ladevorgang eines Tesla Model S**

Hierbei wurde die Darstellung als Heatmap gewählt, um die y-Achse für die Aufzählung der Frequenzordnungen nutzen zu können. Für allgemeinere Aussagen können die Messreihen entlang der Zeitachse mithilfe der Mittelwert-, Maximalwert- oder Quantilfunktionen aggregiert werden. Darüber hinaus können Vergleiche zwischen einzelnen Komponenten(-klassen) aufgestellt werden. [Abbildung](#page-38-0) II-26 zeigt die maximale und durchschnittliche Oberschwingungsbelastung des Stroms.

Ein weiteres Ziel war die Untersuchung des Betriebsverhaltens unterschiedlicher Komponenten in vorbelasteten Netzen. Dazu wurden Komponenten, deren Arbeitspunkte hinreichend stationär sind oder welche auf Leistungselektronik beruhen zusätzlich bei herabgesetzter Spannungsqualität vermessen. Daraus lassen sich ebenfalls die Quell- und Komponentenimpedanzen bestimmen, welche eine wichtige Rolle zur Beurteilung der Stabilität spielen. Das erarbeitete Prüfkonzept umfasst die gezielte Herabsetzung der Spannungsqualität durch Überlagerung der Nennspannung mit einer Störspannung ( $U_{\text{pert}}$ ). Für diese Störspannung wurden einerseits eine monofrequente Sinusspannungen, wie auch breitbandige Anregungen verwendet. Die Störspannung ist ebenfalls in [Abbildung](#page-37-0) II-25 abgebildet.

Ein besonders interessantes Ergebnis aus diesen Untersuchungen ist die Observation und Bewertung von sogenannten "Mirrored Frequency Currents" (MFCs). Dies ist ein Phänomen aus der Kategorie der interharmonischen Störungen. Dabei erzeugt eine Störung bei der Frequenz  $f_{II\,dist}$  nicht nur Ströme bei der gleichen Frequenz, sondern ebenfalls bei Frequenzen, welche um das 2-fache der Grundfrequenz in beide Richtungen verschoben wurde. [Abbildung](#page-39-0) II-27 zeigt hierzu das angelegt Spannungssignal, bestehend aus der Nennspannung bei 50 Hz und einer variablen Störanregung  $U_{Pert}$  im Bereich 12 Hz bis 200 Hz. Zusätzlich sind Spektralanteile des durch diese Spannung bei einem Wechselrichter angeregten Stroms zu sehen. Hier sind deutlich neben den zu erwartenden Linien bei 50 Hz und bei  $U_{Pert}$  weitere interharmonische Komponenten zu sehen. Diese entsprechen den MFCs. Interessant ist, dass nicht nur MFCs bei  $U_{Pert} \pm 2 \cdot U_N$ 

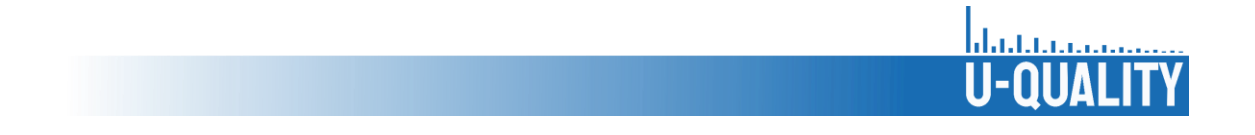

zu sehen sind, sondern auch bei der Verschiebung um diverse ganzzahlige Vielfache der Nennfrequenz. Diese Ergebnisse wurden detailliert in [Sim 21b] beschrieben und veröffentlicht. [Sim 21b]

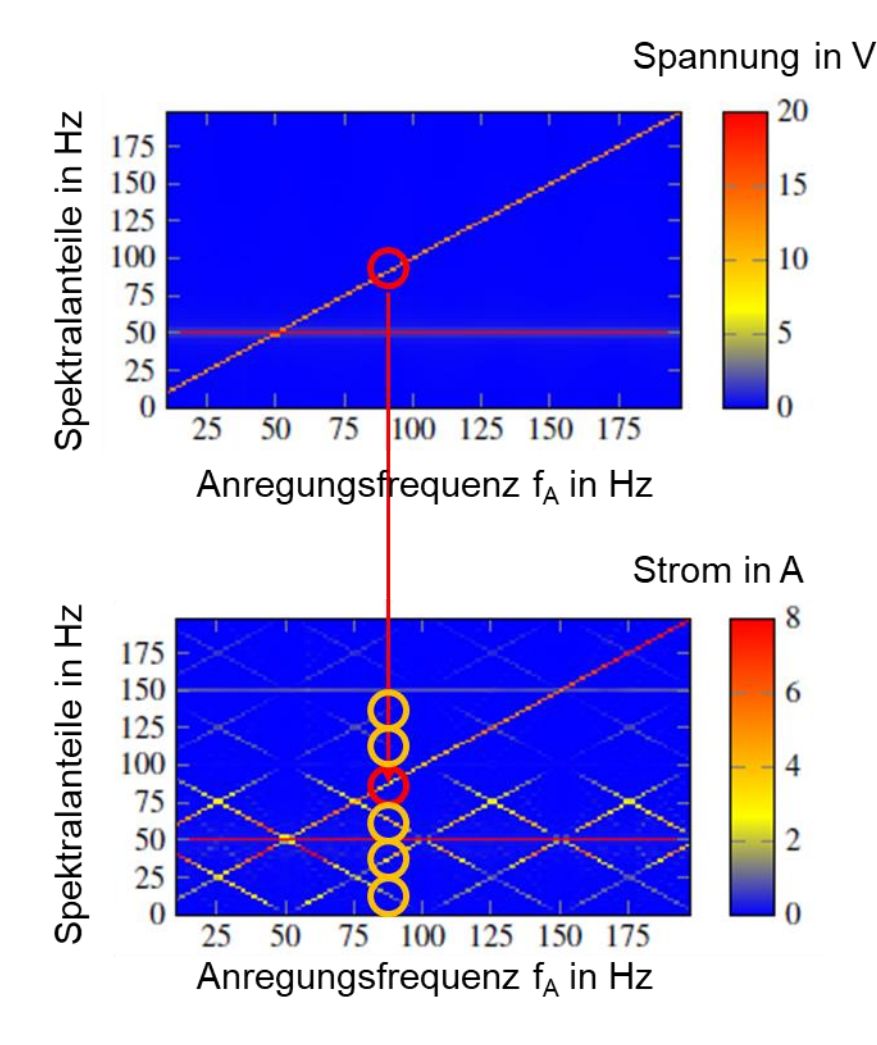

<span id="page-39-0"></span>**Abbildung II-27: Heatmap-Darstellung der vorbelasteten Spannung und der resultierenden Ströme**

Die gezielte und bekannte Herabsetzung der Spannungsqualität in den Versuchen erlaubt es zusätzlich frequenzabhängige Impedanzen der Komponenten zu berechnen. Details dazu sind in den Veröffentlichungen [Sim 21a] und [Sim 22b] beschrieben. Die Quell- bzw. Netzimpedanz und die Komponentenimpedanzen zu kennen ist für die Stabilitätsbetrachtung von großem Interesse. Es erlaubt das impedanzbasierte Stabilitätskriterium (IBSC) anzuwenden. Das Kriterium ergibt sich aus der einfachen Grundgleichung:

$$
I_L = \frac{U_Q}{Z_Q + Z_L}
$$

Für die  $I_L$  der gemessene Laststrom,  $U_Q$  die Netzspannung an der Ersatzspannungsquelle und  $Z_Q$ ,  $Z_L$  die Netzbzw. Lastimpedanzen sind. Werden  $U_0$  und  $Z_L$  als stabil angenommen, so kann die Formel nach

$$
I_L = \frac{U_Q}{Z_L} \cdot \frac{1}{1 + \frac{Z_Q}{Z_L}}
$$

umgestellt werden. Hieraus wird ersichtlich, dass die Stabilität des Systems von dem Verhältnis $\frac{z_Q}{z_L}$ abhängt. Wendet man diese Betrachtung auf den kompletten Frequenzbereich an, so können instabile Zustände auch bei höheren Frequenzen identifiziert werden.

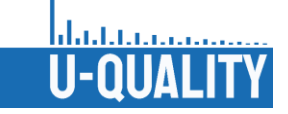

Zur Bestimmung der Komponentenimpedanz aus Messdaten wurden im Verlauf des Projekts zwei Varianten angewendet. Die erste Variante ist eine divisionsbasierte Berechnung. Hierbei wird davon ausgegangen, dass der fließende Strom einer harmonischen Ordnung >1 rein auf der Anregung durch die Störfrequenz basiert. Die Impedanz bei dieser Frequenz kann also einfach über die Formel

$$
Z = \frac{U_{pert}}{I_{pert}}
$$

berechnet werden. Dies ignoriert jedoch die Vorbelastung des Messkreises mit harmonischen Frequenzen.

Die zweite Variante der Impedanzbestimmung nutzt eine Regression, um aus mehreren Messungen des Stroms bei unterschiedlicher Amplitude von  $U_{pert}$  die Impedanz zu bestimmen. Die genutzte Regressionsformel ist:

$$
\vec{\iota}(f) = \beta(f) + \gamma(f) \cdot \vec{u}(f)
$$

Hierbei sind  $\vec{u}(f)$  und  $\vec{v}(f)$  Vektoren, welche die unterschiedlichen Störspannungsamplituden und dazugehörigen Ströme enthalten. Löst man dieses nicht-lineare Problem so erhält man in  $\beta(f)$  einen statischen Versatz und mit  $Z = \frac{1}{\sqrt{2}}$  $\frac{1}{\gamma(f)}$  die gesuchte Impedanz. Ein Vergleich dieser beiden Methoden ist in [Abbildung](#page-40-0) II-28 dargestellt. Beide Varianten liefern annähernd gleichwertige Ergebnisse. Allerdings ist gut zu sehen, dass bei 150 Hz und 350 Hz deutliche Abweichungen vorhanden sind. Dies liegt an der natürlichen Vorbelastung des Messkreises bei diesen Frequenzen, welche bei einfacher Division zu niedrigen Impedanzen führt. Im Regressionsansatz wird dieser Versatz jedoch herausgerechnet und liefert somit verlässlichere Ergebnisse. [Abbildung](#page-41-0) II-29 zeigt nun die so bestimmten frequenzabhängigen Impedanzen diverser Haushaltsgeräte.

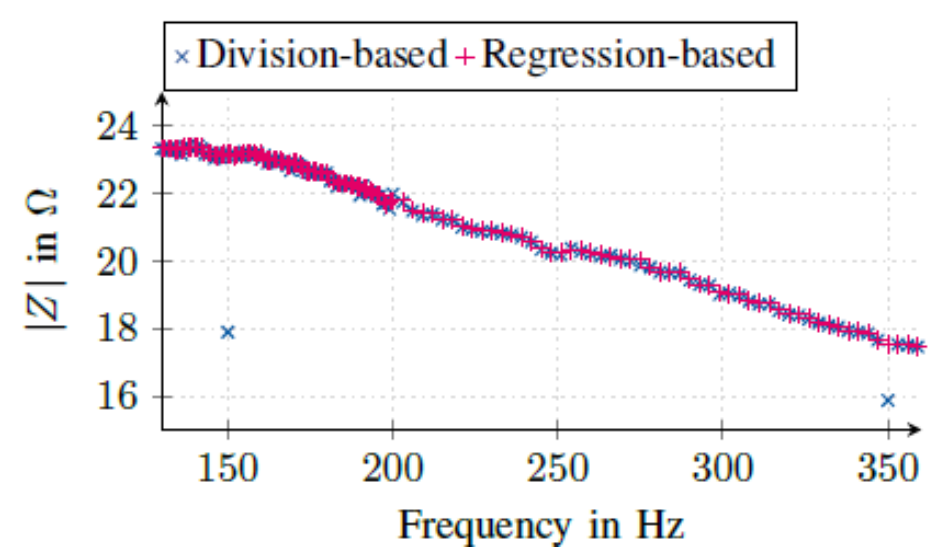

<span id="page-40-0"></span>**Abbildung II-28: Vergleiche der divisions- und regressionsbasierten Bestimmung der Komponentenimpedanzen**

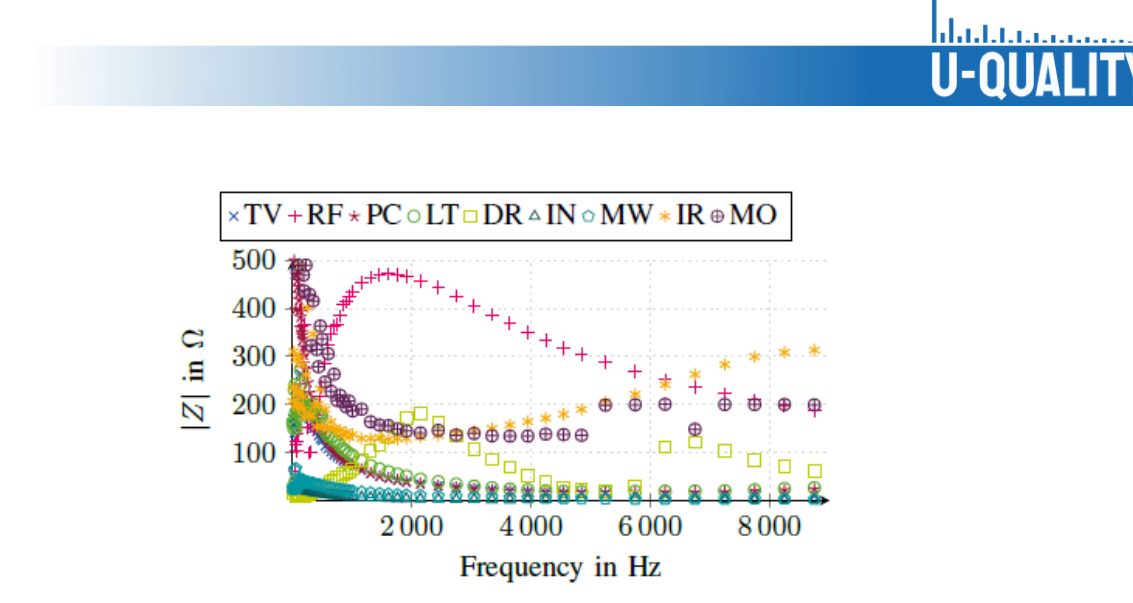

**Abbildung II-29: Beispielhafte Ergebnisse für diverse Komponentenimpedanzen**

<span id="page-41-0"></span>Im letzten Schritt wurde ein frequenzkontinuierliches Black-Box Modell zur Verbesserung der Rechenbarkeit und der Flexibilität parametriert. Dieser Ansatz folgt der Grundidee des IBSC, dass das Netz und die Komponenten mithilfe frequenzabhängiger Impedanzen linearisiert werden können. Dies impliziert ein lineares zeitinvariantes (LTI) System. Daraus kann geschlossen werden, dass die Impedanz auch als Übertragungsfunktion modelliert werden kann:

$$
G(s) = \frac{Y(s)}{X(s)}
$$

Dabei sind  $Y(s)$  und  $X(s)$  Polynome, deren Ordnung prinzipiell frei gewählt werden kann. Um die Koeffizienten zu bestimmen, wird der Vector Fitting Ansatz gewählt. Durch ergibt sich eine Übertragungsfunktion mit deren Hilfe die frequenzabhägige Komponentenimpedanz kontinuierlich angenähert werden kann. Es wurde zusätzlich die Ordnungen der Polynome bestimmt, welche mindestens gewählt werden sollte, bevor keine signifikante Verbesserung der Modelgüte mehr erreicht werden kann.

### II.1.8 Untersuchungen im Fahrzeuglabor des elenia

I[n Tabelle](#page-41-1) II.5 un[d Tabelle](#page-42-0) II.6 sind die vermessenen Elektrofahrzeuge, die hinsichtlich ihrer Auswirkungen auf die Spannungsqualität vermessen wurden, aufgelistet. Das Produktionsjahr der Fahrzeuge, die Anzahl der Ladephasen und die maximale Scheinleistung beim AC-Laden sind dargestellt. Das Produktionsjahr ist relevant, weil das Ladegerät innerhalb eines Modells unterschiedlich sein kann. Alle Fahrzeuge wurden an einer Mennekes AMTRON Premium 22 C2 AC-Wallbox, welche eine maximale Scheinleistung von 22 kVA unterstützt, vermessen. Weiterhin wurde der Volkswagen e-Golf Produktionsjahr 2014 beim DC-Laden per Combined Charging System (CCS) an einer EVTEC coffee&charge 3in1 (22 kVA AC, 20 kVA CCS oder CHAdeMO) vermessen.

<span id="page-41-1"></span>

| <b>Marke und Modell (BEV)</b> | Produktionsjahr        | <b>Anzahl Phasen</b> | <b>Max. Scheinleistung</b><br><b>AC-Laden in kVA</b> |
|-------------------------------|------------------------|----------------------|------------------------------------------------------|
| <b>Hyundai Ioniq Elektro</b>  | 2018                   | 1 ph.                | 7,2                                                  |
| <b>Porsche Taycan</b>         | 2020                   | 3 ph.                | 11,0                                                 |
| <b>Renault Zoe</b>            | 2020                   | 3 ph.                | 22,0                                                 |
| <b>Renault Zoe</b>            | 2015                   | 3 ph.                | 22,0                                                 |
| <b>Smart Electric Drive</b>   | (2013), Ladegerät 2015 | 3 ph.                | 22,0                                                 |
| <b>Tesla Model S</b>          | 2015                   | 3 ph.                | 22,0                                                 |
| <b>Tesla Model 3</b>          | 2020                   | 3 ph.                | 16,5                                                 |

**Tabelle II.5: Daten der vermessenen batterieelektrischen Fahrzeuge**

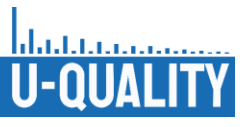

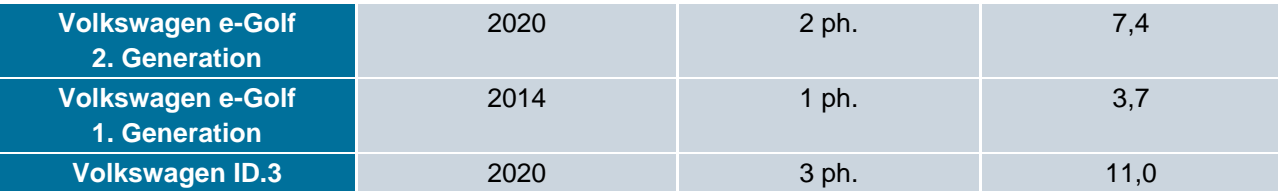

**Tabelle II.6: Daten der vermessenen Plug-in Fahrzeuge**

<span id="page-42-0"></span>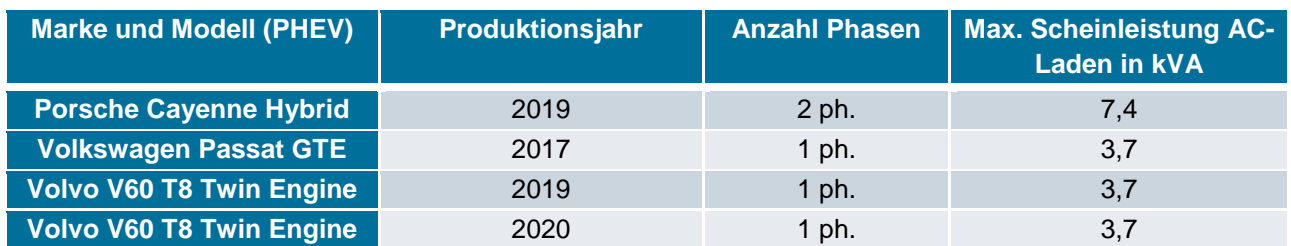

Die Vermessung der Elektrofahrzeuge erfolgte mit dem Aufbau in [Abbildung](#page-42-1) II-30. Die Messeinrichtung besteht aus einem Messgerät mit einer maximalen Abtastrate von 1 MHz, das die Ströme und Spannungen der drei Phasen und des Neutralleiters aufzeichnet. Die Mennekes AC-Wallbox und die EVTEC Ladesäule sind am Niederspannungsnetz angeschlossen. Die Verbindung zum Niederspannungstransformator erfolgt über eine 119 m lange Leitung, welche in einem Leitungswiderstand von 0.073 Ω und einer Leitungsreaktanz von 0,021 Ω resultiert. Aufgrund des Anschlusses am Niederspannungsnetz kann nicht ausgeschlossen werden, dass Rückwirkungen aus dem Netz einen Einfluss auf die Messungen haben. [Bie 21]

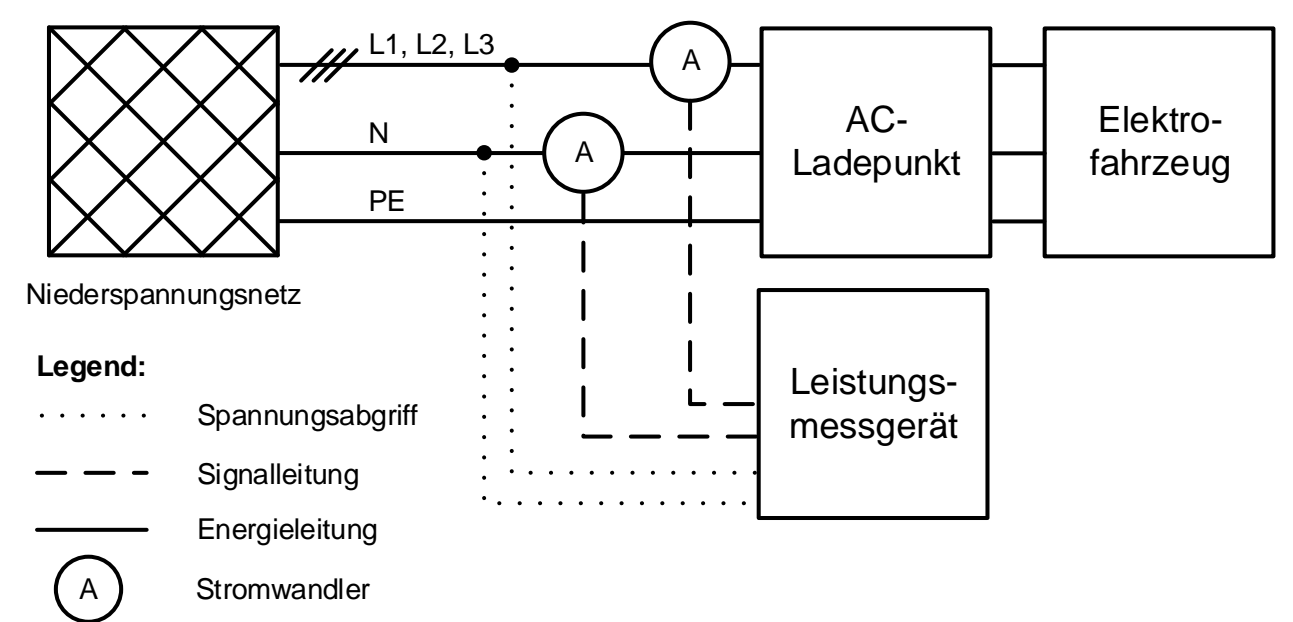

### **Abbildung II-30: Blockschaltbild des Messaufbaus für die Vermessung von Elektrofahrzeugen**

<span id="page-42-1"></span>Im Rahmen der Fahrzeugvermessungen wurden Kurzzeitmessungen und Langzeitmessungen durchgeführt. Kurzzeitmessungen haben eine Messzeit von 10 Minuten. Innerhalb einer Kurzzeitmessung wird der Ladevorgang einmal gestartet und einmal unterbrochen. Die Langzeitmessungen beginnen mit einem Start-Ladezustand (SoC) von ca. 20 %, 50 % oder 80 % und enden mit einem SoC von 100%. [Bie 21]

[Abbildung](#page-43-0) II-31 zeigt die Ladeprofile der einphasig-ladenden Elektrofahrzeuge und [Abbildung](#page-44-0) II-32 die der zwei- und dreiphasig ladenden. Die Startzeiten der Ladeprofile werden zur besseren Unterscheidung versetzt dargestellt. Die Dauer der Ladevorgänge der Elektrofahrzeuge ist immer abhängig von der Batteriekapazität und dem SoC zu Beginn des Ladevorgangs. Die Fahrzeuge laden symmetrisch an den verwendeten Phasen. Daher wird in den Abbildungen nur die Phase L1 dargestellt. Eine Ausnahme bildet der Tesla Model S, welcher

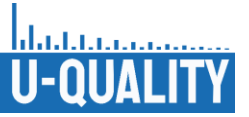

separat in [Abbildung](#page-45-0) II-33 dargestellt wird. Ein Teil der Ladeprofile der EVs beim AC-Laden weist einen Constant Current Constant Voltage (CCCV)-Verlauf auf. Da die Ladeleistung von Onboard-Ladegeräten meist erheblich kleiner als die maximal mögliche DC-Ladeleistung von EVs ist, beginnt die Reduzierung der Ladeleistung beim AC-Laden erst bei höheren SoCs im Vergleich zu Ladevorgängen mit der maximal möglichen DC-Ladeleistung. Im Gegensatz zum CCCV-Verlauf nimmt bei dem anderen Teil der Fahrzeuge die Ladeleistung bei Ladeende innerhalb kurzer Zeit ab. [Bie 21]

Die einphasig ladenden EVs aus [Abbildung](#page-43-0) II-31 starteten mit Ausnahme des Hyundai Ioniq Elektro, der einen Start-SoC von 50 % hatte, bei einem SoC von 20 %. Der Anstieg der Ladeleistung bei Ladebeginn erfolgt bei allen Fahrzeugen innerhalb kurzer Zeit. Der Volvo V60 T8 weist bei Ladeende erneute, kurzzeitige Leistungsanstiege auf. Die Reduzierung auf eine Leistung von ca. 0 W erfolgt beim Hyundai Ioniq Elektro bei Ladeende innerhalb von drei Minuten. Der Ioniq überschreitet während des Ladevorgangs die Schieflastgrenze der VDE-AR N 4100 von 4,6 kVA [VDE 19]. Gemäß der Norm ist die Ladestation für die Einhaltung der Symmetriebedingung verantwortlich [VDE 19], welche in diesem Aufbau noch keine normgerechte Kommunikation unterstützt. Die Blindleistungswerte der einphasig ladenden Fahrzeuge sind mit Ausnahme von kurzen Ausreißern im Bereich von kleiner 500 var übererregt. [Bie 21]

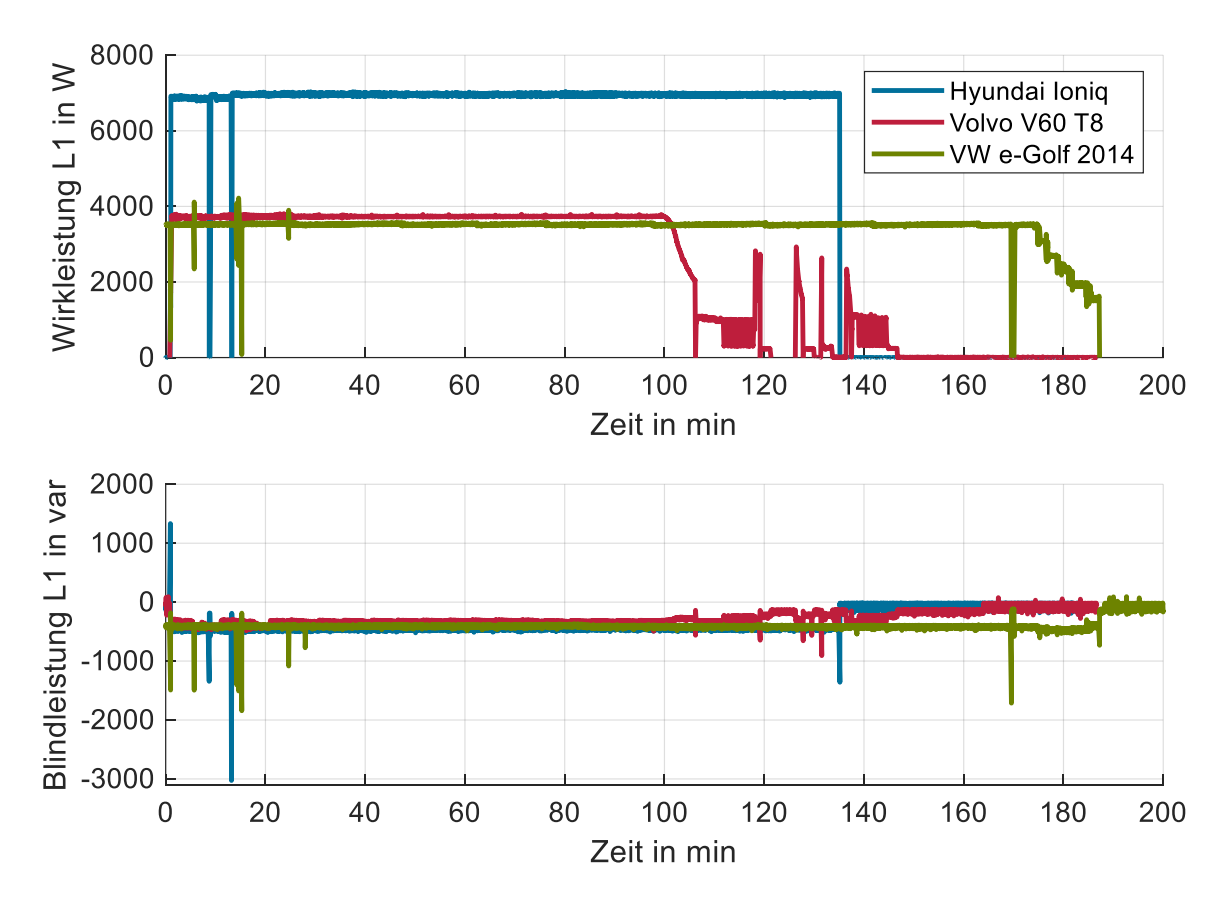

**Abbildung II-31: Wirk- und Blindleistung der einphasig-ladenden Elektrofahrzeuge**

<span id="page-43-0"></span>Die zwei- und dreiphasig ladenden Fahrzeuge aus [Abbildung](#page-44-0) II-32 haben mit Ausnahme des VW e-Golf 2020, der bei einem SoC von 50 % startete, Start-SoC von 20 %. Einige Fahrzeuge wie der VW ID.3 reduzieren die Ladeleistung bei Ladeende in unter einer Minute auf ca. 0 W. Der Großteil der zwei- und dreiphasig ladenden Fahrzeuge weist wie die einphasigen Fahrzeuge übererregte Blindleistung im Bereich von kleiner 500 var auf. Hierzu gehören auch der Porsche Cayenne, Smart ED und VW ID.3, weshalb diese bei den Blindleistungskurven in [Abbildung](#page-44-0) II-32 nicht dargestellt sind. Die höchste Blindleistung hat der Tesla Model S mit Werten im Bereich von 1000 var übererregt. Eine Ausnahme vom ausschließlich übererregten Verhalten bildet der Renault Zoe 2020. Dieser weist während des Ladevorgangs untererregtes Verhalten auf. Jedoch wechselt der Zoe, wenn er zum Ladeende die Ladeleistung reduziert, zu übererregten Verhalten. [Bie 21]

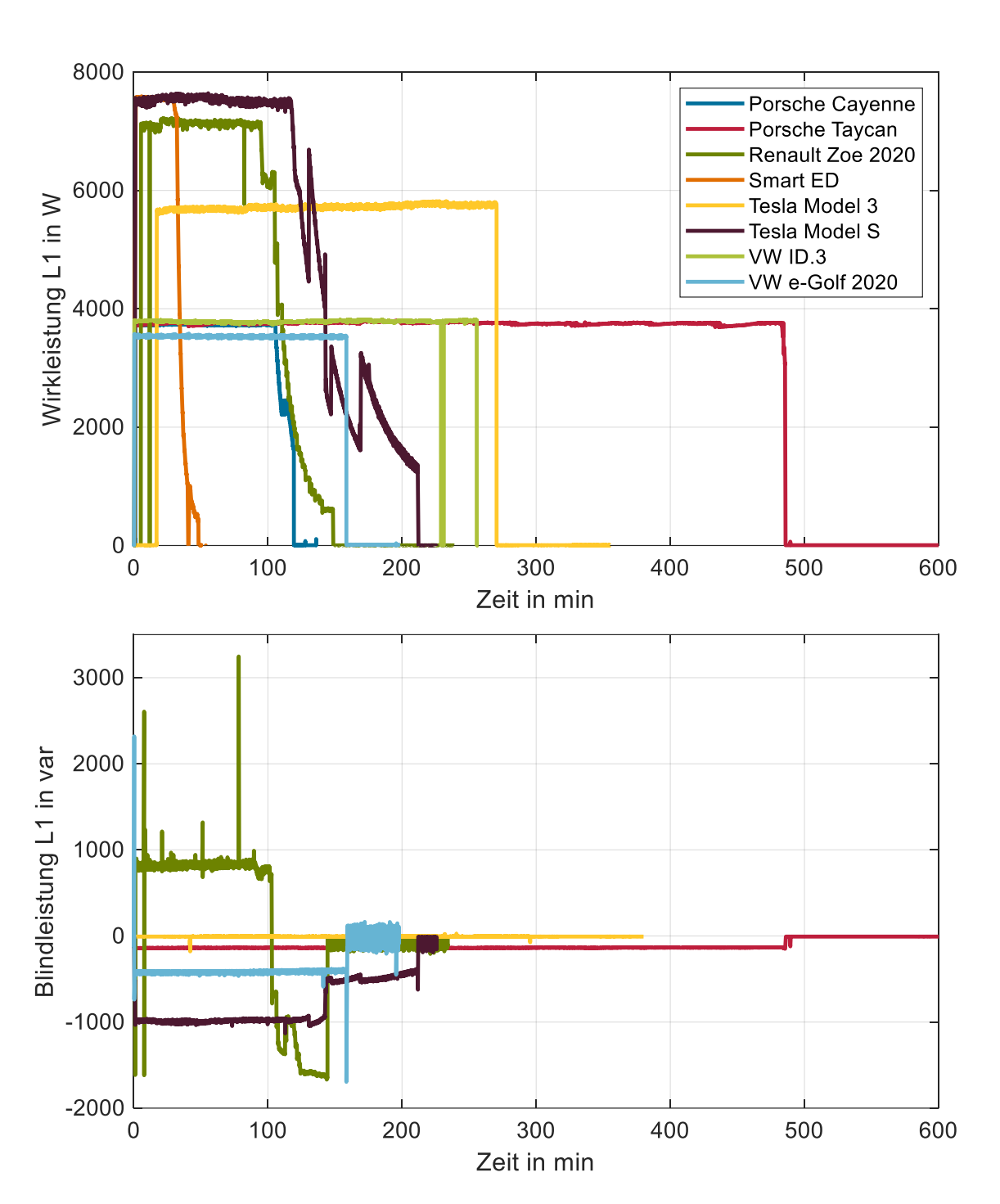

**Abbildung II-32: Wirk- und Blindleistung der zwei- und dreiphasig-ladenden Elektrofahrzeuge**

<span id="page-44-0"></span>[Abbildung](#page-45-0) II-33 zeigt die Ladekurve des Tesla Mode S, welcher, wie bereits erwähnt, ein unsymmetrisches Ladeverhalten in diesem Aufbau aufweist. Er schaltet während des Ladevorgangs einzelne Phasen aus und ein. Beim Ausschalten einer Phase steigt die Leistung der anderen Phasen an. Dieses Verhalten ist darin begründet, dass die Gleichrichterbrücken des Ladegerätes zu Betriebspunkten mit besseren Wirkungsgraden verschoben werden. Beim Abschalten der Phasen überschreitet der Tesla Model S zum Teil ähnlich wie der Ioniq die Schieflastgrenze von 4,6 kVA. [Bie 21]

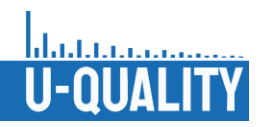

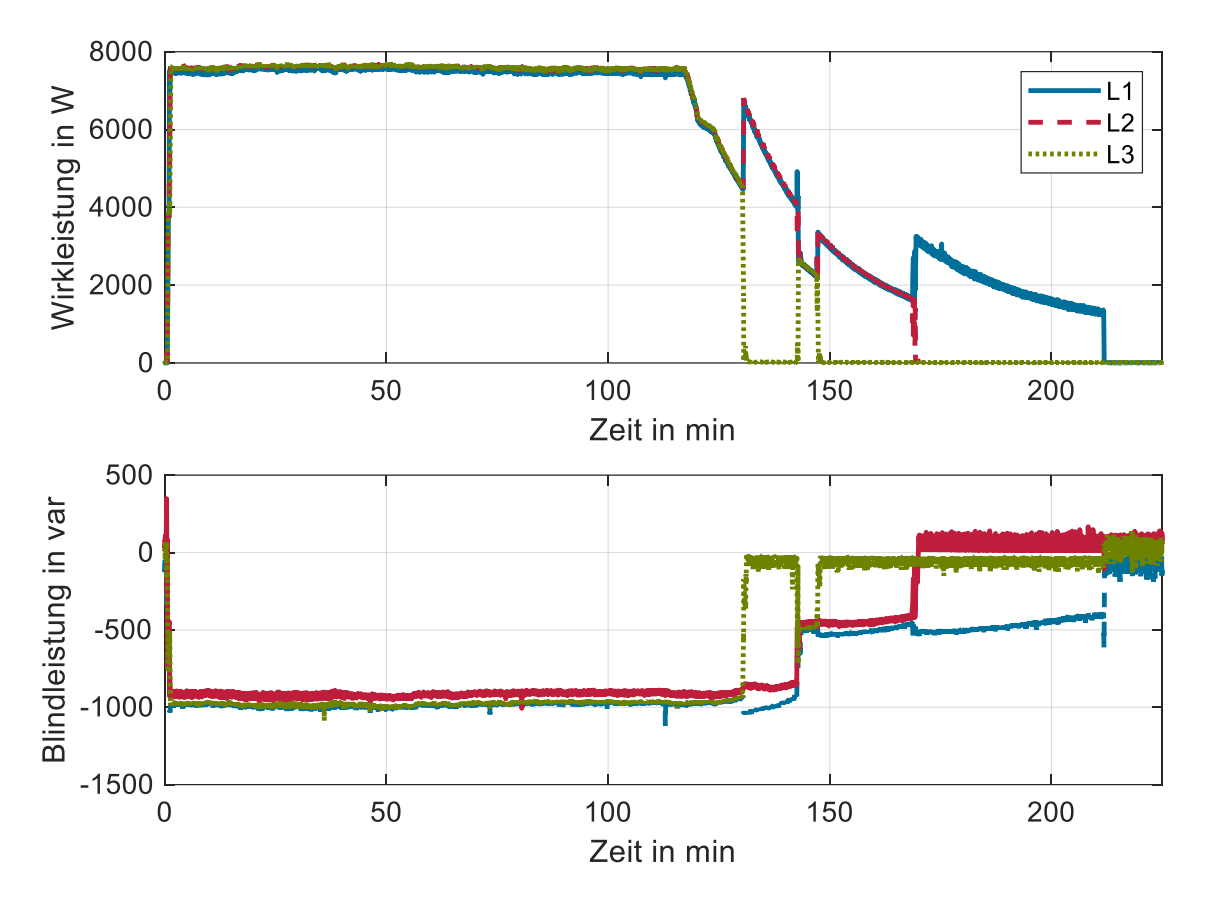

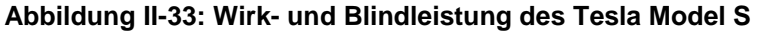

<span id="page-45-0"></span>In Bezug auf Oberschwingungen sind die Auswirkungen einzelner Fahrzeuge im Bereich der 2. bis 50. Spannungsoberschwingung aufgrund der erhöhten Grundverzerrungen des Niederspannungsnetzes meist gering. In diesem Ordnungsbereich sind die Auswirkungen der Fahrzeuge bei den ungeraden Ordnungen häufig höher als bei den geraden. Das Laden der Fahrzeuge kann je nach Ordnung sowohl zu erhöhten als auch zu verringerten Effektivwerten der Oberschwingungen führen.

Im Bereich oberhalb der 50. Ordnung wiesen zwei Fahrzeuge, der Volvo V60 T8 Twin Engine und der Renault Zoe 2020, erhöhte Spannungseffektivwerte auf. Der Volvo V60 T8 Twin Engine Baujahr 2020 hat erhöhte Werte bei geraden und ungeraden Ordnungen im Bereich der 80. Ordnung (bis ca. 1,0 V) und im Bereich der 160. Ordnung (bis ca. 0,2 V). Im Vergleich dazu hat der Renault Zoe Baujahr 2020 erhöhte Werte bei ungeraden Ordnungen im Bereich der 200. Ordnung (bis ca. 0,85 V). Der Renault Zoe 2020 hat im Vergleich zum Zoe 2015 geringere Auswirkungen auf Spannungsoberschwingungen. [Abbildung](#page-46-0) II-34 zeigt die Spannungsoberschwingungen des Renault Zoe 2020 für die Ordnungen 150 bis 200. Die schwarzen Linien kennzeichnen den Start und das Ende des Ladevorgangs. Es wird vermutet, dass die erhöhten Werte im Bereich der Schaltfrequenz der Ladegeräte liegen. Deshalb liegt die Schaltfrequenz des Volvo V60 T8 Twin Engine vermutlich bei 4 kHz (≙ 80. Ordnung) und die des Zoe bei 10 kHz (≙ 200. Ordnung). Die Auswirkungen sind beim Volvo sowohl auf benachbarten Ordnungen der Schaltfrequenz und bei der doppelten Schaltfrequenz zu erkennen. Auch beim Zoe wird vermutet, dass bei der doppelten Schaltfrequenz erhöhte Werte auftreten. Jedoch wurden Oberschwingungen nicht bis zur 400. Ordnung ermittelt. [Gia 21]

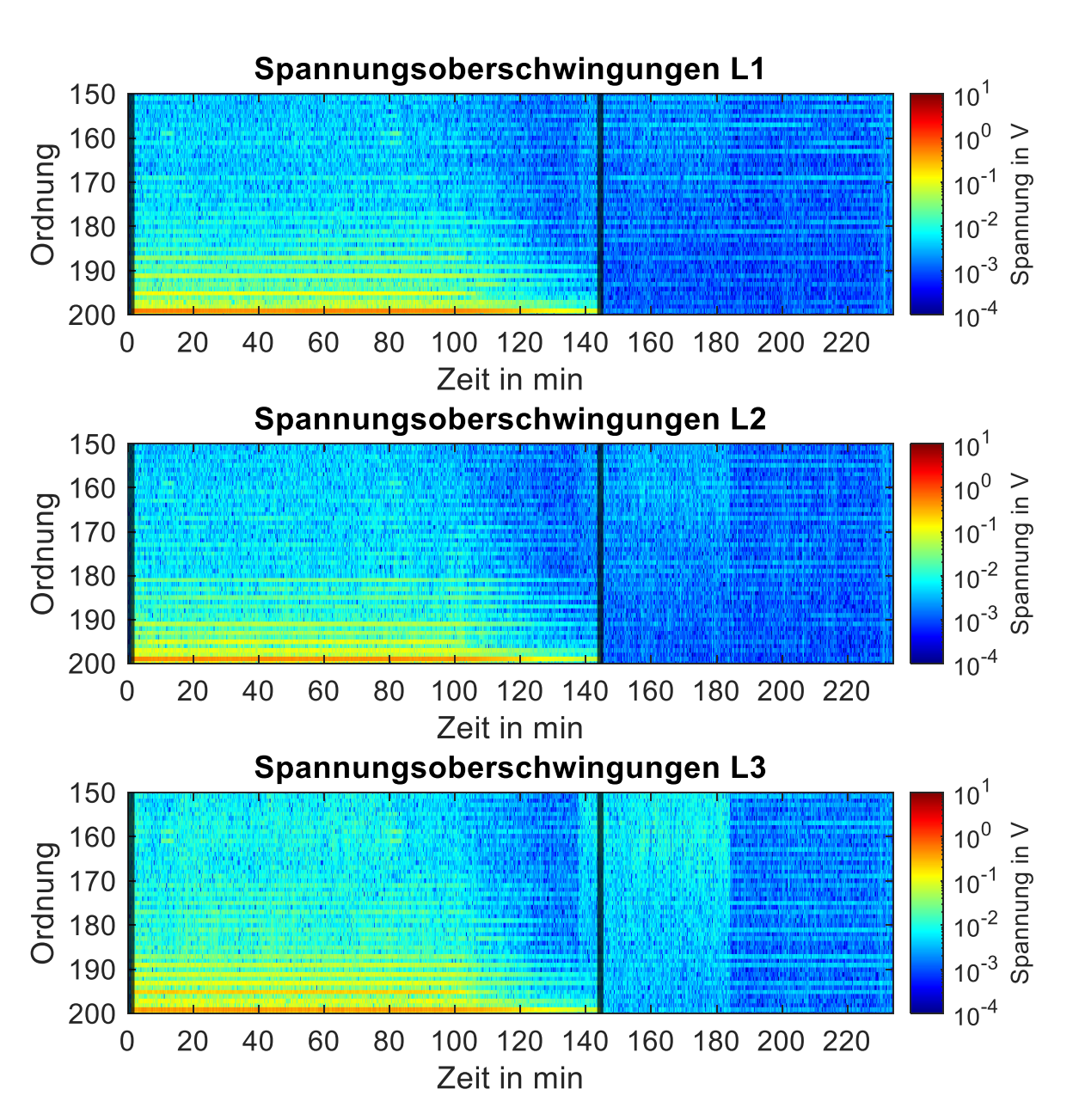

### <span id="page-46-0"></span>**Abbildung II-34: Spektrogramm der Spannungsoberschwingungen 150. Bis 200. Ordnung des Renault Zoe 2020 [Gia 21]**

Zusammenfassend ergeben sich aus dem zweiten Teil der Messkampagne folgende Ergebnisse und Erkenntnisse:

- Die Ladeprofile der verschiedenen Fahrzeuge unterscheiden sich zum Teil erheblich. Z. B. ist teilweise ein CCCV-Verlauf zu erkennen.
- Es ist die Tendenz zu erkennen, dass die Blindleistung der Onboard-Ladegeräte zu neueren Fahrzeuggenerationen innerhalb der Marken abnimmt.
- Zwei Elektrofahrzeuge erzeugen Spannungsoberschwingungen oberhalb der 50. Ordnung. Es wird vermutet, dass diese im Bereich der Schaltfrequenz der Ladegeräte liegen.
- Die Spektren der Stromoberschwingungen der Elektrofahrzeuge werden hauptsächlich durch die 3., 5. und 7. Ordnung dominiert.
- Die Auswirkungen der vermessenen Komponenten sind größtenteils von den Grenzwerten der Normen (DIN EN 50160, DIN EN IEC 61000-3-Reihe, VDE-AR N) entfernt. Eine Ausnahme stellen die

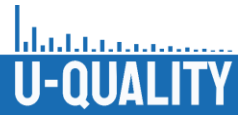

beiden Fahrzeuge mit der Ladesäulenkombination dar, welche die Schieflastgrenze der VDE-AR N 4100 überschreiten.

- Einphasig und zweiphasig ladende Elektrofahrzeuge sowie Elektrofahrzeuge mit Phasenabschaltung, die maximale Ladeleistungen größer 4,6 kVA besitzen, können die Schielastgrenze der VDE-AR-N 4100 überschreiten, wenn sie an Ladepunkten ohne Unsymmetrieüberwachung laden.
- Für die Aufbereitung und Auswertung der Messdaten der Fahrzeugvermessungen wurde ein Tool in MATLAB erstellt.
- Dies Messdaten der Elektrofahrzeuge wurden für die folgenden Arbeitspakete aufbereitet (z. B. Erstellung von Zeitreihen für Simulationen).

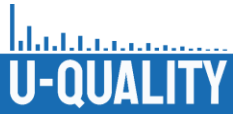

# II.2 AP 2: Modellierungsgrundlagen - Netzmodelle und Lastzeitreihen

# II.2.1 Modellierung von Niederspannungsverteilnetzen

Als Simulationsgrundlage dienten synthetische Netzmodelle des Verteilnetzes auf Niederspannungsebene. Für die Erstellung repräsentativer Netzmodelle wurde ein Netzmodellgenerator verwendet, der 358 reale Niederspannungsnetze verschiedener Klassen als Eingangsdaten verwendet [Lin 16]. Gemäß der Netzklassifizierung in [Ker 11] werden die Niederspannungsnetze anhand des mittleren geographischen Gebäudeabstands in die Klassen *Land, Dorf* und *Vorstadt* eingeteilt. Der Netzmodellgenerator erstellt aus statistischen Verteilungen der Netzparameter und der Topologie der Eingangsdaten (Transformatortyp und leistung, Transformatorleistung pro NVP, Anzahl NVP pro Strang, Leitungslänge und -typ) synthetische Musternetze. Für die simulativen Untersuchungen im Projekt wurden, in Abstimmung mit den beteiligten Netzbetreibern, für jede Klasse ein charakteristisches durchschnittliches Netz erstellt sowie zusätzlich für die Netzklasse *Land* ein extremes Netz, welches sich durch einen sehr langen Stich auszeichnet. In [Tabelle](#page-48-0) II.7 sind die wichtigsten Parameter der erzeugten Netzmodelle aufgeführt.

<span id="page-48-0"></span>

| <b>Klasse</b> | <b>Nennleistung</b>  | Anzahl     | Gesamt- | <b>Mittlerer</b>   | Länge                | Kabel-                                       |
|---------------|----------------------|------------|---------|--------------------|----------------------|----------------------------------------------|
|               | <b>Transformator</b> | <b>NVP</b> | länge   | <b>Hausabstand</b> | <b>Hausanschluss</b> | querschnitt                                  |
| Vorstadt      | 630 kVA              | 115        | 3,43 km | 30,1 m             | $15,7 \; m$          | $150$ mm <sup>2</sup>                        |
| Dorf          | 400 kVA              | 62         | 2,54 km | 40,9 m             | 21,0 m               | $150$ mm <sup>2</sup>                        |
| Land          | 250 kVA              | 17         | 1,68 km | 98,7 m             | 28,7 m               | $150$ mm <sup>2</sup><br>120 mm <sup>2</sup> |
| Land extrem   | 250 kVA              | 15         | 3,46 km | 230,7 m            | 28,7 m               | $150 \text{ mm}^2$<br>$120 \text{ mm}^2$     |

**Tabelle II.7: Parameter der Niederspannungsverteilnetzmodelle**

Für die simulative Untersuchung von Spannungsqualitätsproblemen war die Erweiterung der Musternetze auf 4 Phasen, also um die Leitungsimpedanzen des Gegen- und des Nullsystems notwendig. Als Werte fanden die Literaturwerte *Z<sup>2</sup> = Z<sup>1</sup>* und *Z<sup>0</sup> = 4 ∙ Z<sup>1</sup>* Anwendung, die einer kompletten Rückleitung über den Neutralleiter und somit dem *Worst-Case* entsprechen.

Die Methodik der Modellierung sowie die Netzstruktur der erzeugten 4-phasigen Musternetze konnten mit Hilfe von Feldmessdaten validiert werden. Dafür wurde das Feldtestnetz entsprechend der angewandten Methodik nachgebildet und das Netz gemäß der gemessenen Lastverteilung belastet. Vergleichende Simulationen unter Verwendung der Literaturwerte sowie der in AP1 gemessenen Leitungsimpedanzen hinsichtlich der Neutralleiterbelastung und der Spannungsunsymmetrie konnten zeigen, dass die Verwendung der Literaturwerte in der Modellierung ausreichend ist. Die Ergebnisse sind in [Abbildung](#page-49-0) II-35 dargestellt. Eine signifikante Abweichung zwischen den Ergebnissen bei Literaturwerten und gemessenen Werten ist nicht ersichtlich.

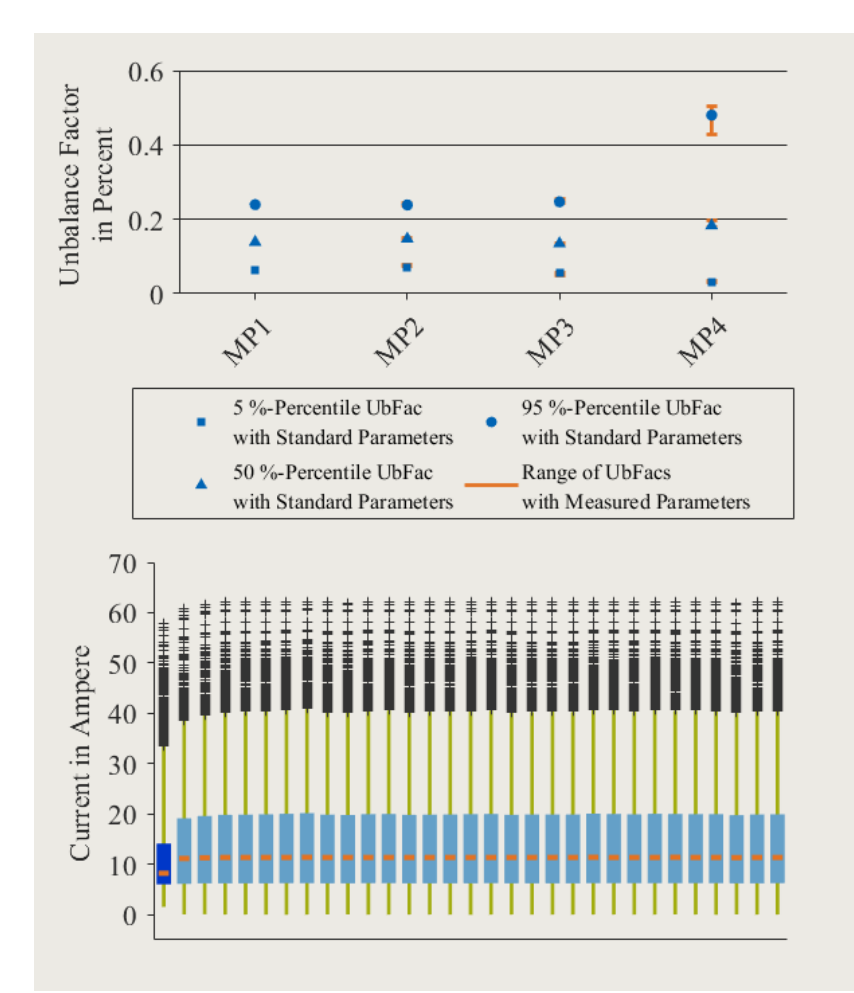

### <span id="page-49-0"></span>**Abbildung II-35: Vergleich Spannungsunsymmetriefaktor an den einzelnen Messpunkten im Feldtestnetzmodell bei Standardkabelparametern (blaue Symbole) und gemessenen Parametern (orangene Linie zeigt Bereich an) (oben); Neutralleiterbelastung im Feldtestnetzmodell mit Standardparametern (dunkelblau) und gemessenen Parametern (hellblau) (unten)**

Neben dem Feldtestnetz wurden ebenso die Musternetze gemäß der im Feldtestnetz gemessenen Lastverteilung belastet. Die resultierende Spannungsunsymmetrie und Neutralleiterbelastung innerhalb der einzelnen Musternetze ist in [Abbildung](#page-50-0) II-36 dargestellt. Erwartungsgemäß tritt aufgrund der Varianz in den Leitungslängen und NVPs zwischen den einzelnen Netzklassen eine gewisse Spannbreite an Ergebnissen auf. Die Ergebnisse der Klasse *Dorf* zeigen eine gute Übereinstimmung mit den Ergebnissen des Feldtestnetzes, welches ebenfalls ein Netz der Klasse *Dorf* darstellt. Die restlichen Ergebnisse liegen innerhalb der erwarteten Grenzen. Aus den Ergebnissen kann geschlossen werden, dass die synthetischen Netze der einzelnen Klassen die realen Netzstrukturen ausreichend gut nachbilden können.

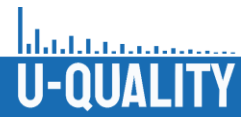

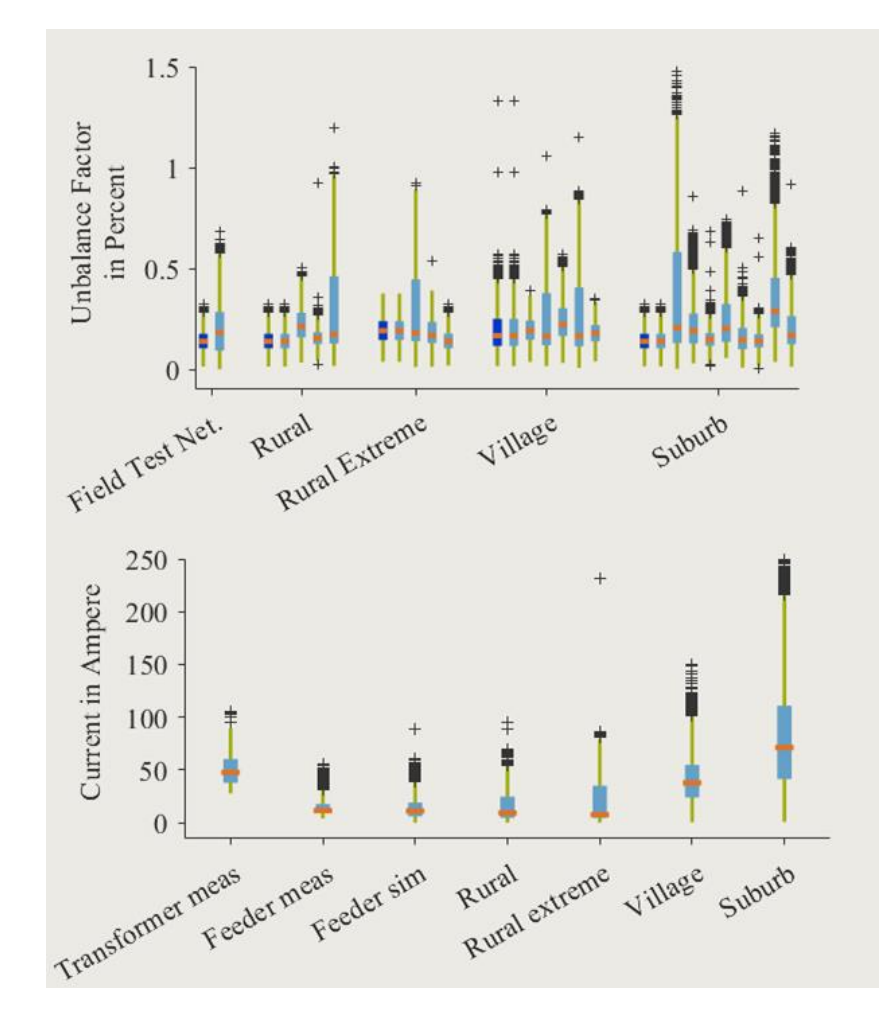

#### <span id="page-50-0"></span>**Abbildung II-36: Vergleich Spannungsunsymmetriefaktor an Transformator (dunkelblau) und Strangende (hellblau) in den einzelnen Netzmodellen (oben); Neutralleiterbelastung gemessen am Feldtestnetztransformator und –strangabgang, simuliert in allen Netzmodellen (unten)**

Abschließend wurden die selbst erzeugten synthetischen Netze mit den Niederspannungsnetzen des SimBench-Projekts verglichen [Sim 22a]. Diese wurden nach oben beschriebenem Verfahren auf 4 Phasen erweitert sowie belastet. Betrachtet wurden die SimBench-Netze LV rural 1, LV rural 2, LV rural 3, LV semiurb 4, LV semiurb 5. Gemäß der Parameter entsprechen die SimBench-Netze rural 1 und semiurb 4 unserem Modell Land, rural 2 und semiurb 5 unserem Modell Dorf und rural 3 unserem Modell Vorstadt. Die Ergebnisse der simulativen Untersuchung sind i[n Abbildung](#page-51-0) II-37 dargestellt. Es zeigt sich eine gute Übereinstimmung der resultierenden Spannungsunsymmetrie und Neutralleiterbelastung zwischen den SimBench-Netzen und den entwickelten Netzmodellen.

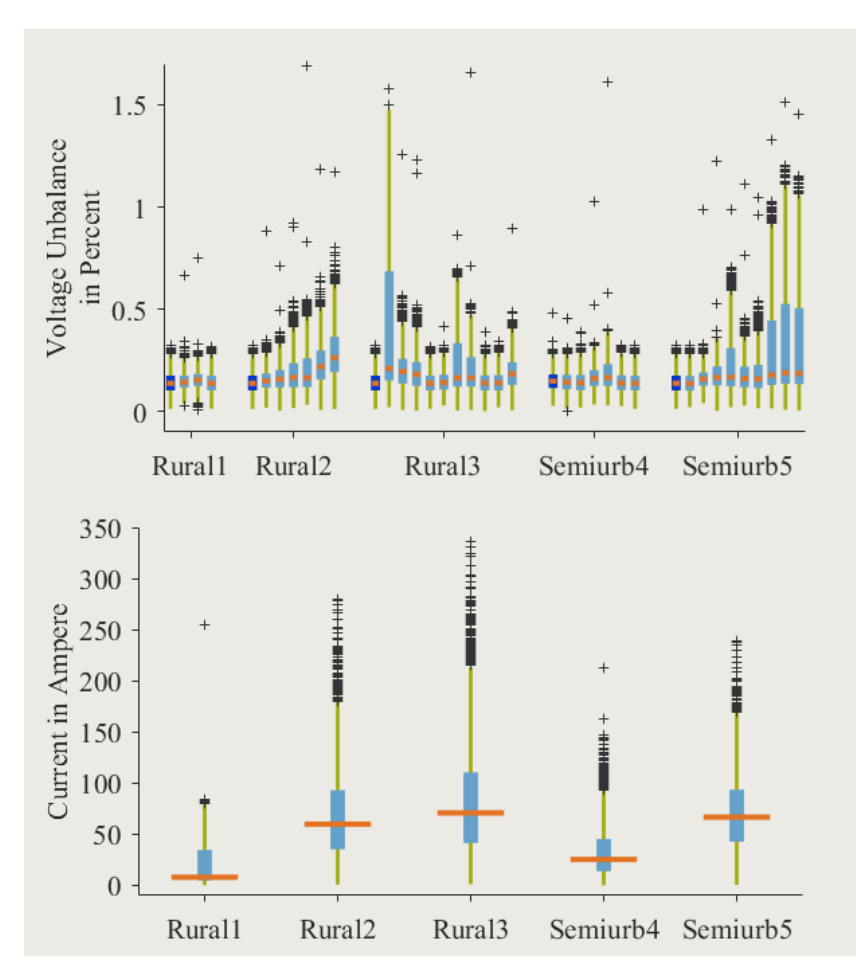

<span id="page-51-0"></span>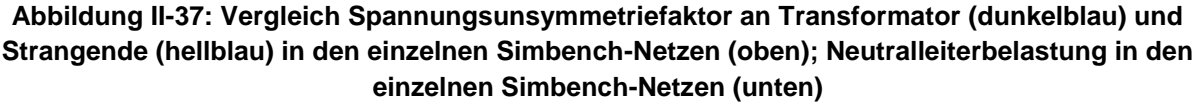

## II.2.2 Gebäudeinstallationsmodelle

Die in Niederspannungsnetzen vorhandenen elektrischen Leitungen schließen, neben den Leitungen des Verteilnetzes, die Leitungen der einzelnen elektrischen Gebäudeinstallationen ein. In üblichen Netzsimulationen in der Niederspannung umfasst der Detailgrad der Modelle die elektrischen Betriebsmittel von der Ortsnetzstation zu den einzelnen Netzverknüpfungspunkten. Da elektrische Gebäudeinstallationen einen großen Anteil an der gesamten Leitungslänge in Niederspannungsverteilnetzen haben können und üblicherweise eine große Anzahl unsymmetrischer Lasten aufnehmen, wurden simulative Untersuchungen zum Einfluss dieser durchgeführt.

Aufgrund der Vielzahl unterschiedlicher Gebäude in Deutschland, sind die elektrischen Gebäudeinstallationen, ähnlich wie die Niederspannungsverteilnetze, stark heterogen. Um aufgrund von Simulationen allgemeingültige Aussagen treffen zu können, war deshalb die Bildung von Modellen notwendig, die die Variationsbreite der vorhandenen Gebäudeinstallationen abbilden können. Diese unterscheiden sich untereinander hauptsächlich in der Anzahl der Stromkreise, in der Länge der Stromkreise sowie in der Art der Sicherungstechnik und in der Art der verlegten Leitungen. Die Anzahl und Länge der Stromkreise werden im Wesentlichen von der Struktur und der Größe der Gebäude vorgegeben. Die Ausführung der Sicherungstechnik und der Leitungen hängt dagegen vom Baujahr und Sanierungsstand der Gebäude ab. Aus Daten des Deutschen Zensus zum Gebäudebestand und einer Zustandserhebung des ZVEI [Sta 14] [Zen 15] konnten die benötigten statistischen Verteilungen der Wohngebäudecharakteristika entnommen werden. Mit Hilfe dieser Daten und Planungsvorgaben (Mindestausstattung [VDE 10] [HEA 11], Leitungsverlegung

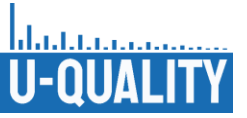

[VDE 16] [VDE 13]) konnten Modelle verschiedener repräsentativer elektrischer Gebäudeinstallationen erstellt werden. Die Kennwerte der Modelle sind in [Tabelle](#page-52-0) II.8 aufgeführt.

<span id="page-52-0"></span>

| <b>Klasse</b>   | <b>Baujahr</b> | Anzahl<br><b>Stromkreise</b> | Gesamte<br>Leitungslänge | Gesamtanzahl<br>Anschlusspunkte |
|-----------------|----------------|------------------------------|--------------------------|---------------------------------|
| Einfamilienhaus | 2010           | 25                           | 518,7 m                  | 99                              |
|                 | 1980           | 10                           | 338,65 m                 | 63                              |
| Reihenhaus      | 2010           | 14                           | 296,2 m                  | 66                              |
|                 | 1980           | 8                            | 223,5 m                  | 54                              |
| Wohnung         | 2010           | 7                            | 119,25 m                 | 27                              |
|                 | 1980           | 3                            | 94,9 m                   | 23                              |

**Tabelle II.8: Kennwerte der Modelle der Gebäudeinstallationen**

Für die simulativen Untersuchungen wurden die Modelle in der Simulationssoftware PowerFactory umgesetzt. Eine schematische Darstellung der Modellierungsmethodik ist in [Abbildung](#page-52-1) II-38 aufgeführt. In den so erstellten Modellen wurden insgesamt 30 unterschiedliche Haushaltslastprofile, bestehend aus einzelnen einphasigen Geräteprofilen, in je 80 Variationen zufällig den Anschlusspunkten zugeordnet. Die Ergebnisse der anschließend durchgeführten quasidynamischen Lastflussrechnungen wurden bezüglich der auftretenden Spannungunsymmetrie ausgewertet und mit einem Referenzszenario (keine elektrische Gebäudeinstallation nach dem NVP) verglichen. [Abbildung](#page-53-0) II-39 zeigt, dass die elektrischen Gebäudeinstallationen die auftretende Spannungsunsymmetrie gegenüber dem Referenzszenario leicht erhöhen. Die größte Erhöhung im Median lag bei 0,005 Prozentpunkten. Aufgrund der Vernachlässigbarkeit dieser geringfügigen Änderung wurde festgestellt, dass der übliche Detailgrad der Netzmodelle ausreicht und eine Erhöhung des Detailgrades keinen Vorteil bringt.

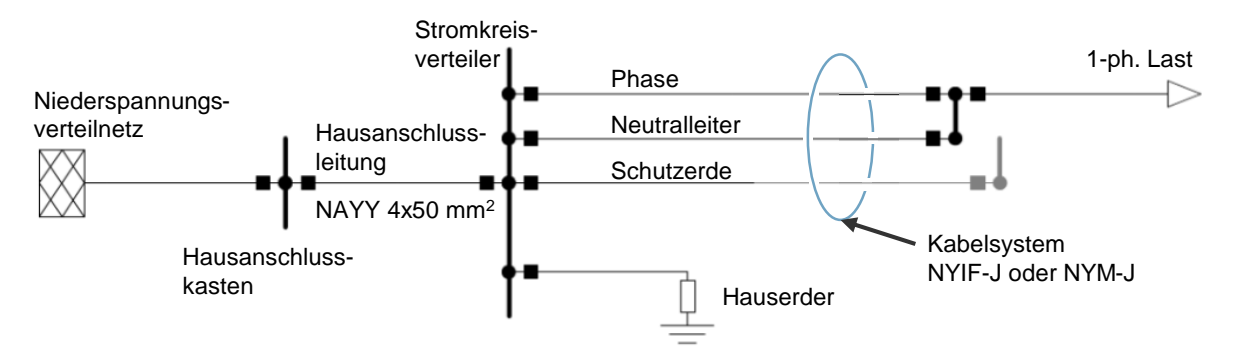

#### <span id="page-52-1"></span>**Abbildung II-38: Schematischer Aufbau der Gebäudeinstallation in der Gebäudeumgebung**

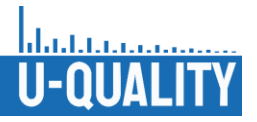

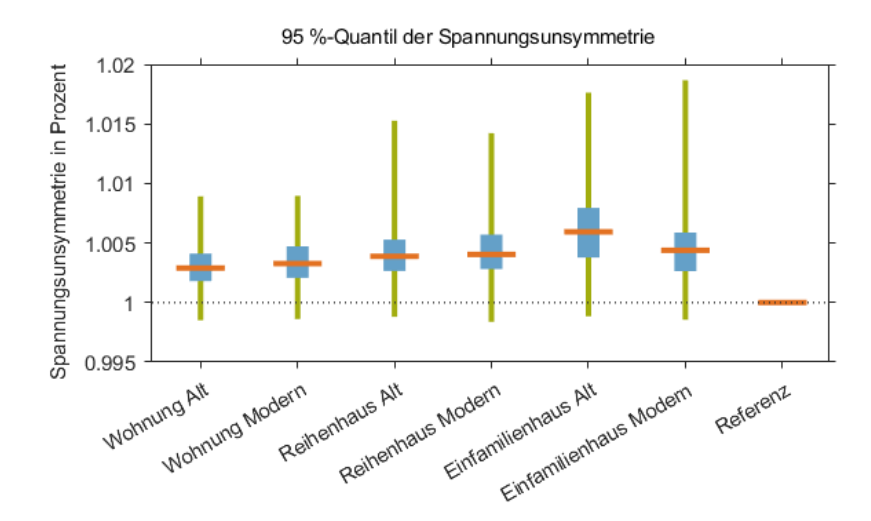

<span id="page-53-0"></span>**Abbildung II-39: 95 %-Quantile der Spannungsunsymmetrie in allen Modellen, normiert auf die Spannungsunsymmetrie im Referenznetz**

### II.2.3 Lastzeitreihen

Die im Projekt durchgeführten stochastischen Untersuchungen der zukünftigen Netznutzungsfälle bedurften eine Vielzahl unterschiedlicher Lastprofile, welche die Netznutzungsfälle abbilden. Da diese hohe Anzahl unterschiedlicher Lastprofile im Zeitrahmen des Projektes nicht aus Messwerten erzeugt werden konnte, wurden hierfür synthetische Lastprofile eingesetzt.

Als Grundlage für die Belastung der Netzmodelle mit Lastzeitreihen dienten synthetisch erzeugte Haushaltslastprofile. Für die Erzeugung der Haushaltslastprofile wurde ein Lastprofilgenerator (LPG) verwendet, der eine Weiterentwicklung des in [Ess 12] und [Wag 16] vorgestellten LPGs darstellt. Die Weiterentwicklung beruht unter anderem auf der Aufteilung der Einzelgeräteprofile auf die drei Phasen. Dadurch können für die Untersuchung der Spannungsunsymmetrie notwendige unsymmetrische Haushaltslastprofile erzeugt werden. Die erzeugten Lastprofile wurden zusätzlich mit Hilfe des Standardlastprofils (SLP) [Fün 00] und mit Hilfe von Smartmeterdaten validiert.

Der weiterentwickelte LPG erzeugt im Bottom-up-Verfahren, aus statistischen Besitz- und Nutzungswahrscheinlichkeiten und realen Leistungsmessdaten möglichst vieler verschiedener elektrischer Haushaltsgeräte, kumulierte Haushaltslastprofile. Abhängig von der Jahreszeit wird jeder Gerätekategorie eine Nutzungswahrscheinlichkeit über den Tagesverlauf für Werktage, Samstage und Sonntage zugeordnet. Die erzeugten Wirk- und Blindleistungsverläufe der einzelnen Geräte werden daraufhin gemäß einer vorgegebenen Verteilung auf die drei Phasen aufgeteilt.

Die erzeugten synthetischen Lastprofile wurden mit Messdaten aus Smartmetern verglichen. Die durchgeführten vergleichenden Untersuchungen beruhen auf Untersuchungen, die in [Wag 16] und [Has 18] vorgestellt wurden. Die verwendeten Smartmeterdaten stammen von der Bayernwerk Netz GmbH und bilden unter anderem die Leistungsmesswerte (10 min-Mittelwerte, P, Q, cos(φ)) von 463 Smartmetern im Zeitraum August 2019 bis September 2020 ab. Aus der Gesamtzahl der Smartmeterdaten wurden für die vergleichende Untersuchung 87 relevante Smartmeter ausgewählt, bei denen es sich um reine Haushaltsverbraucher ohne PV-Anlage handelt. Die Untersuchung wurde mit 500 synthetische Lastprofilen durchgeführt, wobei sowohl Smartmeterdaten als auch Lastprofile auf 1000 kWh/a normiert wurden. [Abbildung](#page-54-0) II-40 zeigt den Verlauf von SLP, LPG und Smartmeterdaten für die repräsentativen Tage der einzelnen Jahreszeiten (Sommer: 19.07- 21.07., Übergang: 18.04.-20.04., Winter: 17.01.-19.01). [Fün 00] Allgemein zeigen SLP und LPG eine sehr gute Übereinstimmung in ihren Verläufen und werden von den Smartmeterdaten bestätigt. In den Verläufen des LPG lassen sich teilweise Erhöhung der Spitzenlasten und damit verbundene Verringerungen der Leistung

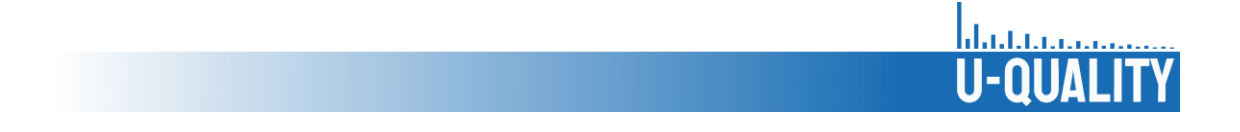

in den Zeiträumen zwischen den Lastspitzen erkennen. Bei den Smartmeterdaten ist vor allem im Winter eine zeitliche Verschiebung der Lastspitzen und eine Erhöhung der bezogenen Leistung zu erkennen.

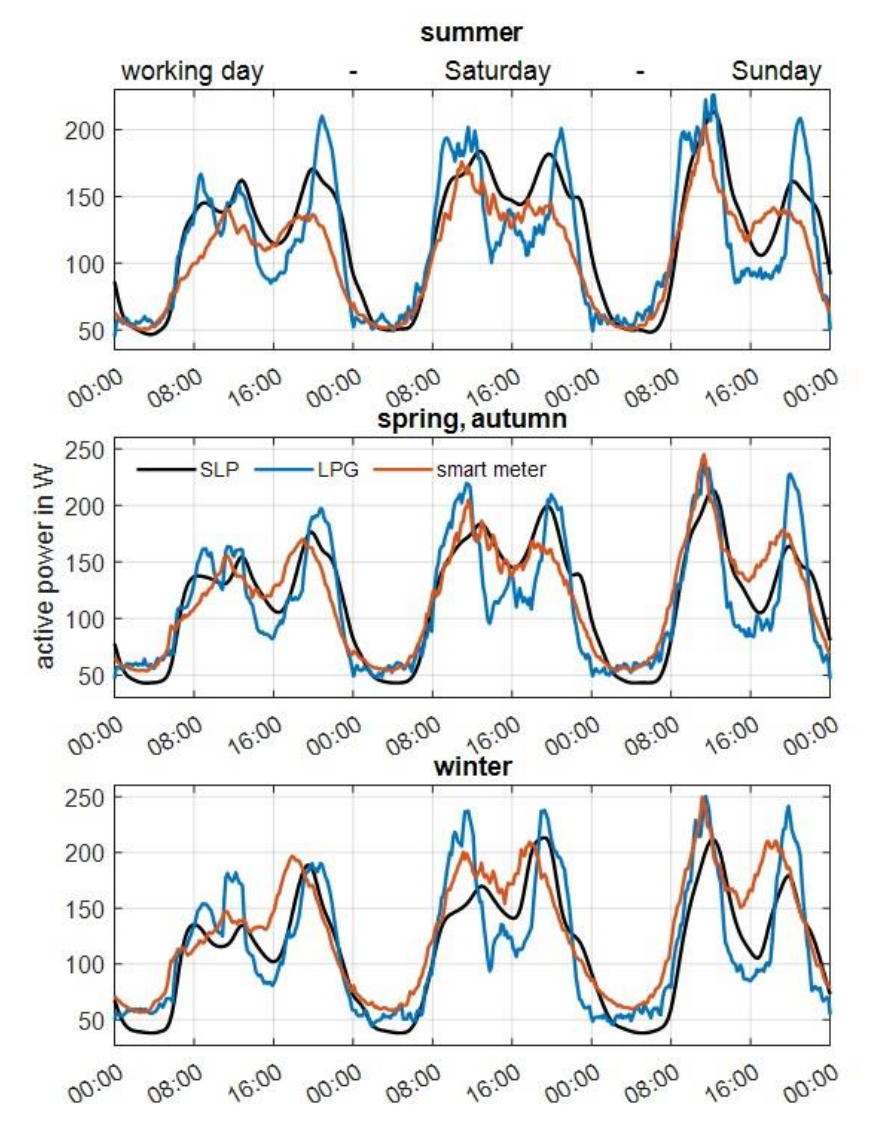

**Abbildung II-40: Vergleich SLP-, LPG-, und Smartmeter-Verläufe**

<span id="page-54-0"></span>[Abbildung](#page-55-0) II-41 vergleicht den Gleichzeitigkeitsfaktor der Wirkleistung zwischen der gleichen Anzahl zufällig gezogener synthetischer und gemessener Profile. Über den gesamten Bereich zeigen beide Verläufe eine sehr gute Übereinstimmung, wobei die maximale Wirkleistung bei steigender Profilanzahl linear ansteigt. Die größere Steigung der gemessenen Profile ist auf den gesamten höheren Jahresverbrauch zurückzuführen. Dieser hat bei den LPG einen Median von 2.587 kWh, während die gemessenen Profile einen Median von 3.567 kWh aufweisen. Eine mögliche Ursache ist, dass beim LPG explizit keine elektrische Warmwasserbereitung berücksichtigt wurde und Standardhaushaltsgrößen angenommen wurden, wohingegen bei den gemessenen Profilen keine Informationen zu Haushaltsgrößen und Warmwasserbereitung vorhanden sind. Ein Vergleich mit der DIN 18015-1 bestätigt die Plausibilität der synthetischen Profile [DIN 20].

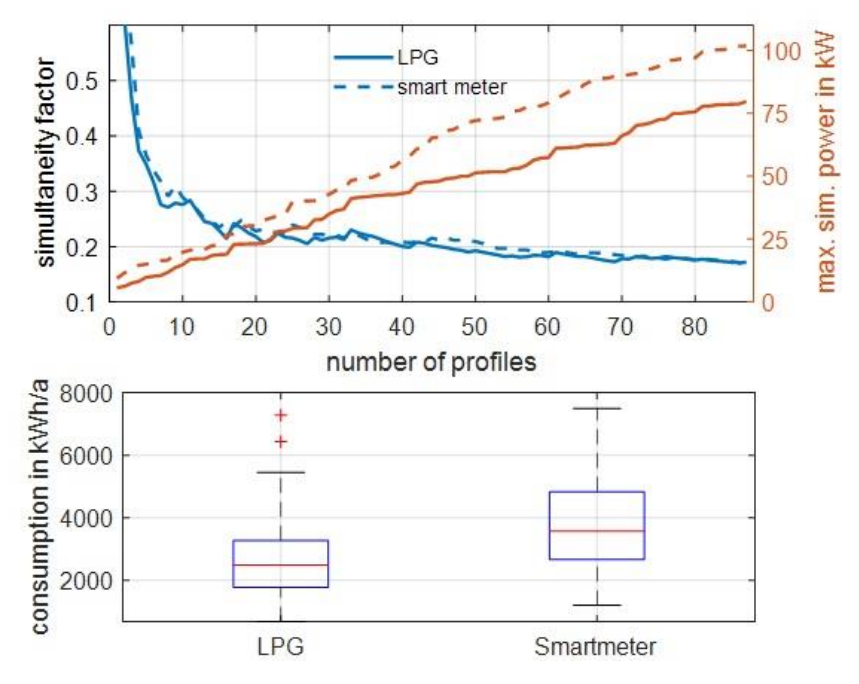

<span id="page-55-0"></span>**Abbildung II-41: Vergleich Gleichzeitigkeitsfaktor und maximale Wirkleistung (LPG und Smartmeter) (oben); Jährlicher Energieverbrauch von 500 Profilen (LPG) bzw. 87 Profilen (Smartmeter) (unten)**

Abschließend wurde das Blindleistungsverhalten untersucht. [Abbildung](#page-55-1) II-42 zeigt den cos(ϕ) von 87 synthetischen und 87 gemessenen Lastprofilen an zwei Wintertagen. Der Median des cos(ϕ) liegt bei beiden Verläufen sehr nahe bei 1, mit Tendenz zu kapazitivem Verhalten. Der Bereich zwischen dem 25 %- und 75 %-Perzentil beträgt bei beiden Verläufen 0,2 bis 0,3. Die gemessenen Verläufe zeigen ein kapazitiveres Verhalten als die synthetischen Profile. Die Maximal- und Minimalwerte stimmen bei beiden Verläufen mit  $cos(\phi) = 0.7$  (ind.) und  $cos(\phi) = 0.2$  (kap.) gut überein.

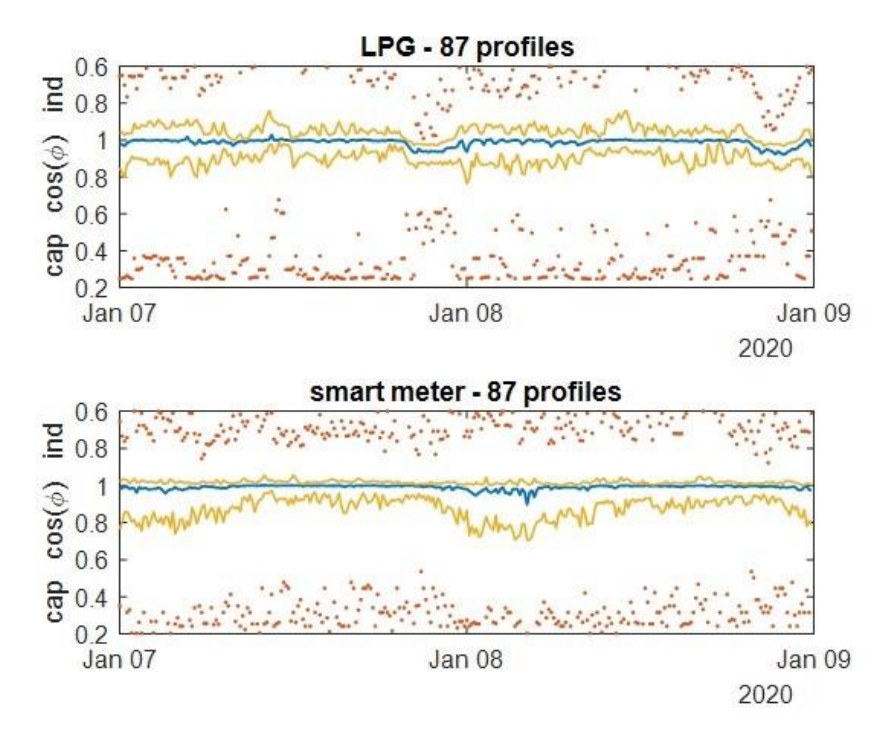

<span id="page-55-1"></span>**Abbildung II-42: cos(ϕ) von LPG- und Smartmeterprofilen**

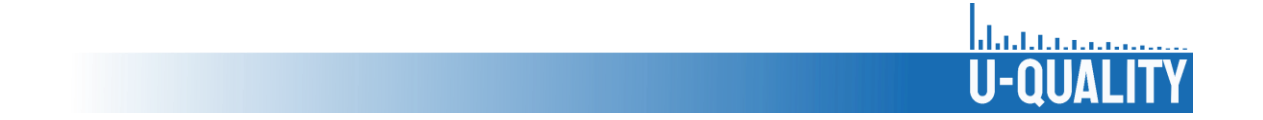

[Abbildung](#page-56-0) II-43 zeigt das Verhältnis von Blind- zu Wirkleistung (tan(ϕ)) in Abhängigkeit der Wirkleistung von 500 synthetischen und 87 gemessenen Profilen. Es lässt sich feststellen, dass sowohl bei den gemessenen als auch bei den synthetischen Profilen die kleineren Werte des kapazitiven und induktiven cos(ϕ) bei niedrigem Wirkleistungsbezug auftreten. Ab einer Wirkleistung von 1,5 kW liegt der cos(ϕ) in 99 % aller Zeitpunkte über 0,95. Der Gesamtbereich des cos(ϕ) ist bei den gemessenen Profilen deutlich größer als bei den synthetischen Profilen, woraus sich schließen lässt, dass der Lastprofilgenerator die zufällig auftretenden cos(ϕ)-Werte mit einer Häufigkeit kleiner 1 % nicht abbilden kann. Insgesamt stimmt das Blindleistungsverhalten der ausgewerteten Smartmeterdaten gut mit den Ergebnissen in [Has 18] überein, wobei dort die Verzerrungsblindleistung nicht berücksichtigt wurde, was zu deutlich kleineren Werten des tan(ϕ) führt.

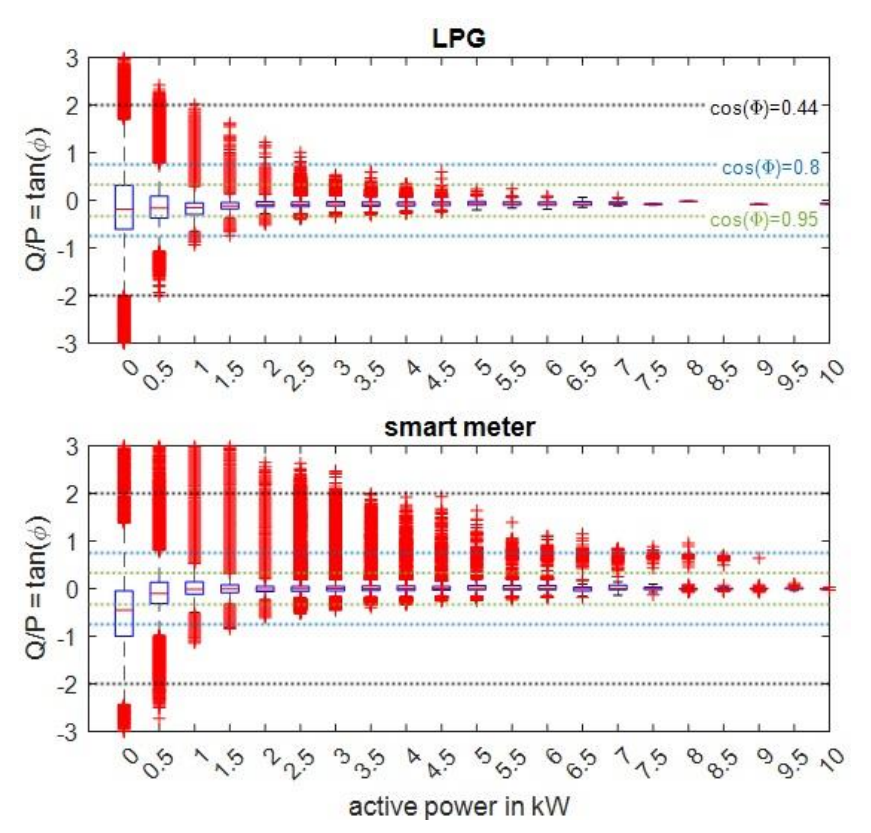

**Abbildung II-43: tan(ϕ) von LPG- und Smartmeterprofilen**

# <span id="page-56-0"></span>II.2.4 Synthetische Generierung der Elektromobilität-Ladezeitreihen und Standzeiten

Nachfolgend wird das im Zuge von Arbeitspaket 2 weiterentwickelte Modell zur Erzeugung der synthetischen Elektromobilität-Ladezeitreihen und -Standzeiten vorgestellt, mit Hilfe dessen in den weiteren Arbeitspaketen die BEV in den Simulationen berücksichtigt wurden.

Zur Erzeugung von synthetischen Ladezeitreihen der im Netz verteilten batterieelektrischen Fahrzeuge wird zunächst das Mobilitätsverhalten der angeschlossenen Haushalte auf Grundlage von statistischen Auswertungen in einer agentenbasierten Modellierung bestimmt. Der genaue Ablauf zur Erzeugung der Ladezeitreihen ist in [Abbildung](#page-57-0) II-44 dargestellt. Grundlage bilden unter anderem die öffentlich verfügbaren Datensätze "Mobilität in Deutschland" (MiD) [inf 18]. MiD ist eine bundesweite Befragung von Haushalten zu ihrem alltäglichen Verkehrsverhalten im Auftrag des Bundesministeriums für Verkehr und digitale Infrastruktur (BMVI). Sie wurde bereits in den Jahren 2002 und 2008 erhoben. Die aktuelle Studie wurde 2017 durchgeführt. Ausgehend von diesen Informationen wird für einen eingangs im Modell spezifizierten Haushaltstyp für jede Person im Haushalt und für jeden einzelnen Tag das Mobilitätsverhalten nachgebildet. Hierzu wird abhängig

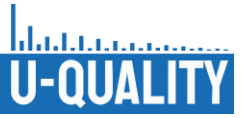

vom Wochentag und vom Personentyp die tägliche Wegeanzahl bestimmt. Für jeden dieser Wege wird mittels multivariater Wahrscheinlichkeitsverteilung der Wegezweck, das Verkehrsmittel und die Weglänge bestimmt. Zudem wird analog die Startzeit und die Verweildauer sowie abhängig vom Verkehrsmittel und der Weglänge die Durchschnittsgeschwindigkeit gezogen. Für erwerbstätige Personen wird zudem ein täglicher Pendelweg bestimmt, welcher den sich täglich wiederholenden Pendelweg zur Arbeitsstelle modelliert. Da diese Daten nicht im MiD Datensatz enthalten sind werden für die hierbei verwendeten Wahrscheinlichkeitsverteilungen weitere externe Quellen hinzugezogen [Sta 20b]. Für Pendelwege wird zusätzlich die tägliche Arbeitszeit, der Arbeitsbeginn, die Arbeitswochentage und das Verkehrsmittel gezogen. Zudem wurde eine Verteilung für die Möglichkeit des Nachladens beim Arbeitgeber implementiert. Abhängig von der Haushaltspersonenanzahl wird die Anzahl der verfügbaren Fahrzeuge gezogen und die mit dem PKW zurückgelegten Wege des Haushalts entsprechend der täglichen Wegzeiten auf die Fahrzeuge verteilt.

Basierend auf aktuellen BEV-Fahrzeugspezifikationen sind verschiedene Fahrzeugtypen modelliert. Auf Grundlage dieser Modellierung wird u. a. die Ladekurve und der Verbrauch des Fahrzeuges bestimmt. Hierzu wird der Durchschnittsverbrauch entsprechend des Fahrzeugtyps abhängig von der Tagestemperatur und der wegespezifischen Durchschnittsgeschwindigkeit angepasst und somit berücksichtigt, dass der Verbrauch bei hohen Geschwindigkeiten und kühlen Temperaturen ansteigt. Überschreitet der während der Abwesenheitszeit berechnete Verbrauch die fahrzeugspezifische Batteriekapazität wird davon ausgegangen, dass der überschüssige Verbrauch unterwegs nachgeladen wurde. Damit können auf Basis des Models auch öffentlichen Ladevorgänge modelliert werden.

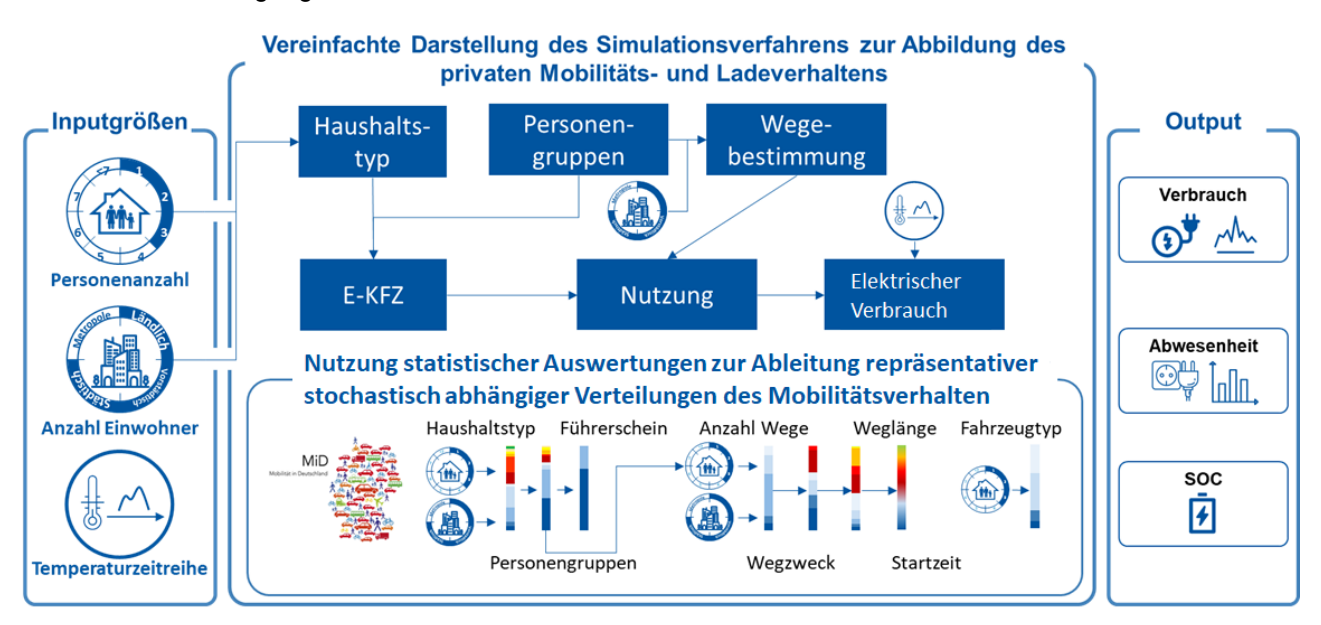

**Abbildung II-44: Ablaufdiagramm Zeitreihenmodell zum Mobilitätsverhalten**

<span id="page-57-0"></span>In dem Modell sind zudem verschiedene Ladestrategien implementiert. So kann ausgewählt werden, ob ein Ladevorgang gestartet wird, sobald das Auto wieder zurück am hauseigenen Ladepunkt ankommt oder ob Ladevorgänge erst nach der letzten und vor der ersten täglichen Wegstrecke am Tag gestartet werden. Für beide Strategien kann ein Mindestbatteriefüllstand (SOC) festgelegt werden über welchem nicht geladen wird und ein weiterer ab dem immer geladen wird. Für die späteren Simulationen wurde festgelegt, dass nur am Ende des Tages und erst ab 80 % SOC geladen wird, jedoch immer bei Unterschreitung von 20 % SOC.

Die Ladeprofilverläufe des Modells wurden auf Grundlage aktueller Messzeitreihen, u. a. aus Arbeitspaket 1, definiert und validiert. In der Aufbereitung der Ladeprofile berücksichtigt das Modell so auch die Wirk- und Blindleistungsaufteilung oder die wirkungsgradbedingte Phasenabschaltung ab unterschreiten der Mindestladeleistung für dreiphasiges Laden bei einigen der modellierten BEV.

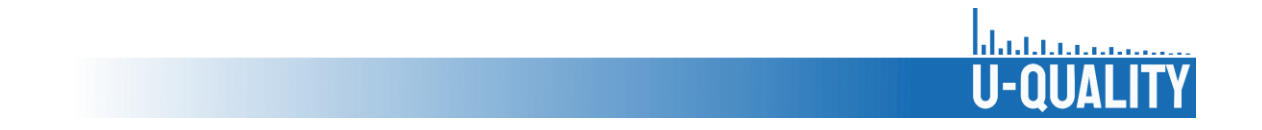

[Abbildung](#page-58-0) II-45 zeigt die modellierte durchschnittliche Gleichzeitigkeit der täglichen Ladeprofile von je 1000 BEV-Jahresladezeitreihen. Zu sehen ist, dass sich verhaltensbasiert und aufgrund der modellierten Ladestrategie sowohl für 3,6 kW als auch für 11 kW Ladevorgänge vergleichbare Gleichzeitigkeiten ergeben. Bei den 3,6 kW Ladevorgängen fällt die Gleichzeitigkeit jedoch nicht so steil ab wie bei den 11 kW Ladevorgängen aufgrund der kürzeren Ladezeiten.

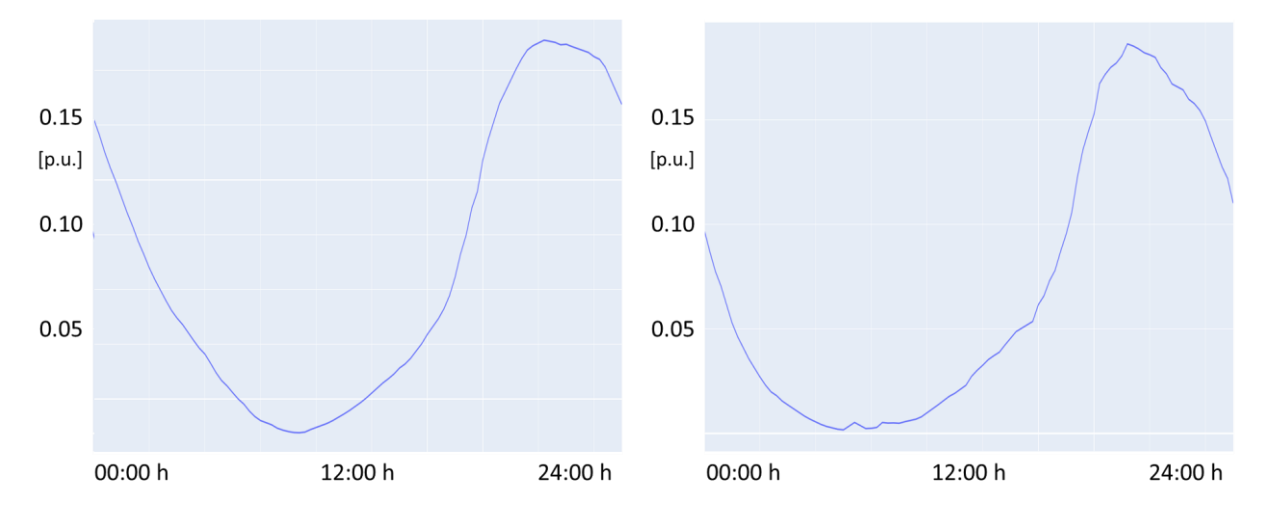

<span id="page-58-0"></span>**Abbildung II-45: Gleichzeitigkeitsfaktoren der Ladezeitreihen 3,6 kW (links) und 11 kW (rechts)**

Hierbei ist es wichtig festzuhalten, dass die durchschnittliche Gleichzeitigkeit dargestellt ist, dies lässt keine Rückschlüsse auf die maximale Gleichzeitigkeit und damit die auslegungsrelevanten Netznutzungsfälle. Hierfür ist die Berücksichtigung von lokal- und netzspezifischen Einflussparametern unverzichtbar, insbesondere in der kleinteiligen Verteilnetzebene. Bei Berücksichtigung einer geringen Anzahl an Profilen können sich zudem weitaus höhere Erwartungswerte ergeben.

[Abbildung](#page-58-1) II-46 zeigt die erzeugten BEV-Abwesenheitszeiten abhängig vom Wochentag. Mit den modellierten Zeitreihen ergeben sich durchschnittliche Jahresweglängen von 14.250 km für alle Haushalte und 18.000 km für die Pendlerpersonengruppe im Speziellen. Beides entspricht realistischen Werten [Sta 23]. Die durchschnittliche jährliche Ladeenergiemenge, die am eigenen Ladepunkt nach Abzug der nicht privat geladenen Energiemenge nachgeladen wird, beträgt 3.450 kWh.

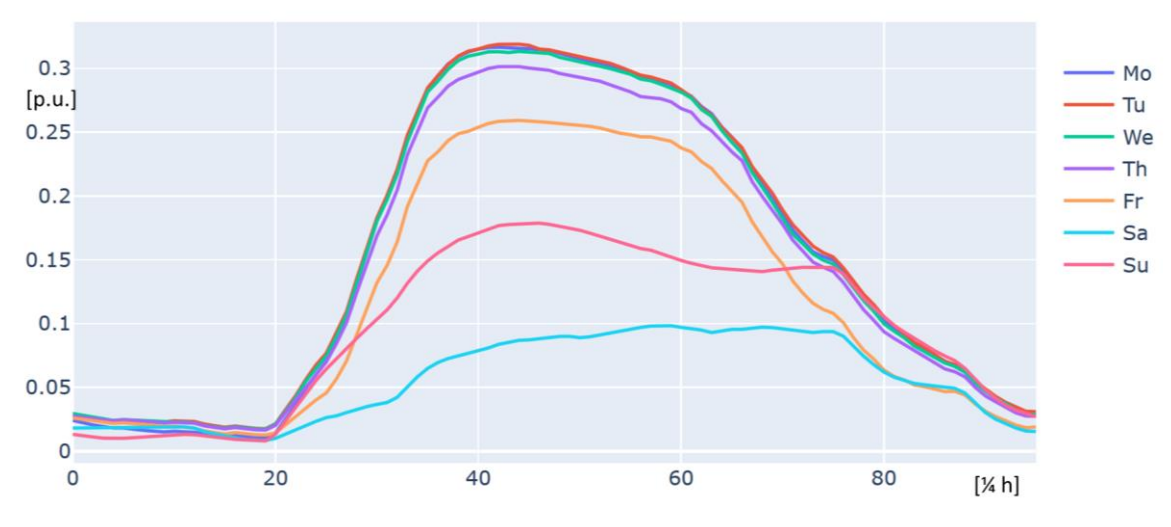

<span id="page-58-1"></span>**Abbildung II-46: Zeitlicher Verlauf Gleichzeitigkeitsfaktor Fahrzeugabwesenheit**

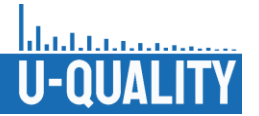

## II.2.5 Synthetische Generierung der Wärmepumpenzeitreihen

Zur Abschätzung der Einspeisung einer Wärmepumpe wird von Verteilnetzbetreibern häufig eine Typzeitreihe genutzt. Als Alternative bietet sich eine agentenbasierte Simulation des haushaltsspezifischen Wärmepumpenverhaltens an [Köt 15]. Durch die Nachbildung des entsprechenden Lastverhaltens kann die Wärmepumpe aus Sichtweise des Netzes exakter abgebildet werden. Neben der Bereitstellung der Heizleistung für die Raumtemperatur werden Wärmepumpen auch zur Warmwasseraufbereitung benutzt. Da die Energie zur Erwärmung des Brauchwassers einen erheblichen Teil der Gesamtenergie ausmacht, wurde ein bestehendes Modell zur Simulation des Heizbedarfs [Köt 15] um einen Ansatz zur agentenbasierten Simulation des Warmwasserbedarfs erweitert. Zudem wurde der unsymmetrische Einsatz eines Zusatzheizstabes implementiert und das Modell und die genaue Lastprofilmodellierungen mit aktuellen Messzeitreihen definiert und validiert [Bie 20] [Bro 21] . Das grundlegende Modellkonzept ist i[n Abbildung](#page-59-0) II-47 dargestellt.

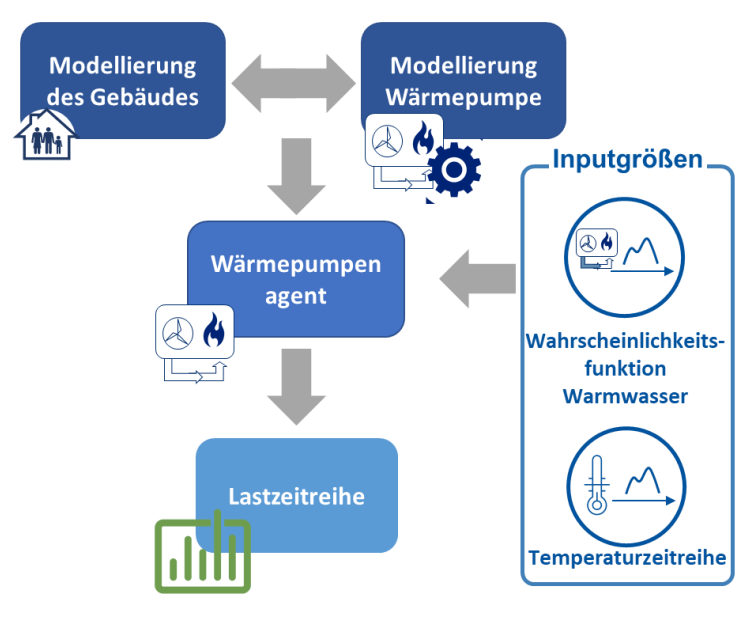

**Abbildung II-47: Methodik Wärmepumpenmodell [Wir 20]**

<span id="page-59-0"></span>Um den Wärmebedarf und das resultierende Heizverhalten zu bestimmen, muss zunächst die Umgebungstemperatur bekannt sein. Des Weiteren müssen zur Simulation des Wärmepumpenverhaltens einige Daten bezüglich der Wärmepumpe und des Gebäudes bekannt sein. Deshalb werden eingangs die Gebäudeparameter und die konkrete Wärmepumpenspezifikationen bestimmt. Für das Gebäude wird auf eine Modellierung auf Grundlage von KFW-Effizienzstandard Haustypen zurückgegriffen. Aus Durchschnittswerten für Häuser mit 1, 2 und 5 Haushalten kann anschließend das zu beheizende Volumen sowie die Hüllfläche des Hauses interpoliert bzw. extrapoliert werden. Die Wärmedurchgangskoeffizienten der einzelnen Elemente der Hüllfläche (Fenster, Wände, Dach usw.) werden vereinfachend zu einem Koeffizienten für die gesamte Hüllfläche zusammengefasst. Die temperaturspezifischen Transmissionswärmeverluste HT sowie die wirksame Wärmespeicherfähigkeit ergeben sich aus diesen Parametern. In der Realität entspricht die Auslegung der richtigen Wärmepumpe für das jeweilige Haus einem komplexen Verfahren. Der Warmwasserbedarf eines Haushalts kann über Wahrscheinlichkeiten in Abhängigkeit der Tageszeit nachgebildet werden. Dazu wird der Tag in 6 Minuten Zeitintervalle aufgeteilt. Aus Trinkwasserverbrauchsprofilen lässt sich eine Wahrscheinlichkeitsfunktion erstellen, die den Trinkwasserbedarf binär nachbildet. Die Wahrscheinlichkeit für die Größe des Volumenstroms lässt sich dabei durch eine Gaußverteilung nachbilden. Der Ablauf der agentenbasierten Simulation ist in [Abbildung](#page-59-0) II-47 dargestellt.

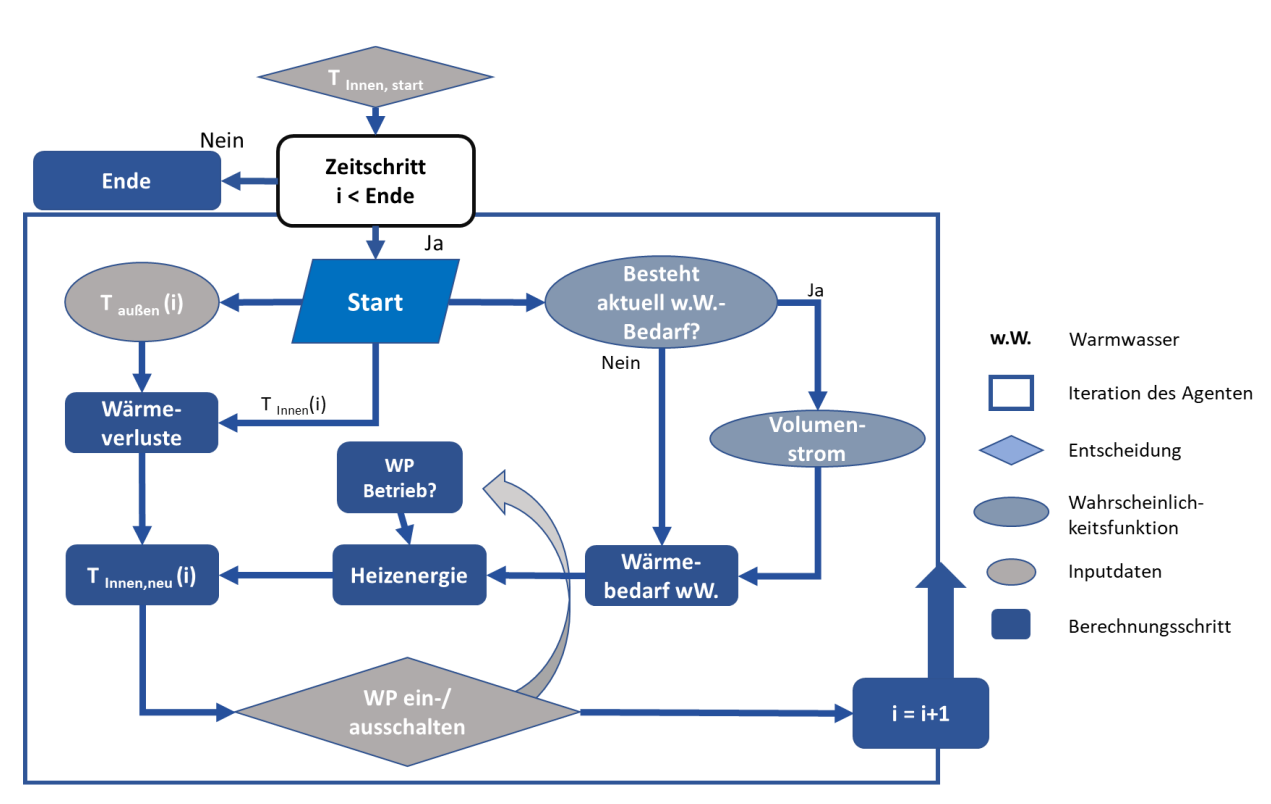

**Abbildung II-48: Ablaufdiagramm Wärmepumpenmodell [Wir 20]**

Das Verhalten der hier modellierten Wärmepumpe entspricht einer Zweipunktregelung. Wird Warmwasser benötigt oder besteht Heizbedarf, läuft die Wärmepumpe auf voller Leistung. Ist die gewünschte Temperatur erreicht und der Warmwasserbedarf gedeckt, schaltet sich die Wärmepumpe wieder aus. Diese Regelung entspricht einer üblichen Betriebspraxis. In der hier vorgestellten Simulation kann der Schaltvorgang nur zwischen den Zeitintervallen erfolgen. Daher kann es vorkommen, dass die Innentemperatur leicht über die gewünschte Temperatur hinaus angehoben wird. Der zeitliche Verlauf der phasengenauen Lastprofile wird abschließend anhand aktueller Messdaten aus Labormessungen aus Arbeitspaket 1 generiert.

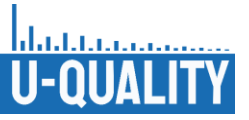

# II.3 AP 3: Definition von relevanten Szenarien für die zukünftigen Niederspannungsnetze

Das Ziel von Arbeitspaket 3 bestand darin, eine Grundlage für die weiteren Arbeitspakete zu schaffen, insbesondere für die Simulationen in Arbeitspaket 4. Dafür sollten relevante Netzszenarien für zukünftige Niederspannungsnetze abgeleitet werden. Wobei sich diese Szenarien aus

Durchdringungsszenarien (AP 3.1):

- Untersuchung der zukünftigen Versorgungsaufgabe im Verteilnetz (2030/2050)
- Evaluierung zukünftiger Betriebsmitteldurchdringung und -strategien

#### Betriebsstrategien (AP 3.2):

- Festlegung zukünftiger Kundenprofile und Durchdringungsszenarien
	- Skalierung und Verteilung o. g. Betriebsmittel in Musternetzen
	- Berücksichtigung relevanter Betriebsstrategien
	- Bestimmung von auslegungsrelevanten und repräsentativen Netznutzungsfall (NNF)

und Netznutzungsszenarien (AP 3.3):

- Festlegung zukünftiger Kundenprofile und Durchdringungsszenarien für jedes Musternetz
- Die Metastudie (AP 3.1) ermöglicht Forschungsüberblick zu Durchdringungsszenarien (Elektromobilität, Wärmepumpen/PtH, PV, Heimspeicher) und somit realistische Ausgestaltung von Szenarien der Netznutzung für Musternetze

#### zusammensetzen.

In Arbeitspaket 3.1 wurde zunächst eine Analyse der erwarteten Durchdringungsgrade neuartiger Geräte in Form einer Meta-Studie durchgeführt. In Arbeitspaket 3.2 wurden die zukünftigen Betriebsstrategien der Netzkunden analysiert und ein Tool zur Simulation dieser Betriebsstrategien entwickelt. In Arbeitspaket 3.3 wurden die Musternetze aus Arbeitspaket 2 zunächst mit den in 3.1 abgeleiteten Durchdringungsszenarien und anschließend mit den an die Betriebsstrategien angepassten Geräteprofilen verknüpft.

Da in einem Projektkonsortium gemeinsame Abstimmungen und dabei insbesondere gemeinsame Begrifflichkeiten wesentlich sind, wurden zunächst einige Begriffsdefinitionen vorgenommen.

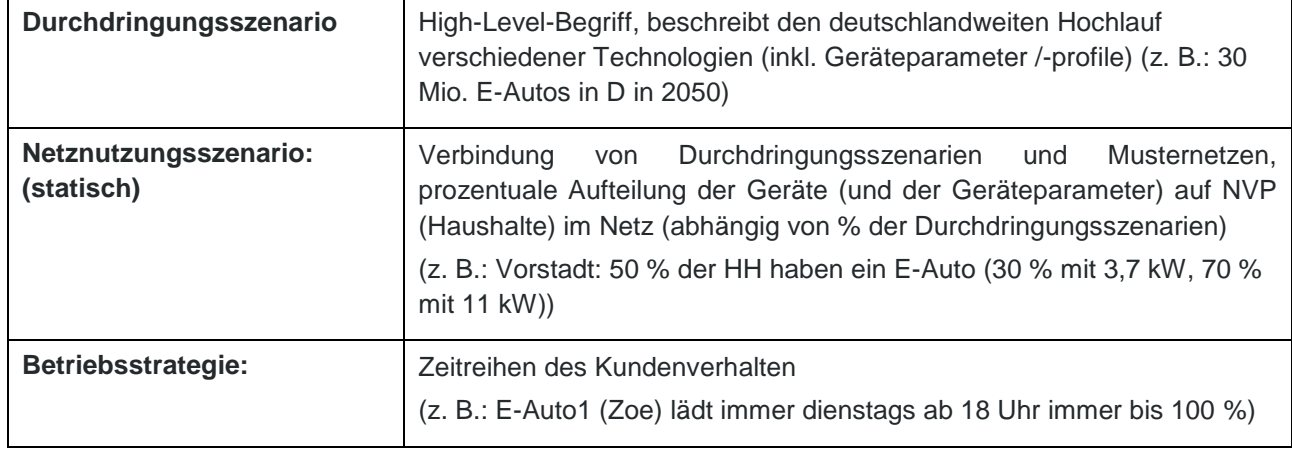

#### **Tabelle II.9: Begriffsdefinitionen AP 3**

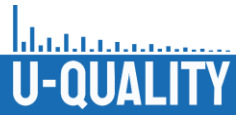

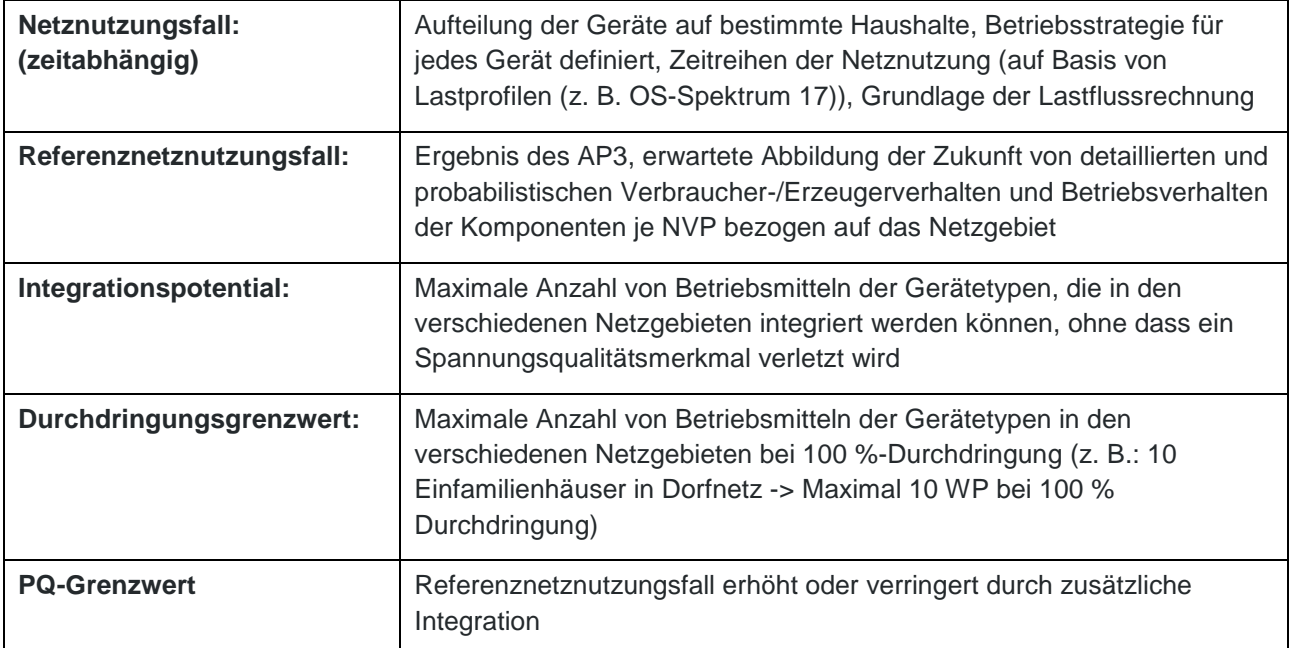

## II.3.1 Metastudie zur Definition von Durchdringungsszenarien

Die angenommen Durchdringungsraten von neuartigen Geräten haben einen deutlichen Einfluss auf die Bewertung des Einflusses dieser Geräte auf die Spannungsqualität, weshalb die Bestimmung relevanter Durchdringungsszenarien für eine korrekte Bewertung zukünftig erwarteter Netznutzungsfälle unerlässlich ist. Dazu wurden in AP 3.1 im Rahmen einer Metastudie zahlreiche Studien analysiert und verglichen, die die erwartete Verbreitung und die technische Skalierung der Geräte untersucht haben. Der Fokus lag dabei auf der Modellierung von Abhängigkeiten zwischen erwarteten Entwicklungen, da bspw. davon auszugehen ist, dass die Durchdringung von Power-to-Heat Anlagen auch einen Einfluss auf die Durchdringung von Heimspeichern haben wird. Ebenso sind eine Vielzahl an technischen Parameter der untersuchten Technologien zu berücksichtigen, welche ebenso in Korrelation mit den angenommenen Durchdringungsraten stehen. So ist z. B. davon auszugehen, dass WP bei höheren Durchdringungen auch eine höhere durchschnittliche Effizienz aufweisen und die Sanierungsraten der Gebäude höher ausfallen.

Im Zuge der Metastudie wurden zahlreiche Studien, welche in den letzten Jahren zur Thematik der zukünftigen Durchdringungsszenarien (nicht älter als 2015) veröffentlicht wurden, analysiert und mittels eines erstellten Auswertungstools einzeln aufgenommen, ausgewertet und transparent analysiert.

Die dabei aufgenommen Parameter umfassen neben den zukünftigen Durchdringungsszenarien auch die zu den jeweiligen Szenarien gehörenden technischen Parameter der Gerätetechnologien sowie die den Szenarien zugrunde liegenden Eingangsannahmen und -parameter. Zu den Eingangsannahmen gehören unter anderem regulatorische Rahmenbedingungen, die klimapolitischen Zielvorgaben sowie die verwendete Methodik und die genutzten Quellen. Die technischen Parameter umfassen Leistungswerte, Wirkungsgrade, Annahmen zum Verbrauchsverhalten sowie eine Vielzahl technologieindividueller Parameter. Die einzelnen Parameter wurden jeweils getrennt für die Studien aus spezifischen Zieljahre aufgenommen. Da viele Studien mehrere Szenarien gleichzeitig enthalten, wurden die einzelnen Parameter zudem szenarienspezifisch festgehalten. Im Folgenden sind beispielhaft einige analysierte Parameter und die Verteilung in den Szenarien dargestellt.

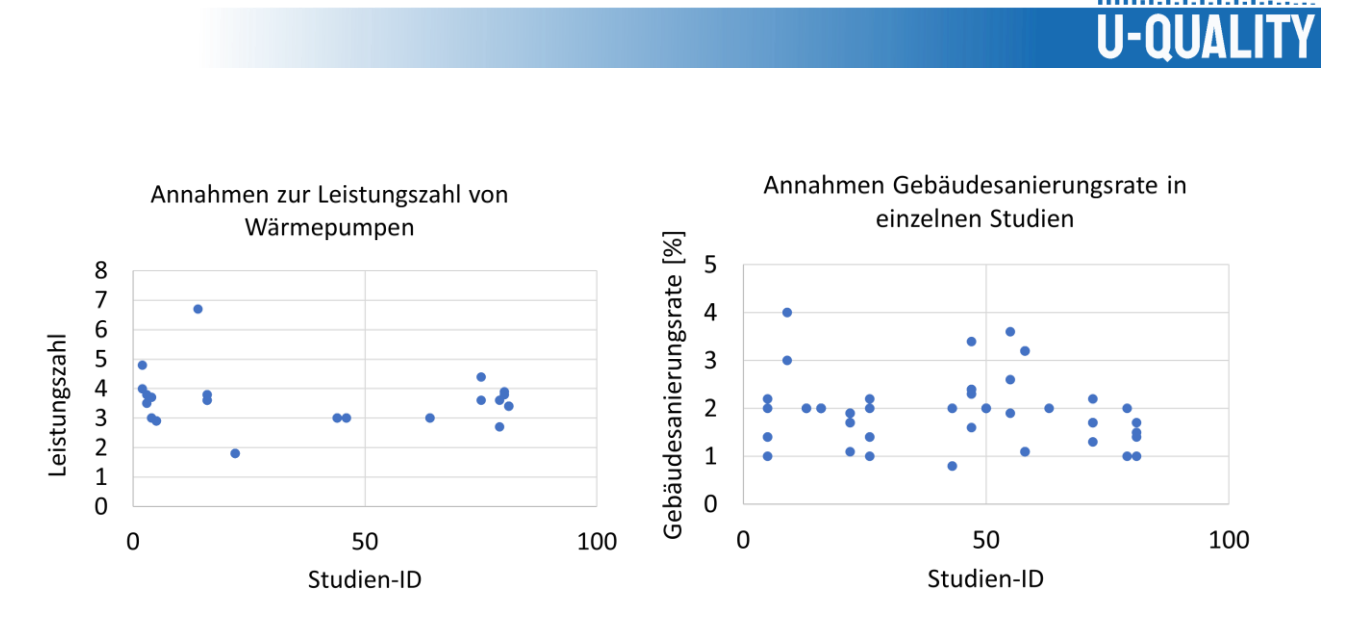

**Abbildung II-49: Metastudienergebnis Leistungszahl WP (links) und Gebäudesanierungsrate (rechts)**

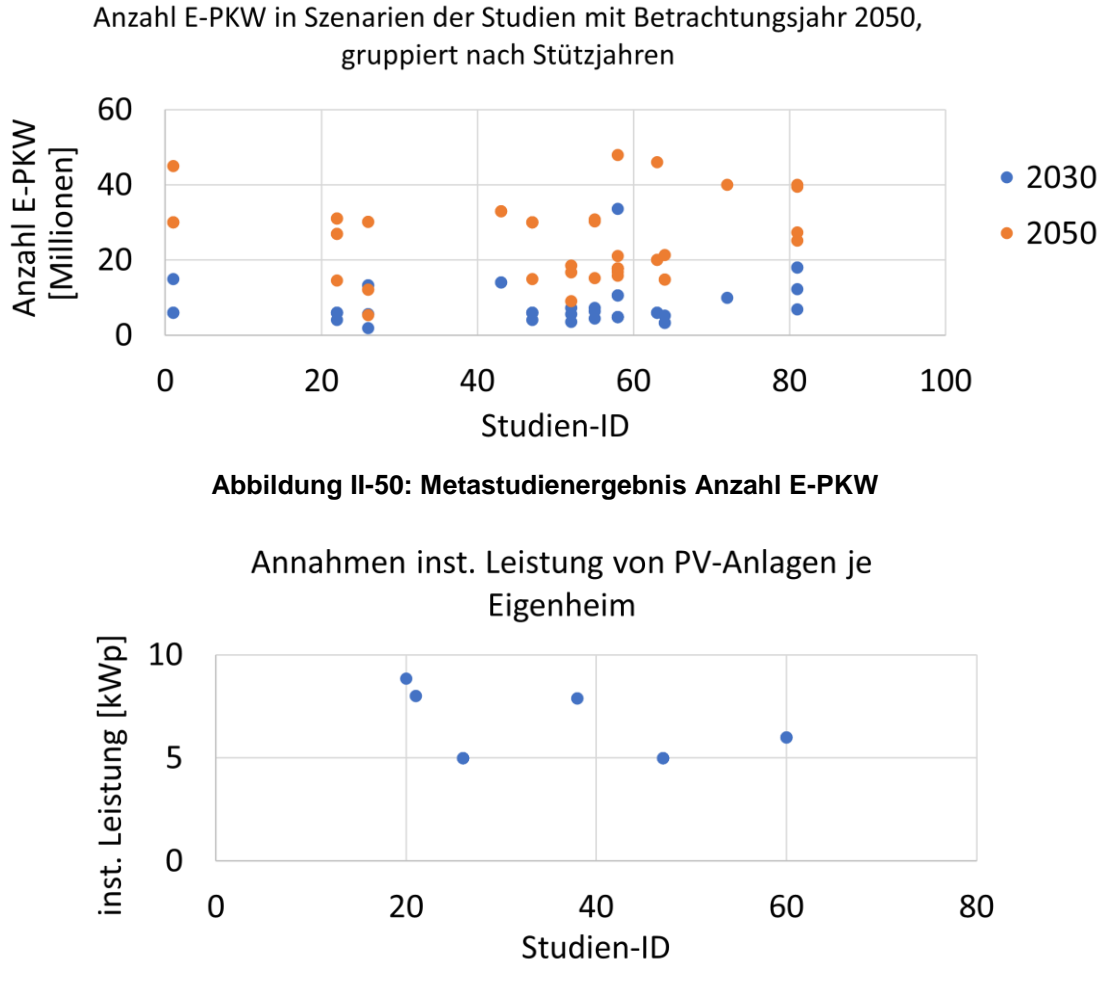

**Abbildung II-51: Metastudienergebnis PV-Leistung je Eigenheim**

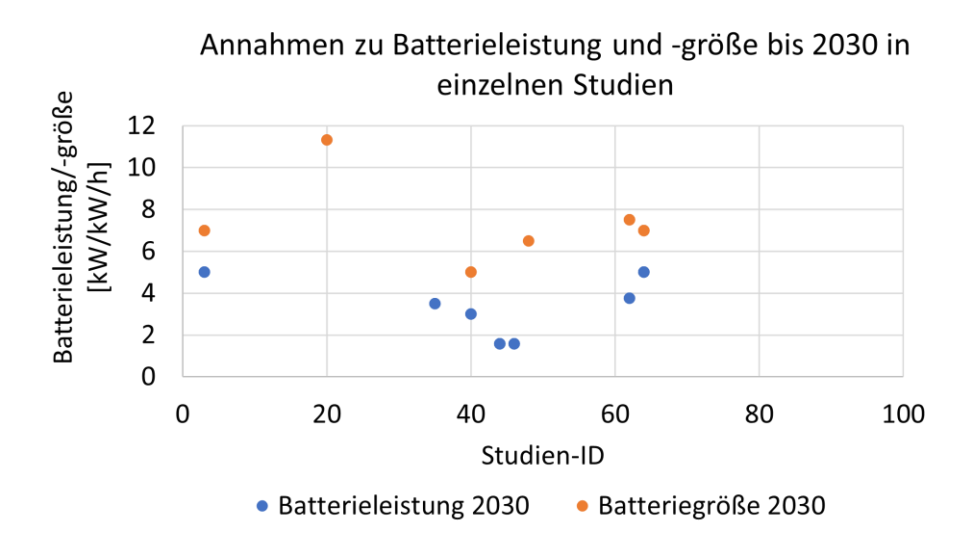

**Abbildung II-52: Metastudienergebnis Batterieleistung und -kapazität 2030** 

In der Metastudie wurden mittels des oben beschriebenen Verfahrens somit fast 200 Szenarien ermittelt. Falls ein Szenario für eine Technologie keine Vorhersage trifft, wurde für die weitere Einteilung für das jeweilige Szenario anhand der grundlegenden Annahmen und den enthaltenen Vorhersagen das nächstähnliche Szenario ermittelt (Nearest-Neighbor-Heuristik). Anschließend wurde die fehlende Vorhersage des ersten Szenarios mit der des nächstähnlichen Szenarios ergänzt. Um hieraus objektiv und nachvollziehbar repräsentative und konsistente Szenarien im Sinne des damals aktuellen Zukunftsbildes in der Forschung (Querschnitt Forschungsstand) zu ermitteln, wurden anschließend mittels eines mathematischen Clusterverfahren (k-Medoids Algorithmus) repräsentative Szenarien bestimmt. Auf diese Weise soll eine realistische und fundierte Einordnung der späteren Studienergebnisse und -Simulationen gewährleistet werden. Hierzu wurden zunächst die Szenarien anhand der in den zugrundeliegenden Studien angenommen Annahmen und Zielsetzungen in drei Kategorien und zwei Zieljahre (2030 & 2050) unterteilt, umso den Einfluss dieser Annahmen auf die repräsentativen Szenarien auszuklammern:

- Business-as-usual [bau]: Szenarien, die die heutige Entwicklung fortschreiben ohne die Maßgabe einer Zielerreichung in Bereichen der CO2-Vermeidung oder von EE-Ausbauzielen
- 80 % CO2 Reduktion [80 %]: Szenarien, die darauf ausgerichtet sind, die CO2-Reduktion-Ziele des Pariser-Klimaschutzabkommens (80% CO2 Reduktion ggü. 1990) zu erreichen
- 95 % 100 % CO2 Reduktion [95 %]: Szenarien, die deutlich über das 80 % CO2-Ziel hinaus für einen verstärkten Klimaschutz stehen

Durch das Clusterverfahren wurden jeweils drei repräsentative Szenarien für jede der sechs Kategorien bestimmt. Die ermittelten Szenarien sind in den folgenden Tabellen aufgeführt. In einem gemeinsamen Workshop der beteiligten Projektpartner wurde aus jeder Kategorie jeweils ein Szenario für die weitere Bearbeitung ausgewählt (jeweils fett markiert).

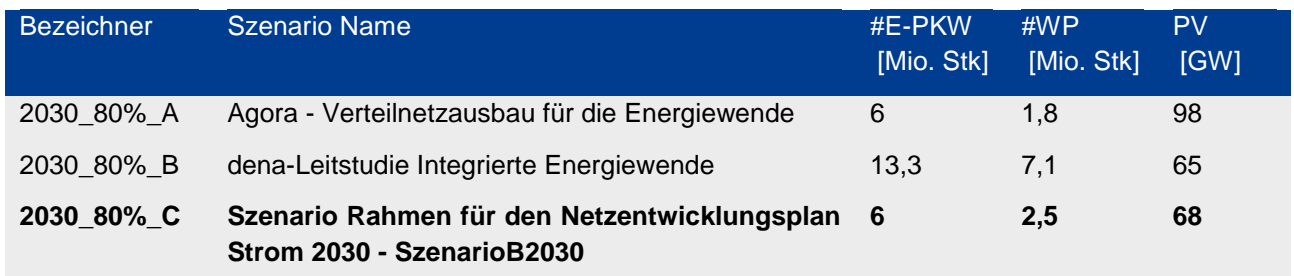

#### **Tabelle II.10: Repräsentative Szenarien 2030 und Auswahl in U-Quality**

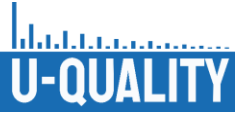

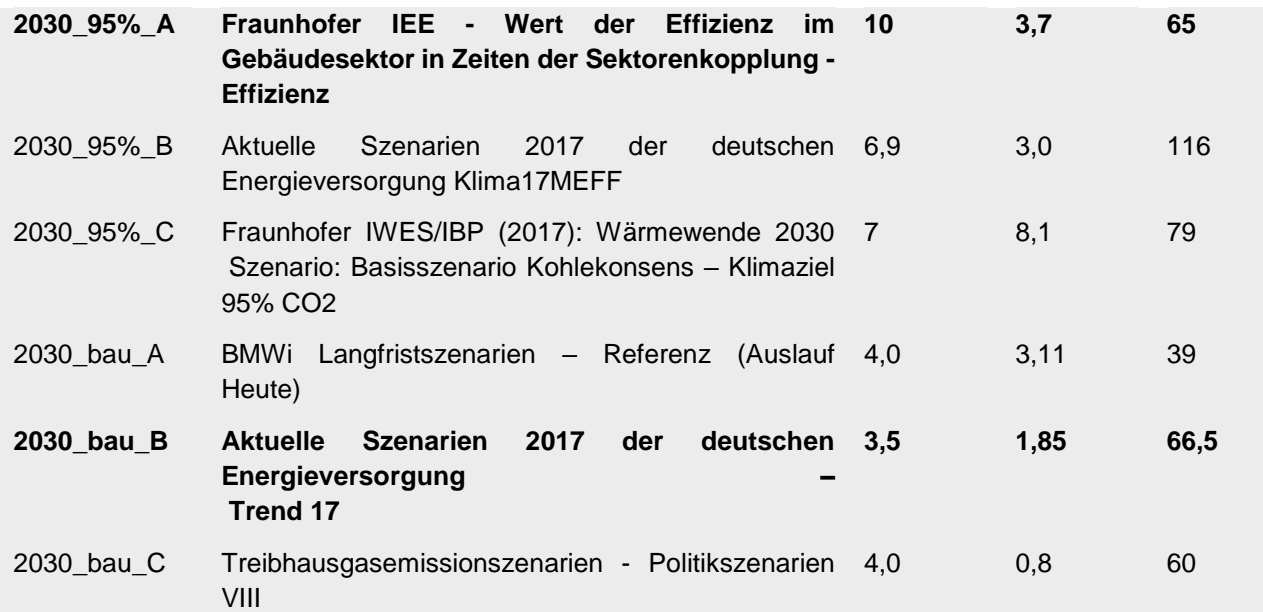

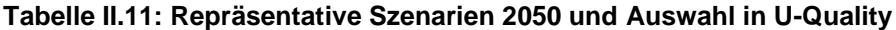

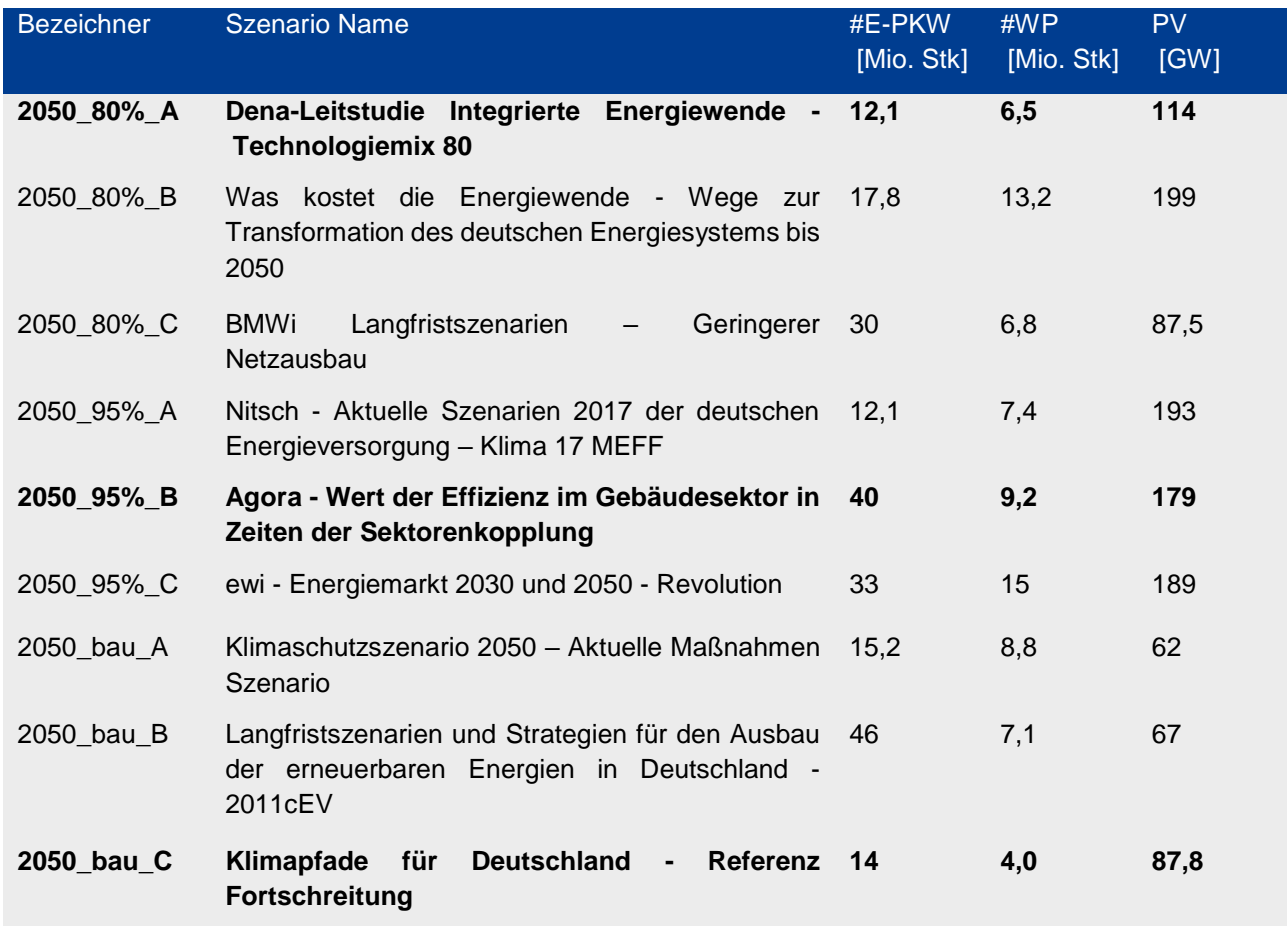

Die Ergebnisse weisen eine erhebliche Streuung der erwarteten Durchdringungsszenarien und der Relationen zwischen den Technologien auf, auch innerhalb der Gruppen. Dies belegt nochmal die große Unsicherheit bzgl. der zukünftigen Durchdringungsszenarien. Dennoch können die Szenarien aufgrund der gewählten Methodik als repräsentativ für den damaligen Stand der Forschung angesehen werden.

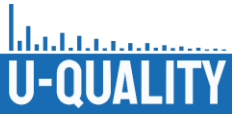

Das Arbeitspaket wurde im April 2020 abgeschlossen und den Projektpartnern im Zuge eines gemeinsamen Projekttreffens präsentiert und erläutert. Die erarbeiteten Informationen standen daraufhin den Projektpartnern zur Verfügung und bildeten in den weiteren Arbeitspaketen auch abseits der erarbeiteten Durchdringungsszenarien eine umfangreiche Informationsquelle.

## II.3.2 Definition und Beschreibung von Betriebsstrategien

Ob ein Gerät Leistung verbraucht oder aufnimmt, hängt heutzutage i. d. R. nicht vom Netzzustand ab, weshalb eine Beschreibung durch unabhängige Geräteprofile zweckdienlich ist. Bei den neuartigen Geräten, die im Zuge von U-Quality vordergründig untersucht werden, insbesondere den Batteriespeichern, kann deren Verbrauch bzw. Einspeisung jedoch nicht allein durch vorgegebene unabhängige Profile modelliert werden, da diese von anderen Parametern (z. B. der aktuellen PV-Einspeisung, dem Ladezustand oder Preissignalen) abhängen. Stattdessen ist es notwendig, Betriebsstrategien zu berücksichtigen und diese in Lastflussberechnungen zu implementieren. Die Lastprofile der Netzkunden werden zukünftig zudem neben dem individuellen Nachfrageverhalten auch zunehmend durch externe Faktoren und Anreize wie zeitvariable Bezugspreise (markt- und/oder netzorientiert) oder dem Wetter beeinflusst. Die Lastprofile dieser Netzkunden ergeben sich dadurch erst in Wechselwirkung mit den individuellen Flexibilitätspotenzialen und Betriebsstrategien zur Eigenverbrauchsoptimierung. Auf diese Weise entwickeln sich die ehemals passiven Nachfrageprofile der Haushaltskunden zu aktiven Nachfrageprofilen. Durch die genannten Einflüsse ergeben sich zusätzliche Abhängigkeiten und Wechselwirkungen und somit veränderte Verbrauchsprofile.

Vereinfacht lässt sich der Betrieb der betrachteten Komponenten somit in die Kategorien "gesteuert" und "ungesteuert" unterteilen. Die ungesteuerten Betriebsweisen lassen sich durch vorgegebene Verbrauchsprofile modellieren (siehe AP 2.3). Die gesteuerten Betriebsstrategien müssen hingegen durch spezifische Verfahren beschrieben und implementiert werden, die das Verhalten der einzelnen Anlagen in Abhängigkeit der zahlreichen Eingangsparameter wiedergeben können. Basierend auf einer Recherche zum Stand der Technik wurde daher zu diesem Zweck in AP 3.2 ein analytisches Optimierungsmodell entwickelt (EVOsim - Eigenverbrauchsoptimierungssimulation), welches die Eigenverbrauchsoptimierung von aktiven Netznutzern modelliert und hierdurch in der Lage ist die Lastprofile zukünftiger aktiver Netzkunden zu bestimmen. Hierzu berücksichtigt das Modell Betriebsstrategien zur Eigenverbrauchsoptimierung und Strombezugskostenminimierung unter Berücksichtigung technischer und regulatorischer Nebenbedingungen. Das Modell ermöglicht dadurch Wechselwirkungen von lastseitigen Flexibilitätspotentialen und exogenen Anreizen, wie u. a. Preisanreize, Strompreistarife, Netzentgelttarifen oder dem Wetter und die Auswirkungen auf die resultierenden Verbrauchsprofile zu modellieren.

### **Modell zur Simulation der Eigenverbrauchsoptimierung (EVOsim)**

Das Modell zur Simulation der Eigenverbrauchsoptimierung (EVOsim) besteht aus einem Multi-Agenten-Modell unter Verwendung eines Mixed-integer linear programming (MILP) zur individuellen Optimierung des jeweiligen Eigenverbrauchs unter Nutzung der Nachfrageflexibilität und Berücksichtigung der exogen gesetzten Anreize für jeden Agenten. Jeder Agent repräsentiert dabei jeweils einen Niederspannungskunden. Synthetische Lastprofile, die auf stochastischem Verhalten und im Labor gemessenen Lastprofilen basieren (AP 2.3), werden zur Modellierung der Basisprofile verwendet. Alle Geräte, einschließlich Wärmepumpen und Elektrofahrzeuge, werden anhand von Messungen aktueller Geräte modelliert (AP 1). Dass Model nutzt einen "Perfect-Forecast"-Ansatz. Abweichungen von den prognostizierten Zeitreihen und volatile Abweichungen im Tagesverlauf können innerhalb der EVOsim Optimierung jedoch durch ein rollierendes Verfahren berücksichtigt werden.

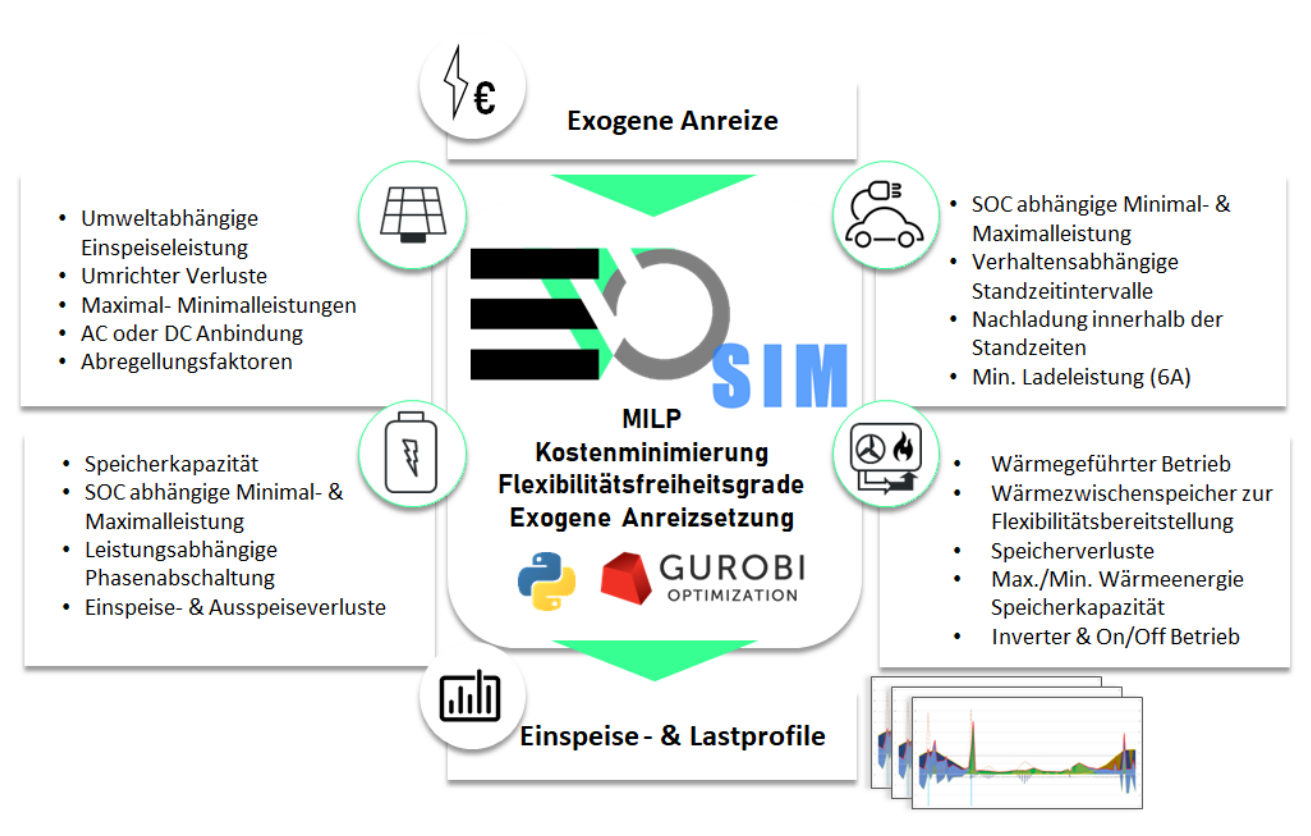

#### **Abbildung II-53: Überblick EVOsim Modell**

Das Modell berücksichtigt PV‑Anlagen, Batteriespeicher, Elektrofahrzeuge und Wärmepumpen sowie deren Wechselwirkungen mit Strommärkten und Anreize zum netzdienlichen Verhalten (u. a. zeitlich variable Netzentgelte). In dem Modell wird jeder Haushalt als eigenständiger Agent simuliert und unter Berücksichtigung exogener Preisfaktoren, die für jeden Agenten die kostenminimale Betriebsstrategie bestimmt.

Das Modell nutzt dabei die Flexibilitäten und Freiheitsgrade, die sich verbraucherseitig durch die Sektorenkopplungstechnologien ergeben. Hierzu wird unter anderem ausgenutzt, dass die Standzeiten eines BEV am eigenen Grundstück in der Regel wesentlich länger sind als die eigentlichen Ladezeiten und der Ladeprozess somit in Verbindung mit einem Lademanagementsystem geeignet verschoben, aufgeteilt und skaliert werden kann. Ein weiterer Freiheitsgrad des Modells besteht in der optimalen Ladung und Entladung des Heimbatteriespeichers (BESS) sowie in der Entscheidung welcher Teil des lokal erzeugten Solarstroms eingespeist oder zur Lastdeckung selbst verbraucht wird. In Verbindung mit einem Pufferspeicher im Wärmekreislauf sowie unter Berücksichtigung der Raumwärmeträgheit und eines kurzeitigen Abweichens von der gewünschten Raumtemperatur bis zu einem bestimmbaren Maximalwert kann zudem der eigentlich wärmegeführte Wärmepumpenfahrplan, unter Berücksichtigung von Speicherverlusten und Speichergrenzen, verlegt und angepasst werden. All diese Freiheitsgrade haben dabei durch die modellierten Restriktionen keine Auswirkungen auf das Komfortempfinden des Verbrauchers. So wird unter anderem sichergestellt, dass das BEV zum geplanten Abfahrtzeitpunkt stets denselben Speicherstand erreicht wie ohne Lastmanagement (inklusive eines definierbaren Zeitpuffers für ein frühzeitiges Abfahren) und der Wärmespeicher des Wärmepumpensystems stets die weitere Wärmenachfrage bedienen kann.

Die hieraus resultierende optimale Betriebs- und Flexibilitätseinsatzstrategie des Haushaltes ergibt sich neben den individuellen technischen und vom Verbrauchsverhalten abhängigen Restriktionen aus den Wechselwirkungen mit den externen Anreizen. Hierzu zählen neben dem prognostizierten Wetter vor allem die Preisgestaltung der Strombezugskosten. Hierfür können dem Modell neben zeitlich variablen Strompreisen (marktorientiert) Anreize für ein netzdienliches Verhalten in Form von innovativen Tarifkomponenten sowie zeitlich variable Arbeitspreise der Netzentgelte definiert werden.

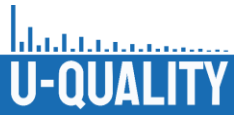

Der Ablauf der Optimierung jedes Haushaltes basiert auf einem rollierenden Verfahren. Hierbei wird jeder Tag einzeln unter Berücksichtigung der ersten 12 Stunden des nachfolgenden Tages optimiert. Innerhalb jedes Optimierungsschrittes wird zunächst eine "Perfect-Forecast" Optimierung auf Basis der prognostizierten Verbrauchsprofile durchgeführt. Hiermit ist gemeint, dass das Modell eine Prognose für den gesamten Tag, bzw. den festgelegten Betrachtungszeitraum, berücksichtigt und auf dieser Grundlage vorausschauend den Flexibilitätseinsatz plant. Die Zeitabschnittslänge der rollierenden Iteration ist im Modell beliebig festlegbar. Zwischen jeder Iteration wird anschließend der reale Tagesverlauf simuliert, um den Einfluss von untertägigen Prognoseabweichung auf das Lastprofil und die Bezugskosten des Haushaltes zu bestimmen. Hierdurch lassen sich insbesondere untertägige, schwer zu prognostizierende Ereignisse, wie Wolkenzug, und deren Rückwirkungen auf das Lastverhalten berücksichtigen.

Eingangs werden im Modell die phasengenauen Lastprofile zunächst dreiphasig aggregiert und (realitätsnah) lediglich die Summenlast optimiert. Anschließend an die Eigenverbrauchsoptimierung, werden dann diese aggregierten Summenströme wieder phasengenau aufgeteilt. Das Modell ist in Python implementiert [Pyt 21] und nutzt einen kommerziellen mathematischen Optimierungssolver [Zon 21].

Ergebnisse des Arbeitspaketes wurden unter anderem im Zuge von mehreren Veröffentlichungen präsentiert, welche sich mit den Auswirkungen veränderter Netzentgeltanreize und -tarife auf die zukünftige Netzbelastung beschäftigen. Siehe hierzu auch https://u-quality.elenia.ing.tu-bs.de/.

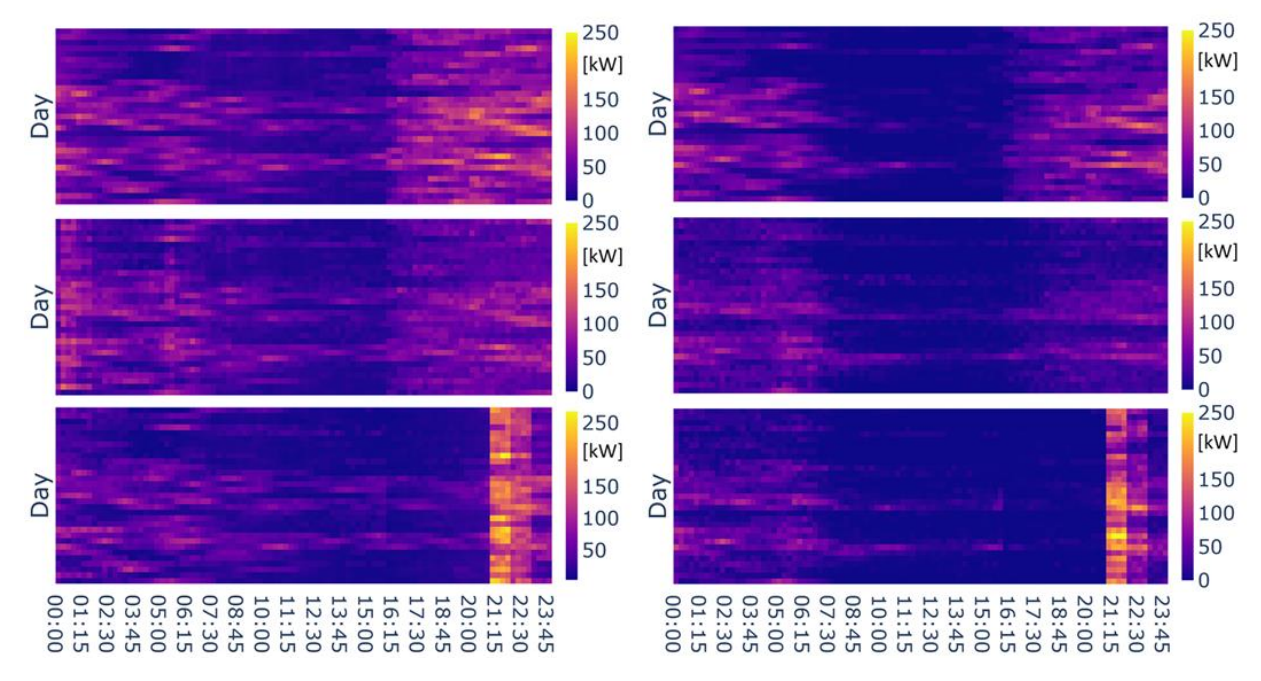

**Abbildung II-54: Aggregierte Haushaltslast von 50 Haushaltsprofilen im Mai mit Berücksichtigung von Elektromobilität, Wärmepumpen (links) und zusätzlich mit PV-Anlagen und Heimspeicher** 

**(rechts):** 

**(oben) keine Preisanreize**

**(mittig) Leistungsorientierte Netzentgelte**

**(unten) Zeitlich variable Netzentgelte**

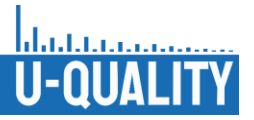

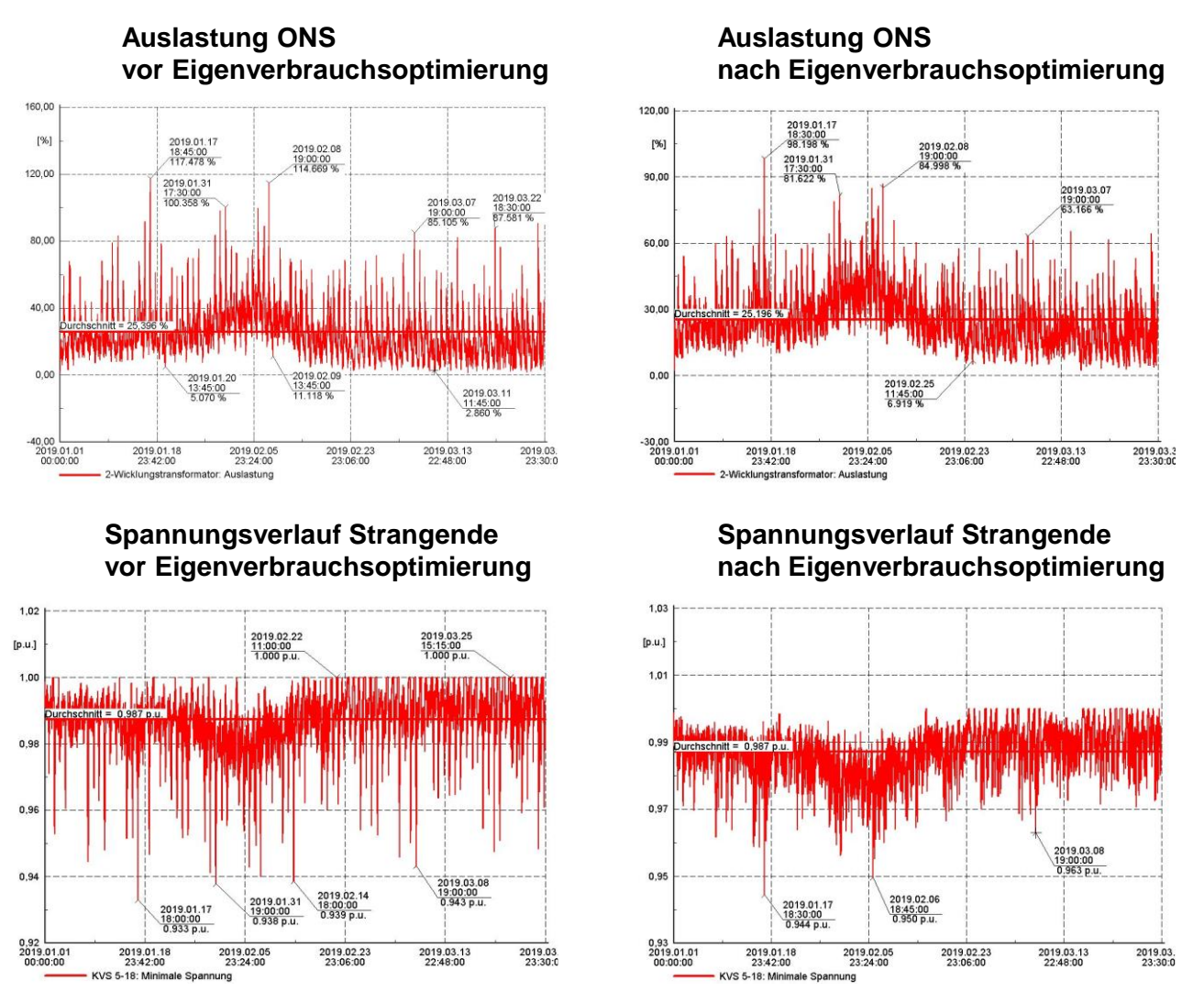

**Abbildung II-55: Positiver Einfluss der EVO auf die Netzauslastung und Spannungsqualität bei gezielter Anreizsetzung mittels innovativer Netzentgelttarifen [Van 21]**

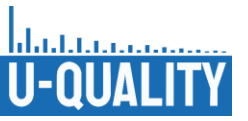

## II.3.3 Zuordnung und Skalierung von Geräteprofilen zur Erstellung von Netznutzungsszenarien

In Arbeitspaket 3.3. wurden die Durchdringungsszenarien aus Arbeitspaket 3.1 mit den Musternetzen und Geräteprofilen aus Arbeitspaket 2 verknüpft und so letztendlich rechenbare Netznutzungsfälle für die Simulationen erstellt.

Zunächst mussten die deutschlandweiten Durchdringungsszenarien aus Arbeitspaket 3.1 auf einzelne Niederspannungsnetze herunterskaliert werden. Hierzu wurden zunächst auf Basis der in der Metastudie ausgewerteten Daten die Anteile herausgearbeitet, welche voraussichtlich in der Niederspannungsebene angeschlossen werden. So wurde u. a. je nach betrachtetem Szenario und Zieljahr ein unterschiedlicher Anteil der deutschlandweit installierten PV-Gesamtleistung als Aufdachanlagen kleinerer Leistung angenommen, welche wiederum bei Haushaltskunden und Gewerbekunden in der Niederspannung angeschlossen werden. Des Weiteren mussten bei der Aufteilung der so abgeleiteten Niederspannungsszenarien auf die jeweiligen Musternetze die sozioökonomischen Einflussfaktoren der unterschiedlichen Musternetztopologien berücksichtigt werden. Ziel war es repräsentative Durchdringungsgrade für die einzelnen Technologien und Musternetze zu erreichen.

Für die Aufteilung der PV-Leistung wurden auf Basis des Marktstammdatenregisters [Bun 20] eine Zuordnung der aktuell installierten PV-Leistung auf die Topologien der Musternetze (Stadt, Vorstadt, Dorf, Land) und anschließend eine Clusteranalyse anhand der Musternetzkenndaten durchgeführt und so jedem Musternetz eine anteilige installierte PV-Leistung zugewiesen. Zur Verteilung der Elektroautos wurde je nach Szenario der Anteil der Elektroautos am erwarteten Gesamtfahrzeugbestand bestimmt. Anschließend wurde unter Berücksichtigung der durchschnittlichen Fahrzeuge eines Haushaltes und der Haushalte je Netzanschlusspunkt eine Aufteilung des Gesamtbestandes an Elektrofahrzeuge auf die Musternetze durchgeführt. Zur Verteilung der Wärmepumpen wurde analog zum Vorgehen bei der Verteilung der Elektroautos zunächst der Anteil der erwarteten Wärmepumpen am erwarteten Gesamtheizsystembestand berechnet und anschließend je nach Musternetz und der erwarteten relativen Sanierungsrate eine Aufteilung auf die Musternetze durchgeführt. Die installierte Batteriespeicherkapazität in den Musternetzen wurde mit der installierten PV-Leistung verknüpft, indem mittels einer Wahrscheinlichkeitsverteilung für das Verhältnis zwischen installierter PV-Leistung und der Batteriekapazität [Nic 22] der Batteriespeicher haushaltsspezifisch bestimmt wurde.

Mit dem beschriebenen Verfahren ergeben sich beispielhaft für die Szenarien 2030\_95%\_A und 2050\_95%\_B folgenden Netznutzungsszenarien (vgl. [Tabelle](#page-70-0) II.12 und [Tabelle](#page-71-0) II.13):

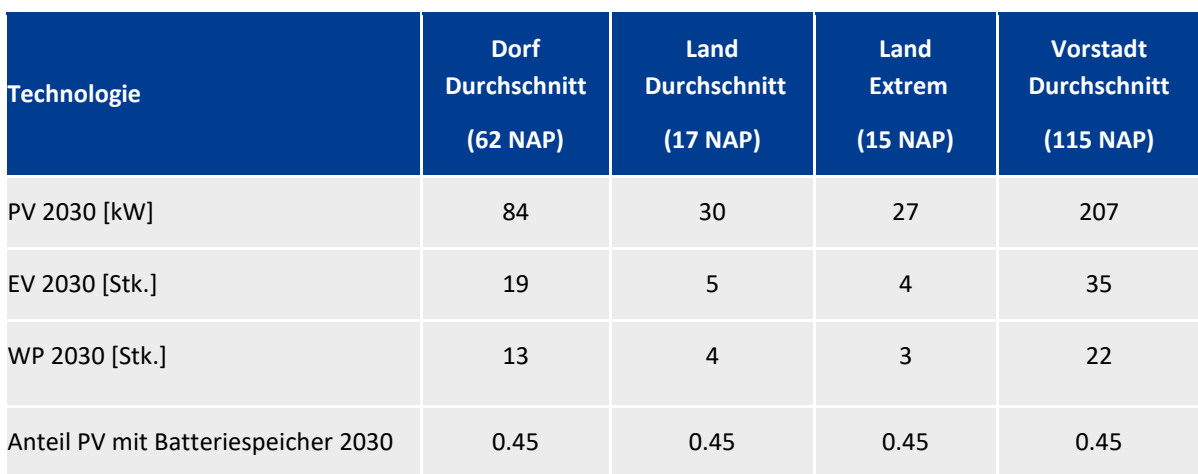

### <span id="page-70-0"></span>**Tabelle II.12: Netznutzungsszenarien Szenario 2030\_95%\_A**

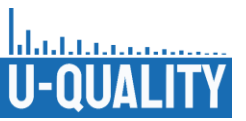

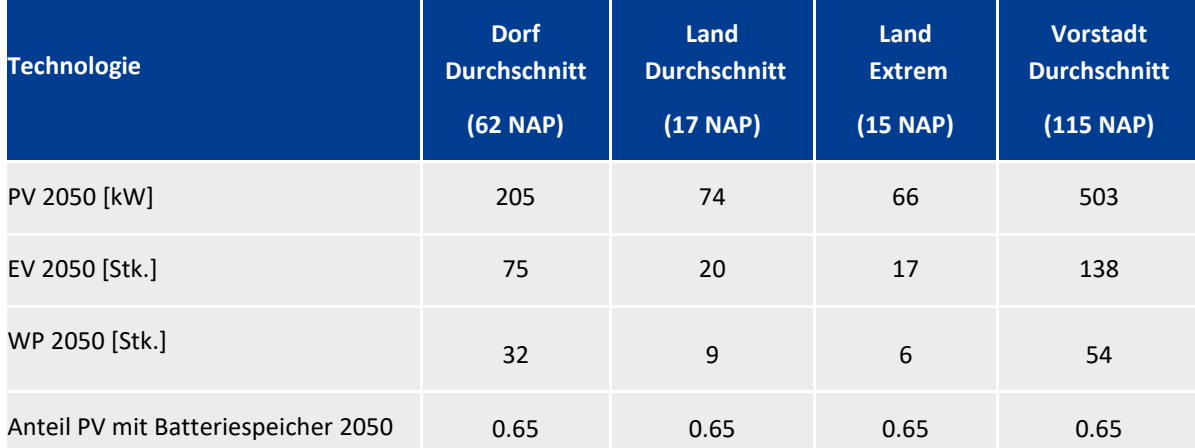

#### <span id="page-71-0"></span>**Tabelle II.13: Netznutzungsszenarien Szenario 2050\_95%\_B**

Die Verknüpfung der Netznutzungsszenarien mit den Geräteprofilen und die tatsächliche Aufteilung der Technologien im Musternetz auf die Netzanschlusspunkte erfolgt wiederum direkt in den jeweiligen Simulationen. Dazu werden vorab eine hinreichend große, vordefinierte Menge an Gerätejahresprofile mit den in Arbeitspaket 2 und Arbeitspaket 3.2 beschriebenen Modellen erzeugt. Hierbei werden ebenfalls die in Arbeitspaket 3.1 bestimmten Wahrscheinlichkeitsverteilungen für die technischen Parameter wie Leistungsklasse, Phasenaufteilung und Nutzungsprofil berücksichtigt. Iterativ werden anschließend für jeden zu modellierenden Netzkunden mittels definierter Wahrscheinlichkeitsfunktionen Geräte hinzugefügt, bis die Netznutzungsszenarien erreicht sind. Anschließend werden die Netzkunden zufällig auf die Netzanschlusspunkte verteilt. Um stochastische Aussagen über die Simulationsergebnisse treffen zu können, wird dieses Verfahren zu Beginn jeder Simulationsiteration neu wiederholt, sodass sich neue Anschlusspunkte, Geräteprofile und Haushaltszusammensetzungen ergeben, das Netznutzungsszenario jedoch stets dasselbe bleibt.
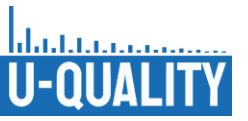

II.4 AP 4: Simulationen zur Bewertung der neuen Netznutzungsszenarien auf die Spannungsqualität

### II.4.1 Anpassung und Weiterentwicklung der Simulationsmodelle und -umgebung

#### **Einfluss schneller Spannungsänderungen auf das Netz**

Die simulative Untersuchung der Unsymmetrie in neuen Netznutzungsszenarien erfordert die Anpassung der Simulationsmodelle an eine mehrphasige Simulationsumgebung. Als Basis für alle Simulationen zur Unsymmetrie wird die Python-basierte Bibliothek "Pandapower" verwendet. [Thu 18]

Die Musternetze aus AP 2 lagen bereits in einem kompatiblen Format vor. Allerdings handelte es sich hier um symmetrisch modellierte Netze. Um unsymmetrische Simulationen zu ermöglichen wurden im Rahmen dieses Arbeitspakets die Modelle um notwendige Parameter und Elemente erweitert. Konkret handelt es sich dabei unter anderem um detailliertere Angaben zu Kabel- und Transformatorimpedanzen. Da es sich hier allerdings um Standardkomponenten handelt, können die Daten den entsprechenden Datenblättern entnommen werden. Des Weiteren müssen symmetrische Last- und Erzeugerelemente durch ihre dreiphasigen äquivalente ersetzt werden. Es folgte eine erfolgreiche Validierung, die zeigte, dass die dreiphasigen Netzmodelle sich bei symmetrischer Belastung äquivalent zu den Originalmodellen verhalten. Unsymmetrische Belastung führte ebenfalls zu erwartbaren Ergebnissen.

Der größere Anteil der Arbeit dieses Teilarbeitspakets floss jedoch in die Weiterentwicklung der Simulationsumgebung. Pandapower als grundlegendes Werkzeug ermöglicht die dreiphasige statische Lastflussberechnung. Zudem ermöglicht Pandapower die Berechnung von Zeitreihensimulation, d.h. die Berechnung aufeinanderfolgender Lastflussszenarien. Um variable Eingabegrößen in Form von Lastzeitreihen in die Simulation zu integrieren, wird die Pandapower-eigene Controller-Logik verwendet. Diese aktualisiert für jeden Zeitschritt die anliegenden Wirk- und Blindleistungswerte der einzelnen Lasten und Erzeuger. Hierzu mussten die in AP 3 erzeugten Haushalts-, PV-, EV- und Wärmepumpenprofile in entsprechende Controller-Strukturen eingebunden werden. Zur Realisierung einer Simulation nach dem Monte-Carlo Prinzip muss jedes Szenario mit probabilistischer Anlagen- und Haushaltsverteilung durchgeführt werden. Daher wurde die Erstellung der Controller-Strukturen automatisiert und mit Funktionen zur probabilistischen Anlagenverteilung versehen. Für jede berechnete Wiederholung werden aus den jeweiligen Anlagen- und Haushaltsprofilpools zufällig Profile gezogen. Diese werden dann in die Controller-Struktur überführt, um in der folgenden Simulation dann die ebenfalls zufällig bestimmten Haus- oder Anlagenanschlüsse mit Leistungswerten zu versorgen. Im Zuge dessen können relative Auftrittswahrscheinlichkeiten, absolute Anzahl und weitere komplexe Filter für unterschiedliche Anlagentypen definiert werden.

Um die Ergebnisse direkt auswerten zu können, musste die Umgebung ebenfalls um Aggregations- und Evaluationsfunktionen ergänzt werden. Pandapower ermöglicht das Speichern beliebiger Netzparameter/ variablen sowie deren Aggregation in jedem Zeitschritt. Eine zeitschrittübergreifende Aggregation musste jedoch ergänzt werden (z. B. maximal aufgetretene Unsymmetrie über alle Netzknoten und alle Zeitschritte). Es wurde eine Möglichkeit geschaffen diese Aggregationsfunktionen gezielt auf ein Szenario anzuwenden und die Ergebnisse in strukturierter Form zurückzuerhalten.

Zusammengenommen wurden die Funktionen zur probabilistischen Verteilung der Profile sowie zur zeitschrittübergreifenden Evaluation in einer Szenarioklasse implementiert. Diese Klasse wird mit einem Netz im Pandapower-Format initialisiert. Daraufhin können diverse Vorbereitungs- und Evaluationsfunktionen inkl. derer Parameter hinzugefügt werden. Wird die Logik der Klasse ausgeführt, so werden alle Vorbereitungsfunktionen auf das Netz angewandt, die Zeitreihensimulation durchgeführt und dann die Evaluationsfunktionen angewandt, welche schließlich die Ergebnisse zurückgeben.

Um die gezielte Variation von Parametern und die probabilistische Ausführung der resultierenden Szenarien zu vereinfachen wurde eine Szenariomanagerklasse implementiert. Diese erhält eine Aufstellung an Szenarien als Input. Jedes Szenario repräsentiert dabei eine Instanz der Parametervariation. Diese

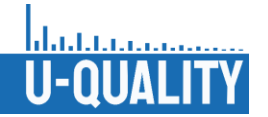

Aufstellung kann in Python mit wenig Aufwand mit Schleifenlogik realisiert werden. Bei der Ausführung des Szenariomanagers kann die Anzahl der gewünschten Wiederholungen und die Art der Parallelisierung festgelegt werden. Dies ermöglicht ebenfalls die Auslagerung der Berechnungen in das High Performance Cluster (HPC) der RWTH, falls eine große Anzahl an Berechnungen nötig ist. Der Szenariomanager stellt ebenfalls sicher, dass die probabilistischen Wiederholungen mit individuellen, aber reproduzierbaren Initialisierungen der Pseudozufallsgeneratoren ausgeführt werden. Einzelne Wiederholungen können dadurch gezielt reproduziert werden, falls genauere Untersuchungen notwendig sind.

### II.4.2 Simulation der Netznutzungsszenarien

In Simulationen werden schnelle Spannungsänderungen anhand ihrer Parameter und im Zusammenhang mit neuen Verbrauchern, Komponenten und der Q(U)-Regelung untersucht. Das Hauptaugenmerk der Untersuchung ist der Einfluss auf die resultierenden Flickerwerte. Die Untersuchungen basieren vor allem auf Variationen der Parameter  $dmax, dc, Tmax$  und der Steilheit von schnellen Spannungsänderungen. Zusätzlich werden die Auswirkungen neuer Betriebsmittel betrachtet, welche vermehrt im Netz vorhanden sein werden. Darunter fallen Elektrofahrzeuge, Wärmepumpen, regelbare Ortsnetztransformatoren und PV-Anlagen. Zudem wird der Einfluss der Q(U)-Regelung auf die Flickerwerte von schnellen Spannungsänderungen untersucht.

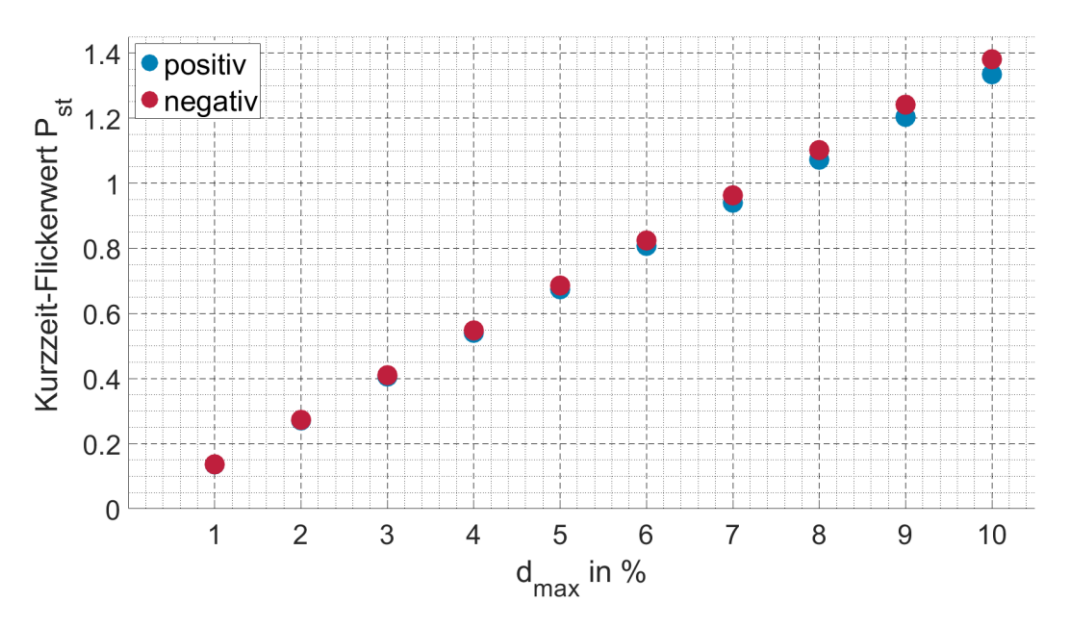

**Abbildung II-56: Einfluss des Parameters auf den Kurzzeit-Flickerwert**

Zu den Auswirkungen des Parameters dmax auf die Kurzzeit-Flickerwerte bei schnellen Spannungsänderungen lässt sich feststellen, dass dieser Parameter aufgrund seines linearen Verhaltens zum resultierenden Flickerwert eine solide Bewertungsbasis darstellt. Weiterhin sind schnelle Spannungsänderungen, deren  $dmax$  in einer dauerhaften Änderung des stationären Zustands endet, erst ab höheren  $dmax$ -Werten problematisch. Der im Labor gemessene Einfluss der Q(U)-Regelung tritt auch bei realistischen Werten für Netzimpedanzen und PV-Leistungen auf. Der Effekt kann sowohl zu einer Erhöhung der resultierenden Flickerwerte bei positiven dmax führen als auch zu einer Verringerung bei negativen. Die Verringerung kann zwar mit dem verwendeten Labor nicht nachgewiesen werden, ist allerdings größer als die maximale Erhöhung im gleichen Musternetz. Eine abschließende Erkenntnis ist, dass der Einfluss der Q(U)-Regelung in den Musternetzen "Land", "Dorf" und "Vorstadt" sich kaum unterscheidet. Die maximale Abweichung der Kurzzeit-Flickerwerte beträgt hier nur 0,2 %. Für das Netz "Land Extrem" verhält es sich mit einer maximalen Abweichung von 6,1 % anders, was auf die deutlich höhere PV-Anschlussleistung pro Haushaltsanschlusspunkt zurückzuführen ist.

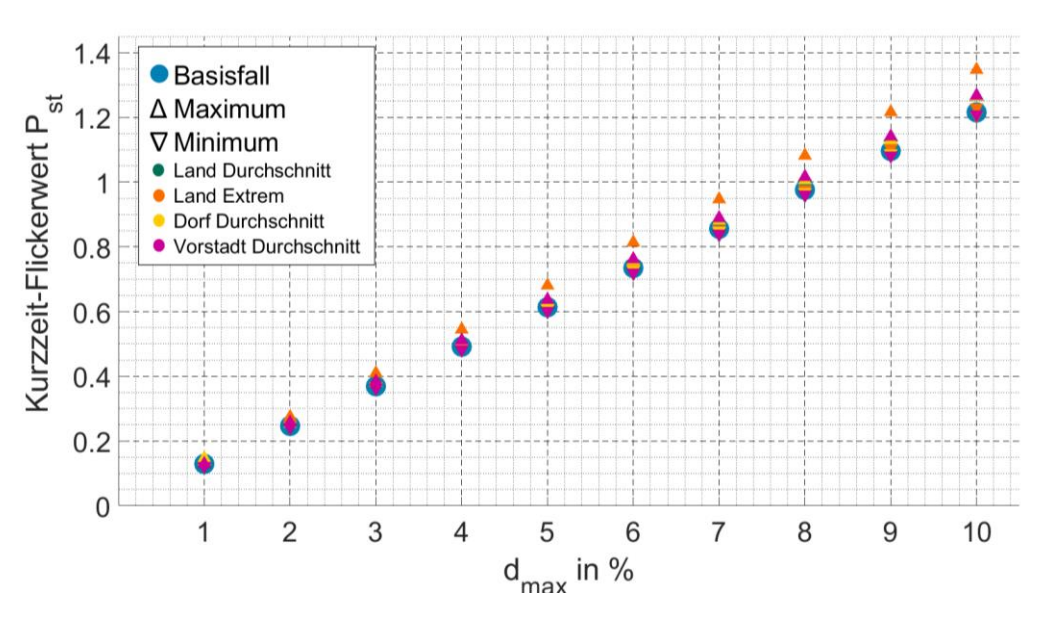

Abbildung II-57: Einfluss positiver *dmax*-Werte auf den Kurzzeit-Flickerwert bei aktiver Q(U)-**Regelung**

In der Änderung 1 der DIN EN 5160, welche in Norwegen gültig ist, wird die Steilheit einer Spannungsänderung als Kriterium genutzt, um zu klassifizieren, ob eine Spannungsänderung als "schnelle Spannungsänderung" gewertet wird. Dies hat den Vorteil, dass Netztechniker einen einfach zu berücksichtigenden Parameter haben, anhand derer sie schnelle Spannungsänderungen bewerten können. Allerdings ist der gewählte Schwellenwert, ab dem eine Spannungsänderung als schnell gewertet wird, mit 0,5 %/s für die Begrenzung von Flickern sehr niedrig gewählt. Erst ab 2 %/s sind resultierende Kurzzeit-Flickerwerte sichtlich erhöht. Wobei selbst bei hohen  $dmax$ -Werten die resultierenden Kurzzeit-Flickerwerte noch bei einer Steilheit von 100 %/s unproblematisch sind. Der Effekt von PV-Einspeisung mit aktiver Q(U)-Regelung ist bei geringeren Steilheiten durchweg positiv. Die Kurzzeit-Flickerwerte fallen in diesem Bereich bereits niedrig aus und werden durch die Q(U)-Regelung noch weiter verringert. Nur bei höheren Steilheiten und positiven  $dmax$ -Werten hat die Q(U)-Regelung einen negativen Einfluss auf die Flickerwerte. Dieser ist jedoch weiterhin überschaubar und nicht höher als bei den Betrachtungen in Abschnitt 5.2.1.

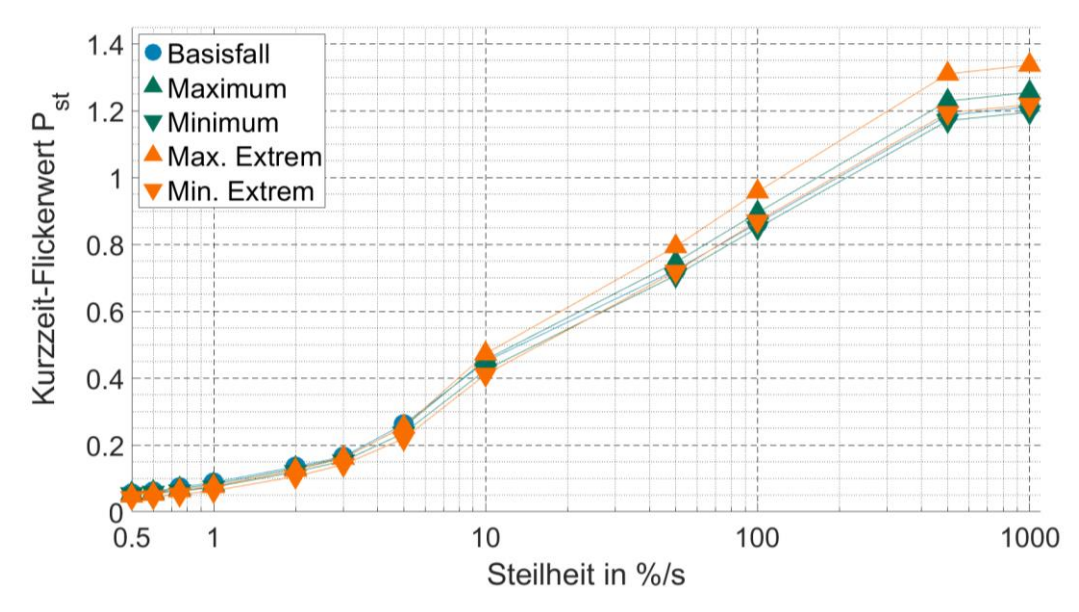

Abbildung II-58: Einfluss der Steilheit auf den Kurzzeit-Flickerwert bei **dmax=10** % und aktiver **Q(U)-Regelung**

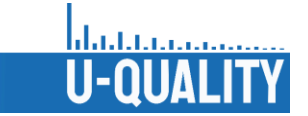

Die in diesem Abschnitt beschriebenen Untersuchungen zeigen, dass eine schnelle Spannungsänderung mit niedrigerem dc-Wert zu höheren Kurzzeit-Flickerwerten führt. Dies ließ sich für alle betrachteten Variationen von  $dc$  und  $dmax$  ausnahmslos feststellen. Des Weiteren hat der  $dc$ -Wert keine erheblichen Auswirkungen auf den Effekt der Q(U)-Regelung auf die Kurzzeit-Flickerwerte. Aus diesen Gründen ist die Begrenzung des dc-Werts im Hinblick auf Flicker nicht sinnvoll. Lediglich eine Begrenzung in der Differenz von  $dc$  und  $dmax$  wäre in diesem Hinblick sinnvoll. Der Nachteil einer solchen Begrenzung wäre allerdings, dass die bereits nicht einheitlichen Definitionen von Parametern für schnelle Spannungsänderungen um einen weiteren Parameter erweitert werden müssten.

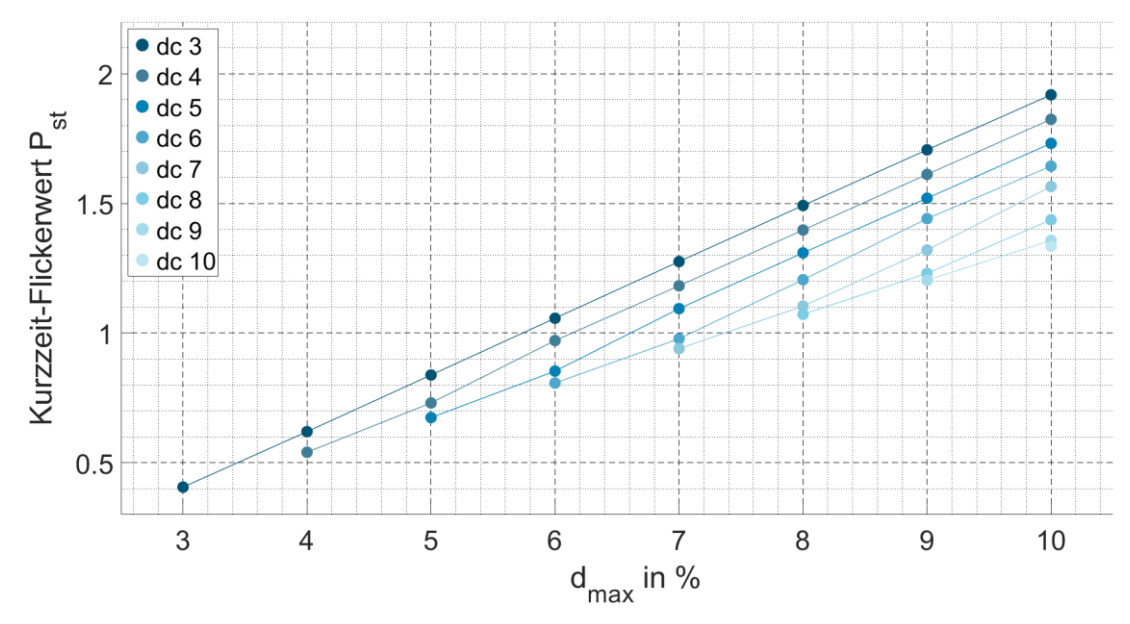

Abbildung II-59: Einfluss des Parameters *dc* auf den Kurzzeit-Flickerwert bei positiven *dmax*-Werten

Die Variation von Tmax führt lediglich zu geringen Unterschieden in den resultierenden Kurzzeit-Flickerwerten. Bei den betrachteten  $Tmax$  -Werten lässt sich ein Maximum der P<sub>st</sub>-Werte bei  $Tmax = 500$  ms beobachten. Höhere sowie niedrigere  $Tmax$ -Werte führen zu geringeren Flickerwerten. Bei dem sehr geringen  $Tmax$ -Wert von 10 ms ist der entsprechende P<sub>st</sub>-Wert sehr stark reduziert. Dies ist wahrscheinlich auf die Berechnungsmethode des Flickermeters zurückzuführen. Niedrigere Grenzwerte für Tmax könnten Flickerwerte im Netz zwar reduzieren, der Effekt wäre allerdings zu gering um eine Verschärfung bestehender Grenzwerte zu rechtfertigen.

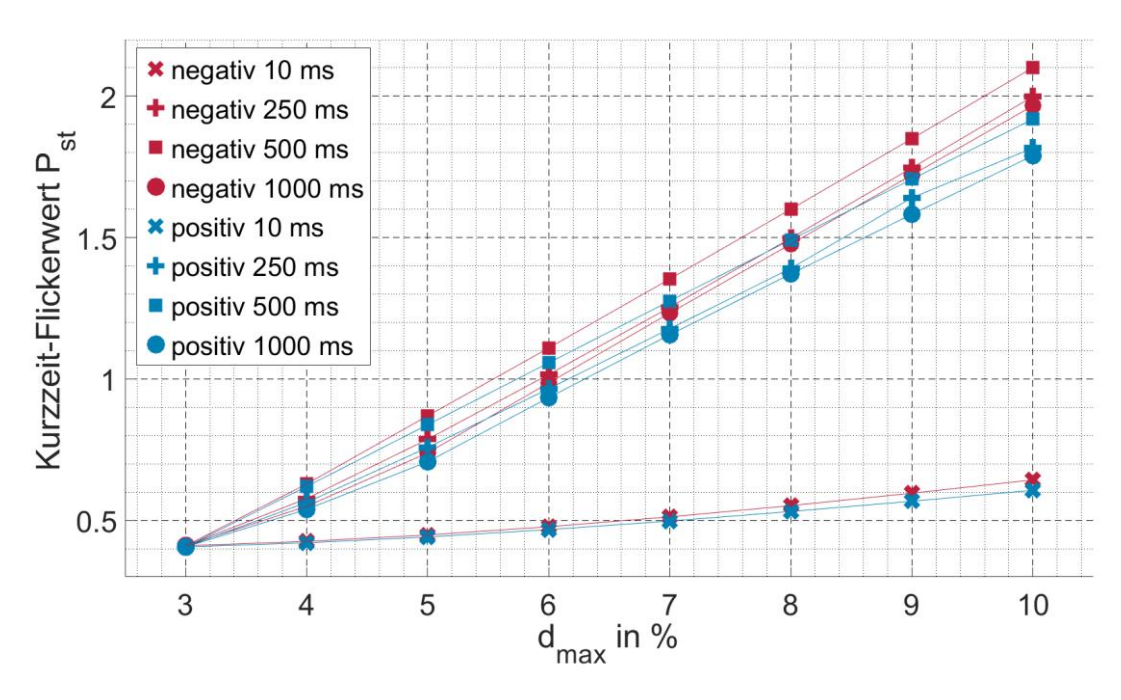

Abbildung II-60: Einfluss des Parameters *Tmax* auf den Kurzzeit-Flickerwert

Ein regelbarer Ortsnetztransformator verursacht erhöhte Flickerwerte im Netz. Aufgrund der relativ geringen  $dmax$ -Werte und der Eigenschaft, dass  $dmax = dc$  entspricht, fallen die daraus resultierenden Kurzzeit-Flickerwerte eher gering aus. Der Betrieb von PV-Erzeugern mit Q(U)-Regelung kann diese Flickerwerte höchstens minimal im Normalfall und erheblich im Fall einer Doppelstufung erhöhen. Eine durch Q(U)-Regelungen ausgelöste Doppelstufung wird zwar als möglich betrachtet, jedoch wird sie für die betriebstechnische Praxis als irrelevant bewertet [FNN 14]. Die beiden Spannungshaltungskonzepte weisen damit deutlich mehr Vorteile im Betrieb auf, als mögliche Nachteile hinsichtlich zur Flickerproblematik. [Gar 21]

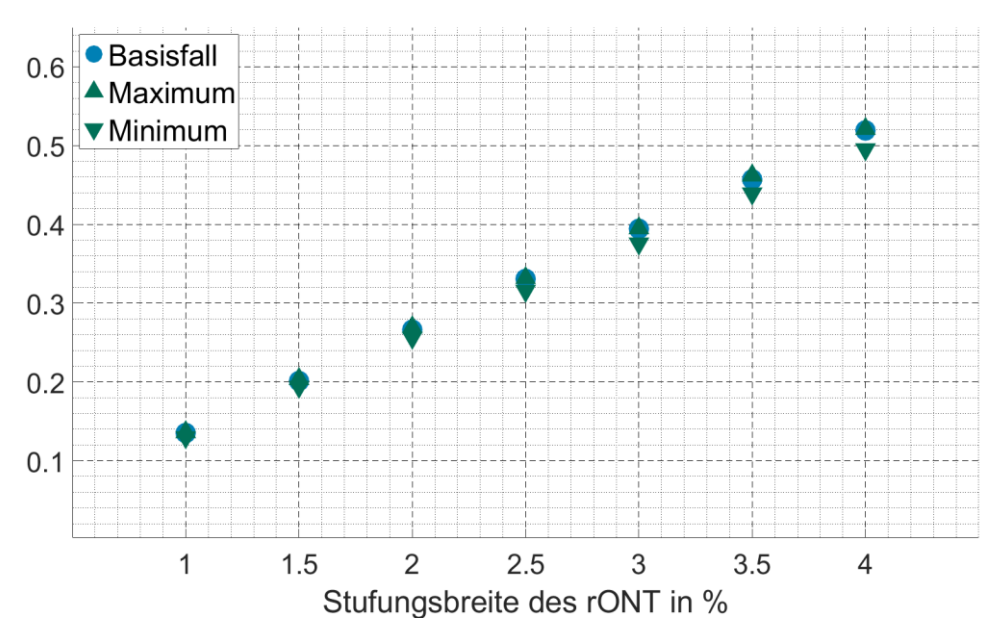

**Abbildung II-61: Kurzzeit-Flickerwerte bei einfachen Stufungen eines regelbaren Ortsnetztransformators und PV-Einspeisung mit aktiver Q(U)-Regelung**

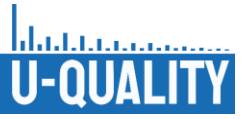

#### **Flickerwerte zukünftiger Netznutzungsszenarien**

Zusätzlich zu den Betrachtungen schneller Spannungsänderungen werden Simulationen mit den Netznutzungsfällen aus AP 3 durchgeführt, bei denen die Auswirkungen von Elektrofahrzeugen, Wärmepumpen, PV-Erzeugung sowie konventioneller Haushaltslasten auf die Flickerwerte betrachtet werden. Hierbei stehen, anders als bei den Simulationen zu schnellen Spannungsänderungen, die Langzeit-Flickerwerte P<sub>lt</sub> im Fokus der Betrachtungen. Im Vorfeld werden repräsentative 10-Minuten-Zeiträume aus den Netznutzungsfällen ausgewählt, die das 95 %-Quantil der Zeiträume mit den meisten Laständerungen widerspiegeln. Dazu werden für jedes Netz mindestens 100 Szenarien entsprechend dem in Abschnitt [II.2.3](#page-53-0) beschriebenen Verfahren generiert, in denen die Zeitreihenprofile (in 1-Minuten-Auflösung) und Haushaltszusammensetzungen, Netzanschlusspunkte und Phasenzuordnungen auf Basis stochastischer Überlegungen neu bestimmt werden. Innerhalb dieser Szenarien werden dann die 10-Minuten-Perioden anhand der Laständerungen der Haushalte innerhalb zusammenhängender 10-Minuten-Perioden ausgewertet. Für jedes Musternetz wird so ein Szenario bestimmt, welches anschließend simuliert wird. Für die Berechnungen mit der Bezeichnung "maximale Lastwechsel" werden alle Lasten und Erzeugungsanlagen ausgewertet, für die "Verbrauchsfokussierten" Berechnungen werden die PV-Zeitreihen nicht berücksichtigt und für die "EV-Fokussierten"-Berechnungen werden nur die EV- und Haushalts-Zeitreihen ausgewertet.

Bei den Simulationen werden zwei ländliche Netze verwendet. Eines davon ist ein Durchschnittsnetz und das andere ein extremes Randnetz mit hohen Leitungsimpedanzen. Im durchschnittlichen Netz wird ein Langzeit-Flickerwert von P<sub>lt</sub> = 0,04 nicht überschritten. Auch der höchste Kurzzeit-Flickerwert ist mit nur P<sub>st</sub> = 0,09 gering. Die Auswirkungen von Elektrofahrzeugen und anderen neuen Komponenten sind daher sehr gering und nicht besorgniserregend. Aus diesem Grund werden für das Durchschnittsnetz keine Visualisierungen von Flickerwerten analysiert. Im Falle des extremen Netzes ist die Situation anders und es werden höhere Flickerwerte beobachtet. Diese hohen Werte treten alle an derselben Klemme auf, die sich am Ende einer langen Leitung befindet, die nur einen einzigen Haushalt verbindet. Die Ergebnisse für das Szenario "maximale Lastwechsel" sind in [Abbildung](#page-78-0) II-62 dargestellt. In diesem Szenario werden die Auswirkungen von ungleichmäßigen Lasten gezeigt. Das Modell, das zur Erstellung dieser Szenarien verwendet wurde, wird auch genutzt, um die Auswirkungen von ein- und zweiphasigen Lasten zu modellieren. In diesem Fall kann ein Szenario beobachtet werden, in dem eine einphasige Last eine Flickeremission auf Phase B verursacht. Weitere Forschung zum Thema Spannungsunsymmetrie sind in [FNN 21] zu finden. In diesem Fall ist der Langzeit-Flickerwert auf Phase B fast doppelt so hoch wie auf Phase C und das Maximum  $P_{st} = 0.22$  ist mehr als doppelt so hoch wie auf Phase A mit  $P_{st} = 0.09$ .

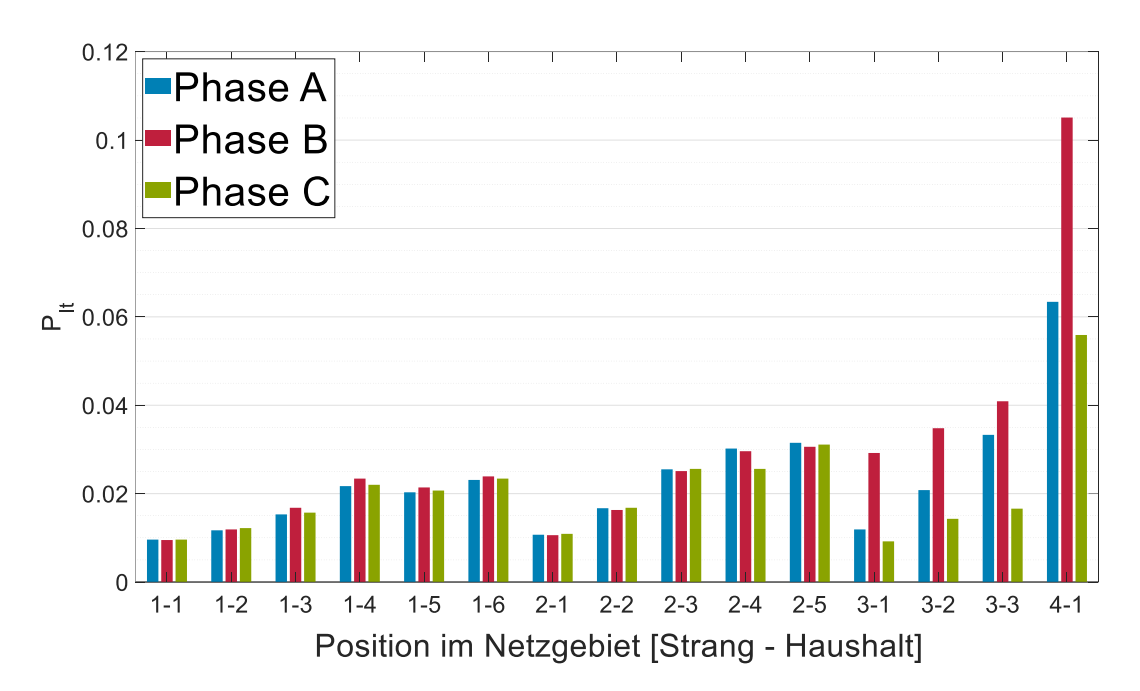

Abbildung II-62: Land Extrem Szenario "maximale Lastwechsel"

<span id="page-78-0"></span>Die Ergebnisse für das Dorfnetz sowie für das Vorstadtnetz sind nur für den längsten Strang des Netzes dargestellt. In dem Dorfnetzszenario "Verbrauchsfokussiert" sieht man den Einfluss unsymmetrischer Lasten auf die Flickerwerte. So sind die Werte auf Phase A deutlich höher als auf den anderen Phasen und auf Phase C treten wenig Schaltvorgänge im Strang auf, sodass der Einfluss anderer Stränge überwiegt und der Flickerwert entlang des Stranges niedriger wird. Auch wenn die Flickerwerte auf Phase A und in geringerem Maße auf Phase B erhöht sind, ist eine Überschreitung von Grenzwerten nicht zu befürchten.

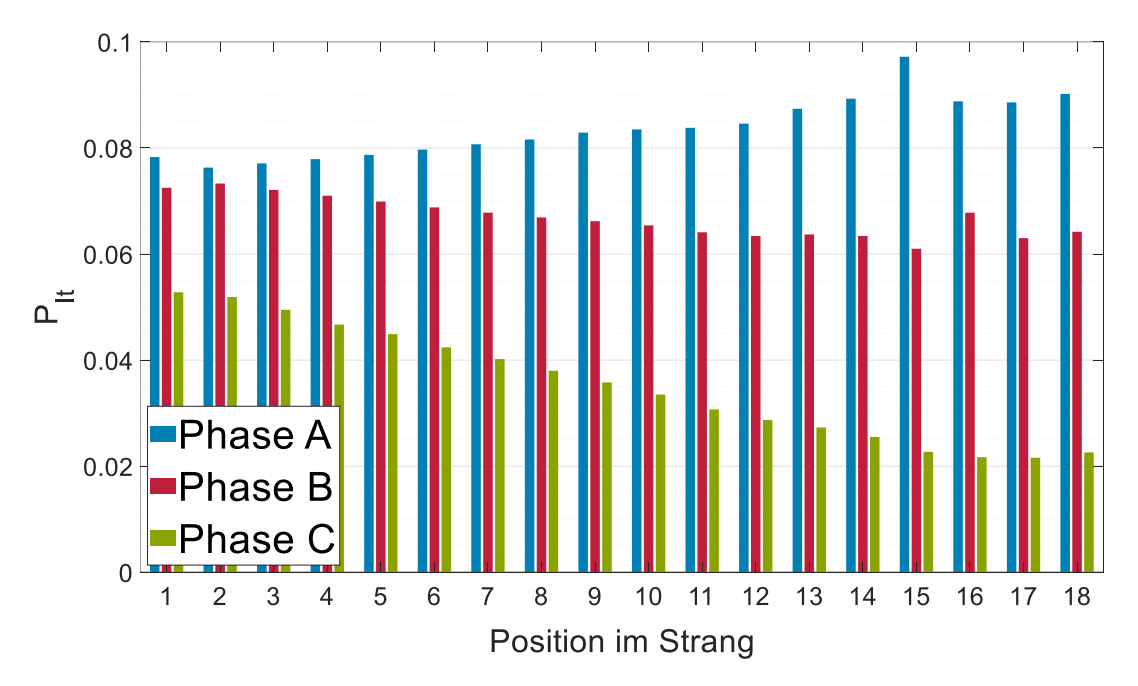

Abbildung II-63: Dorfnetz Szenario "Verbrauchsfokussiert"

Im Musternetz für die Vorstadt sind die simulierten Flickerwerte am höchsten. Im "maximale Lastwechsel"-Szenario übersteigt der Langzeitflickerwert P<sub>lt</sub> = 0,37 und die kurzfristigen Flickerwerte übersteigen P<sub>st</sub> = 0,65. Weiterhin ist der gleiche Effekt zu sehen wie bei Phase C in [Abbildung](#page-79-0) II-64. Diese Werte sind die höchsten Werte, die in allen Simulationen ohne zusätzliche RVCs auftreten und überschreiten keine Grenzwerte.

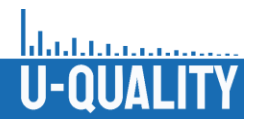

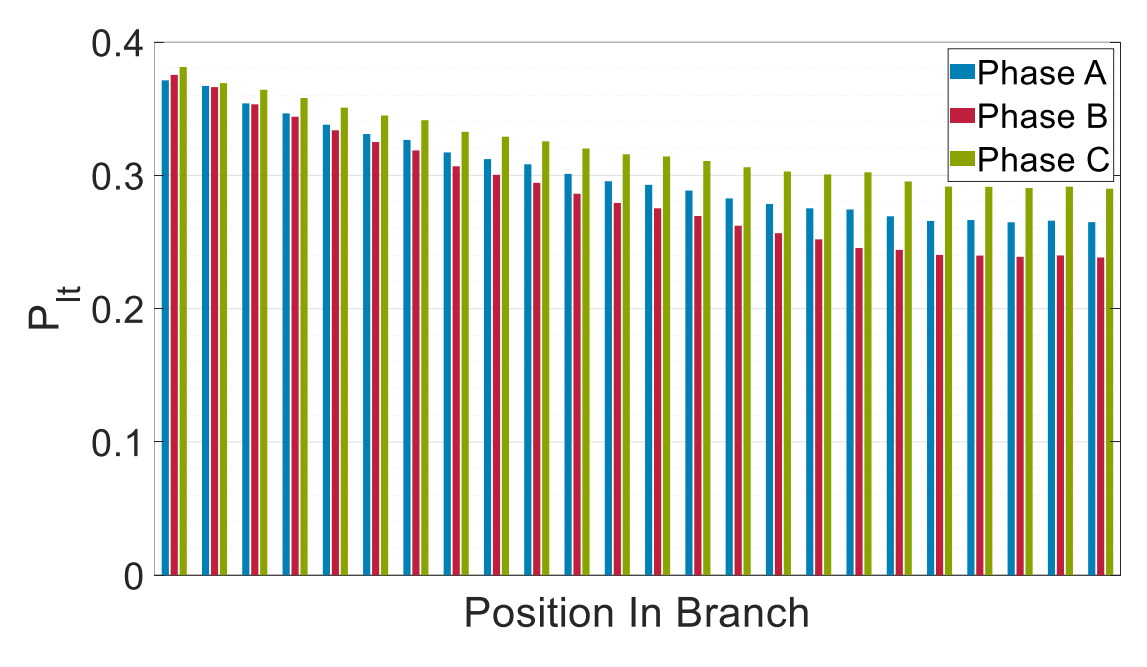

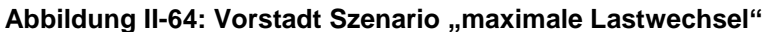

<span id="page-79-0"></span>Zuletzt wurden Szenarien mit zusätzlichen Preisanreizen für den Betrieb von WP und das Laden von EV simuliert. Auch wenn die Werte geringer sind als im vorherigen Vorstadtszenario, zeigt sich bei allen Szenarien mit Preisanreizen eine deutliche Erhöhung der Flickerwerte entlang des Strangs. Im Dorfnetz sind die Flickerwerte mit Preisanreizen sogar höher als in den anderen Szenarien. Es werden auch hier keine Grenzwerte verletzt, das Risiko von erhöhten Flickerwerten sollte allerdings bei Tarifen mit Preisanreizen bedacht werden.

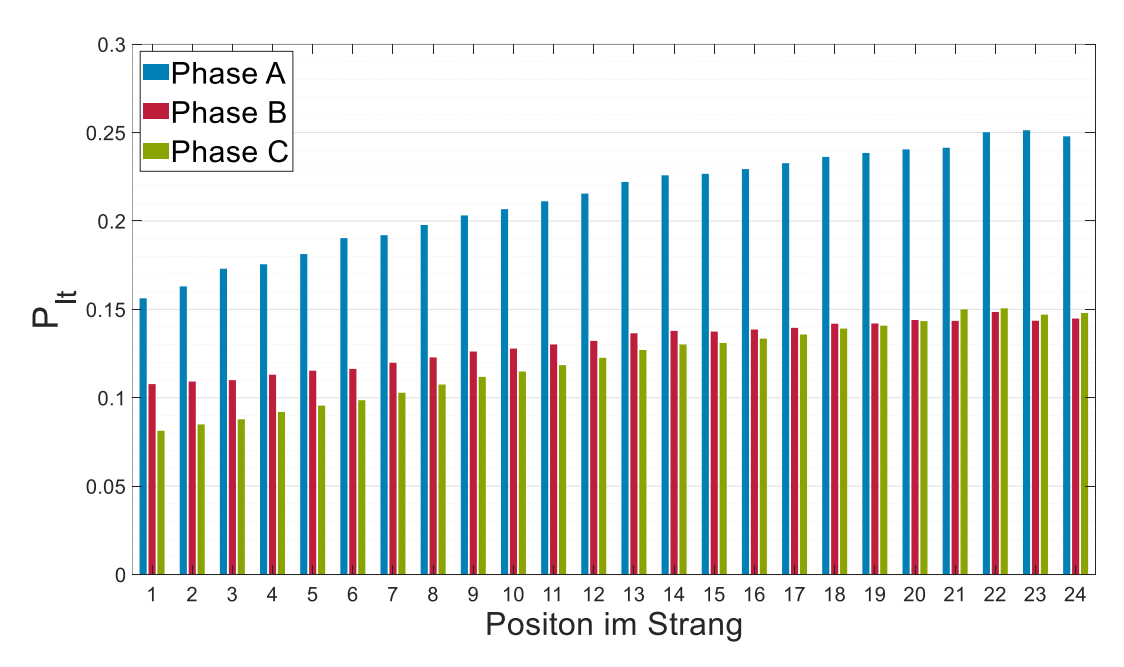

Abbildung II-65: Vorstadt Szenario "Preisanreize angepasst"

#### **Spannungsunsymmetrie zukünftiger Netznutzungsszenarien**

Zur Beurteilung der Unsymmetrie in zukünftigen Netznutzungsszenarien wurde die zuvor weiterentwickelte Simulationsumgebung auf Basis von Pandapower verwendet. Die Parametervariation ergibt sich zum einen

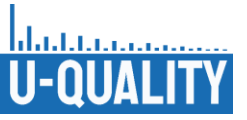

aus den vier erarbeiteten Musternetzen für "Land extrem", "Land", "Dorf" und "Vorstadt". Zum anderen aus den identifizierten zukünftigen Netznutzungsszenarien "2030 95% A" und "2050 95% B". Daraus resultieren acht zu simulierende Szenarien, wobei jedes der Netznutzungsszenarien Vorgaben für die Durchdringung von PV-Anlagen, WP und BEV macht. Hierbei handelt es sich um statistische Vorgaben, welche je nach zufällig gewählter Ausprägung stark in ihrem Effekt auf die Ergebnisse variieren. Eine Durchdringung von 50 % BEV beispielsweise würde der Hälfte aller Haushalte ein BEV zuordnen. Dabei ist es möglich diese Haushalte so zu wählen, dass die Unsymmetrie nur minimal beeinflusst wird. Eine andere Auswahl könnte dazu führen, dass der Einfluss wesentlich stärker ausgeprägt ist. Gleiches gilt für die Auswahl des konkreten BEV-Ladeprofils sowie bei der Platzierung und Auslegung von PV-Anlagen und WP. Um eine definitive Aussage über die maximale Unsymmetrie zu tätigen, müssten all diese Parameter mittels vollständiger Enumeration simuliert werden. Dies ist aufgrund der Komplexität der Netze und der Anzahl der Anlagenprofile nicht realistisch. In solchen Fällen bietet sich eine Simulation nach dem Monte-Carlo-Prinzip an. Dabei werden die acht zu simulierenden Szenarien vielfach wiederholt, jeweils mit neuer zufälliger Anlagenverteilung. Die Ergebnisse dieser Simulationen spannen somit einen Ergebnisraum auf und lassen sich dann mithilfe statistischer Funktionen aggregieren. Hierzu werden im Sinne der Monte-Carlo Methode stabile Funktionen verwendet, wie der Mittelwert, der Median oder verschiedene Quantile. Diese konvergieren mit einer steigenden Anzahl von Wiederholungen gegen einen stabilen Wert, während Funktionen wie "max" und "min" sich eher volatil verhalten und stark abhängig von den zufällig gewählten Verteilungen sind. In diesem Anwendungsfall wird nach jeder Zeitreihensimulation der Maximalwert der Unsymmetrie über alle Knoten und alle Zeitschritte ermittelt. Bei 100 Wiederholungen pro Simulationsszenario ergeben sich somit 100 dieser Maximalwerte. Diese werden Mithilfe des 5 %-, 50 %- und 95 %-Quantils aggregiert. Dabei liegen beim 5 %- Quantil 5 % aller Ergebnisse unterhalb des angegebenen Wertes, analog gilt dies für 50 und 95 %. Das 50 %- Quantil entspricht somit dem Median.

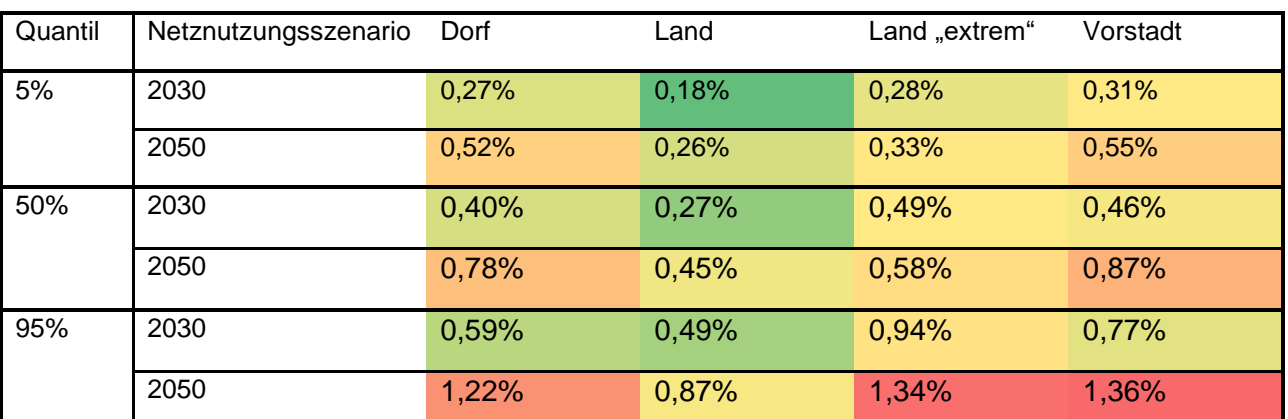

Aus den beschriebenen Simulationen ergeben sich die Ergebnisse wie dargestellt in [Tabelle](#page-80-0) II.14.

<span id="page-80-0"></span>**Tabelle II.14: Simulationsergebnisse der Unsymmetriesimulationen für zukünftige Netznutzungsszenarien ohne Integration spannungsqualitätsverbessernder Maßnahmen** 

Die Unsymmetrie ist nach Norm DIN EN 50160 auf 2 % begrenzt, bezogen auf 95 % der 10-Minuten Mittelwerte in einem beliebigen Wochenintervall. Um Unsymmetrieeinträge aus der Mittelspannung zu berücksichtigen, werden Ergebnisse mit Unsymmetriewerten von mehr als 1,2 % als kritisch erachtet.

Die Betrachtung von [Tabelle](#page-80-0) II.14 zeigt, dass im Netznutzungsszenario für 2030 selbst im 95 %-Quantil kein Wert eine Unsymmetrie von 1 % erreicht. Dieses Szenario scheint in Bezug auf Unsymmetrie eher unkritisch zu sein. Im Szenario für 2050 ergeben sich im Median (50 %-Quantil) ebenfalls keine Verletzungen der Unsymmetriegrenze. Lediglich das 95 %-Quantil zeigt geringe Verletzungen der Grenze mit 1,22 % im Dorfnetz, 1,34 % im Netz Land extrem und 1,36 % im Vorstadtnetz.

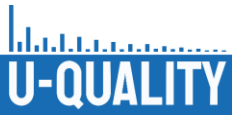

Im Vorstadtnetz ergibt sich die erhöhte Unsymmetrie aus der Dichte von Haushalten im Netz. In Kombination mit einer ungünstigen Anordnung von einphasig ladenden EV ergeben sich hier Knoten, an denen die Unsymmetrie leicht über der festgelegten Grenze von 1,2 % liegt. Im Falle der beiden ländlichen Netze stellt sich die Frage, warum die Unsymmetrie sich derart unterscheidet, da sie sich in der Knotenanzahl und -dichte vergleichbar sind. Allerdings enthält das Netz "Land extrem" eine lange Stichleitung, welche zu einer stärkeren Verzerrung des Spannungsniveaus beiträgt. Ist hier eine zu hohe einphasige Last angeschlossen, ergeben sich sehr schnell kritische Unsymmetriewerte. Maximalwerte der Unsymmetrie in diesem Netz sind beinahe ausschließlich am Ende dieser Leitung zu beobachten.

#### **Oberschwingungsuntersuchung in zukünftigen Netznutzungsszenarien**

Zur Abschätzung möglicher Oberschwingungsbelastungen zukünftiger Netze durch neuartige Technologien werden die in vorherigen Arbeitspaketen vermessenen Assets und Haushaltsgeräte genutzt, um eine Worst-Case-Abschätzung der Oberschwingungen aufzubereiten. Die Abschätzung basiert auf der Messung der von den unterschiedlichen Geräten ausgesendeten harmonischen Stromkomponenten. Die Einzelmessungen der Kleingeräte und umrichterbasierten Anlagen wurden entsprechend statistischer Durchdringungsdaten [Sta 20a] [Sta 20c] gewichtet und zusammenaddiert. Dies ergibt zunächst das Oberschwingungsstromprofil eines normalen Haushalts. Zu sehen in [Abbildung](#page-81-0) II-66 ist dieses Profil mit allen Komponenten normalisiert auf die Hauptkomponenten (1. Harmonische). Diese wird in der Abbildung absichtlich nicht dargestellt, da sie nach der Normalisierung bekanntlich den Wert 100 % annimmt und dementsprechend die detaillierte Ansicht der restlichen Komponenten erschwert. Die Abbildung zeigt deutlich, dass signifikante Werte der harmonischen Ströme primär im niedrigeren Frequenzbereich auftreten. Es gibt eine leichte Erhöhung der Werte um die 40. harmonische Komponente (2 kHz) herum, jedoch erreichen selbst diese Werte kaum 1 % der Grundschwingungsströme. Jenseits dieses Bereichs wird ein Wert von 0,5 % nie überschritten. Die Werte für Komponenten über der 120. harmonischen Komponente wurden hier der Übersichtlichkeit wegen nicht dargestellt. Sie bleiben allerdings weitaus geringer als alles hier Gezeigte.

Die Schlussfolgerung aus diesen Beobachtungen ist, dass die momentan gewählte Grenze der 40. Harmonischen für die Beobachtung von Spannungsqualitätsproblemen und die Berechnung des THD-Wertes als ausreichend erscheint.

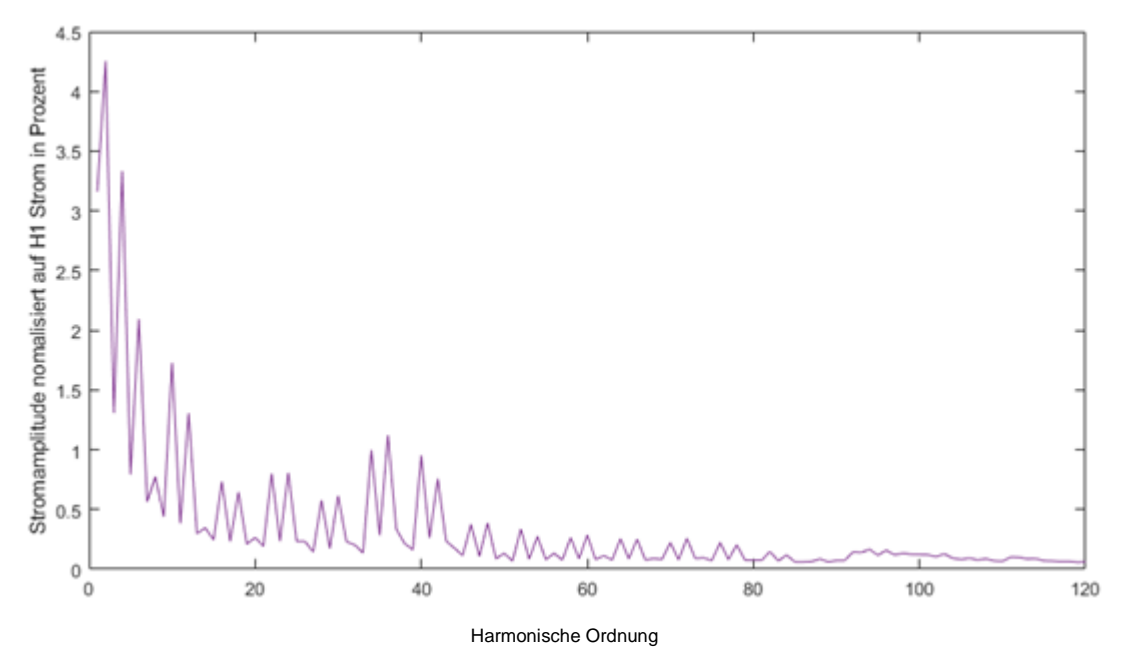

<span id="page-81-0"></span>**Abbildung II-66: Stromharmonische eines durchschnittlichen Haushaltes basierend auf Messungen diverser Geräte und Anlagen** 

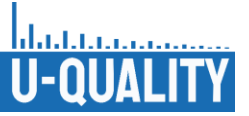

Zur weiteren Beurteilung der Auswirkung dieser harmonischen Stromkomponenten wurde eine Methode entwickelt, welche die Einflüsse eines Haushalts auf das Spannungsniveau beurteilt. Diese Methode nutzt ein sehr simples Ersatzschaltbild, welches den Anschluss des Haushalts an das Netz durch eine ideale Spannungsquelle und die Netzimpedanz abstrahiert. Nach dem ohmschen Gesetz kann nun der Einfluss der Ströme jeder Ordnung auf die jeweilige Spannungsharmonische bestimmt werden, indem sie mit der Impedanz der zugehörigen Ordnung multipliziert werden.

Zuerst muss die entsprechende Netzimpedanz im kompletten Frequenzbereich bestimmt werden. Hierzu wurden zwei Ansätze verfolgt. Zum einen wurde die Impedanz nach zwei Formeln aus der Norm DIN EN 61000-4-7 bestimmt. Diese Norm beschäftigt sich mit allgemeinen Verfahren zur Messung von Oberschwingungen in Stromversorgungsnetzen und angeschlossenen Geräten. Die gegebenen Formeln liefern grobe Anhaltswerte für die Netzimpedanz, sind aber nicht für Messungen über 16 A ausgelegt und sollten daher kritisch betrachtet werden. Die Formeln lauten:

$$
Z_{Norm1} = 0.24 \Omega + j\omega 477.5 \mu H
$$

$$
Z_{Norm2} = \cfrac{1}{\cfrac{1}{4 \Omega} + \cfrac{1}{0,1 \Omega + j \omega \ 0,5 \ mH} + \cfrac{1}{1 + \cfrac{1}{\cfrac{1}{10 \ k\Omega} + j \omega \ 50 \ \mu F}}} + \cfrac{1}{\cfrac{1}{3,4 \ \Omega + j \omega \ 225 \ \mu H} + \cfrac{1}{25 \ m\Omega + j \omega \ 0,7 \ mH}}
$$

Zusätzlich zu den berechneten Impedanzen wurde bei den Messungen im Labor die Netzimpedanz an zwei Transformatoren mithilfe eines Netzimpedanzmessgerätes gemessen. Die Messungen werden ebenfalls für die Betrachtungen herangezogen. [Abbildung](#page-82-0) II-67 zeigt den Verlauf des Betrags und der Phase, sowohl der berechneten als auch der gemessenen Netzimpedanzen.

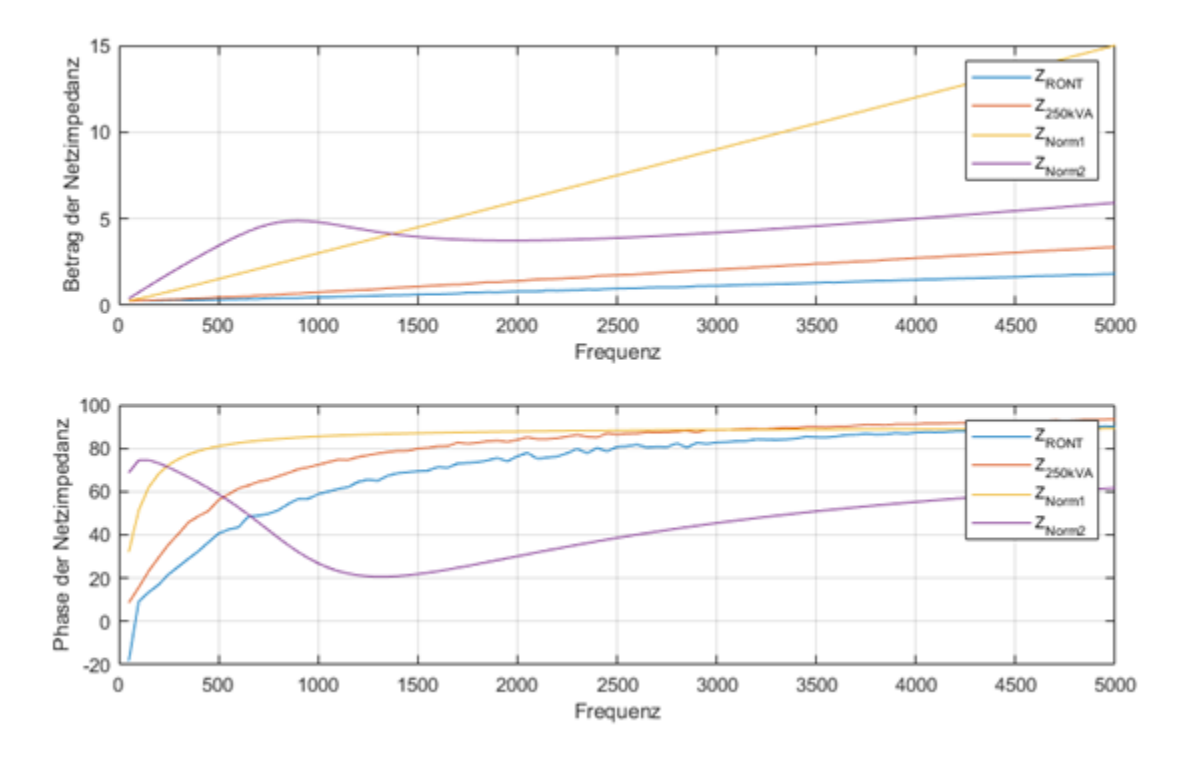

**Abbildung II-67: Betrag und Phase der berechneten und gemessenen Netzimpedanzen** 

<span id="page-82-0"></span>Es ist zu erkennen, dass der Betrag der Impedanz im Falle der berechneten Impedanzen signifikant höher ist als im Falle der Gemessenen. Speziell  $Z_{Norm1}$  besitzt eine weitaus steilere Steigung. Zudem folgt die Impedanz

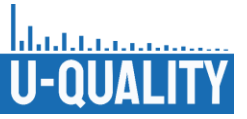

 $Z_{Norm2}$  einer abweichenden, nicht monotonen Charakteristik, welche in den gemessenen Impedanzen nicht zu finden ist. Gleiches gilt hier für die Phase. Weiterhin ist interessant zu sehen, dass die gemessene Impedanz  $Z_{ROM}$  für die erste harmonische Komponente kapazitiv wirkt, während sie sich ansonsten, wie alle anderen Impedanzen, im induktiven Phasenbereich befindet. Schließlich kann beobachtet werden, dass die gemessenen Impedanzen im hohen Frequenzbereich einen Phasenwinkel von 90° übersteigen, wodurch ein leicht negativer Realteil entsteht, was auf geringe Leistungen in den Frequenzbereichen hindeutet.

Wird die Netzimpedanzen mit den summierten harmonischen Strömen multipliziert, erhält man eine Abschätzung, wie stark die einzelnen harmonischen Spannungskomponenten angeregt werden. [Abbildung](#page-82-0) II-67 zeigt die Ergebnisse für alle vier Impedanzen und einen Haushalt. Die zuvor genannten Effekte sind hier erneut zu finden. Durch die besondere Charakteristik von  $Z_{Norm2}$  ist der Einfluss der niedrigeren harmonischen Ordnungen deutlich stärker ausgeprägt. Im Gegensatz dazu sind die höheren harmonischen Ordnungen deutlich ausgeprägter, wenn von Impedanz  $Z_{Norm1}$  ausgegangen wird. Im Vergleich zu beiden berechneten Impedanzen ist die Anregung der Spannungsharmonischen im Fall der gemessenen Impedanzen im gesamten Frequenzbereich deutlich niedriger. Die THD40 Werte, welche sich aus dieser Berechnung ergeben, sind in [Tabelle](#page-83-0) II.15 dargestellt. Keiner der THD-Werte eines Einzelhaushalts überschreitet den Grenzwert der DIN EN 50160 von 8 %.

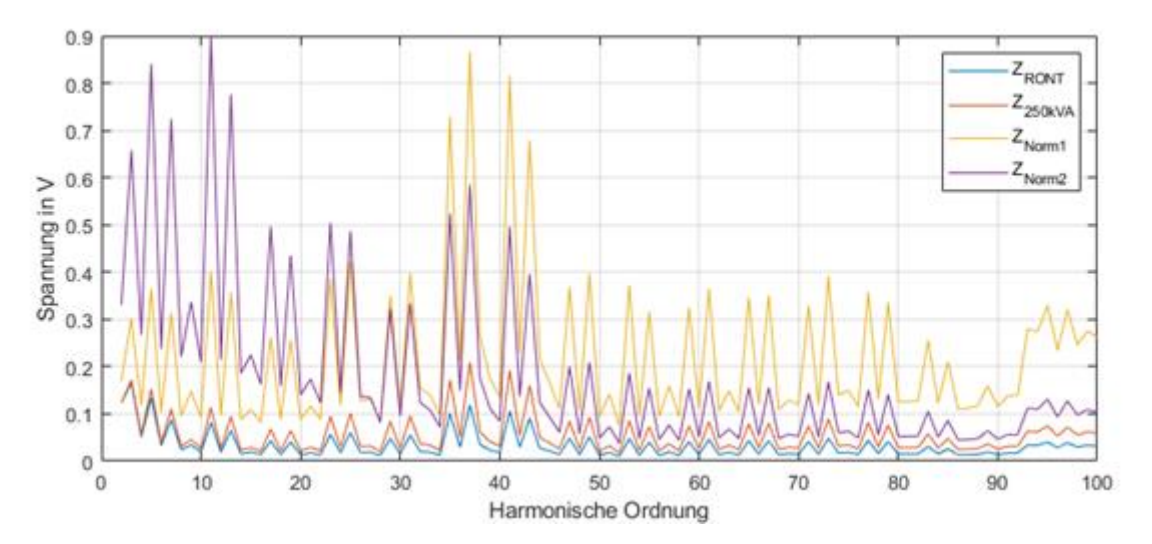

**Abbildung II-68: Anregung der Spannungsharmonischen bei unterschiedlicher Netzimpedanz durch einen durchschnittlichen Haushalt**

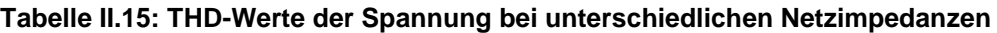

<span id="page-83-0"></span>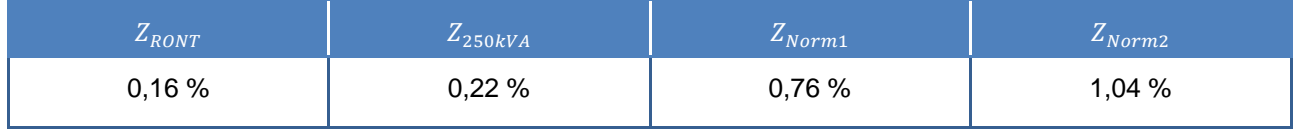

Skaliert man nun diese Beobachtungen für einen Einzelhaushalt einfach linear mit der Anzahl der Haushalte, so zeigt sich, dass je nach Netzimpedanz schnell diverse Grenzwerte überschritten werden. Allein der THD erlaubt eine maximale Skalierung der Haushalte von 50 im Falle von  $Z_{ROM}$  bis hin zu nur sieben im Falle von  $Z_{Norm2}$ . Diese Methode ignoriert jedoch die folgenden mitigierenden Effekte: Es ist keine Gleichzeitigkeit berücksichtigt. Diese Betrachtung geht davon aus, dass die Belastung durch alle Assets gleichzeitig auftritt. Zusätzlich wird zu 100 % konstruktive Interferenz der Einflüsse angenommen. Jedoch könnten destruktive Interferenzen zu einer Linderung des Problems beitragen. Zuletzt wird die Dämpfung zwischen den

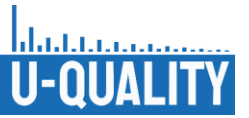

Haushalten ignoriert. Die lineare Skalierung geht davon aus, dass alle Haushalte am gleichen Anschlusspunkt mit der gleichen Impedanz angeschlossen sind. Die Haushalte sind jedoch durch Leitungen getrennt. Harmonische Effekte sind dadurch potenziell signifikant abgeschwächt, bevor der Effekt des nächsten Haushaltes sich addiert. Zusammenfassend ist eine realistische Abschätzung der Oberschwingungsbelastung durch einen Haushalt wesentlich geringer als dieses Worst-Case-Szenario. Zudem sind die Effekte unter Einfluss der real gemessenen Impedanzen ohnehin niedriger als unter Betrachtung der berechneten Impedanzen

Unter Berücksichtigung der aufgezeigten Abschätzung und Einordnung ist nicht damit zu rechnen, dass in zukünftigen Netznutzungsfällen für durchschnittliche Netzgebiete starke Probleme im Bereich der Oberschwingungen auftreten werden. Problematische Gebiete werden Sonderfälle sein, die in Netzgebieten mit besonders hoher Netzimpedanz oder in Präsenz extremer Störquellen (z. B. spezielle Industrieprozesse) auftreten. Hier kann ein Regler zur aktiven Kompensation, wie der hier vorgestellte Unified Power Quality Conditioner (UPQC), einen großen Mehrwert bringen.

II.5 AP 5: Untersuchung der Wirksamkeit und Stabilität / Robustheit von Regelverfahren/Betriebsweisen für neue Komponenten der Niederspannung mittels Simulationen und Laborversuchen

Dieses Kapitel beschreibt die Entwicklung des Prototyps auf der regelungstechnischen Seite.

## II.5.1 Recherche und Potentialanalyse neuartiger Regelverfahren zur Verbesserung der Spannungsqualität

Bei der Recherche der existierenden und vielversprechendsten Regelverfahren und -ansätze wurden verschiedene Varianten von Flexible-AC-Transmission-System (FACTS), Static Var Compensator (SVR) und Unified Power Quality Conditioner (UPQC) bzw. Unified Power Flow Controller (UPCF) betrachtet. Eine grundsätzliche Einordung der Regelungskonzepte ist in [Abbildung](#page-84-0) II-69 gezeigt.

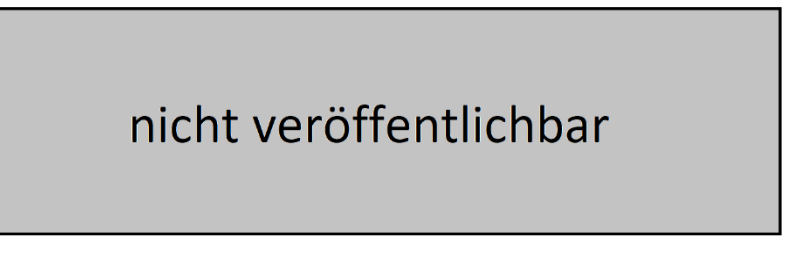

### <span id="page-84-0"></span>**Abbildung II-69: Einteilung UPQC in weiteren Spannungs-/und Spannungsqualitätsreglern (nicht veröffentlichen)**

Mit dem Hersteller Ruhstrat wurde die Entwicklung eines UPQC forciert. Hierbei wurde auch auf die tieferliegenden grundsätzlichen mathematischen Vor- und Nachteile der Regler eingegangen (siehe [Tabelle](#page-85-0) II.16). Dabei wurden folgende Regler verglichen: Zweipunkt (-Regler) (ZP), Totband (Dead Beat) (DB), Proportional-Resonanz (-Regler) (PR) und Proportional-Integral (-Regler) (PI). Für die verschiedenen Spannungsqualitätsmerkmale zeigte sich, dass die Anforderungen an die mathematischen Verfahren unterschiedlich sind. Diese verschiedenen Anforderungen werden in den weiteren Abschnitten bei der Entwicklung des Simulationsmodells und bei der Beschreibung von gegenseitiger Beeinflussung der Regelungen erläutert.

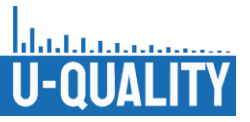

<span id="page-85-0"></span>

|          | ZP (abc)       | DB (abc)       | PR (alpha, beta)  | PI(d, q)                       |
|----------|----------------|----------------|-------------------|--------------------------------|
| Vorteil  | einfach        |                | frequenzselektive | klassische                     |
|          | robust         |                | Regelung          | Auslegungsverfahren            |
|          |                |                | aktive Dämpfung   | hohe Regeldynamik              |
|          |                |                |                   | Bekanntheits-<br>hoher<br>grad |
| Nachteil | variable       | Modellierungs- | komplexe          | Netzsynchronisation            |
|          | Schaltfrequenz | aufwand        | Auslegung         | Kreuzkopplung                  |

**Tabelle II.16: Vergleich der Regler für den UPQC und das UPQC Modell**

Zusätzlich wurde herausgearbeitet, dass die Anschlussrichtung der Teile des UPQCs verschiedene Vor- und Nachteile bieten. Diese sind in der [Tabelle](#page-85-1) II.17 aufgeführt. Auf Basis dieser Überlegungen wurde für die nachfolgenden Detailuntersuchungen in Abschnitt [II.5.2](#page-85-2) die Anschlussreihenfolge aus Richtung der Ortsnetzstation mit "erst Serienkompensator, dann Shuntkompensator" festgelegt.

<span id="page-85-1"></span>

| Anschlussreihenfolge<br>Richtung<br>der<br>aus<br><b>Ortsnetzstation</b> | <b>Vorteil</b>                                                                                                    | <b>Nachteil</b>                                                                                                    |
|--------------------------------------------------------------------------|----------------------------------------------------------------------------------------------------|----------------------------------------------------------------------------------------------------|
| Erst                                                                     | der<br>Gute<br>Einstellung                                                                                                    | Zusätzliche<br>Dämpfung<br>harmonischer                                                                                                    |
| Shuntkompensator,<br>dann<br>Serienkompensator                           | Spannungsform an der Lastseite                                                                                                    | Kompensationsströme<br>durch<br>Serientransformator                                                                                                    |
| Erst<br>Serienkompensator,<br>dann<br>Shuntkompensator                   | Harmonische und unsymmetrische<br>Kompensationsströme nahe an der<br>Störung<br>(geringe<br>Impedanz<br>Ursache<br>zwischen<br>und<br>Kompensation)<br>der<br>Verbesserung<br>Versorgungsspannung für Last und<br>UPQC selbst | Bei hoher Kompensationsleistung<br>führt<br>Anordnung zu größerem Spannungsfall an<br>Ortsnetzstation (im Vergleich<br>der<br>zu<br>gedrehter Anordnung) |

**Tabelle II.17: Vergleich der Positionierung von Shunt und Serieskompensator beim UPQC**

## <span id="page-85-2"></span>II.5.2 Entwicklung des Simulationsmodells vom Prototyp und der **Lastmodelle**

Für die Untersuchung der in den vorhergehenden Arbeitspaketen gefundenen und beschriebenen Regelungsverfahren zur Verbesserung der Spannungsqualität wurde ein umfangreiches Simulationsmodell auf Basis von Matlab-Simulink aufgebaut und getestet. Es wurden zahlreiche Szenarien für die zu untersuchenden Spannungsqualitätsmerkmale erstellt. Mit diesen Szenarien wurde das Reaktionsverhalten des Simulationsmodells des Prototyps auf unterschiedliche Störsignale zur Nachbildung von schnellen Spannungsänderungen, Flicker, Oberschwingungen und Unsymmetrie sowie Laständerungen ausführlich getestet.

Um die jeweils notwendigen Parametrierungen des Modells für jedes Szenario zu dokumentieren und einstellen zu können, wurde eine umfangreiche Szenarienliste erstellt. Über ein Initialisierungsskript werden unter anderem die Parameter für die Simulationsdauer und -schrittweite gesetzt. Die Netznachbildung wird

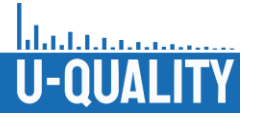

eingestellt. Die Höhe, die Häufigkeit und die Dauer der jeweiligen Störsignale (Lastmodelle) kann vorgegeben werden. Und es können die Parameter für die einzelnen Regler, die Reglerkomponenten und der Zwischenkreis (vgl. [Tabelle](#page-88-0) II.18) eingestellt werden.

Um den Aufruf der Initialisierung des Netzmodells, die Verwaltung der Berechnungsergebnisse und die Steuerung der Berechnung der Szenarien komfortabel handhaben zu können, wurde eine Matlab-App entwickelt (siehe [Abbildung](#page-86-0) II-70).

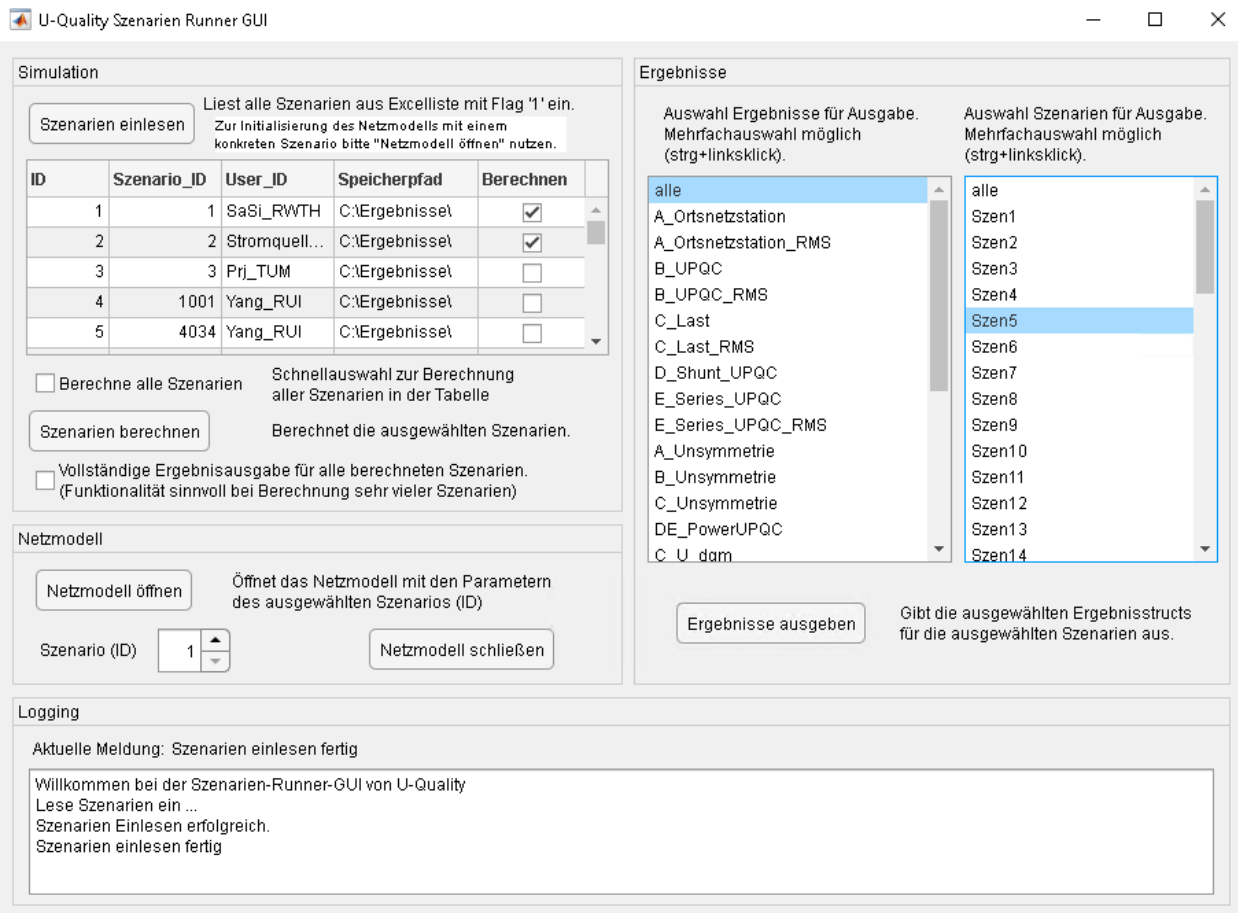

#### **Abbildung II-70: GUI U-Quality-Regler Runner-App**

<span id="page-86-0"></span>Mit Hilfe der App kann die Szenarienliste gelesen werden und es kann ausgewählt werden, welche der Szenarien explizit berechnet werden sollen. Darüber hinaus dient die App dazu eine Übersicht der berechneten Ergebnisse darzustellen und eine Auswahl zu treffen, welche davon für die weitere Verwendung exportiert werden sollen. Schlussendlich ist die App in der Lage das Netzmodell mit Hilfe der Initialisierungsfunktion mit der Parameterkonfiguration eines ausgewählten Szenarios zu öffnen. Die App hat insbesondere in der Entwicklungsphase des Spannungs-Qualitätsrelgermodells die Handhabung der zahlreichen Szenarien deutlich vereinfacht.

#### **Versionierung des U-Quality Reglers im Git**

Um die Zusammenarbeit bei der Erstellung des Simulationsmodells in Matlab-Simulink zu vereinfachen, wurde das Modell des Reglers in einem Git Repository gespeichert. Dies ermöglicht eine effektive Versionsverwaltung. Der jeweils aktuelle Stand des Modells wird somit zentral verwaltet, während alle beteiligten Entwickler dezentral und unabhängig voneinander arbeiten können. Der gesamte Verlauf der Entwicklungsarbeiten des Reglers ist so dokumentiert worden. Darüber hinaus bietet Git noch die Möglichkeit verschiedene Versionen bzw. Detailtiefen der Reglerkomponenten parallel zu bearbeiten. Schlussendlich bietet Git die Möglichkeit die Entwicklungen am Regler nach Abschluss des Projekts als

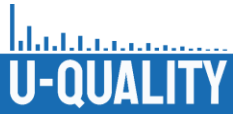

Open-Source Lösung einer breiten Öffentlichkeit zur Verfügung zu stellen. (Veröffentlichung im Github in 2023: [https://github.com/U-Quality-Regler/UPQC-Model\)](https://github.com/U-Quality-Regler/UPQC-Model)

#### **Beschreibung des allgemeinen Modells**

Die [Abbildung](#page-87-0) II-71 zeigt schematisch das dreiphasige Modell aus MATLAB/Simulink mit explizit modelliertem Neutralleiter. Die Verbindung zum übergeordneten Mittelspannungsnetz ist auf der linken Seite als drei Spannungsquellen mit Innenimpedanz nachgebildet. Über eine ohmsch-induktive Leitungsnachbildung mit einer Länge von 500 m ist eine flexible Last angeschlossen. Die Leitungsparameter entsprechen dem häufig in der Niederspannung verwendeten Kabeltyp NAYY 4x150 mm². Die Last ist so einstellbar, dass sie unterschiedliche PQ-Störungen verschiedener Höhen und in beliebigen Kombinationen auslösen kann. Die Last selbst besteht aus fünf verschiedenen Teilen. Diese sind:

- Eine Grundlast mit der ein fester Wirk- und/oder Blindleistungsbezug eingestellt wird.
- Eine Unsymmetrie Last mit der eine ein-/zweiphasige Unsymmetrie mit konstanter Wirk- und/oder Blindleistung eingestellt wird.
- Eine harmonische Last mit der über 50 unabhängige Stromquellen pro Phase beliebige harmonische Ströme eingestellt werden.
- Eine RVC-Last, mit der für beliebige Zeiträume schnelle Spannungsänderungen und Spannungsabfälle durch Zuschalten einer großen symmetrischen Last ausgelöst werden.
- Eine Flickerlast, mit der leistungs- und frequenzabhängig Flicker eingestellt werden.

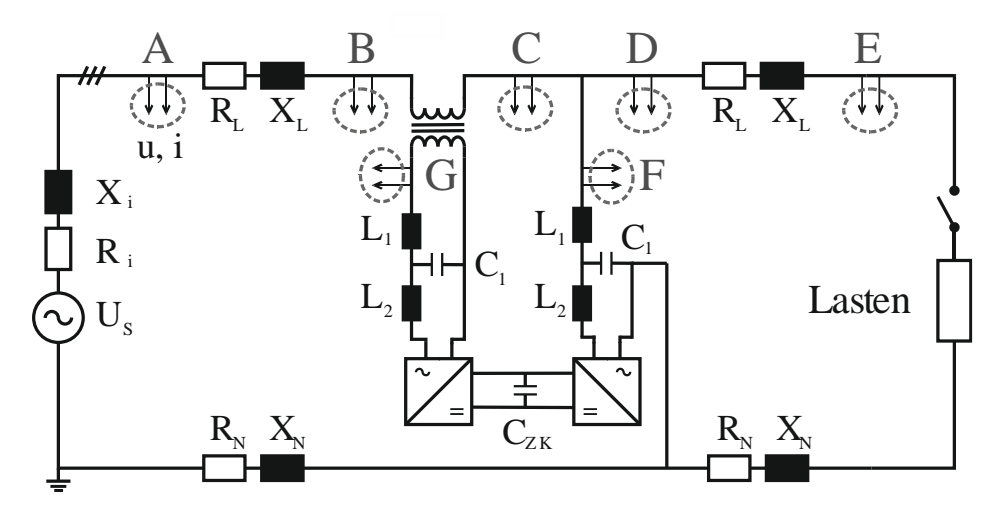

#### <span id="page-87-0"></span>**Abbildung II-71: Schematisches Ersatzschaltbild des Simulinkmodells mit Positionen aller Spannungs- und Strommesspunkte (A-G)**

Des Weiteren können die PQ-Störungen Unsymmetrie und RVC auch aus Richtung der Mittelspannungsebene über die Spannungsquellen in das Modell einprägt werden. In der Mitte des Leitungsabschnitts ist ein UPQC angeschlossen. Dieser besteht aus zwei Wechselrichtern die über einen Zwischenkreiskondensator gleichspanungsseitig miteinander verbunden sind. Der erste Wechselrichter, links in [Abbildung](#page-87-0) II-71 gehört zum sogenannten Serienpfad. Er ist wechselspanungsseitig über einen Transformator längs in die Leitung eingeschleift. Der zweite Wechselrichter ist parallel zur Leitung angeschlossen und gehört zum sogenannten Shuntpfad. Die mit Buchstaben markierten Knotenpunkte sind Messstellen. Für diese Punkte werden Spannungen und Ströme gemessen und für Auswertungen (z. B. Unsymmetriefaktor, THD…) verwendet. Die Spannungen und Ströme an den Messpunkten C, F und G in [Abbildung](#page-87-0) II-71 dienen zudem als Eingangsvariablen für die Regelung des UPQC. Wechselspannungsseitig ist an jedem der beiden Wechselrichter ein Netzfilter angeschlossen. Im Rahmen der Entwicklung wurden Simulationen mit L-, LC- und LCL-Filtern durchgeführt. Aufgrund der geringsten Stromrippel der Wechselrichterströme mit LCL-Filtern werden genau diese in späteren Simulationsbeispielen verwendet. Die Werte der einzelnen Komponenten der Filter sowie weitere Simulationsparameter sind in [Tabelle](#page-88-0) II.18

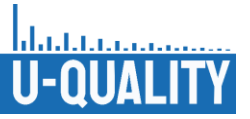

<span id="page-88-0"></span>aufgeführt. Der Shuntwechselrichter wird neben aktiven Kompensationsaufgaben auch für die Ladung des Zwischenkreises (dc-link) auf konstante 700 V verwendet.

| <b>Element</b>                                         | <b>Parameter</b>     | Wert                    |
|--------------------------------------------------------|----------------------|-------------------------|
|                                                        | Spannung, Frequenz   | 400 V, 50 Hz            |
| Quelle                                                 | Impedanz             | $R = 0.52$ m $\Omega$ , |
|                                                        |                      | $L = 0.522 \mu H$       |
|                                                        | Impedanz             | $R' = 0.206$ Ω/km,      |
| Kabel                                                  |                      | $L' = 0.256$ mH/km      |
|                                                        | Länge                | $250 \text{ m}$         |
| <b>VSC</b>                                             | Schaltfrequenz       | 20 kHz                  |
|                                                        | $L_{F1}$ , $R_{F1}$  | 930 µH, 100 m $\Omega$  |
| Filter                                                 | $C_F$ , $R_{FC}$     | 10 µF, 13 $\Omega$      |
|                                                        | $L_{F2}$ , $R_{F2}$  | 850 µH, 100 m $\Omega$  |
| dc link                                                | Zwischkreiskapazität | $C_{7K} = 6 \text{ mF}$ |
|                                                        | Referenzspannung     | 700 V                   |
| Ubersetzungsverhältnis,<br>Transformator<br>Nennletung |                      | 400:56, 50 kVA          |

**Tabelle II.18: Modell- und Simulationsparameter**

#### **Regelkreise des UPQC**

Übergeordnet lässt sich innerhalb des UPQC zwischen drei Regelkreisen unterscheiden. Für alle Funktionen des UPQC benötigt es eine Phase Locked Loop (PLL), welche auch unter Störeinflüssen einen stabilen Phasenwinkel des Mitsystems liefert. Die PLL ist der erste der drei übergeordneten Regelkreise. Des Weiteren können die Regelungen der beiden VSCs zu jeweils einem übergeordneten Regelkreis gezählt werden. Innerhalb der VSC-Regelkreise werden unterschiedliche Spannungs- oder Stromgrößen im dq-Bezugssystem zur Kompensation bestimmter PQ-Einflüsse genutzt.

#### **Beschreibung der verwendeten DDSRF PLL**

Mit Hilfe der Park-Transformation [Par 29] kann ein Wechsel- oder Drehstromsystem in ein zweiachsiges, rotierendes System (dq-System) transformiert werden. Über eine Phasenregelschleife (PLL) wird die Winkelgeschwindigkeit des rotierenden dq-Systems der Winkelgeschwindigkeit des Drehstromsystems angeglichen und damit ein synchrones Referenzsystem (Synchroneous Reference Frame, SRF) erzeugt. Stimmt die Rotationsgeschwindigkeit des SRF mit der Winkelgeschwindigkeit der Bezugsgrößen im Versorgungsnetz überein werden aus Wechselspannungs- und Wechselstromgrößen Gleichgrößen. Gleichgrößen ergeben sich allerdings nur unter der Voraussetzung, dass ausschließlich eine Frequenz im Bezugssystem vorhanden ist. Frequenzen anderer Ordnung, z. B. Harmonische sind dem Gleichanteil des SRF als Wechselgröße überlagert. Um die momentane Winkelgeschwindigkeit auch in einem Umfeld gestörter Netzspannung (oberschwingungsbehaftet, Gegensystemspannungsanteile) zu berechnen, wird die "decoupled double synchronous reference frame phase locked loop" (DDSRF PLL) nach [Rod 07] verwendet. Bei dieser PLL wird jeweils ein entkoppeltes SRF für die Mitsystemspannung und die Gegensystemspannung nach dem Prinzip in [Abbildung](#page-89-0) II-72 erzeugt. Die beiden Transformationsmatrizen  $[T_{\alpha\beta}]$  und  $[T_{d,q,n}]$ entsprechen den Gleichungen (1) und (2). Mit Θ' = ω t, während ω der Grundkreisfrequenz der Netzspannung entspricht.

$$
T_{\alpha\beta} = \frac{2}{3} \begin{bmatrix} 1 & \frac{1}{2} & \frac{1}{2} \\ 0 & \frac{\sqrt{3}}{2} & \frac{\sqrt{3}}{2} \end{bmatrix}
$$
 (1)

$$
T_{dq,n} = \begin{bmatrix} \cos(n \theta') & \sin(n \theta') \\ \sin(n \theta') & \cos(n \theta') \end{bmatrix}
$$
 (2)

Die entkoppelten Spannungsgrößen  $u_{dq,n}^*$  werden mit Hilfe der Entkopplungszelle (EZ) nach Gleichung (3) berechnet. Die Variable n entspricht in diesem Fall der Ordnung der Grundfrequenz der Netzspannung (+1  $\hat{=}$  50 Hz) und m entspricht der Ordnung des Gegensystems (-1  $\hat{=}$  - 50 Hz).

$$
\begin{bmatrix} u_{d,n}^* \\ u_{d,n}^* \end{bmatrix} = \begin{bmatrix} u_{d,n} \\ u_{q,n} \end{bmatrix} - \begin{bmatrix} \cos((n-m) \theta') & \sin((n-m) \theta') \\ \sin((n-m) \theta') & \cos((n-m) \theta') \end{bmatrix} \begin{bmatrix} \overline{u}_{d,m}^* \\ \overline{u}_{d,m}^* \end{bmatrix}
$$
 (3)

Ein Tiefpassfilter wird abschließend verwendet, um die entkoppelten dq-dc Größen der Mit- und Gegensystemspannung zu bestimmen.

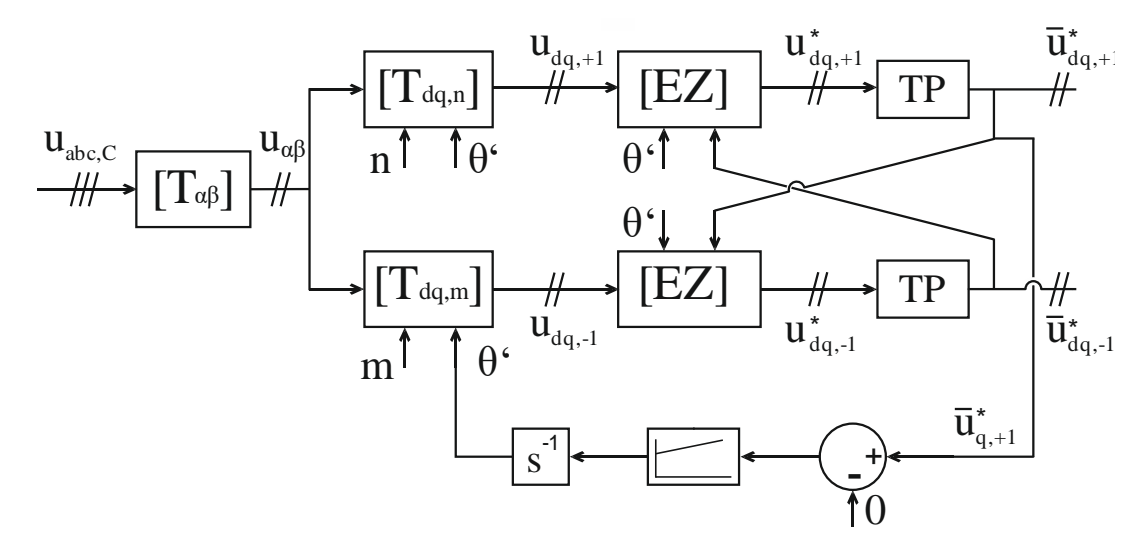

**Abbildung II-72: Blockschaltbild der verwendeten DDSRF PLL nach [Rod 07]**

#### <span id="page-89-0"></span>**Zum Regelkreis des Shuntpfads**

In diesem UPQC-Modell sind alle Regelungen des Shuntpfads Stromregelschleifen. Jede in der Regelung berücksichtigte Frequenz wird in einem eigenen SRF betrachtet. Das Prinzip der Entkopplung der Spannungen aus der DDSRF PLL wird für die Ströme an Messpunkt C und Messpunkt F nach dem in [Abbildung](#page-90-0) II-73 gezeigten Prinzip erweitert. Alle Frequenzen neben der Grundfrequenz, welche ein Mit- oder Gegensystem ausbilden, werden auf diesem Weg von einander entkoppelt. Die Ausgangsgrößen dieser Entkopplungsmatrix sind Gleichgrößen und werden unabhängig voneinander Reglern zur Unsymmetrie-, Harmonischen- und Blindleistungskompensation zugeführt. Die Entkopplung ermöglicht es den Zwischenkreis des UPQC über den Shuntpfad ausschließlich mit Wirkstrom über den Verknüpfungspunkt zu laden. Die entkoppelte d-Komponente des Mitsystemstroms ist die Eingangsvariable der Zwischenkreisspannungsregelung und bildet damit einen kaskadierten Regelkreis. Die Zeitkonstante des inneren Regelkreises (Stromregelung) muss sehr viel kleiner sein als die des äußeren Regelkreises (Spannungsregelung). Um dies zu gewährleisten wird für die Regelung der Zwischenkreisspannung auf die Tiefpassfilterung des [EZ]-Ausgangs verzichtet und direkt  $i_{d,+1}^*$  verwendet.

#### 1  $\frac{1}{\alpha\beta}$   $\frac{1}{\alpha\beta}$  i \* $\theta$ ' n-m  $\left|$  [EZ]  $dq, +1$  $\underline{\theta}$ '  $\longrightarrow$   $\underline{\ }$   $[T_{dq,n}]$ -1  $[EZ]$ **TP**  $\boldsymbol{\mathrm{i}}_{\text{dq},\text{-1}}^{\ \ \ \ast}$ \*-1  $\overline{\textbf{A}}$  $[T_{dq,n}]$ i \*-2 [EZ]  $\sum_{n-m\geq 0}$  [EZ TP  $\theta$ ' n-m dq,-2 -2  $\overline{\mathbf{A}}$  $[T_{dq,n}]$ **TP**  $\boldsymbol{\mathrm{i}}_{\text{dq},4}^{\;\;\star}$ \* $[EZ]$  $IEZ$ 4 4  $\bullet$  ${\rm i}_{\rm dq,+1}^{\ \ \ast}$ \* i \*dq,-1 n 1 -1 m

**Abbildung II-73: Entkopplungsmatrix der betrachteten Ströme**

<span id="page-90-0"></span>Blindströme, unsymmetrische und harmonische Ströme, welche durch hinter dem UPQC befindliche Lasten hervorgerufen werden, werden am Messpunkt C zu null geregelt. Die Eingangsgrößen der voneinander unabhängigen Regelkreise sind die über die Entkopplungsmatrix berechneten Gleichgrößen der entsprechenden Ordnungen ( $\bar\iota^*_{q,+1},\ \bar\iota^*_{dq,-1},\ \bar\iota^*_{dq,2},\dots\ \bar\iota^*_{dq,19}$ ). Die Ausgänge der Regelkreise werden unter Berücksichtigung der entsprechenden Ordnung in das  $\alpha\beta$ -System überführt und dort addiert. Mittels  $[T_{\alpha\beta}]^{\text{-1}}$  wird der Referenzstrom  $i^*_{abc,ref}$  berechnet und dieser dann abschließend für die PWM Signalerzeugung verwendet. Dieser Ablauf ist in [Abbildung](#page-90-1) II-74 dargestellt. Der Shuntpfad des UPQC stellt die von den Lasten benötigten Blindströme, unsymmetrischen und harmonischen Ströme durch voneinander unabhängige Regelkreise zur Verfügung und reduziert damit die PQ-Belastung im gesamten Netz.

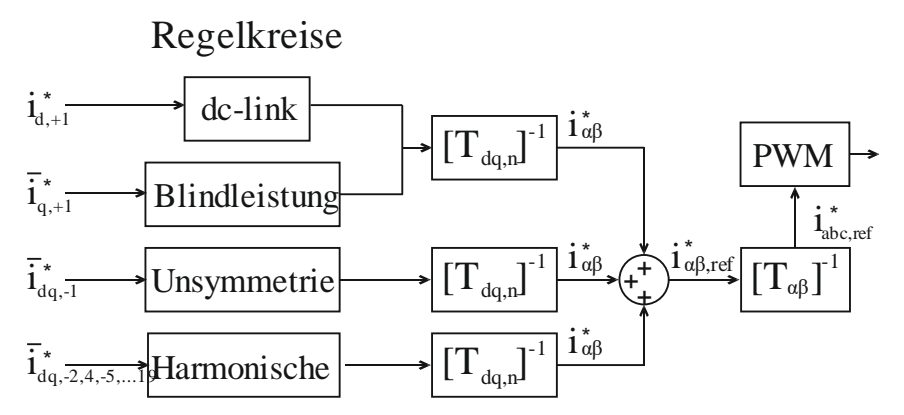

**Abbildung II-74: PWM Signalerzeugung des Shuntpfad**

#### <span id="page-90-1"></span>**Zum Regelkreis des Serienpfads**

Das Prinzip der Regelkreise des Serienpfads ist prinzipiell ähnlich zu den Regelkreisen des Shuntpfads. Im Serienpfad werden jedoch nur das Mit- und Gegensystem der Netzspannung nach dem Prinzip aus [Abbildung](#page-89-0) II-72 bzw. [Abbildung](#page-90-0) II-73 entkoppelt. Diese werden jeweils einem Regelkreis zur Mitsystemspannungsoptimierung und einem Regelkreis zur Gegensystemspannungseliminierung an Messpunkt C zugeführt. Über den Serientransformator können durch Lasten hervorgerufene Beeinträchtigungen der Netzspannung (Spannungsfall, Spannungshub, RVC und Flicker) ausgeglichen

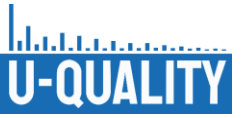

werden. Genauer heißt das, den Verursachern der Spannungsbeeinträchtigungen wird durch den UPQC weiterhin eine gute Spannungsqualität zur Verfügung gestellt, wobei durch den UPQC keine Spannungsoptimierung in Richtung der Ortsnetzstation erfolgt. Durch den Serienpfad können außerdem PQ Beeinträchtigungen, die von der Ortsnetzstation in Richtung der Verbraucher ausgehen, ausgeglichen werden. Relevante Szenarien sind hierbei vor allem die unsymmetrische Vorbelastung der Mittelspannung, ebenso wie verschiedene RVC Ereignisse.

#### **Beispiele der Wirkungsweise des UPQC**

Im Rahmen des Projekts wurde eine ausführliche Szenarienliste [Anhang III.2.2] erarbeitet. In dieser sind für jedes PQ-Kriterium einzeln unterschiedliche Intensitäten definiert, welche konsekutiv simuliert werden und damit die Auswirkungen auf die Netzspannung an allen Messpunkten sowie das Potenzial des UPQC gezeigt werden. Zusätzlich sind Simulationen zur Kombination von zwei PQ-Merkmalen bis hin zu allen PQ-Merkmalen gleichzeitig, in unterschiedlichen Intensitäten, definiert.

Um die Wirkungsweise des UPQC zu veranschaulichen, werden im Folgenden zwei Kompensationsszenarien vorgestellt. Ein kombiniertes Lastszenario, bei dem der UPQC Blindleistung, Unsymmetrie, harmonische Ströme und einen RVC gleichzeitig kompensiert. Außerdem ein Beispiel dafür, wie der UPQC RVCs von der Ortsnetzstation kommend kompensiert, so dass am Verknüpfungspunkt der Last konstant gute Spannungsqualität gewährleistet ist. Weitere Auswertungen zu einzelnen PQ-Kriterien wurden zum Zeitpunkt der Fertigstellung des Berichts bei der Powertech 2023 eingereicht und können in [Prz 23] nachgelesen werden.

In diesem kombinierten Belastungsszenario sind alle PQ-Störungen von 1 s - 6 s innerhalb der 10 s Simulationsdauer eingeschaltet. Die harmonische Last ist so eingestellt, dass sie jeweils 10 Apeak der 2., 4., 5., 7., 8., und 19. Ordnung am Verknüpfungspunkt einprägt. Als unsymmetrische Last wird eine einphasige 25 kW Last mit konstantem Leistungsbezug zugeschaltet. Um einen lastseitigen RVC zu verursachen wird eine symmetrische 3x20 kW Last zugeschaltet. Über die gesamte Dauer der Simulation ist außerdem eine Grundlast zugeschaltet welche 3x5 kvar Blindleistung bezieht.

In [Abbildung](#page-92-0) II-75 ist der Unsymmetriefaktor über die gesamte Simulationszeit an den Messpunkten B und D abgebildet. Zum Vergleich ist für jeden der beiden Messpunkte eine Simulation ohne aktiven UPQC (blau) und eine Simulation mit aktivem UPQC (rot) dargestellt. Es ist zu erkennen, dass eine 25 kW Last die Unsymmetrie von ursprünglich 0 % auf etwa 0,8 % an den Messpunkten B und D anhebt. Am Messpunkt E ergibt sich damit eine Unsymmetrie von etwa 1,6 %, was den in DIN EN 50160 festgelegten Grenzwert von 2 % noch nicht überschreitet, aber dennoch eine erhebliche Belastung darstellt. Der aktive UPQC kann die unsymmetrische Belastung für alle vor dem UPQC angeschlossenen Verbraucher nahezu komplett kompensieren und am Messpunkt D mehr als halbieren.

[Abbildung](#page-92-1) II-76 zeigt die Ströme am Messpunkt C dargestellt als dq-Gleichgrößen. Das kombinierte Belastungsszenario mit aktivem UPQC wird durch ununterbrochene Linien repräsentiert und der Fall des inaktiven UPQC durch gestrichelte Linien. In Rot (q 50 Hz), auf der Höhe von etwa -30 A ist der Blindstrom der Grundlast zu erkennen, welcher im Gegensatz zu den anderen PQ-Belastungen über die volle Simulationsdauer von 10 s zugeschaltet bleibt. Ebenfalls zu erkennen ist, dass alle Stromanteile (Blindströme, unsymmetrische und harmonische Ströme) mit Ausnahme der 50 Hz d-Komponente innerhalb kurzer Zeit auf nahezu null reduziert werden. Am Messpunkt C fließt somit fast ausschließlich Wirkstrom in den Shunt Wechselrichter, welcher die Leistung nutzt, um die Lasten mit Blindströmen, unsymmetrischen und harmonischen Strömen zu versorgen.

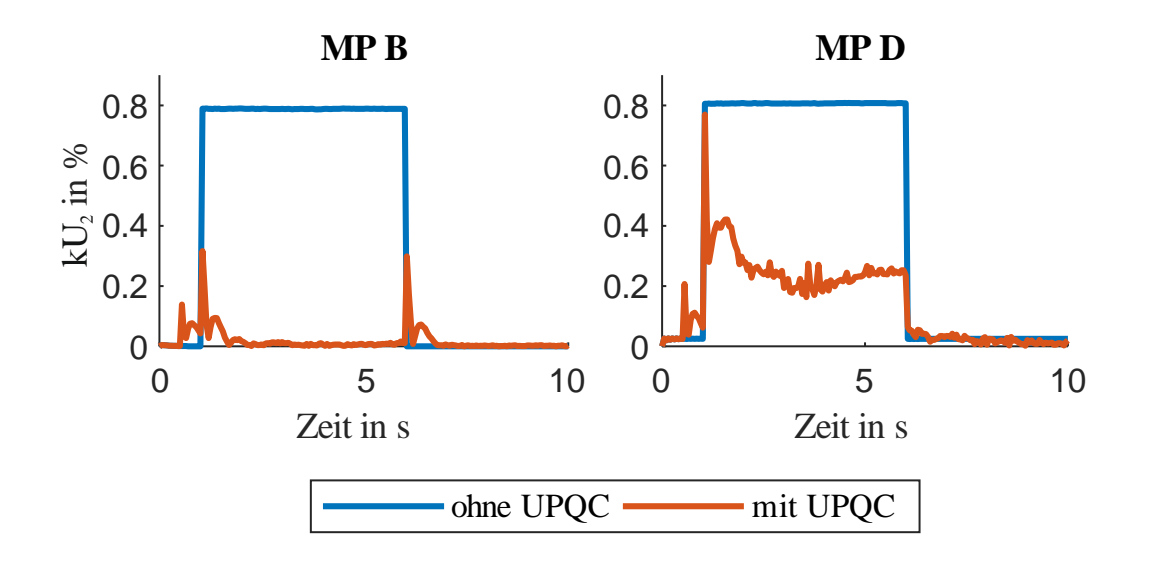

**Abbildung II-75: Unsymmetriefaktor kU<sup>2</sup> im kombinierten Belastungsszenario**

<span id="page-92-0"></span>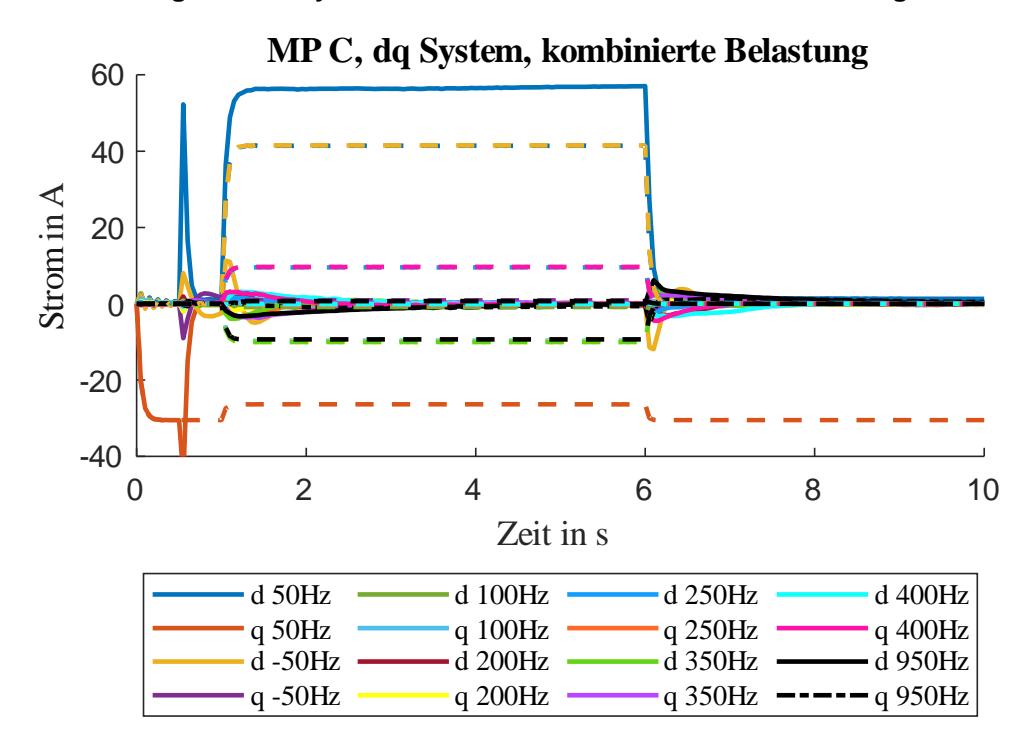

#### <span id="page-92-1"></span>**Abbildung II-76: Kompensation der harmonischen, unsymmetrischen und induktiven Ströme durch den UPQC im kombinierten Belastungsszenario, dargestellt im dq System**

In [Abbildung](#page-93-0) II-77 sind die oberen Segmente von drei positiven Spannungshalbwellen für Messpunkt D dargestellt. Die erste Halbwelle zeigt die Spannung vor dem Zuschalten der PQ-beeinflussenden Lasten. In den beiden zweiten Halbwellen ist der Einfluss der Oberschwingungslasten sichtbar. Auch die unmittelbare Verbesserung des Spannungsniveaus durch den Serienpfad wird mit dieser Abbildung verdeutlicht. Generell kann festgestellt werden, dass dieses UPQC-Modell in der Lage ist, die Spannungsqualität wirksam zu verbessern, selbst wenn mehrere PQ-Störungen in Kombination zum gleichen Zeitpunkt und mit erheblichen Größenordnungen auftreten.

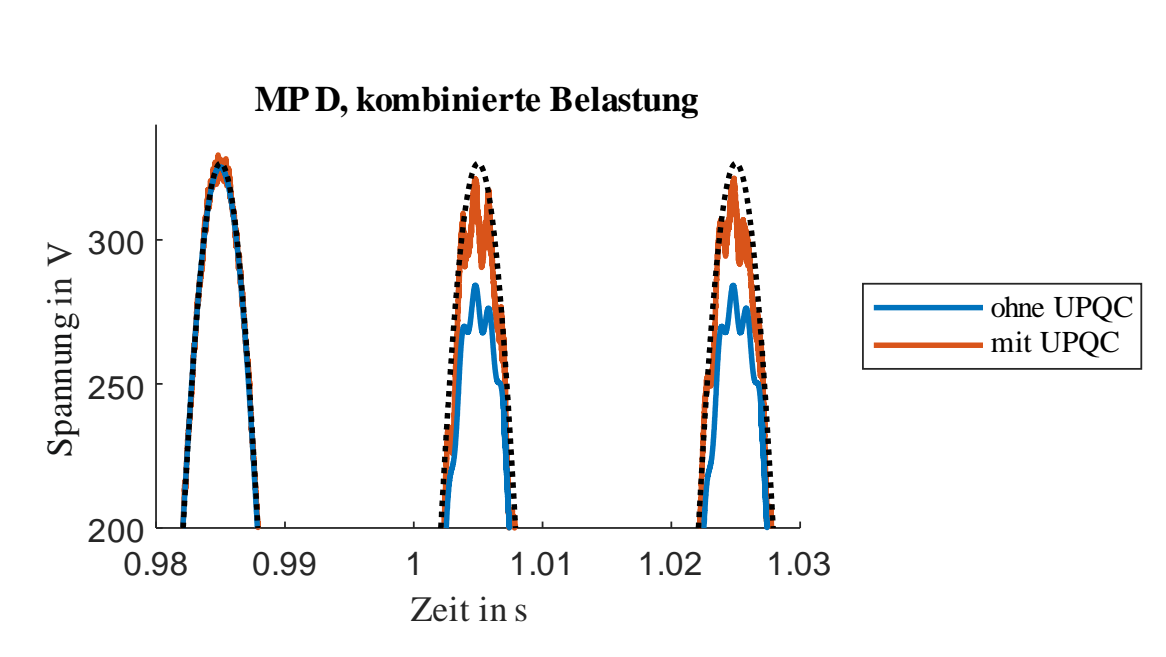

#### <span id="page-93-0"></span>**Abbildung II-77: Veränderungen der Spannungskurvenform kurz nach Eintreten des kombinierten Belastungsszenarios gezeigt an drei oberen Abschnitten der Spannungshalbwellen, der unbelastete Fall als Referenz mit schwarz gestrichelter Linie**

Abschließend werden vier RVC-Belastungsszenarien dargestellt, die ihren Ursprung in der übergeordneten Netzebene haben und sich über die Ortsnetzstation ins Niederspannungsnetz ausbreiten. [Abbildung](#page-94-0) II-78 zeigt die Spannungsniveaus in p. u. an den Messpunkten B und D über den gesamten Simulationszeitraum von 10 s. Bei den ersten beiden Szenarien (rot und blau) handelt es sich um einen Spannungsabfall und einen Spannungsanstieg von 10 % an der Ortsnetzstation für jeweils 5 s. Die sehr schnellen Änderungen der Versorgungsspannung können durch den UPQC sofort um 80 % gedämpft werden. Im weiteren Verlauf der Spannung ist eine Rückführung in Richtung 1 p. u. erkennbar. Es ist anzumerken, dass die Stützung des Spannungsniveaus besser funktioniert als die Absenkung des Spannungsniveaus. Die verbleibenden zwei Szenarien (lila und grün) zeigen kürzere Spannungseinbrüche auf 0,8 p. u. und 0,6 p. u. für 0,5 s. Diese großen Spannungseinbrüche werden durch den UPQC ebenfalls instantan um 15 - 16 Prozentpunkte gedämpft. In jedem der hier gezeigten Fälle bewirkt das UPQC-Modell eine Spannungsänderung in die entgegengesetzte Richtung der vorherigen Ursache, wenn die Spannung an der Ortsnetzstation zu ihrer Nennspannung zurückkehrt. [Abbildung](#page-94-1) II-79 zeigt die oberen Segmente von drei positiven Spannungshalbwellen während des Auftretens der RVCs. Die schwarz gestrichelten Linien stehen für dieselben RVC-Belastungen ohne aktive Kompensation des UPQC. Die unmittelbare Verbesserung des Spannungsniveaus ist bereits in der ersten Halbwelle nach Eintreten der Spannungsänderungen zu erkennen.

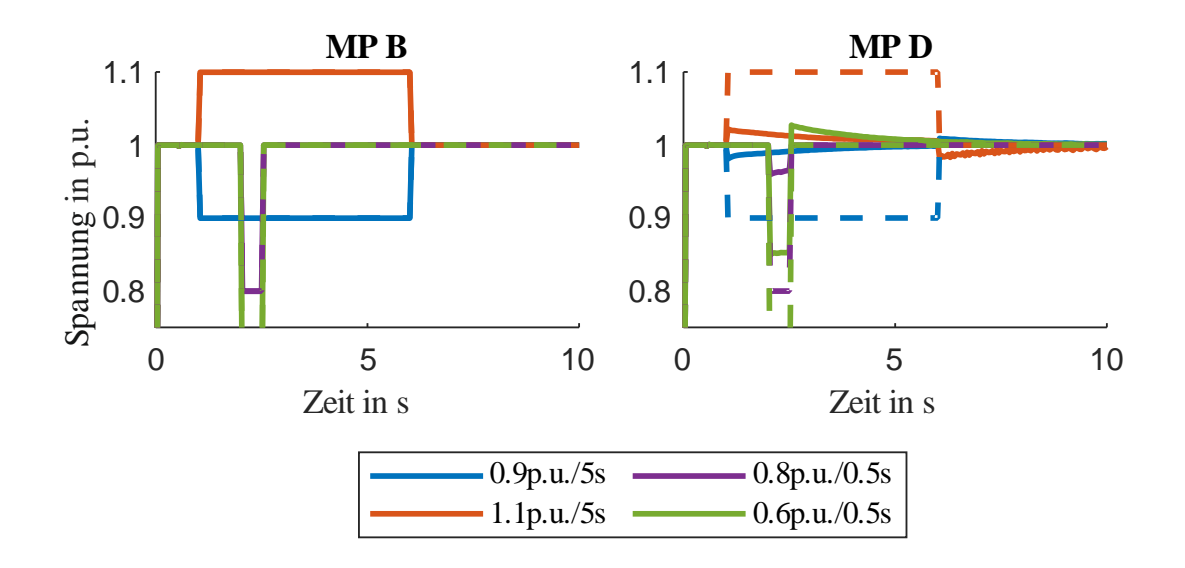

<span id="page-94-0"></span>**Abbildung II-78: Verbesserung der Netzspannung während RVC Ereignissen deren Ursprung in der übergeordneten Netzebene liegt**

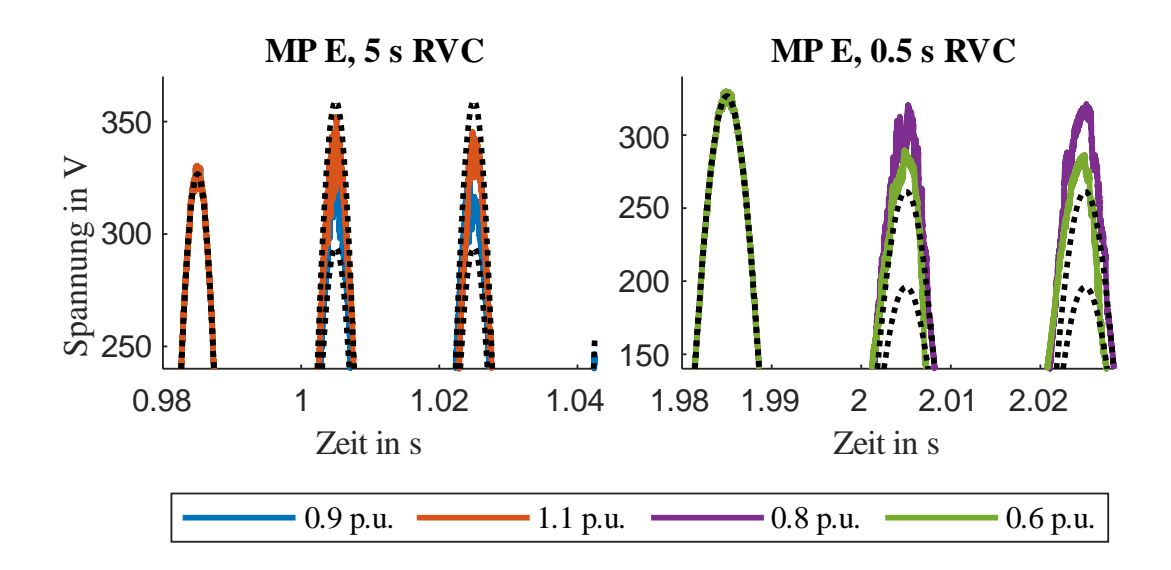

### <span id="page-94-1"></span>**Abbildung II-79: Veränderungen der Spannungskurvenform kurz nach Eintreten unterschiedlicher RVC Ereignisse deren Ursprung in der übergeordneten Netzebene liegt, Spannungsverläufe ohne angeschlossenen UPQC als schwarz gestrichelte Linie**

## II.5.3 Überführung des Simulink Modells in eine Echtzeitumgebung

Die abschließende Beurteilung der Stabilität der entwickelten Regelung sollte mittels Hardware-in-the-Loop-Untersuchungen (HiL) durchgeführt werden. Dabei wird das Simulationsmodell des Reglers validiert, indem, bei gleichen Eingangssignalen, die Ausgangssignale der Steuerung des Prototyps mit den Signalen des Simulationsmodells verglichen werden. Für diesen Schritt wurde das Simulationsmodell auf die Modellstruktur umgebaut, welche für den Betrieb des HiL notwendig ist.

Ein wesentlicher Unterschied besteht darin, dass das gesamte elektrische Netzwerk (Netznachbildung, Leitungen, Lasten, Filter, Umrichter, Zwischenkreiskondensatoren) als gesondertes Modell auf einem FPGA

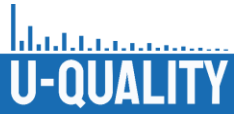

implementiert wird. Dadurch lässt sich eine Echtzeitsimulation erreichen. Diese ist für die Untersuchung der Hardwaresteuerung notwendig, da die dort aufgebrachte Regelung ebenfalls in Echtzeit arbeitet.

Das oben beschriebene Netzwerkmodell benötigt als Eingangsgrößen die Spannungsvorgaben der Netznachbildung und die Stromvorgaben der harmonischen Lasten sowie die Schaltsignale der beiden Umrichter. Als Ausgangsgrößen liefert das Netzwerkmodell Strom- und Spannungsmesssignale. Die Schaltund Messsignale können im nächsten Schritt entweder intern an ein Reglermodell oder extern an die Hardwarekomponente übergeben werden. Für die externe Übergabe der Signale liefert das HiL die Messwerte der Strom- und Spannungsmessung in Form analoger Signale und erhält von der Steuerung digitale Schaltsignale. Für die interne Übergabe an ein Reglermodell werden die Signale digital übergeben.

Die letzte Anpassung des Reglermodells auf die HiL-Umgebung erfolgte durch das Trennen aller Eingaben und Ausgaben vom restlichen Modell und das Überführen dieser in ein eigenes Modell. Dieser Schritt ist durch die Modellbildung in der HiL-Umgebung vorgegeben.

[Abbildung](#page-96-0) II-80 zeigt das Modellschema in der HiL-Umgebung. Im Block "Eingänge / Ausgänge" sind unter anderem Eingaben zu Spannungsvorgaben der Netznachbildung, Lasten und Reglerparametern für das Reglermodell möglich. Außerdem lassen sich Strom- und Spannungsmessignale sowie interne Signale des Reglermodells im Zeitverlauf darstellen. Der Block "Kommunikation / Datenverarbeitung" übernimmt die Ansteuerung des Netzwerkmodells, die Übergabe aller Signale zwischen den einzelnen Blöcken sowie für den Fall der Verwendung einer Hardwaresteuerung, die Umwandlung der digitalen Messsignale in analoge Signale und die Übergabe der Signale an den Hardwareschnittstellen des HiL. Der Block "Netzwerkmodell" enthält die Nachbildung des elektrischen Netzwerks und wird auf dem FPGA in Echtzeit simuliert. Durch die Trennung der Netznachbildung von der Regelung kann ersteres mit kürzeren Simulationsschritten betrieben werden, welche durch die Taktfrequenz der IGBT-Modelle vorgegeben wird. Für die Umwandlung der Signale, die der Kommunikationsblock bereitstellt, der mit größeren Simulationsschritten betrieben wird, ist eine Schnittstelle notwendig. Die Signale, die dieser Block erhält sind zum einen die Vorgaben für die Netznachbildung und die Lasten, sowie die Schaltsignale der Stromrichter. Der letzte Block "Regelung" enthält entweder ein Simulationsmodell der Regelung oder die Hardwaresteuerung, auf der die Regelung implementiert ist. Im Falle der simulierten Regelung werden die Messsignale aus dem Netzmodell digital übergeben (orangener Pfeil), im Falle der Hardwaresteuerung analog (grüner Pfeil). Die Ansteuersignale für die Stromrichter werden in beiden Fällen als digitale Signale an die IGBT-Modelle innerhalb des Netzwerkmodells übergeben. Bei Verwendung des Reglermodells können diesem im Betrieb veränderliche Parameter, wie beispielsweise Reglerparameter, übergeben werden.

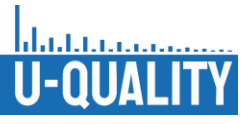

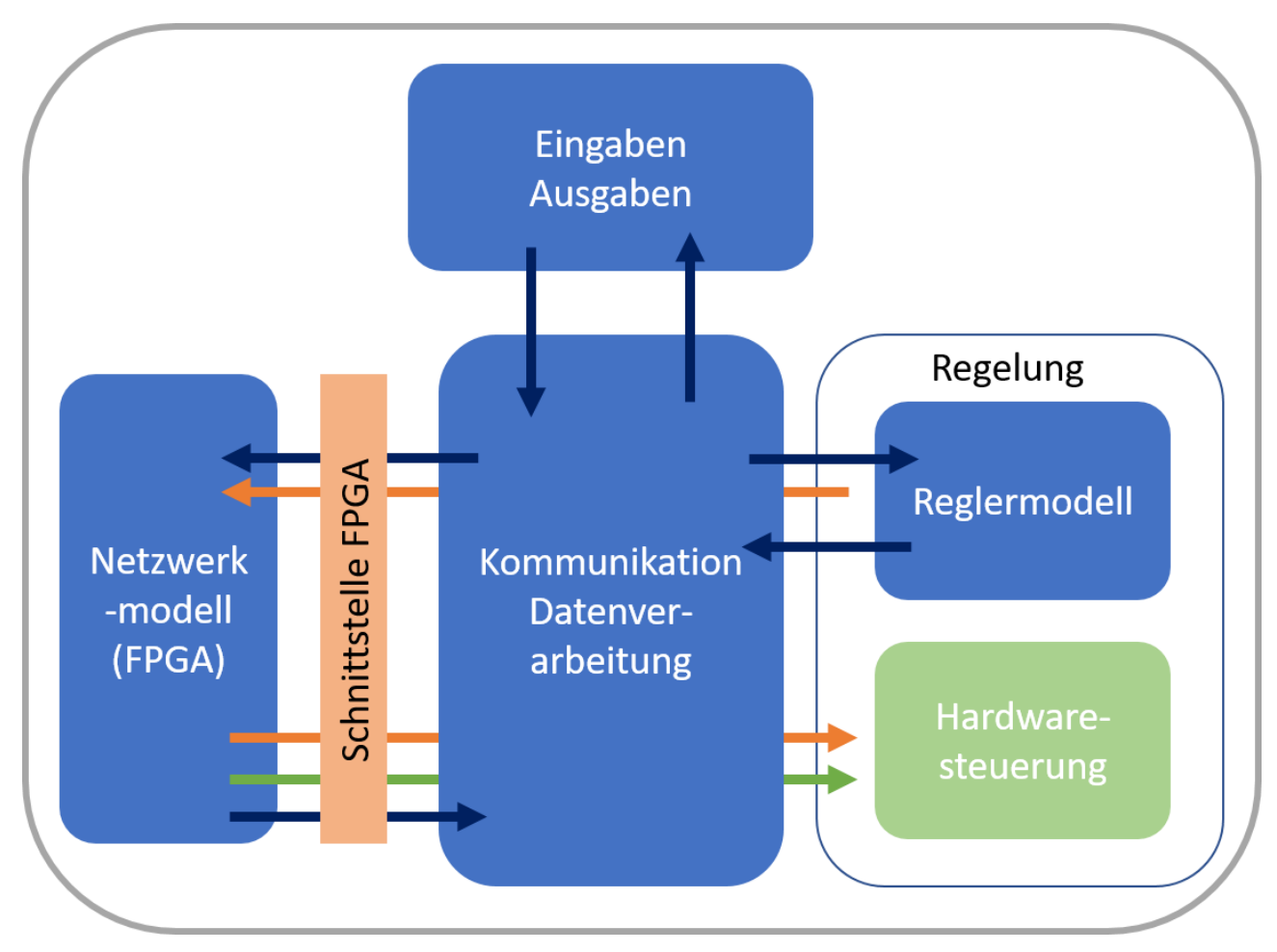

**Abbildung II-80: Schematischer Aufbau der HiL-Umgebung**

<span id="page-96-0"></span>Bis zum Abschluss des Projekts wurde die Struktur des HiL-Modells erstellt und erfolgreich auf Funktion getestet. Der Betrieb mit dem Reglermodell erlaubt die Anpassung der Reglerparameter in Echtzeit und das händische Einstellen beliebiger Lastszenarien für die Untersuchung aller Spannungsqualitätsmerkmale. Der Anschluss der Hardwaresteuerung wurde vorbereitet, indem passende Adapter für den Anschluss der Hardware an das HiL-System hergestellt wurden und modellseitig die entsprechende Signalverarbeitung erstellt wurde. Da bis zum Projektabschluss keine Hardwaresteuerung mit implementierter Regelung vorlag, konnte die ursprünglich vorgesehene vergleichende Validierung nicht durchgeführt werden.

II.5.4 Implementierung einer neuartigen Regelverfahren auf Betriebsmitteln des Labors der TU Braunschweig und Labortest mit einer gleichzeitigen Q(U)-Regelung

Da der UPQC als Hardware und auch als Software zu dem Zeitpunkt des Beginns des Arbeitspaketes nicht vorlag, wurde für die Untersuchungen der Regelverfahren auf Betriebsmitteln an der TU Braunschweig wie folgt durchgeführt:

Der Aufbau gliedert sich in die Bereiche Netz- und Leitungsnachbildung sowie Bedien- und Messsystem. Das Netz wird über den Netzsimulator California Instruments MX45 Series II von AMETEK nachgebildet. Die passiven Bauelemente in Netzabschnitt eins und drei sind gebrückt und in Abschnitt zwei auf Werte eingestellt, die einer etwa 400 m langen Leitung entsprechen:  $R_1 = 0.1 \Omega$  und  $L_1 = 0.1$  mH je Phase. Als Lasten dienen die elektronische bidirektionale Last "EL-15" von CINERGIA mit einer Scheinleistung von 15 kVA sowie eine PV-Anlage "STP 8000TL-10/20" von SMA mit einer Scheinleistung von 8 kVA. Der vierphasige Vollumrichter "PM15I30F60" von TRIPHASE mit einer Scheinleistung von 15 kVA bildet den Shuntkompensator. Der

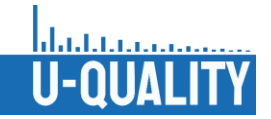

Zwischenkreis des Vollumrichters wird dauerhaft durch das Labornetz versorgt. Somit ist die Betrachtung eines Zwischenkreisreglers und des Seriesreglers nicht möglich.

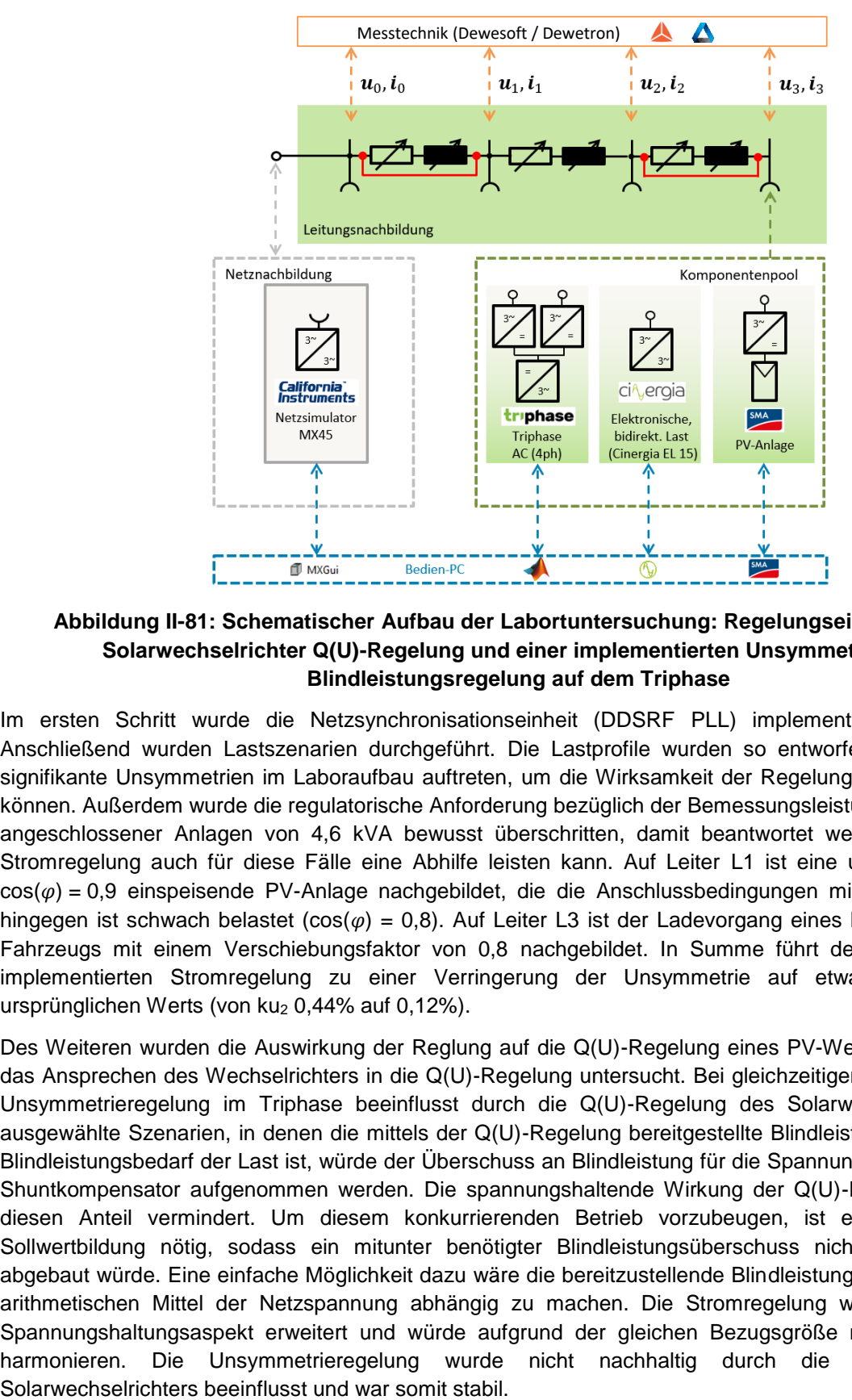

#### **Abbildung II-81: Schematischer Aufbau der Labortuntersuchung: Regelungseinflüssen des Solarwechselrichter Q(U)-Regelung und einer implementierten Unsymmetrie- und Blindleistungsregelung auf dem Triphase**

Im ersten Schritt wurde die Netzsynchronisationseinheit (DDSRF PLL) implementiert und bewertet. Anschließend wurden Lastszenarien durchgeführt. Die Lastprofile wurden so entworfen, dass möglichst signifikante Unsymmetrien im Laboraufbau auftreten, um die Wirksamkeit der Regelung adäquat testen zu können. Außerdem wurde die regulatorische Anforderung bezüglich der Bemessungsleistung unsymmetrisch angeschlossener Anlagen von 4,6 kVA bewusst überschritten, damit beantwortet werden kann, ob die Stromregelung auch für diese Fälle eine Abhilfe leisten kann. Auf Leiter L1 ist eine unsymmetrisch, mit  $cos(\varphi) = 0.9$  einspeisende PV-Anlage nachgebildet, die die Anschlussbedingungen missachtet. Leiter L2 hingegen ist schwach belastet ( $cos(\varphi) = 0.8$ ). Auf Leiter L3 ist der Ladevorgang eines batterieelektrischen Fahrzeugs mit einem Verschiebungsfaktor von 0,8 nachgebildet. In Summe führt der Regeleingriff der implementierten Stromregelung zu einer Verringerung der Unsymmetrie auf etwa ein Viertel des ursprünglichen Werts (von ku<sub>2</sub> 0,44% auf 0,12%).

Des Weiteren wurden die Auswirkung der Reglung auf die Q(U)-Regelung eines PV-Wechselrichters durch das Ansprechen des Wechselrichters in die Q(U)-Regelung untersucht. Bei gleichzeitiger Untersuchung der Unsymmetrieregelung im Triphase beeinflusst durch die Q(U)-Regelung des Solarwechselrichters. Für ausgewählte Szenarien, in denen die mittels der Q(U)-Regelung bereitgestellte Blindleistung größer als der Blindleistungsbedarf der Last ist, würde der Überschuss an Blindleistung für die Spannungshaltung von dem Shuntkompensator aufgenommen werden. Die spannungshaltende Wirkung der Q(U)-Regelung wäre um diesen Anteil vermindert. Um diesem konkurrierenden Betrieb vorzubeugen, ist eine Änderung der Sollwertbildung nötig, sodass ein mitunter benötigter Blindleistungsüberschuss nicht fälschlicherweise abgebaut würde. Eine einfache Möglichkeit dazu wäre die bereitzustellende Blindleistung ebenfalls von dem arithmetischen Mittel der Netzspannung abhängig zu machen. Die Stromregelung wäre dann um den Spannungshaltungsaspekt erweitert und würde aufgrund der gleichen Bezugsgröße mit der PV-Anlage harmonieren. Die Unsymmetrieregelung wurde nicht nachhaltig durch die Blindleistung des

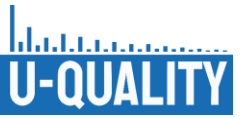

## II.5.5 Simulation der Wirksamkeit eines Unsymmetriereglers auf Netzebene

Die in Abschnitt 5.2 beschriebene Simulationsumgebung zur systemischen Analyse der Unsymmetrie wurde ebenfalls um die Fähigkeit erweitert einen symmetrierenden Regler zu integrieren. Leider ist es nicht möglich bzw. sinnvoll in einer statischen Simulationsumgebung die stark dynamischen Prozesse des geplanten Reglers wie in MATLAB / Simulink abzubilden. Zudem ergibt sich die Schwierigkeit, dass der von Pandapower implementierte Algorithmus zur Berechnung der Lastflüsse es nicht ermöglicht, Spannungsquellen längs in einer Leitung zu verbauen, wie es im Serienpfad des vorgestellten Reglers der Fall wäre. Daher wurde eine alternative Implementierung vorgenommen, welche den Effekt eines Reglers jedoch trotzdem eindrücklich im Rahmen netzweiter Simulationen darstellt.

Der Regler ist als symmetrierender Wirkleistungsregler implementiert, der auf drei Phasen unsymmetrisch Leistung bezieht bzw. abgibt, um der bestehenden Unsymmetrie entgegenzuwirken. Dabei wird sichergestellt, dass die Summe der Leistung über alle Phasen immer null beträgt, da der Regler weder signifikant Energie verbrauchen noch erzeugen kann. Mathematisch funktioniert der Regler wie folgt: Jeder Regelungsschritt beginnt mit einer Lastflussberechnung. Hieraus wird die aktuelle Unsymmetrie bestimmt. Befindet sie sich unterhalb eines bestimmten Grenzwertes, gilt der Regler als konvergiert. Sollte eine signifikante Unsymmetrie bestehen, so werden aus den Phasenspannungen die symmetrischen Komponenten extrahiert. Dann wird die Differenz der normalen Spannungsamplituden und der Mitsystemkomponenten gebildet. Diese Differenz pro Phase gibt eine Aussage darüber, wie weit die jeweilige Phasenspannung von der "reinen" und gewünschten Mitsystemspannung abweichen. Mithilfe eines Proportionalitätsfaktors wird aus dieser Regeldifferenz die Regelantwort bestimmt, welche einem der Differenz entgegenwirkenden Wirkleistungseintrag des Reglers pro Phase entspricht. Danach wird von allen Regelantworten ihr gemeinsamer Mittelwert abgezogen, um sicherzugehen, dass die Regelantwort mittelwertfrei ist und der Regler somit keine Energie erzeugen oder verbrauchen kann. Die mittelwertfreie Antwort wird auf den Reglerausgang addiert. Danach beginnt ein neuer Regelungsschritt, bis der Regler konvergiert ist. Der Ablauf ist schematisch in [Abbildung](#page-98-0) II-82 aufgezeigt.

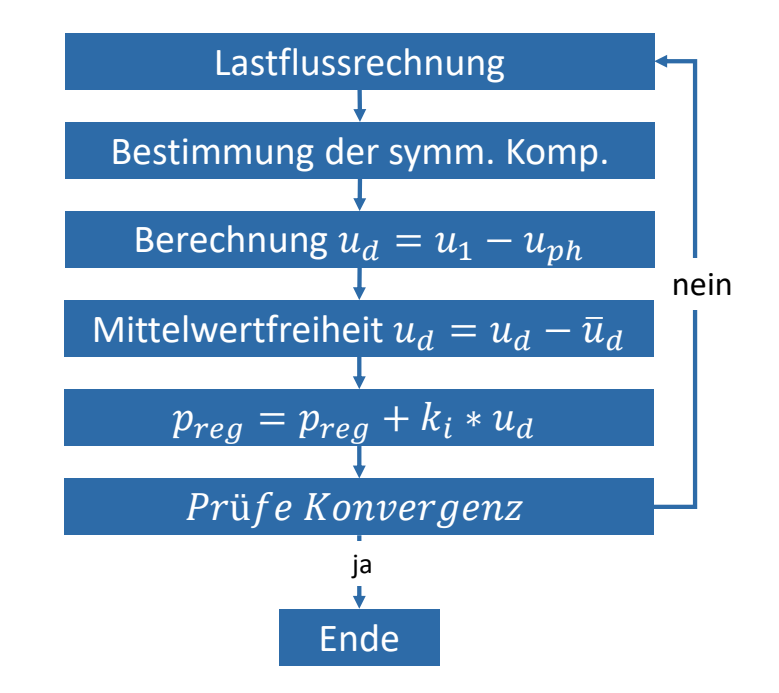

<span id="page-98-0"></span>**Abbildung II-82: Ablaufdiagram des symmetrierenden Wirkleistungsreglers zu Bestimmung der Effektivität einer Unsymmetrieregelung** 

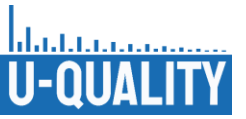

Die Ergebnisse sind erneut mit den bekannten 5 %-, 50 %, und 95 %-Quantilen dargestellt. Zusätzlich wurde in den bekannten Netznutzungsszenarien und Netzausprägungen ein symmetrierender Wirkleistungsregler integriert. Die Platzierung des Reglers bietet einen weiteren Freiheitsgrad in der Darstellung der Szenarien. Dabei wurden drei Strategien verfolgt. Strategie "central" platziert den Regler immer niederspannungsseitig am Ortsnetztransformator. Im Gegensatz dazu platziert Strategie "end" den Regler an einem zufälligen Knoten am Ende eines Stranges. Bei der Strategie "ideal" wird der Regler an dem Knoten platziert, an dem in den Voruntersuchungen ohne Regler am häufigsten die maximale Unsymmetrie festgestellt wurde. [Tabelle](#page-100-0) II.19 zeigt die entsprechenden Ergebnisse. Zusätzlich wurden die vorherigen Ergebnisse ohne Regler zum Vergleich dargestellt (UPQC-Strategie "no").

Die Ergebnisse in [Tabelle](#page-100-0) II.19 zeigen, dass in beinahe allen Fällen der Regler die maximale Unsymmetrie reduzieren konnte. Wie zu erwarten ist der Effekt im 5 %-Quantil am wenigsten zu sehen, da hier die Unsymmetrie bereits von Beginn an sehr niedrig ist. Im 50 %- und vor allem dem 95 %-Quantil sind jedoch deutlichere Verbesserungen sichtbar. Dies gilt jedoch nur für die "ideale" Platzierung des Unsymmetriereglers. Die quasi unveränderten Werte im Falle der zentralen Platzierung des Reglers lassen sich dadurch erklären, dass starke Unsymmetrie in der Regel an Orten mit hoher Netzimpedanz auftritt. Speziell gegen Ende langer Stränge oder Stichleitungen lässt sich die Spannung stark beeinflussen, selbst bei geringer Belastung. Eine potenziell stark unsymmetrische Spannung am Ende eines langen Stranges kann jedoch am zentralen Punkt kaum durch den Regler wahrnehmbar sein. Somit ist dieser auch nur in der Lage die für ihn sichtbare Unsymmetrie auszugleichen. Der Extremfall ist im Netz "Land extrem" zu sehen. Hier scheint es bei zentraler Platzierung einige Fälle zu geben, bei denen zentral eine Unsymmetrie detektiert und korrigiert wird, welche jedoch tiefer im Netz eine bestehende Unsymmetrie über das vorherige Niveau hinaus verstärkt. Dies schlägt sich in einem leicht erhöhten Wert des 95 %-Quantils nieder. Das Szenario ist vergleichbar mit einem rONT mit Sammelschienenregelung. Dieser ist nur in der Lage die Spannung am ONT auf das gewünschte Niveau zu justieren. Starke Verzerrungen des Spannungsbandes tief im Netz kann er jedoch schwer beeinflussen, wenn sie zentral nicht mehr stark genug wahrnehmbar sind. Abhilfe könnte hier lediglich eine Weitbereichsregelung schaffen, welche auf gesammelte Messwerte aus dem gesamten Netz aufbaut. Allerdings ist eine Wirkleistungseinspeisung direkt am ONT nur sehr schwer in der Lage die Spannung zu beeinflussen und hätte bei der aktuellen Reglerimplementierung nur einen Effekt bei starken Leistungsverschiebungen. Ähnlich wie ein rONT, der das Spannungsniveau zentral künstlich erhöhen muss, um eine Unterspannung tiefer im Netz zu kompensieren, so müsste ein zentraler Regler entgegengesetzte Unsymmetrie für das gesamte Netz einprägen, um gezielt die maximale Unsymmetrie an einer anderen Stelle im Netz auszugleichen. Daraus lässt sich schließen, dass eine zentrale Platzierung eines solchen Reglers in Niederspannungsnetzen nur sinnvoll ist, wenn das jeweilige Netz und die überlagerten Netze im Sinne der Unsymmetrie entkoppelt werden sollen. Um gezielt Unsymmetrien an kritischen Stellen im Netz zu kompensieren, sind andere Strategien sinnvoller.

Die Platzierungsstrategie "end" zeigt ebenfalls nur eine minimale Verbesserung der Unsymmetrie. Dies ist durch die zufällige Platzierung des Reglers am Ende unterschiedlicher Stränge zu begründen. Der Regler kann hier nur positiv im Sinne der maximalen Unsymmetrie wirken, wenn er zufällig im Strang mit der maximal auftretenden Unsymmetrie platziert wird.

Die deutlich erfolgreichste Strategie ist die "ideale" Platzierung. Hier ist eine signifikante Reduktion der Unsymmetrie in allen Netzen und Netznutzungsszenarien zu erkennen, bei denen nicht sowieso schon eine niedrige Unsymmetrie vorliegt. Am eindrücklichsten ist die Verbesserung im Netz Land "extrem". Dies ist ebenfalls durch die lange Stichleitung dieses Netzes zu erklären. Da die maximale Unsymmetrie in einer Vielzahl der Wiederholungen am Ende dieser Leitung auftritt, zeigt ein Regler, der dort platziert wird, die größte Wirkung. So kann die maximale Unsymmetrie im 95 %-Quantil des 2050er-Szenarios um 0,6 Prozentpunkte verbessert werden. Andere Netze zeigen ebenfalls eine deutliche, wenn auch nicht ganz so starke

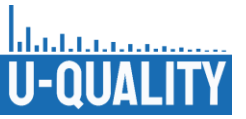

Verbesserung der Unsymmetrie. Im gleichen Szenario des Vorstadtnetzes ergibt sich beispielsweise eine Verbesserung von 0,23 Prozentpunkte. Dies genügt um die Unsymmetrie unter das als kritisch definierte Niveau von 1,2 % zu senken. Der Grund für die scheinbar schlechtere Performance des Reglers ist auch hier, dass der Regler keine Unsymmetrie korrigieren kann, die er nicht direkt observiert. Im Vorstadtnetz tritt die maximale Unsymmetrie nicht so konzentriert an einem kritischen Knoten auf. Die maximale Unsymmetrie und der Knoten wo diese auftritt hängen wesentlich mehr von der jeweiligen Anlagenverteilung und deren Nutzungsprofilen ab. Dadurch ist der Regler in weniger Fällen direkt am Knoten mit der maximalen Unsymmetrie angeschlossen und kann somit nicht immer die maximale Unsymmetrie des gesamten Netzes regeln.

Aus den Ergebnissen lässt sich schließen, dass eine noch bessere Platzierung des Reglers ebenfalls bessere Ergebnisse liefern würde. Dabei würde in jeder Wiederholung der Regler so platziert werden, dass er am Knoten mit der maximalen Unsymmetrie in dieser Wiederholung angeschlossen ist. Dies liefert jedoch keine Aussage über die eigentliche Performance des Reglers selbst, sondern über die Wichtigkeit der Platzierung. Allerdings sollte auch infrage gestellt werden, ob eine solche Platzierung realistisch ist. Dazu müsste der Punkt der maximalen Unsymmetrie identifiziert werden. Da sich die individuelle Netzsituation jedoch ständig ändern kann, ist diese Aufgabe nicht unbedingt trivial.

<span id="page-100-0"></span>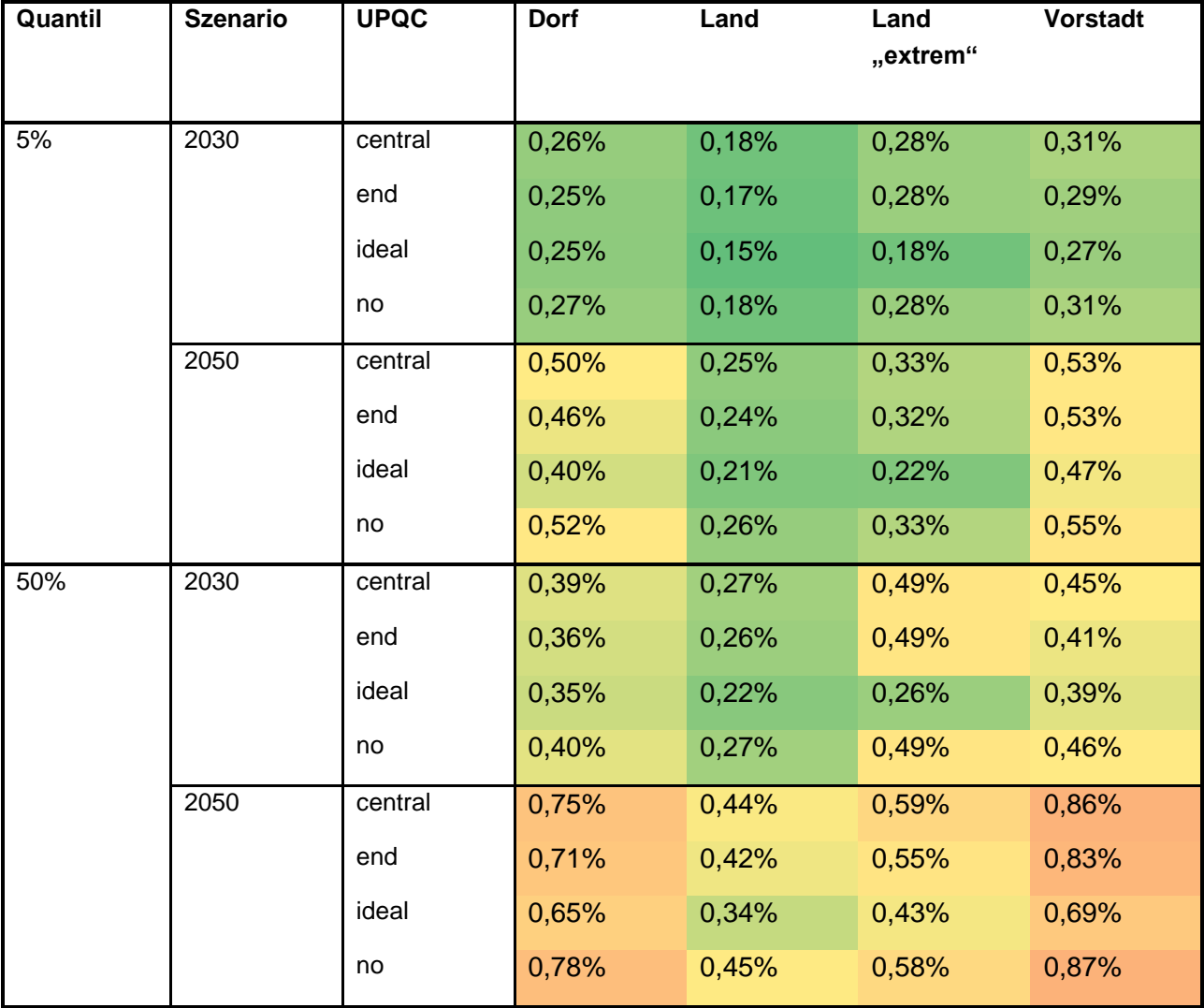

#### **Tabelle II.19: Simulationsergebnisse der Unsymmetriesimulationen für zukünftige Netznutzungsszenarien mit Integration spannungsqualitätsverbessernder Maßnahmen**

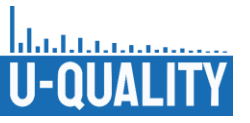

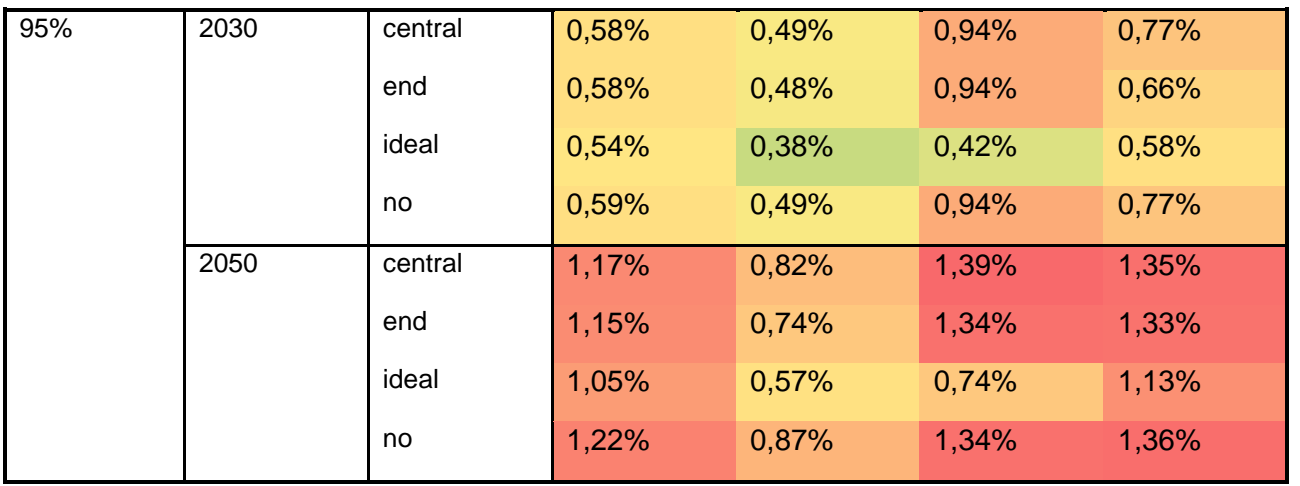

Die tatsächliche Wirksamkeit des Reglers kann in [Tabelle](#page-102-0) II.20 verifiziert werden. Diese zeigt die maximal verbleibenden Unsymmetrie am Reglerknoten. Es ist zu sehen, dass in jedem Fall die Unsymmetrie auf ein vergleichbar niedriges Niveau gesenkt wurde. Dies bestätigt den Rückschluss, dass die höheren Unsymmetriewerte im Gesamtnetz auf die Platzierung des Reglers zurückzuführen sind und nicht auf dessen Performance.

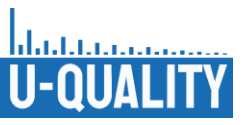

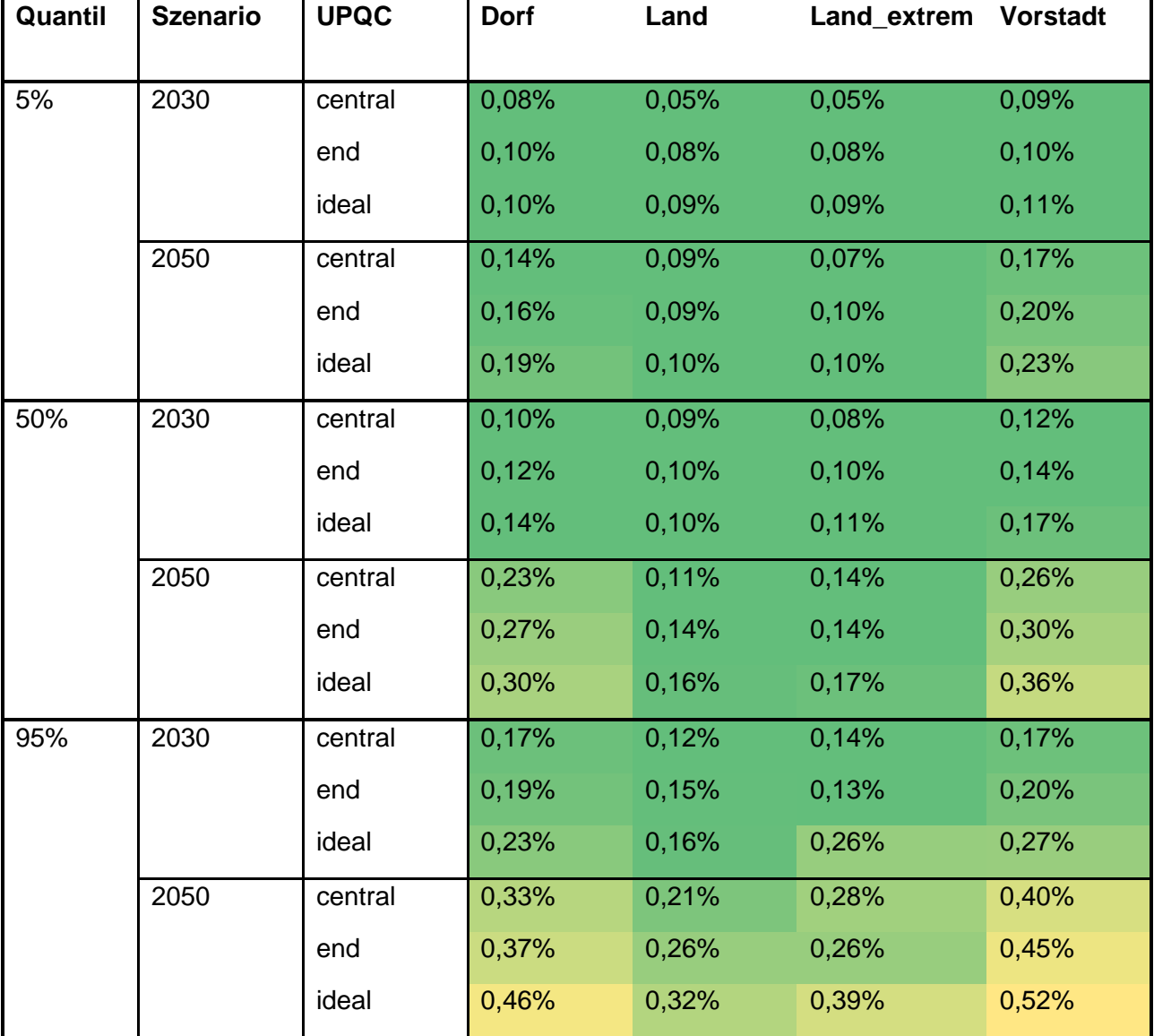

<span id="page-102-0"></span>**Tabelle II.20: Simulationsergebnisse der Unsymmetriesimulationen: Verifikation der Maßnahmen**

Finales Fazit aus den Untersuchungen ist, dass die Platzierung eines UPQC essenziell für dessen Einfluss auf die Extremwerte der Unsymmetrie ist. Der größte Effekt im Sinne der Reduktion der maximalen Unsymmetrie kann erzielt werden, wenn der Regler zwischen dem kritischsten Knoten und dem Rest des Netzes platziert wird. Dadurch kann der größte Effekt nur dann erzielt werden, wenn es einen eindeutig identifizierbaren kritischsten Knoten gibt (z. B. in Form einer langen Leitung mit unsymmetrischer Belastung). Gibt es mehrere unabhängige kritische Punkte, egal ob zeitgleich oder zu unterschiedlichen Zeitpunkten, dann wird es schwierig die Gesamtsituation im Netz mit nur einem Regler zu verbessern. Nichtsdestotrotz kann durch den Regler immer eine lokale Verbesserung der Unsymmetrie erreicht werden. Wahlweise könnte ein solcher Regler auch genutzt werden, um einen Teil des Netzes im Sinne der Unsymmetrie vom Rest des Netzes zu entkoppeln. Dabei kann die Spannung entweder in die eine oder andere Richtung symmetriert werden.

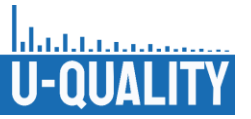

## II.6 AP 6: Prototypenbau

Um die Regelparameter und die Simulationen zu testen, sollte ein Prototypenanlage im Rahmen des Projekts gebaut werden. Mit dem Prototyp sollen zahlreiche Tests durchgeführt werden, um die Funktion unter realen Bedingungen zu bestätigen und zu optimieren. Der Prototyp wurde so dimensioniert das er in einem Standardschaltschrank aufgebaut werden kann und eine Durchgangsleistung von gängigen Verteiltransformatoren hat.

Die Eckdaten der Wechselrichter sind abhängig von der Durchgangsleistung der Anlage. Einige Parameter wie Überlastfähigkeit und minimale Betriebsspannung sind leistungsunabhängig und wurden auf Basis von Erfahrungen festgelegt, die aus vergangenen industriellen Projekten gewonnen wurden.

Hier einige Auslegungsparameter für die wichtigsten Komponenten.

- Auslegung Prototyp:
	- o 250 kVA Durchgangsleistung
	- $\circ$  Anschluss 3x400 V / 50 Hz (TN-C / TN-S)
	- o Nennausgangsstrom 360 A
	- o Eingebaut in Schaltschrank
- Auslegung Wechselrichter Module:
	- o Nennleistung 50 kVA
	- o Nennstrom 72 A
	- o Max. Strom bei Kompensation, Filterung, Symmetrierung 50 A
	- o Überlast fähig 50 % für 10 s und 20 % für 30 s
	- $\circ$  Funktion bis 60 % U<sub>N</sub> (-40 % Einbruch)
	- o Montiert in 19-Zoll Einschübe
- Auslegung Transformator
	- o Ausgangsspannung 55,6 V
	- o Ausgangsstrom 360 A
	- o Übersetzungsverhältnis 199:16
	- $\circ$  Kurzschlussspannung (U<sub>k</sub>) ca. 4 %
	- o Induktion ca. 1,3 T (mit kornorientiertes Elektroblech)
	- o Schaltung Stern/Dreieck, wobei die Sekundärwicklung offen verschaltet und direkt im Netz angeschlossen wird

Die Komponenten Transformator, Wechselrichtermodule, Bypass, Filterdrosseln und weitere elektrische Einbauteile sind in Schaltschränke montiert und zusammen verdrahtet. Hierfür sind die Maßzeichnungen [\(Abbildung](#page-104-0) II-83) und ein Foto [\(Abbildung](#page-104-1) II-84) gezeigt.

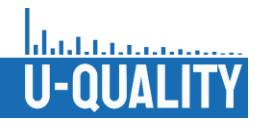

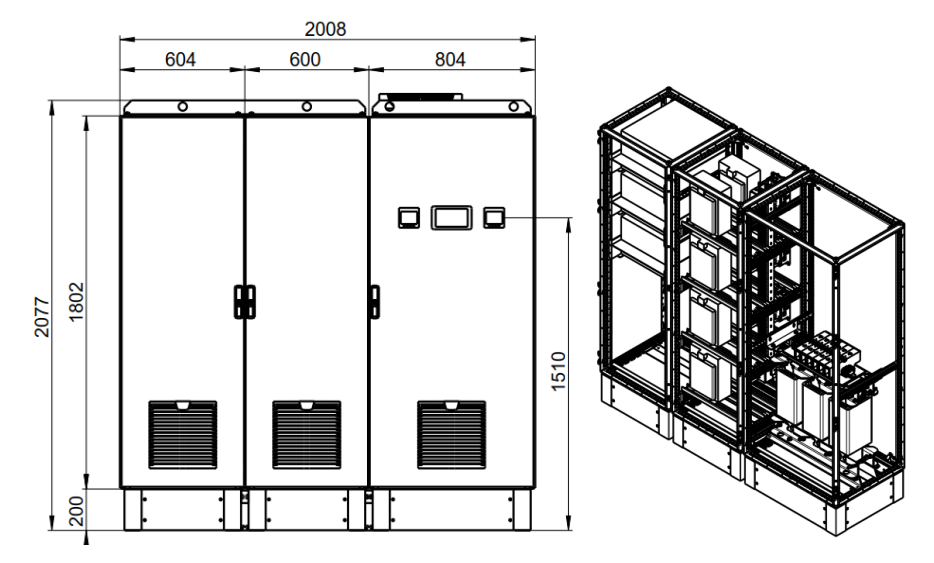

**Abbildung II-83: Maßzeichnung Prototyp**

<span id="page-104-0"></span>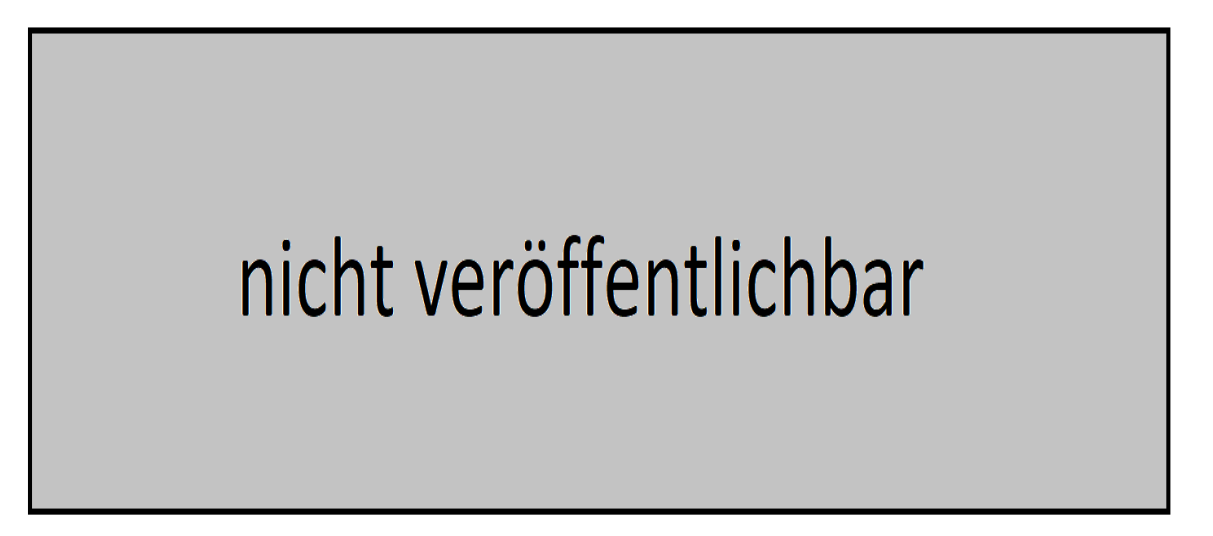

### **Abbildung II-84: Hardware UPQC (links Wechselrichter und Bypass, Mitte Filter, Rechts Serientransformator und Peripherie (nicht zu veröffentlichen)**

<span id="page-104-1"></span>Am Eingang ist ein Leistungsschalter installiert, der die Anlage gegen Überlast und Kurzschluss schützt. Für den Leistungsanschluss sind Bolzenklemmen vorgesehen, um die Kabel anzuschließen. Es erfolgt auch eine Strommessung über Stromwandler, welche die Ströme inkl. Phasenwinkel und Oberwellenanteil messen. Diese Werte werden im Messgerät aufgenommen und angezeigt. Die Ströme und Spannungen, die für die Regelung benötigt werden, werden direkt über die Wechselrichtermodule gemessen und in der Regelung verarbeitet.

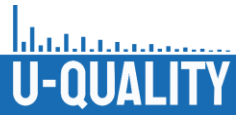

# nicht veröffentlichbar

#### **Abbildung II-85: Verschaltung Einspeisung (nicht zu veröffentlichen)**

Um die Netzspannung anzupassen, ist ein Transformator in das Gerät eingebaut. Die Sekundärwicklung des Transformators ist in Reihe zum Netz installiert. In diese Wicklung werden Spannungen induziert, um die Netzspannung anzupassen bzw. zu stabilisieren. Die Spannung kann in beide Drehrichtungen (Mit- und Gegensystem) induziert werden. Die Spannungsamplitude kann angepasst werden, um mögliche Spannungserhöhungen sowie Spannungssenkungen und Einbrüche auszugleichen.

Die Primärwicklung ist mit dem Serienwechselrichter verschaltet. Hier wird die Spannung aus dem Wechselrichter auf die Sekundärwicklung transformiert. Die Ausgangsspannung vom Wechselrichter wird von der Regelung bestimmt, um auf den Sollwert der Spannung am Ausgang der Anlage zu kommen. Auf der Primärwicklung sind Stromwandler als sekundärer Überstromschutz installiert. Der primäre Überstromschutz erfolgt über die Strommessung direkt in dem Serienwechselrichter.

## nicht veröffentlichbar

#### **Abbildung II-86: Verschaltung Transformator (nicht zu veröffentlichen)**

Es sind zwei Wechselrichtermodule (WR50) in der Anlage verbaut. Beide Wechselrichter sind mit den gleichen Komponenten hergestellt und unterscheiden sich nur in der Software. Der erste Wechselrichter (Shunt-Wechselrichter) wird am Eingang des Geräts installiert. Eingangsseitig ist ein Leistungsschalter eingebaut, um das Gerät vor Kurzschlüssen und Überströmen zu schützen. Weiterhin sind Filter (Induktivitäten) installiert, um die Netzrückwirkungen zu reduzieren. Der Shunt-Wechselrichter hat drei Hauptaufgaben. Als Erstes muss die Zwischenkreisspannung für den nachgeschalteten Series-Wechselrichter bereitgestellt werden. Der Shunt-Wechselrichter soll auch als Aktivfilter arbeiten, um hochfrequente Ströme zu filtern. Eine weitere Funktion des Shunt-Wechselrichters ist die Blindleistungskompensation. Hier können Blindleistungen erzeugt werden, um die Auslastung im Netz auszugleichen.

Der Series-Wechselrichter hat die Aufgabe eine Spannung auf der primären Wicklung des Transformators zu induzieren. Die Spannung wird über dem Transformator ins Netz induziert und bringt es auf den vordefinierten Sollwert. Dadurch können Netzschwankungen ausgeregelt werden, so dass die Netzspannung immer im Normbereich liegt.

Ein Bypassmodul (Thyristor 50) ist zwischen dem Transformator und Series-Wechselrichter installiert. Das Bypass Modul ist kein klassischer Wartungsbypass, wodurch der ganze Netzspannungsregler spannungsfrei geschaltet wird. Das Modul ist zum Schutz des Wechselrichters installiert. Im Falle eines Kurzschlusses im Netz werden hohe Ströme durch die Anlage und über den Transformator fließen. Um zu verhindern, dass die Ströme zu einem Schaden der Wechselrichter führen, wird das Bypassmodul kurzgeschlossen und somit fließen die Kurzschlussströme nur intern in die Transformatorwicklungen.

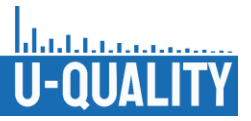

## nicht veröffentlichbar

**Abbildung II-87: Verschaltung Leistungsregelung, Wechselrichter (nicht zu veröffentlichen)**
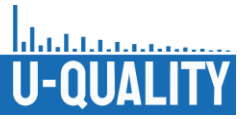

# II.6.1 AP 5 / AP 7: Test des Spannungsqualitätsreglers im Labor

Im Rahmen des Projekts wurden Tests (AP 5.4 und AP 7) zur Überprüfung der Funktionen des Prototyps durchgeführt. Als Erstes sind die Standardsicherheitsprüfungen, die Messung des Erdungswiderstands, die Messung des Isolationswiderstands, die AC-Hochspannungsprüfung und die Überprüfung der Verdrahtung im Werk des Herstellers Ruhstrat gemacht worden. Zu diesen Zeitpunkt sind keine Prüfungen der Funktion gemacht worden. Der Spannungsqualitätsregler wurde in die Labore der TU Braunschweig transportiert [\(Abbildung](#page-108-0) II-88). Die Programmierung und Funktionsprüfungen sind im Labor der TU Braunschweig erfolgt. Hier können mithilfe verschiedener Quellen und Lasten diverse Netzszenarien simuliert werden.

Das Programm für die Wechselrichter, Shunt und Series, wurde auf Basis des MATLAB-Simulationsmodells (siehe Abschnitt [II.5.2\)](#page-85-0) erstellt. Der Code wurde erfolgreich kompiliert und auf das Wechselrichtermodul geladen. Es wurden bei den ersten Tests kleinere Umbauten an dem Wechselrichtergehäuse durchgeführt. Der Erdungsanschluss wurde an die Frontplatte gelegt, um den Ein- und Ausbau des Moduls zu erleichtern. Somit kann die Programmierung der Module einfacher und schneller umgesetzt werden.

Der elektrische Anschluss der Anlage erfolgt eingangsseitig an einem Netzsimulator. Hier wird die Versorgungsspannung (400 V 3-phasig, 50 Hz) bereitgestellt. Über den Netzsimulator kann die Spannung und Frequenz eingestellt und geändert werden, um diverse Netzszenarien abzubilden. Ausgangsseitig wurde eine elektronische Last angeschlossen. Somit kann ein symmetrischer und unsymmetrischer Laststrom über die Anlage fließen. Die Last ist elektronisch gesteuert und kann somit Lasten im 4-Quadranten-Betrieb simulieren. Die ersten Tests sind im Leerlauf (ohne Last) erfolgt, um erst die Grundfunktionen zu prüfen.

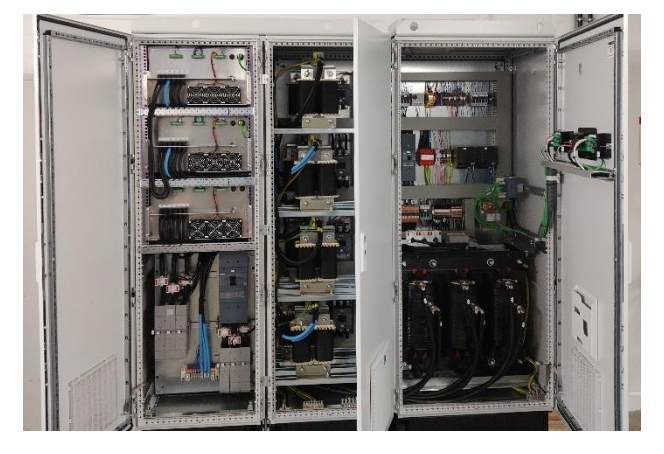

#### **Abbildung II-88: Geöffneter Spannungsqualitätsregler in den Laboren der TU Braunschweig**

<span id="page-108-0"></span>Nachdem alle Kabel angeschlossen waren, konnten die Ausgangswerte am Netzsimulator eingestellt werden und der Prototyp eingeschaltet werden. Mit der vorhandenen Versorgungsspannung ist die Anlage gestartet. Die Kommunikation mit den Wechselrichtermodulen und mit den Messgeräten ist erfolgt. Die Messwerte am Eingang und am Ausgang konnten über den Webserver am jeweiligen Messgerät abgelesen werden. Interne Messwerte am Wechselrichtermodul sind auch per JavaScope ablesbar [\(Abbildung](#page-109-0) II-89). Über die Bedienoberfläche am Laptop konnte die Anlaufprozedur der Wechselrichtermodule gestartet werden. Die Wechselrichter konnten erfolgreich im "Running"-Mode gebracht werden. Hier sollte zunächst die Ladung des Zwischenkreises geprüft werden. Beim Test wurde der Zwischenkreis vorgeladen und die Leistungselektronik hat geschaltet. Allerdings wurde festgestellt, dass die Zwischenkreisregelung nicht fehlerfrei funktioniert. Eine Reduzierung der Eingangsspannung hat sofort zu einer Reduzierung der Zwischenkreisspannung geführt. Somit war zu erkennen, dass der Zwischenkreis nur vorgeladen und nicht stabil geregelt und gehalten wird. Die Bereitstellung der Zwischenkreisspannung ist Aufgabe des Shunt-Wechselrichters und viele Funktionen inklusive der kompletten Funktion des Series-Wechselrichters ist davon abhängig.

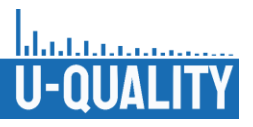

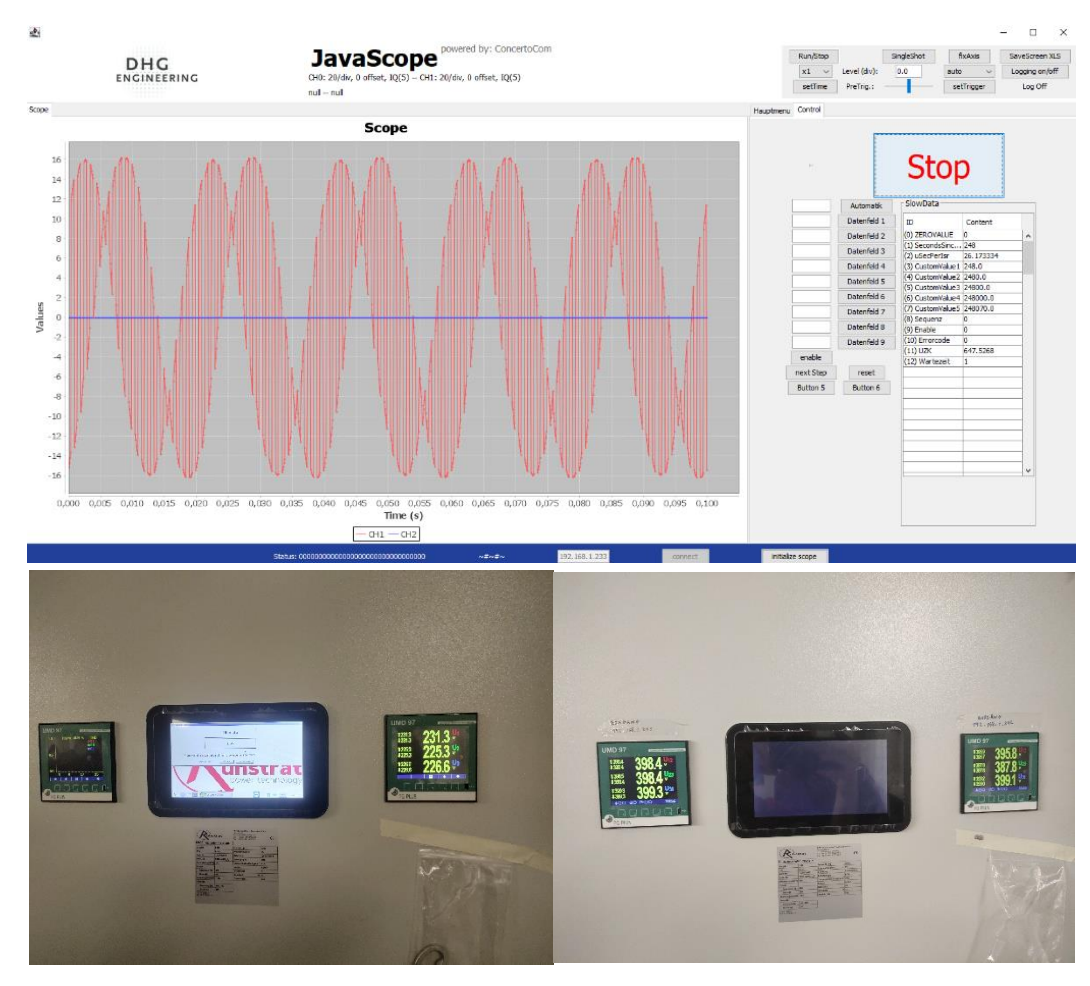

**Abbildung II-89: Messwerte am Eingang und Ausgang und Bedienpanel**

<span id="page-109-0"></span>Der Prototyp ist somit nicht funktionsfähig und weitere Versuche / Tests sind nötig, um den Fehler in der Zwischenkreisregelung zu identifizieren. Nachdem die Zwischenkreisregelung überarbeitet und erfolgreich getestet wird, können die nächsten Funktionen, wie zum Beispiel die Spannungsregelung über den Series-Wechselrichter, Netzspannungssymmetrierung und Blindleistungskompensation, überprüft werden. Weitere Tests sind im Rahmen dieses Projektes nicht geplant. Die Laufzeit für das Projekt ist abgeschlossen und das Projekt zum 30.09.2022 damit beendet. Das ursprüngliche Ziel ein Produkt zu entwickeln, das viele Netzqualitätsprobleme verbessert, hat sich nicht geändert. Die weiter benötigten Arbeiten und Tests sind im Rahmen einer Kooperation zwischen der TU Braunschweig und der Firma Ruhstrat geplant.

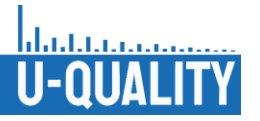

II.7 AP 8: Ableiten von konkreten technischen Handlungsempfehlungen für Normung/Standardisierung, Produktentwicklung und Netzbetrieb

## II.7.1 Technische Handlungsempfehlungen für Normung / Standardisierung, Produktentwicklung und Netzbetrieb

Ziel des Arbeitspakets war die Ableitung von konkreten Handlungsempfehlungen und die Zusammenfassung der wichtigsten Erkenntnisse des Projekts, für eine möglichst transparente und effiziente Weitergabe der Ergebnisse an die Akteure der Energiebranche. Neben den Netzbetreibern und Herstellern sind das insbesondere die Gremien und Verbände, die sich mit der Weiterentwicklung der Normen und technischen Richtlinien beschäftigen und somit die zukünftige Entwicklung entscheidend beeinflussen. Hierzu wurden in einem ersten Schritt die gesamten Ergebnisse aus Simulationen, Labor- und Feldversuchen gesammelt und im Hinblick auf die Fragestellungen des Projekts untersucht. Die Ergebnisse wurden zusammengefasst und aufbereitet für die Diskussion und Bewertung innerhalb des Konsortiums. Dabei wurde eine Priorisierung vorgenommen, um die wichtigsten Erkenntnisse und Handlungsempfehlungen zu identifizieren.

Zum Schluss wurden die Ergebnisse je nach Relevanz einzelnen Akteuren zugeordnet und an diese weitergegeben. So wurden die Ergebnisse im Rahmen der Abschlusspräsentation den beteiligten Projektpartnern präsentiert und diskutiert sowie in mehreren Veröffentlichungen und Konferenzen vorgestellt. Des Weiteren werden die Ergebnisse in mehreren Weiterbildungsveranstaltungen der FGH genutzt. Im Zuge von Sitzungen von Normungsgremien (z. B. DKE) und Verbänden (z. B. VDE) durften und werden die Ergebnisse zudem präsentiert werden. Zuletzt ist die Veröffentlichung eines Abschlussberichts geplant.

Die wichtigsten Handlungsempfehlungen sind im Folgenden aufgelistet:

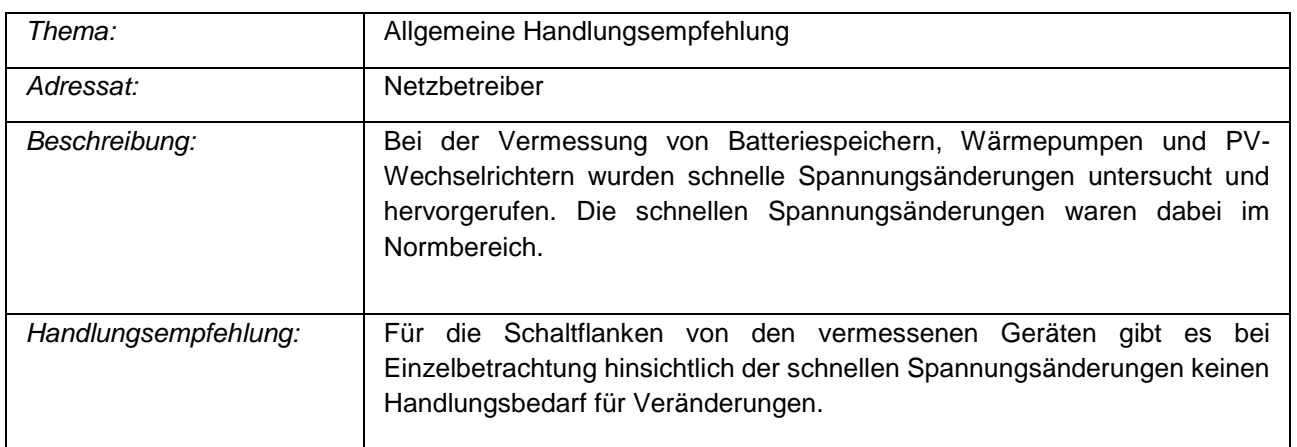

### **Arbeitspaket 1: Labormessungen**

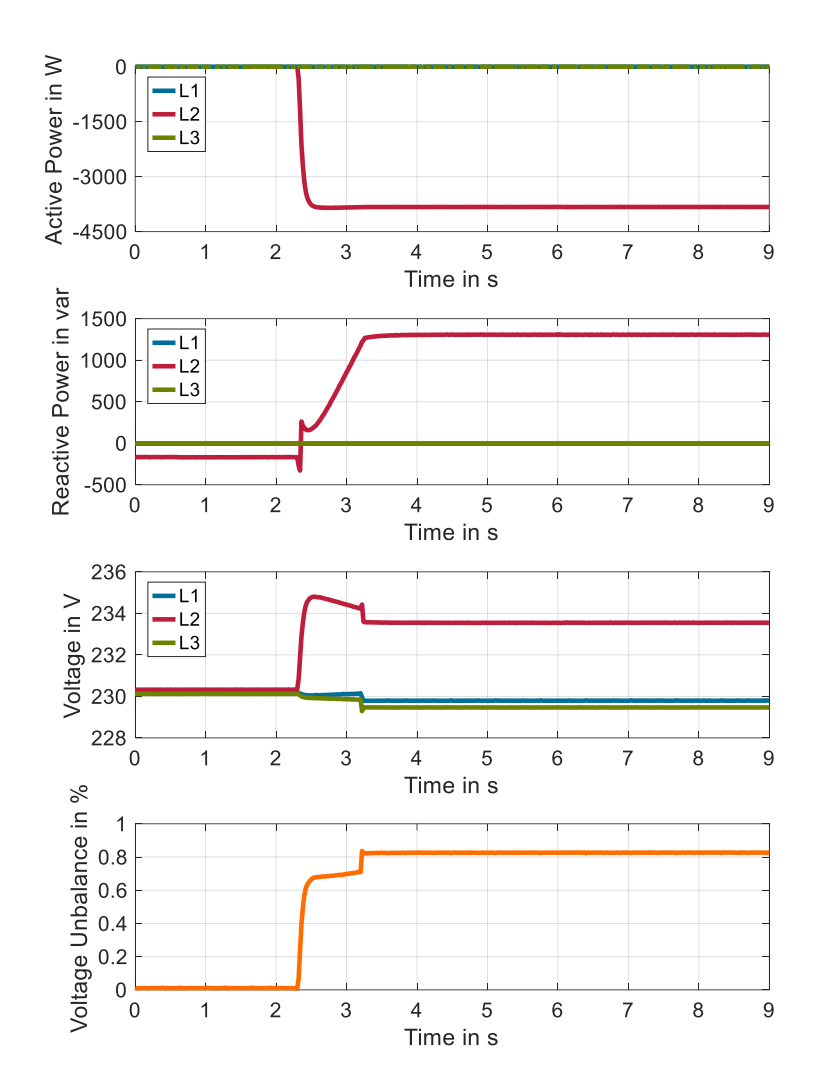

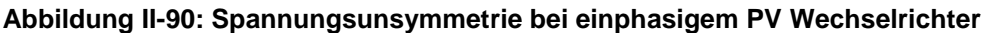

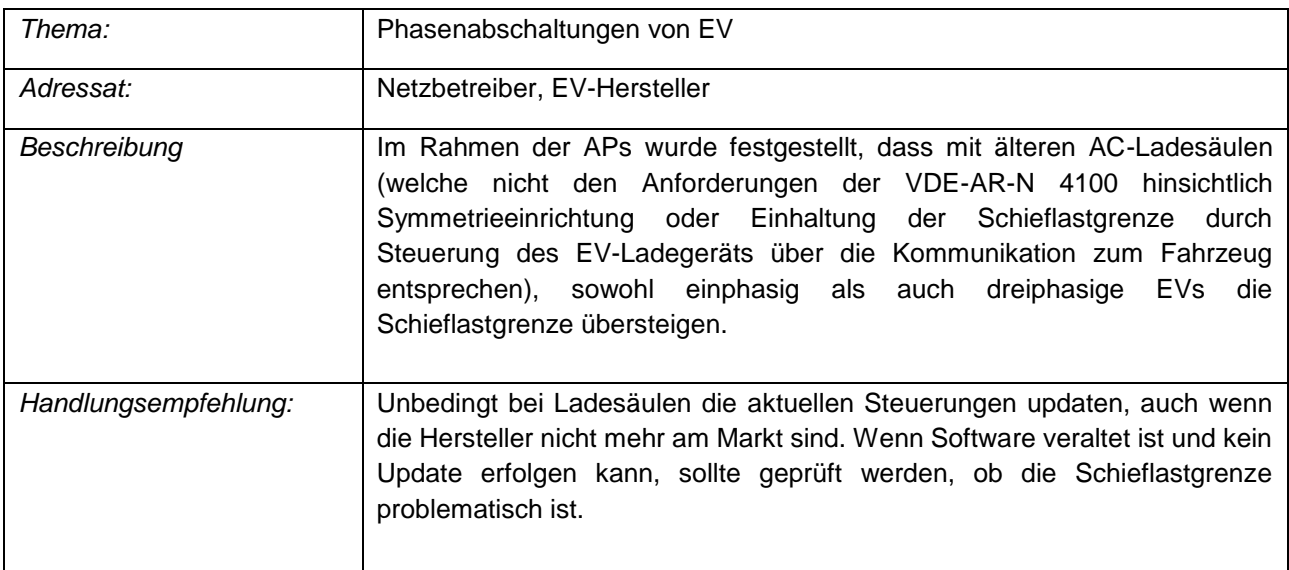

<u> شىنىسىلىلىل</u> U-QUALIT

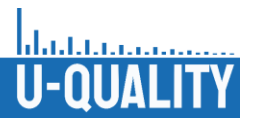

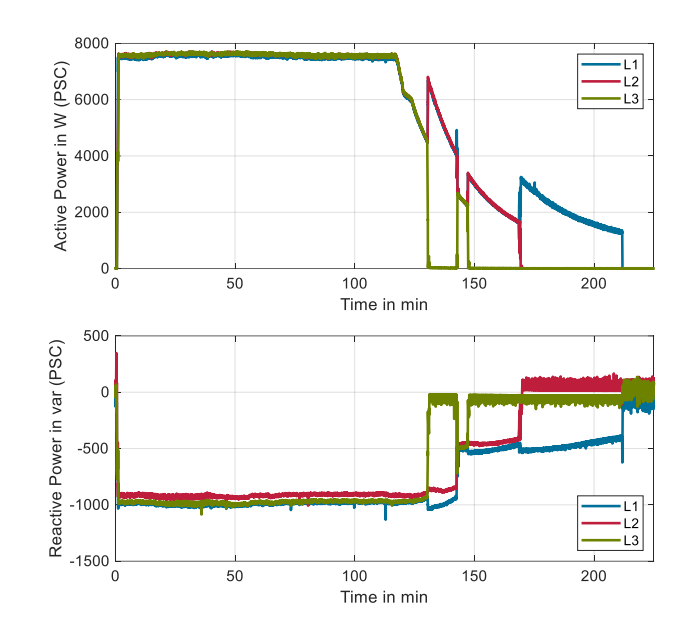

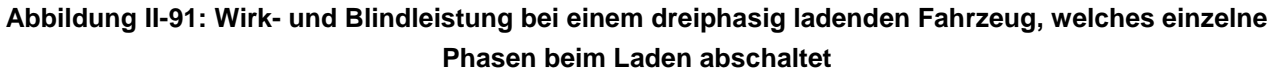

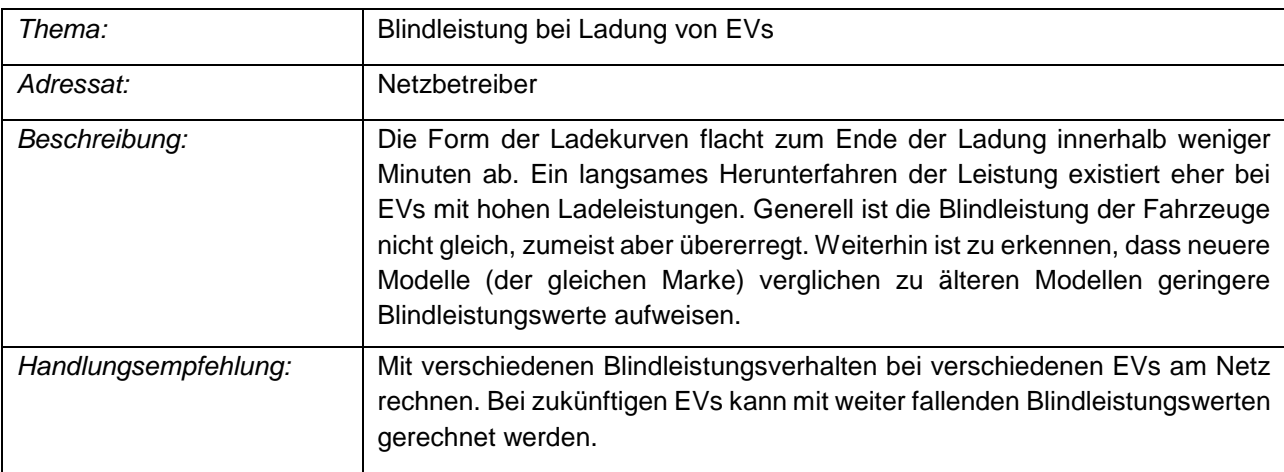

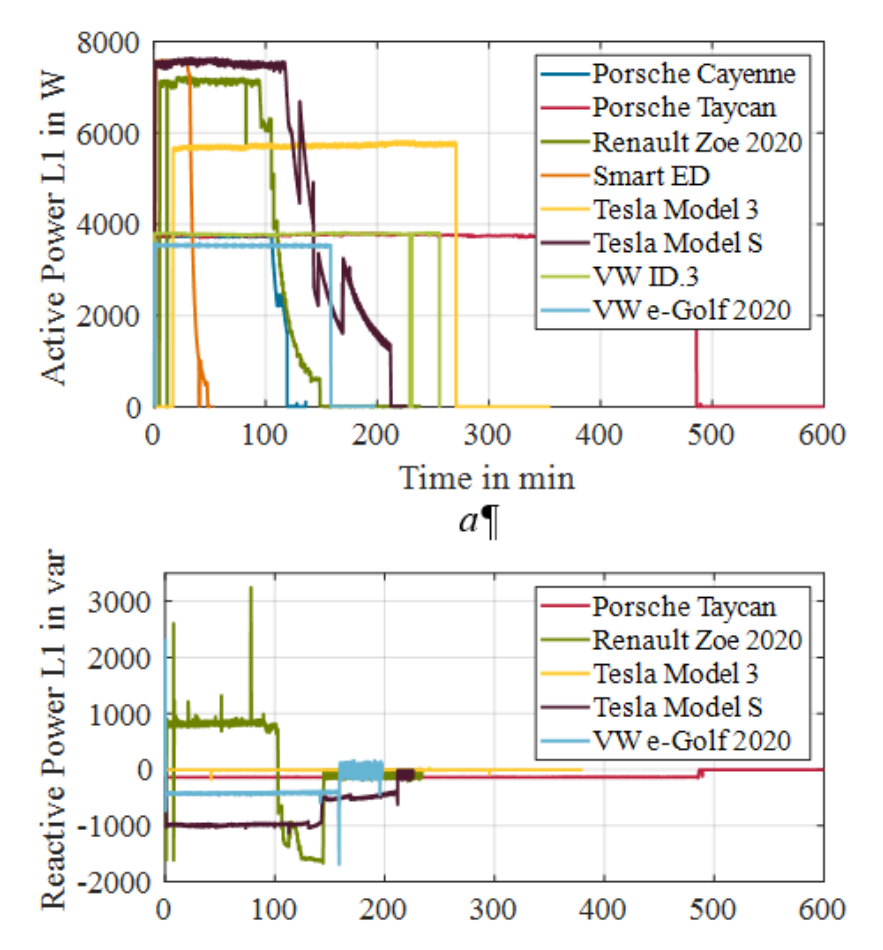

**Abbildung II-92: Wirk- und Blindleistung der Ladevorgänge verschiedener vermessener Elektrofahrzeuge**

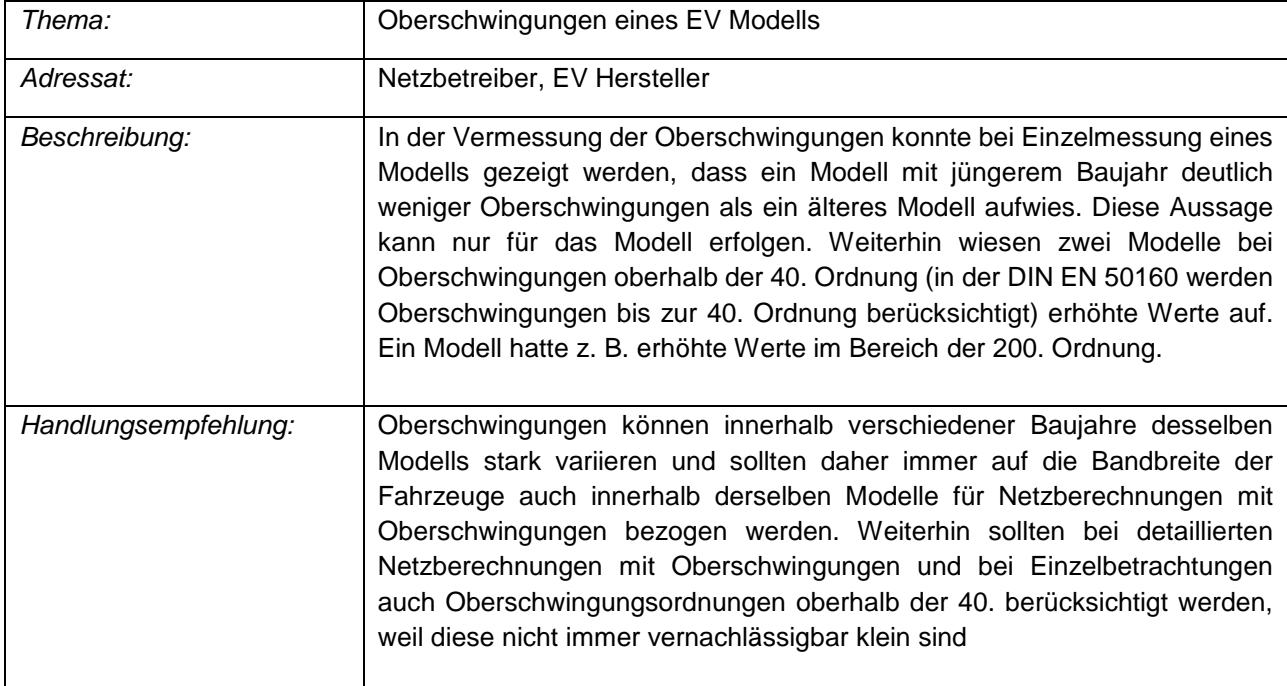

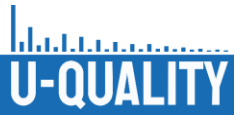

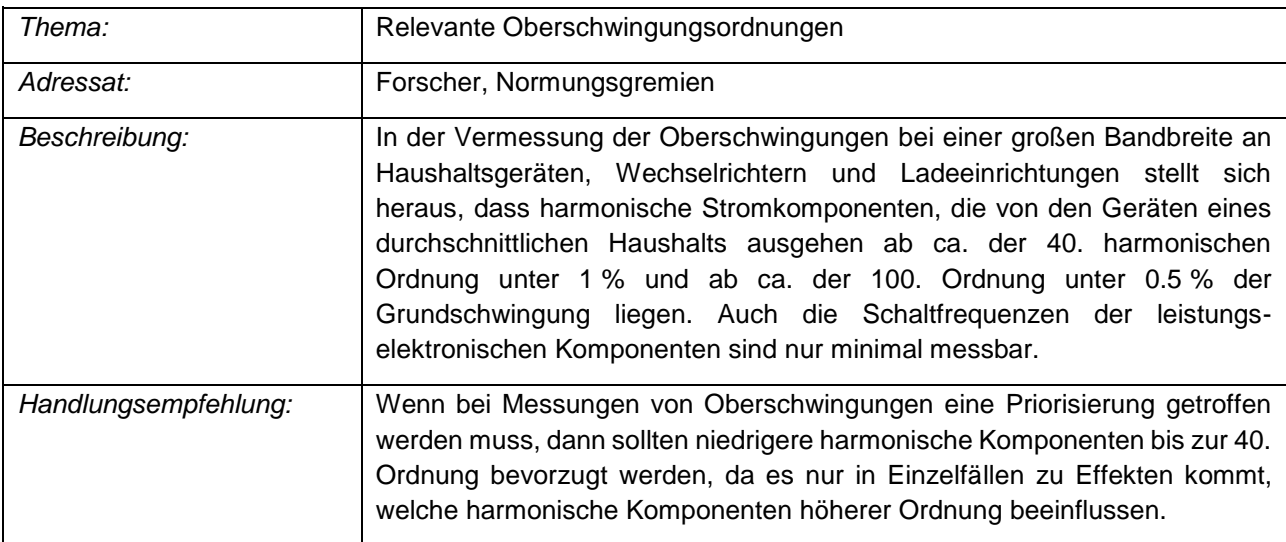

# **Arbeitspaket 1: Feldmessungen**

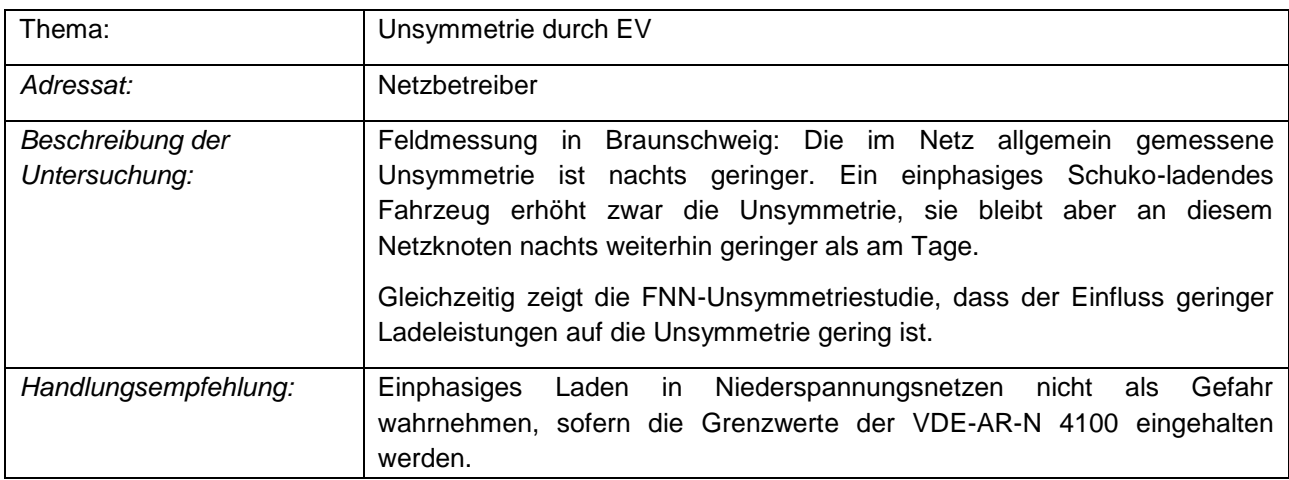

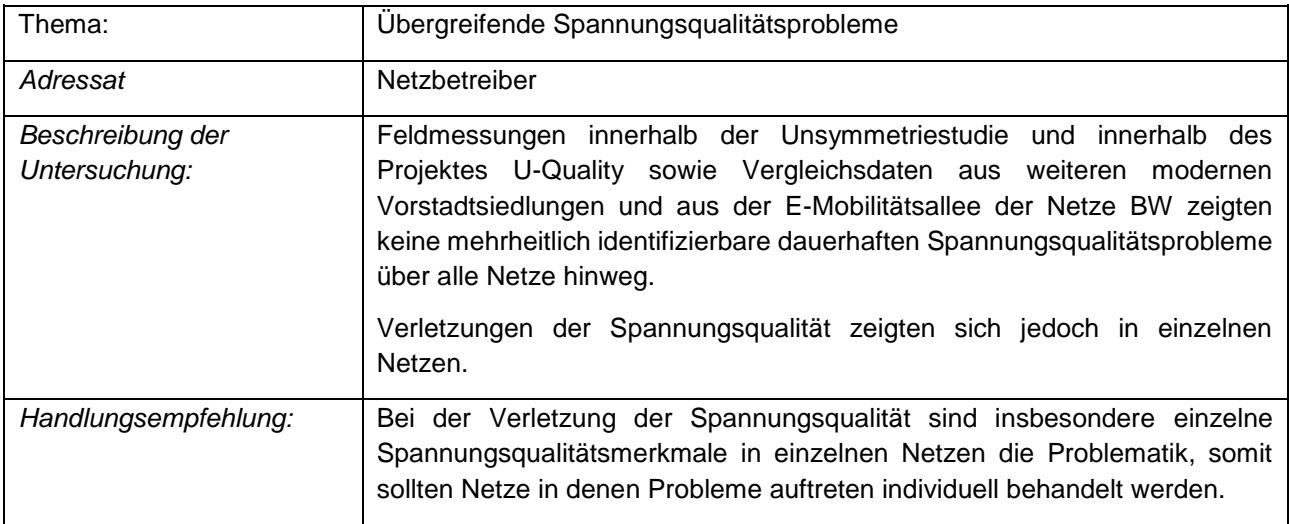

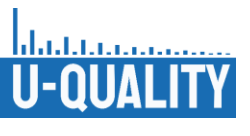

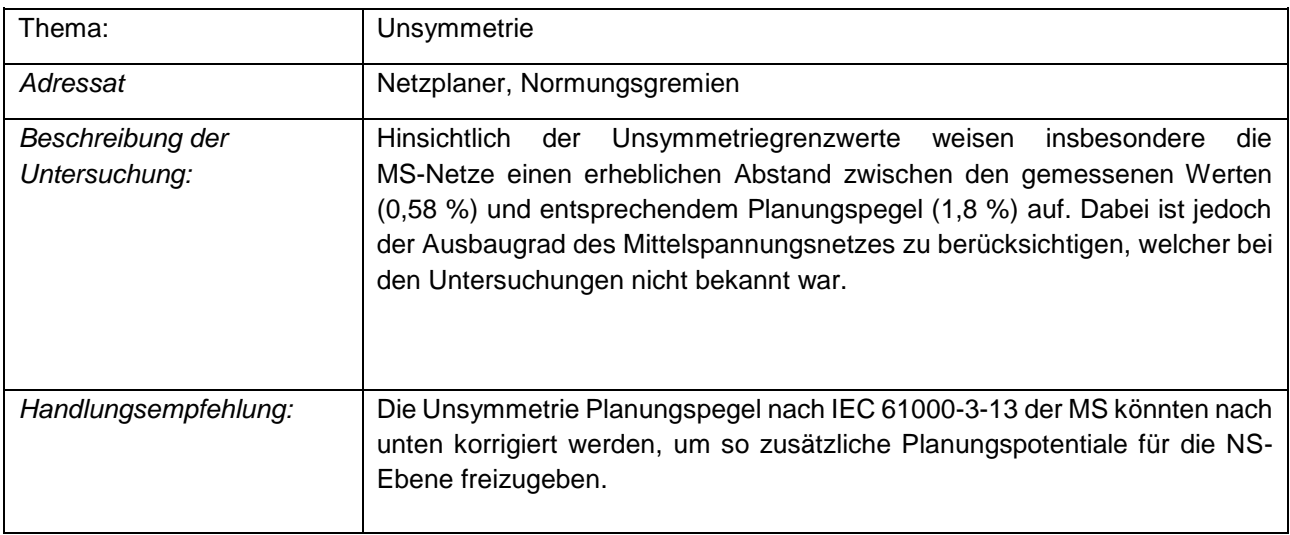

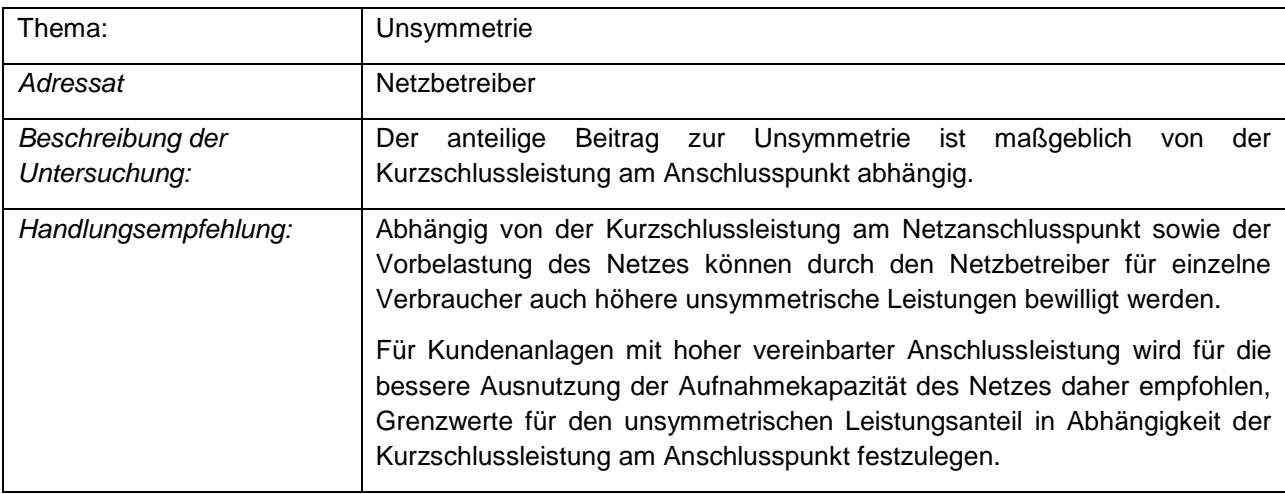

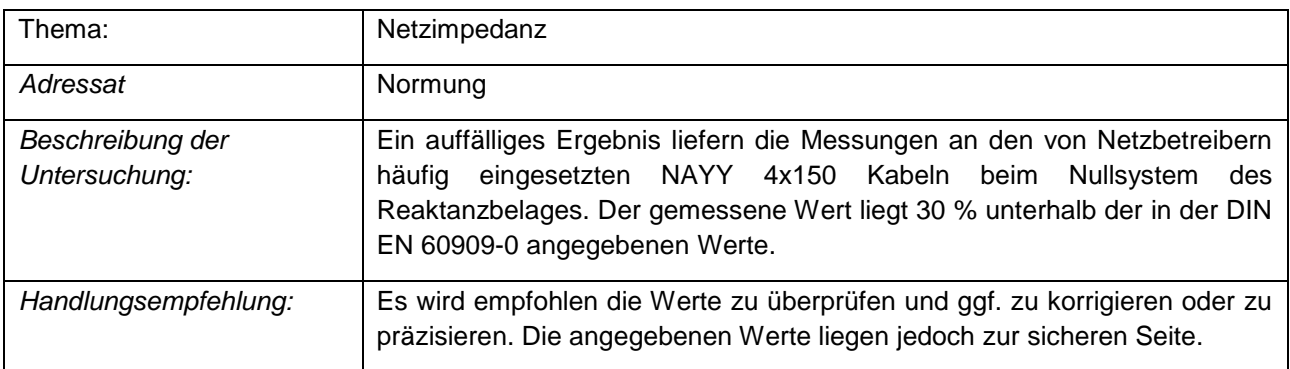

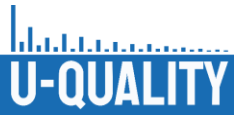

## **Arbeitspaket 2: Gebäudeinstallationen**

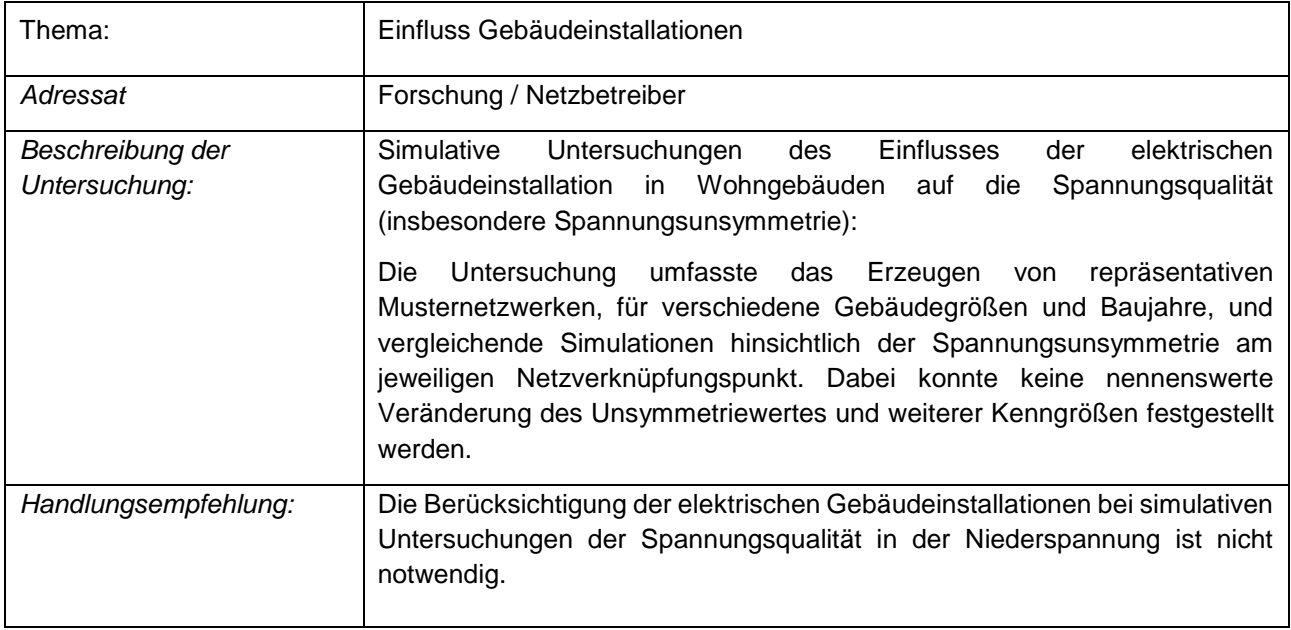

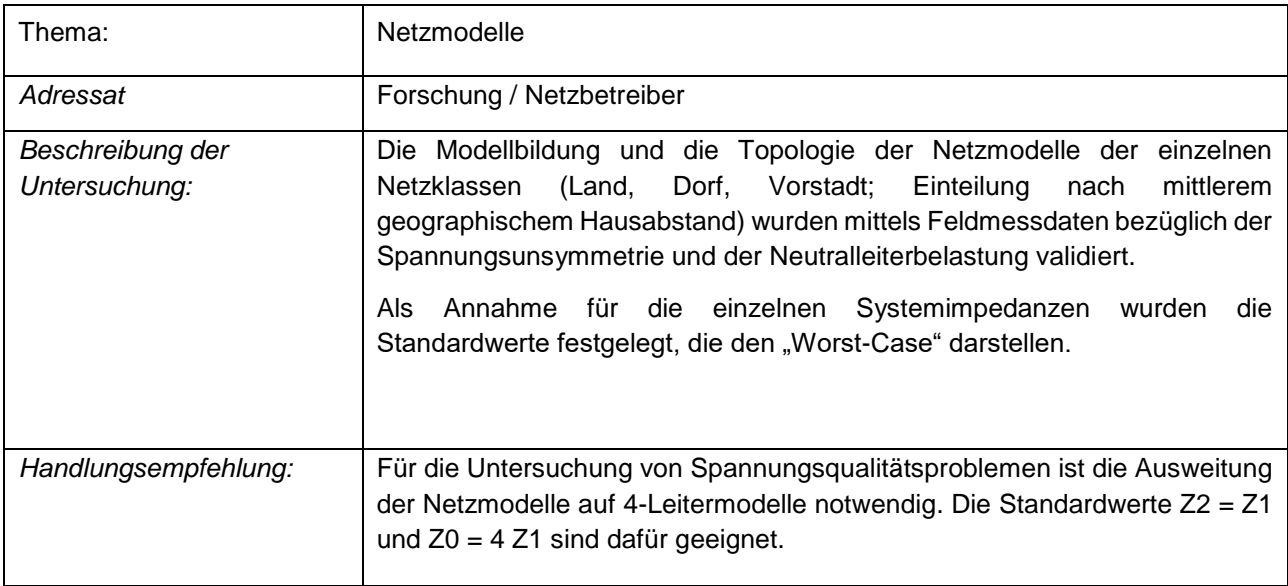

# **Arbeitspaket 3.1: Metastudie Durchdringungsszenarien**

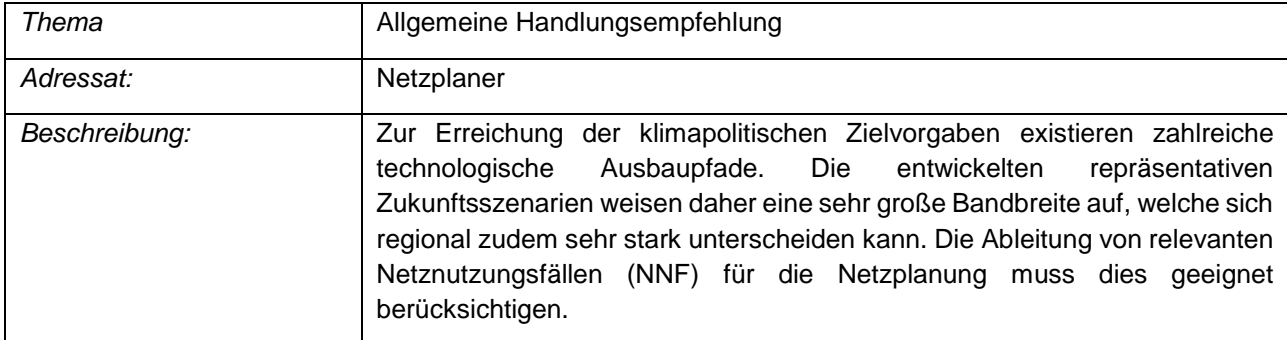

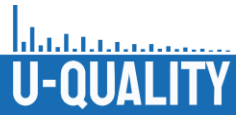

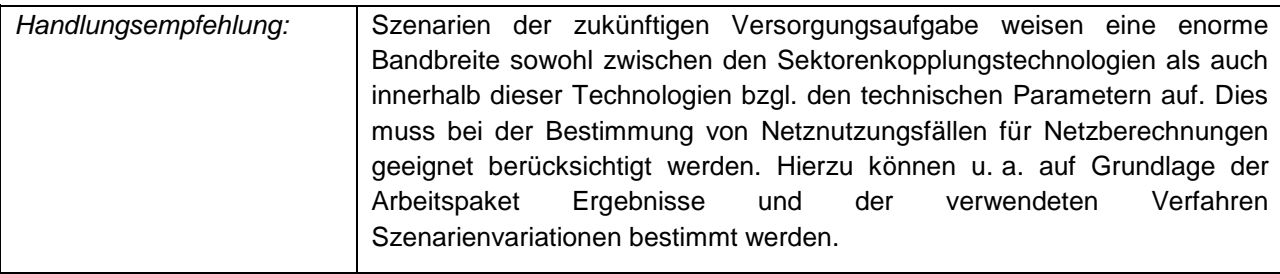

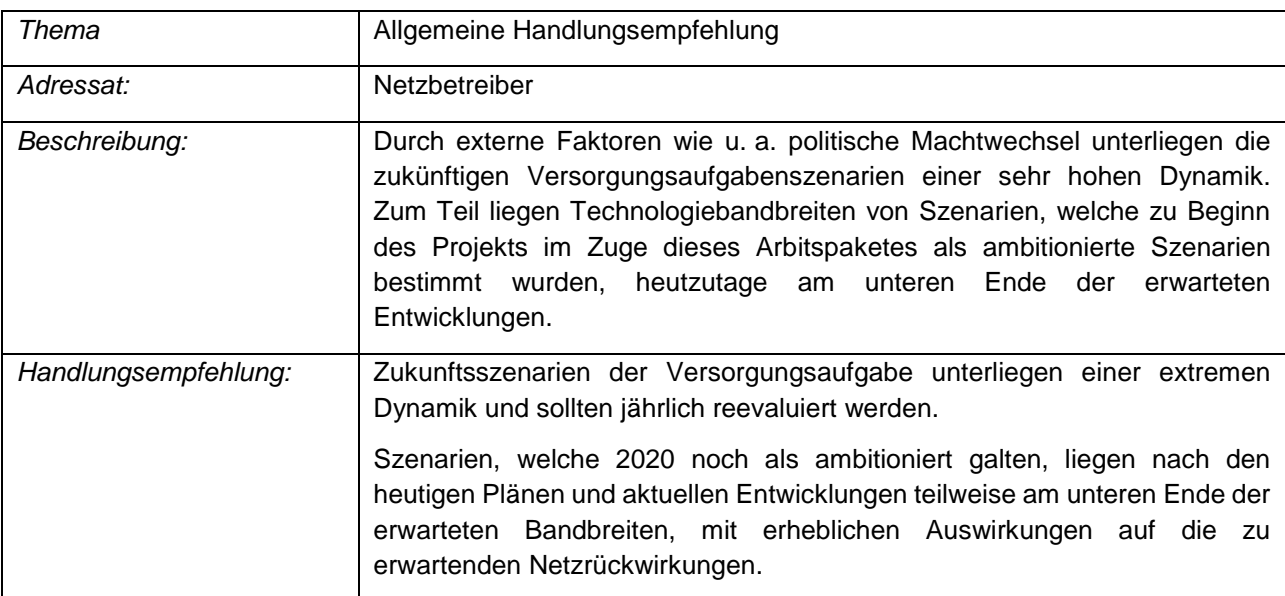

# **Arbeitspaket 3.2: Betriebsstrategien**

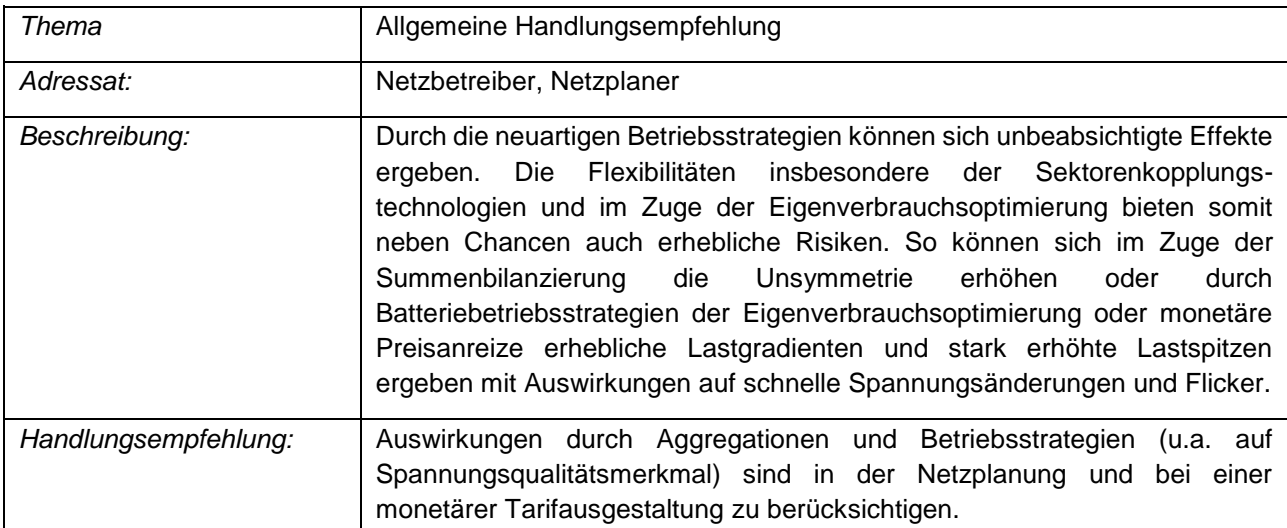

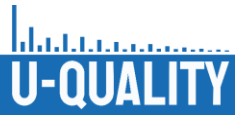

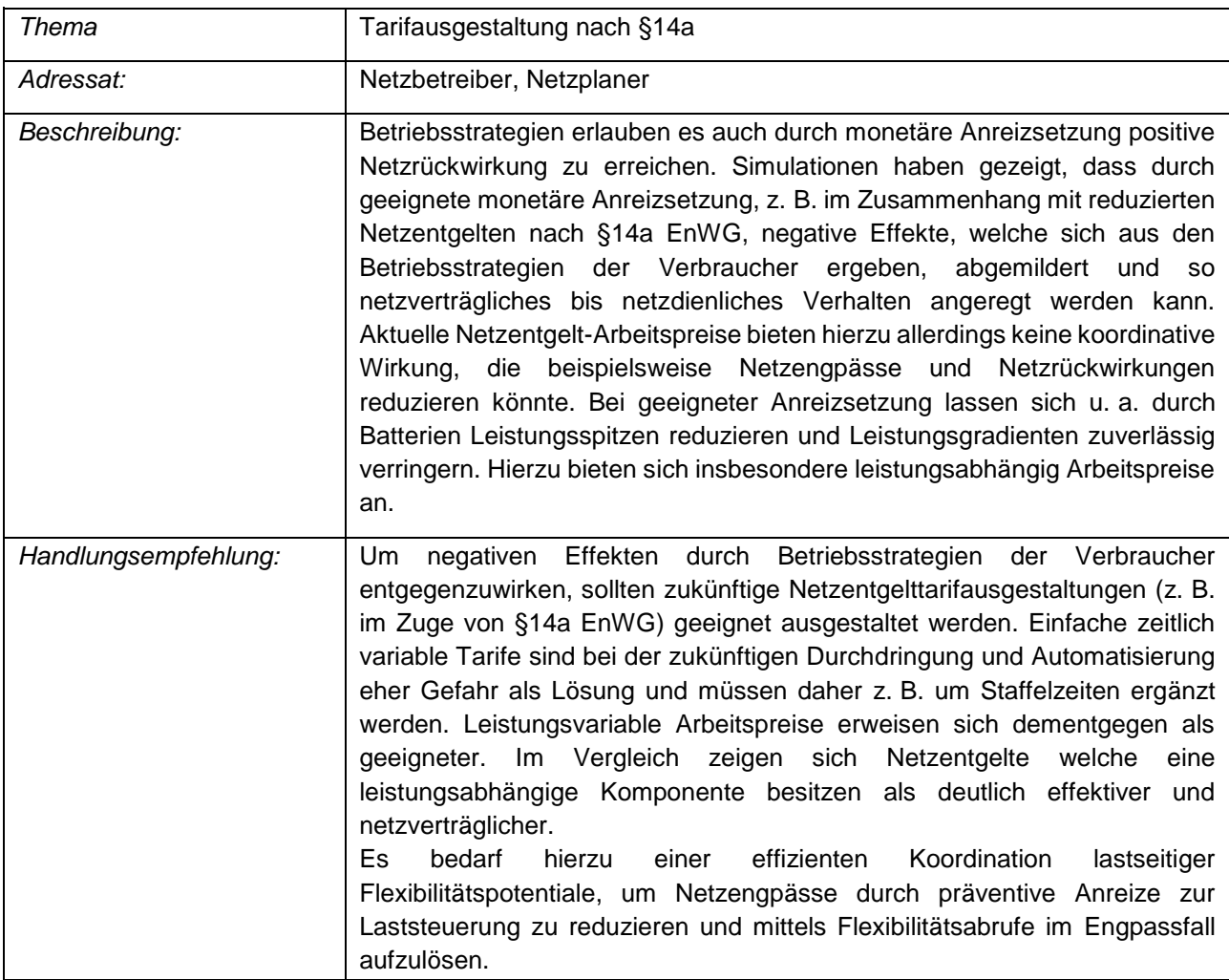

# **Arbeitspaket 3.3: Netznutzungsszenarien**

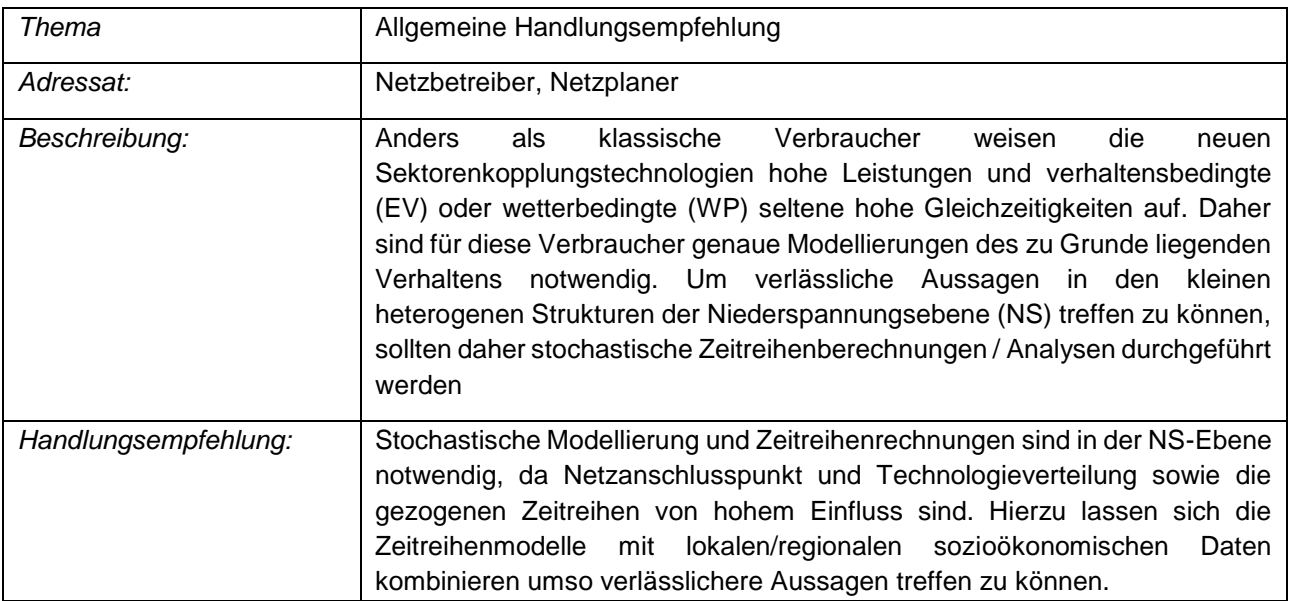

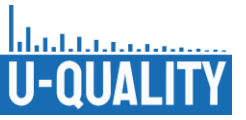

# **Arbeitspaket 4: Simulationen Auswirkungen zukünftiger Versorgungsaufgabe**

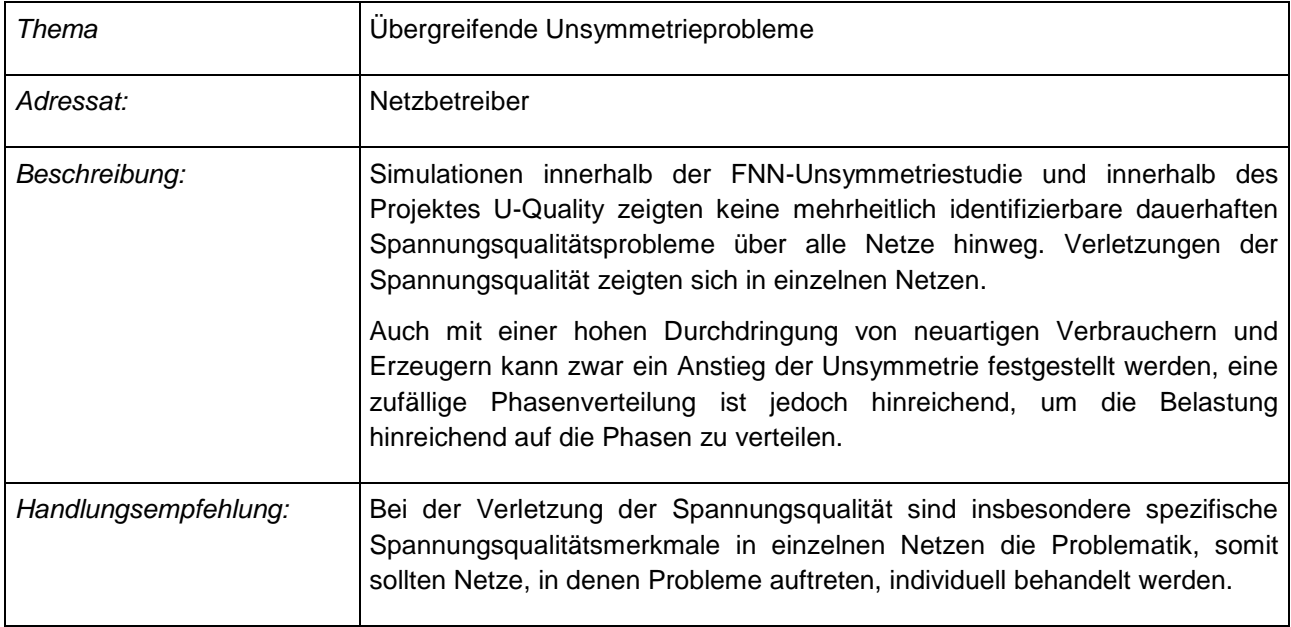

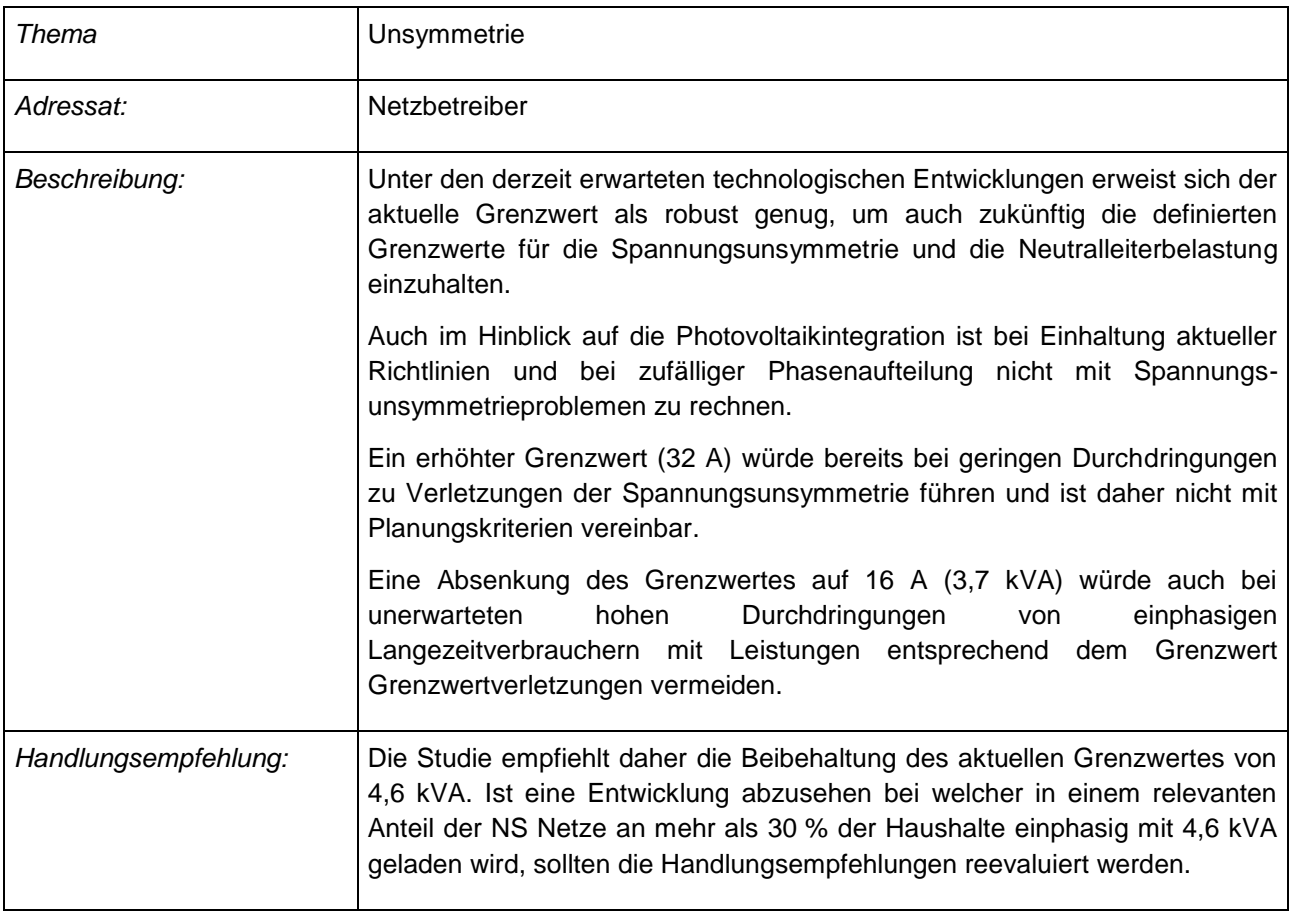

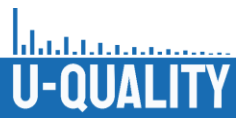

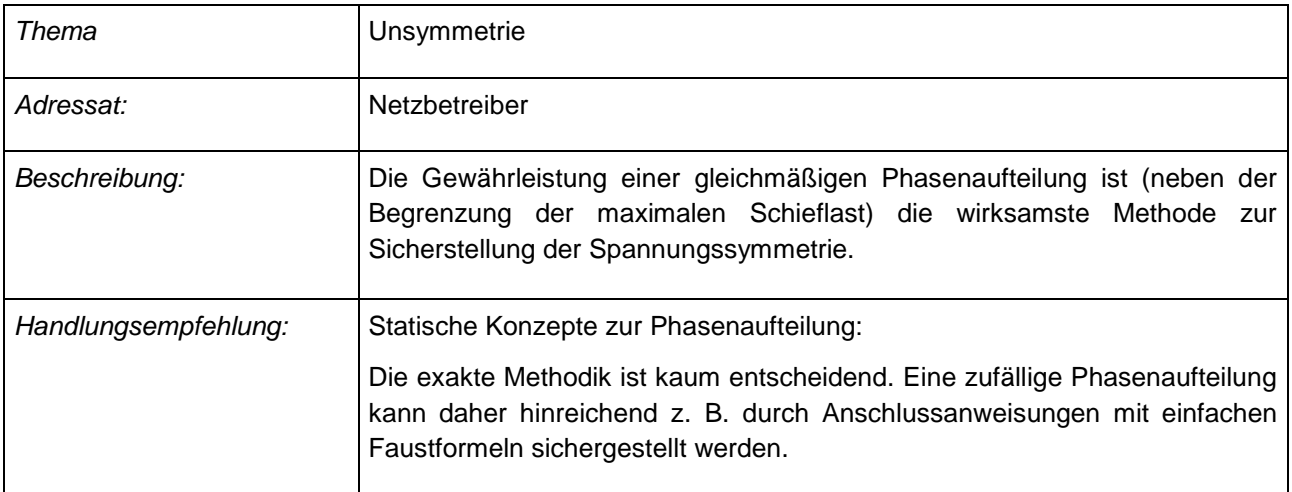

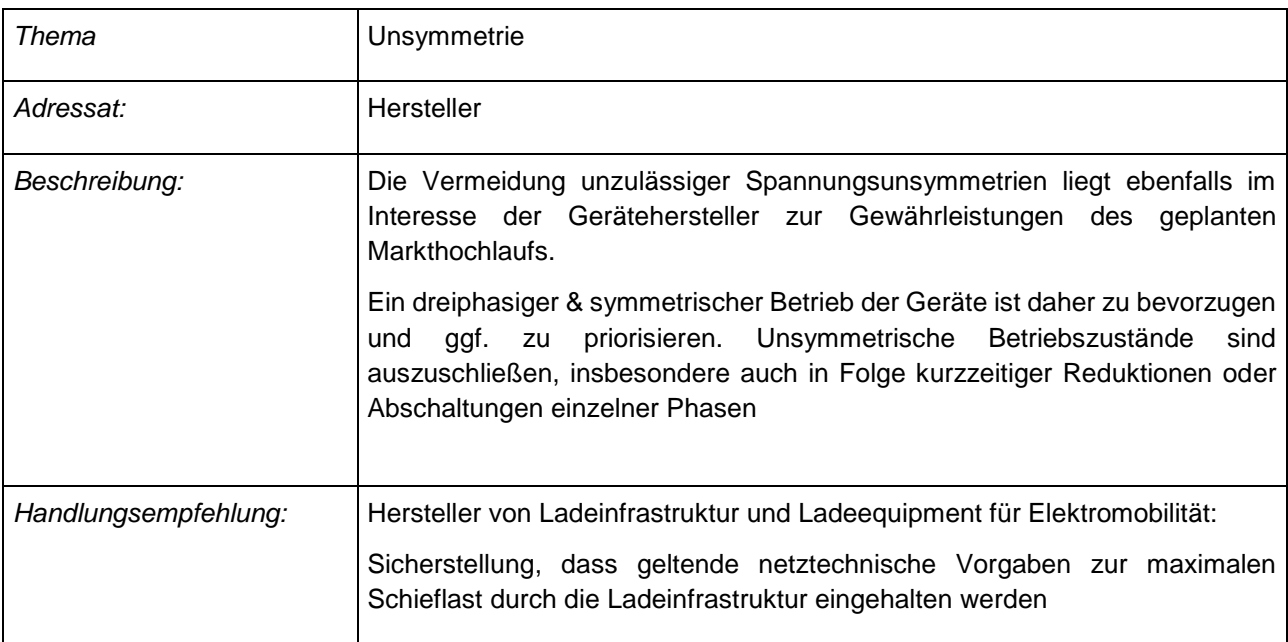

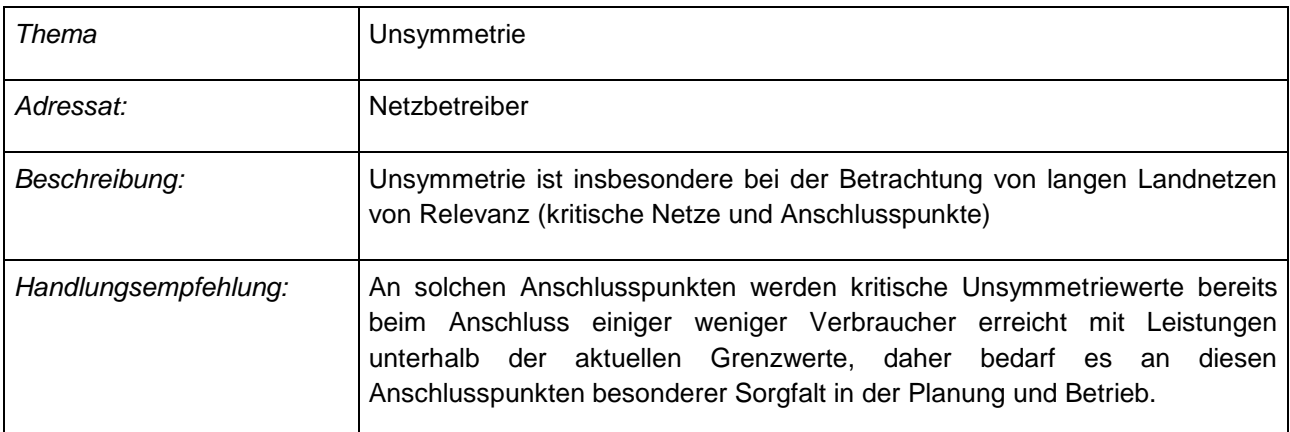

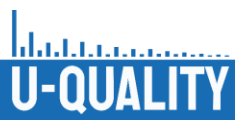

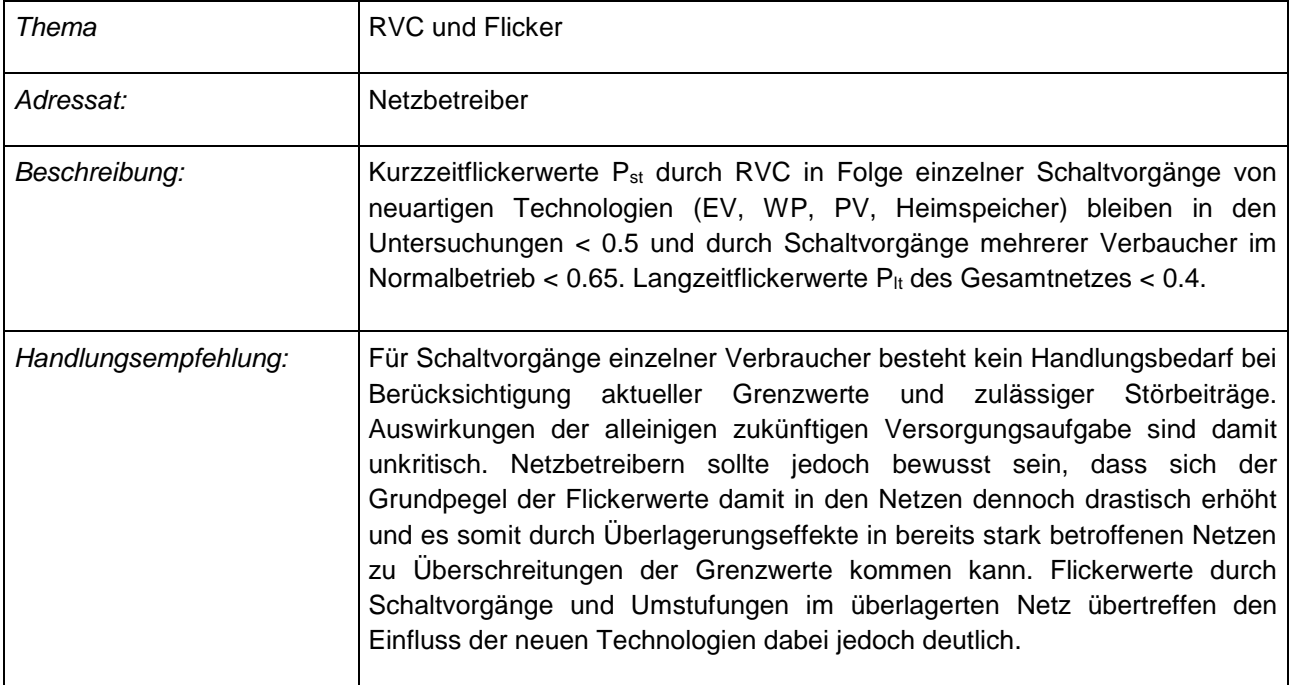

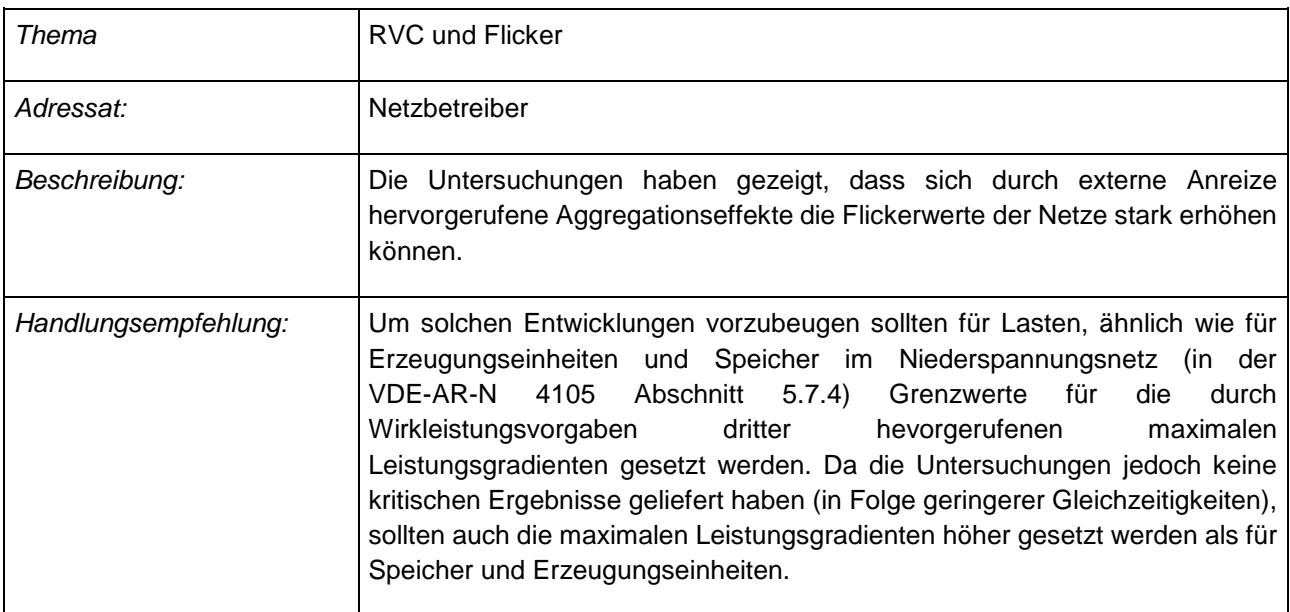

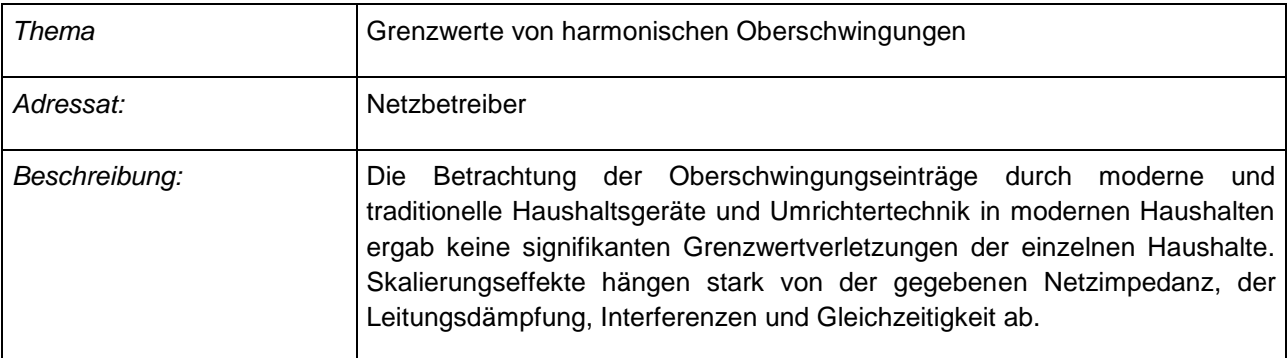

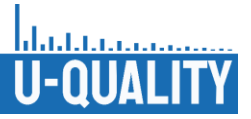

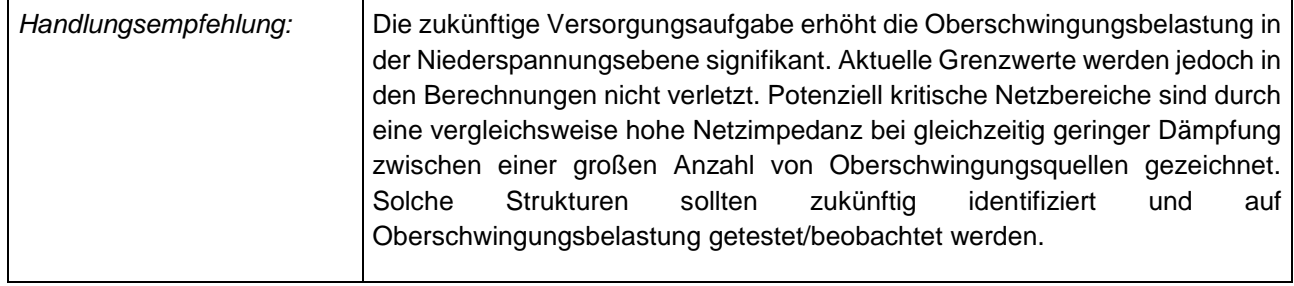

# **Arbeitspaket 5: Entwicklung UPQC**

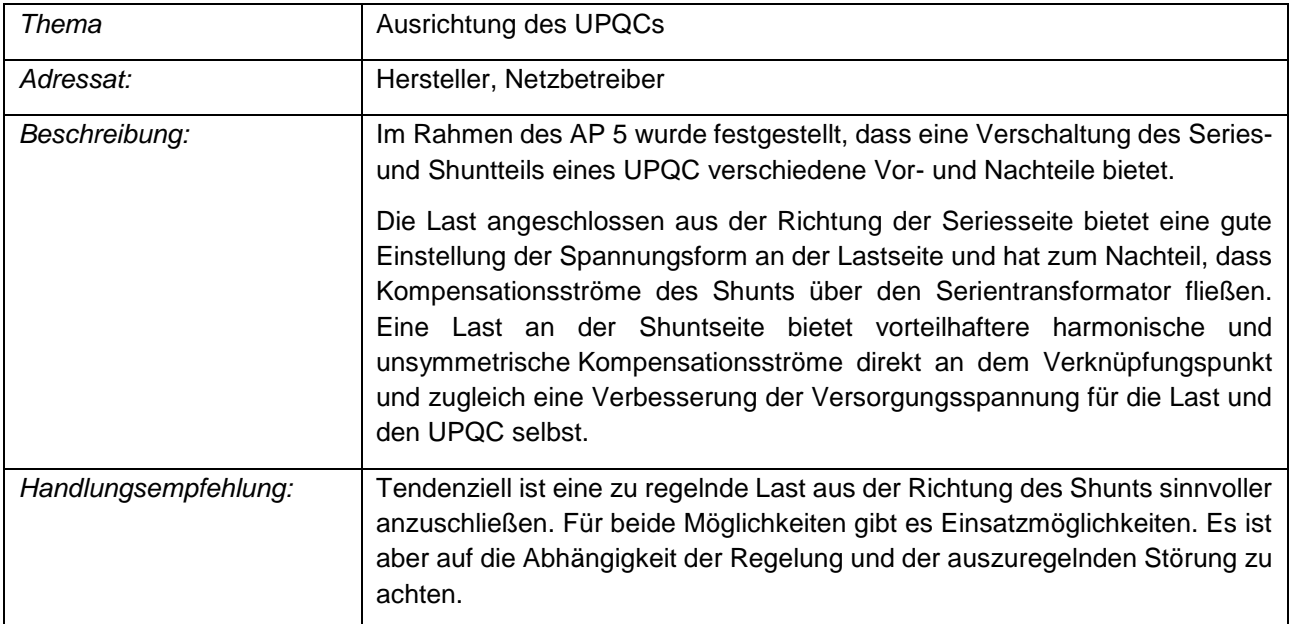

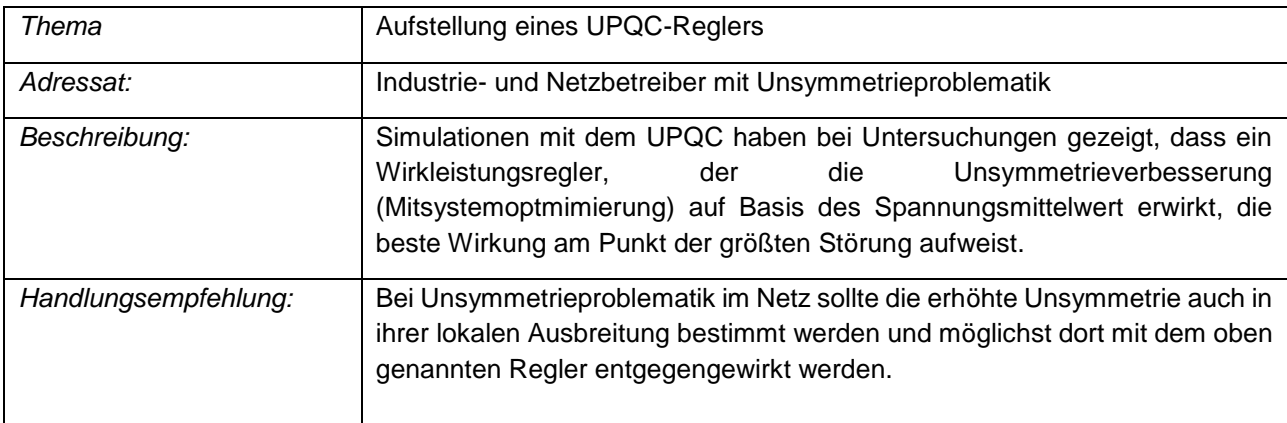

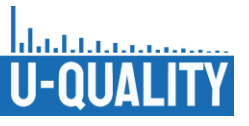

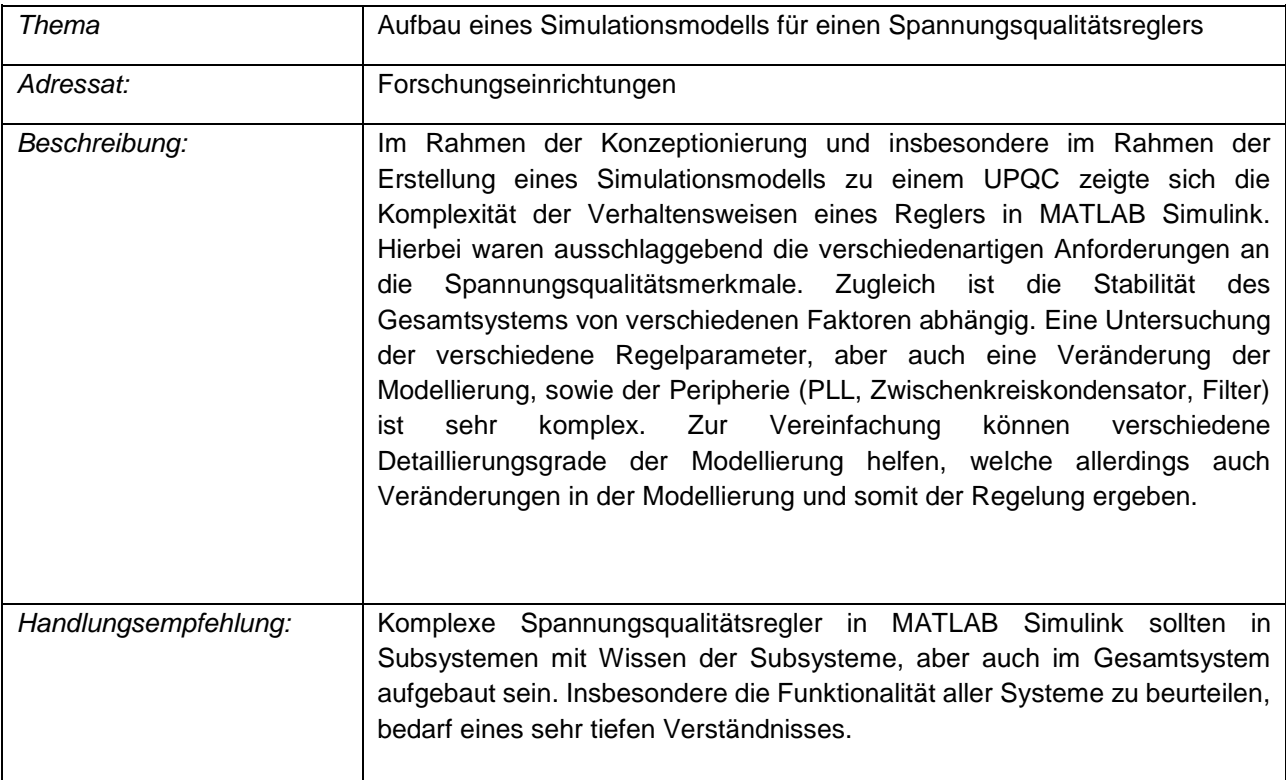

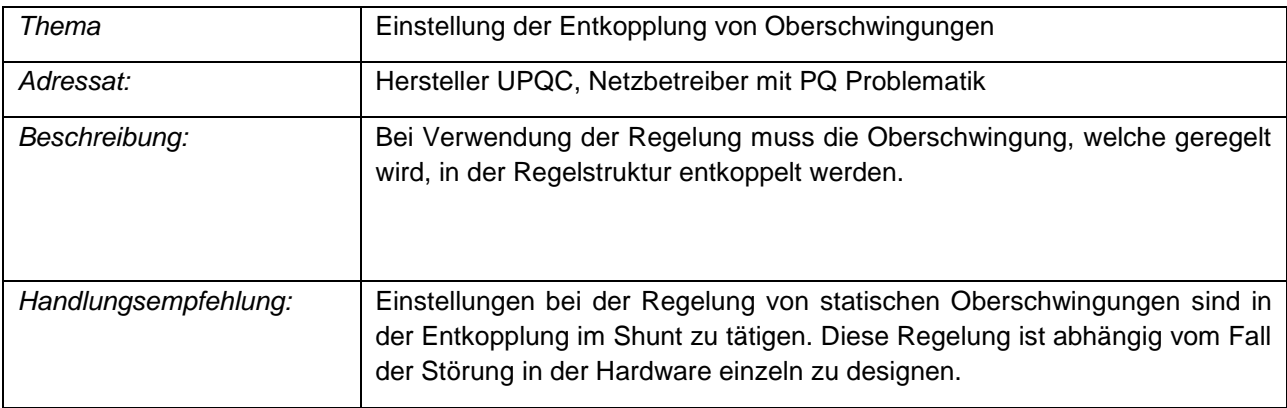

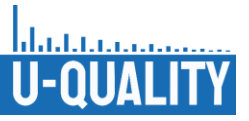

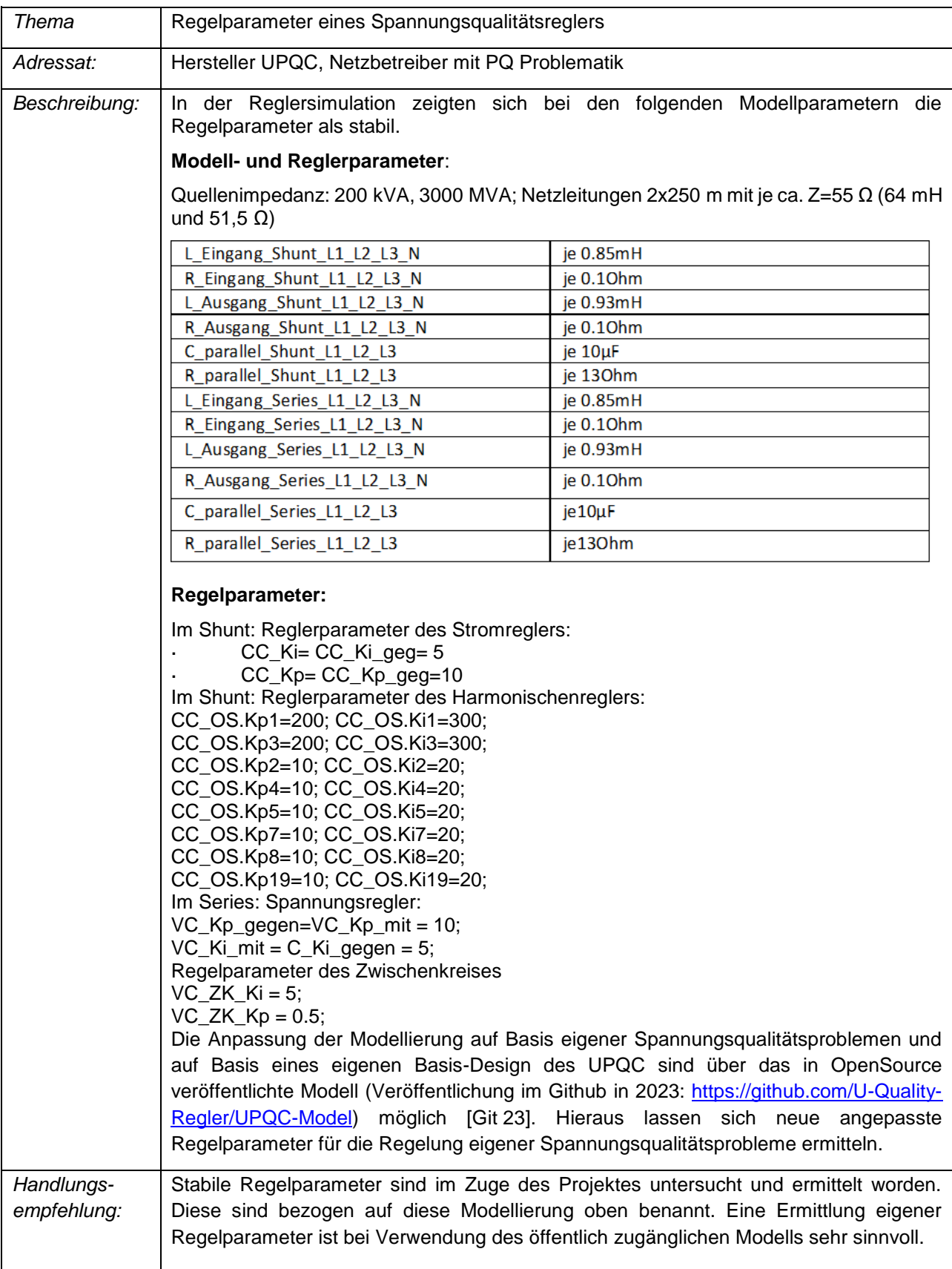

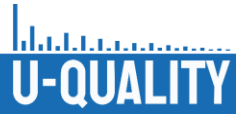

# II.7.2 Entwicklung von Testverfahren und Nachweisprozessen

Ziel dieses Arbeitspakets war die Ableitung von Testabläufen zur Prüfung ob Charakteristika von Netzbetriebsmitteln zur Verbesserung der Spannungsqualität, die als notwendig identifiziert wurden, eingehalten werden. Dazu wurden zunächst Charakteristika aus den Ergebnissen der vorherigen Arbeitspakete zusammengetragen und eine Prüfmethodik entwickelt. Im Fokus stand dabei die Beschreibung des Prüfaufbaus, die Definition von Erfolgskriterien und die zulässigen Toleranzbereiche. Als Ergebnis liefert das Arbeitspaket einen beispielhaften Nachweisprozess, welcher sich hinsichtlich Nachweisführung, Berechnungsgrundlage und Darstellung an in der Praxis bereits etablierten Nachweisverfahren und allgemeinen Hinweisen nach [TR3, TR4, TR8] orientiert. Ziel war es eine exemplarische Prüfung sowohl durch Simulationen als auch durch Labormessungen durchzuführen.

Da sich der Regler im Netz prinzipiell sowohl wie eine Erzeugungsanlage als auch wie eine Verbrauchsanlage verhält, sind für den Regler prinzipiell auch stets die Anforderungen an diese Geräteklassen einzuhalten. Da hierfür bereits etablierte Anforderungsrichtlinien und Nachweisverfahren existieren (sowohl simulativ als auch messtechnisch) [TR3, TR4, TR8], werden für diese Charakteristiken und Anlagenparameter keine gesonderten Prozesse definiert. An dieser Stelle sei lediglich darauf verwiesen, dass der Regler entsprechend seines Einsatzortes und Betriebsverhaltens prinzipiell auch diese Nachweisverfahren zu erfüllen hat, solange die entsprechenden Parameter auf den Regler technisch zutreffend sind. Darüber hinaus wurde im Arbeitspaket ein Prüfszenarienkatalog entwickelt, welcher insbesondere das Regelungsvermögen und das Komponentenverhalten bei Störungen der Spannungsqualität adressiert und prüft.

Im Zuge gemeinsamer Diskussion der beteiligten Projektpartner wurden in den vorhergehenden Arbeitspaketen zunächst folgende Charakteristiken von Netzbetriebsmittelen sowie Anforderungen an diese zur Spannungsqualitätsverbesserung (im folgenden Spannungsqualitätsregler) und im Hinblick auf ein Nachweisverfahren identifiziert:

**Gewährleistung eines stabilen Betriebs:** Durch den Betrieb des eingesetzten Spannungsqualitätsreglers darf kein instabiler Netzbetriebszustand erreicht werden, bzw. nach Regelung durch das Gerät muss stets wieder ein stabiler Betriebszustand erreicht werden. Ein stabiler Netzbetriebszustand zeichnet sich dadurch aus, dass nach kurzeitigen Ausschlägen wieder ein konstanter stationärer Zustand erreicht wird in dem die Effektivwerte von Strom und Spannung innerhalb von +/- 1% um einen erreichten stationären Endwert verbleiben. Kann netzseitig hingegen bereits kein stabiler Zustand erreicht werden (z.B. aufgrund von Mehrfachfehlern), soll die Komponenten sich nach dem Fail-Safe-Prinzip verhalten.

**Regelungslogik:** Charakteristisch für Spannungsqualitätsregler ist die jeweilige Regelungslogik bzw. die Regelungsprinzipien und Regelungsfunktionsweisen. Diese sind durch den Hersteller zu beschreiben.

**Regelungskoordination:** Charakteristisch für die hier behandelten Regler ist, dass sie mehrere Spannungsqualitätsmerkmale gleichzeitig ausregeln. Im Zuge des Nachweisprozesses ist daher durch den Hersteller zu beschreiben und mittels Tests nachzuweisen, welche Priorisierung bzw. welche Regelungslogik verwendet wird, um die Regelung eines Merkmales einzeln oder mehrerer Merkmale gleichzeitig zu koordinieren.

**Reduzierung von Störpegel:** Der Zweck der hier behandelten Komponenten ist es, die Spannungsqualität am Anschlussort zu verbessern. Der Spannungsqualitätsregler muss daher die Störpegel der berücksichtigten Spannungsqualitätsmerkmale reduzieren. Gleichzeitig darf dabei kein weiteres Spannungsqualitätsmerkmal über die normativen Grenzen hinaus verschlechtert werden. Eine entsprechende Regelungslogik sollte durch den Hersteller ausgewiesen und mittels Nachweisverfahren bzw. Testverfahren validiert werden.

**Regler-Parameter:** Spannungsqualitätsregler sind ebenso wie andere Komponenten durch definierte Betriebsgrenzen und Produktparameter charakterisiert. Die entsprechenden Betriebsmittelgrenzen, mögliche Arbeitspunkte und Arbeitsstellbereiche und sonstige Produkteigenschaften und -parameter wie u.a. Regelgeschwindigkeit, Regelvermögen, relevante elektrische Größen (z.B. Zwischenkreisspannung) und Normbedingungen sollten in einer Herstellererklärung ausgewiesen werden und durch den Nachweisprozess validiert werden. Hierzu wird ebenfalls auf die etablierten Normen für andere Komponenten verwiesen.

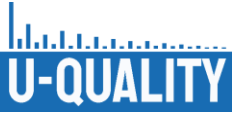

**Schematischer Aufbau:** Der grundlegende schematische Aufbau des Reglers ist ebenfalls zu dokumentieren

**Einhaltung normativer Rückwirkungen sowohl im Normalbetrieb als auch bei aktiver Regelung:** Da sich der Regler im Netz prinzipiell sowohl wie eine Erzeugungsanlage als auch wie eine Verbrauchsanlage verhält, sind für den Regler auch die Anforderungen an diese Geräteklassen einzuhalten. Hierzu zählen unter anderem die Anschlussrichtlinien der Netzbetreiber und die entsprechenden Anwendungsregeln.

#### **Simulative Nachweisverfahren**

Grundlage des simulativen Nachweisprozesses ist ein Simulationsmodell, welches in der Lage ist, die zuvor beschrieben Charakteristiken des jeweiligen Spannungsqualitätsreglers und die implementierten Regelungen realitätsnah abzubilden. Um dies zu gewährleisten, muss das Simulationsmodell vorab validiert werden. Die Validierung des Simulationsmodells und das Modell selbst sollte sich dafür an den etablierten Vorschriften orientieren [TR4] und die darin enthaltenen Anforderungen erfüllen.

Eine entsprechende Modellvalidierung erfolgt dabei stets auf Grundlage eines rechnerlauffähigen Modells des Betriebsmittels und eines Vergleichs von mit diesem Modell berechneten Simulationsergebnissen und den in einem Prüfbericht oder alternativ in den Herstellerangaben ausgewiesenen Messwerten sowie weiterer Plausibilitätstests (unter Beachtung der Simulationsumgebung). Weitere Anforderungen an die Modellierung, Validierung und Plausibilisierung von Simulationsmodellen des Reglers sind in der TR 4 [TR4] und in den zu erfüllenden Anschlussrichtlinien beschrieben. Unter anderem muss das Modell in einem marktüblichen Berechnungsprogramm nutzbar sein und sowohl das Regelungsverhalten als auch die Betriebszustände bei sämtlichen Betriebsfällen realitätsnah abbilden. Die Umsetzung dieser Validierungsanforderungen ist im Zuge des Nachweisprozesses in einem oder mehreren Berichten geeignet zu dokumentieren. Die vom Hersteller ausgewiesenen Komponenteneigenschaften müssen dabei den Werten der Simulation entsprechen. Abweichende Eigenschaften sind im Zuge des Validierungsprozesses ebenfalls detailliert festzuhalten. Die diesbezüglichen Simulations- und Messzeitreihen sollten hierbei entsprechend dem Validierungsplan gemäß TR 4 bewertet und gegenübergestellt werden. Die bereitzustellenden Informationen und anzuwendenden Anforderungen sowie durchzuführenden Plausibilisierungen beschränken sich dabei auf diejenigen, welche nicht ausschließlich Erzeugungseinheit spezifisch sind (z. B. Blindleistungsbereitstellung und Fault-Ride-Through (FRT)-Verhalten).

Zusätzlich zu den Anforderungen aus der TR 4 [TR4] muss ein solches Modell auch das Regelungsverhalten und das Umschalten zwischen verschiedenen Regelungsmodi korrekt abbilden. Hierzu bedarf es zusätzlicher Herstellerangaben, aus welchen sich das jeweilige Verhalten nachvollziehen lässt. Das Simulationsmodell sollte hierzu zusätzlich das Verhalten bei unsymmetrischen Eingangsspannungen, sowie kurzzeitigen Spannungseinbrüchen sowie bei verzerrter Eingangsspannungen abbilden und dies ebenfalls mittels Prüfberichten nach TR 3 validierbar sein. Entscheidend ist, dass das Verhalten des Reglers am Anschlusspunkt durch das Modell ausreichend genau wiedergegeben wird, um einer Validierung nach den Vorgaben der Richtlinien standhalten zu können. Maßgeblich für den genauen benötigten Umfang des Modells ist daher der Einfluss auf das elektrische Verhalten des Reglers am Netz. Im Zuge des Nachweisprozesses ist hierzu zu überprüfen, ob die im Simulationsmodell modellierten Regelungsalgorithmen und Zeitkonstanten zu den Herstellerangaben passen und die Modellvalidierung plausibel ist. Hierzu sollten vom Hersteller im bereitgestellten Dokument entsprechende Angaben gemacht werden, welche es erlauben sowohl die logische Verknüpfung der Regelkreise als auch den grundlegenden schematischen Aufbau nachvollziehen zu können. Zudem sollte mit dem Modell die Messsituation des Messberichtes dargestellt werden können, um eine Verifikation der Modellsimulation anhand der Messergebnisse durchführen zu können. Des Weiteren sollte mit dem Modell eine Dokumentation zur Nutzung des Modells und der Softwareumgebung bereitgestellt werden.

Liegt ein entsprechend validiertes Reglermodell vor, können damit das Verhalten des Reglers und die Nachweisführung der Charakteristiken am jeweiligen Anschlusspunkt simuliert werden. Zur Durchführung des eigentlichen simulativen Nachweisprozesses (u.a. Regelungsfunktion und Stabilität) wurde dazu, ergänzend zu den in den technischen Richtlinien definierten Nachweisen, ein umfangreicher Prüfszenarienkatalog [Anhang III.2.2] definiert. Die Prüfszenarien umfassen eine Vielzahl an Testfälle mit welchem das Verhalten des Spannungsqualitätsreglers und der implementierten Regelungslogik im Hinblick auf die oben

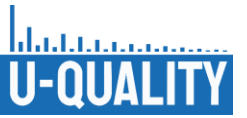

beschriebenen Charakteristiken (u.a. Regelungsfunktion und Stabilität) des Reglers geprüft werden sollen. Die Testfälle beschreiben dabei sowohl unterschiedliche Netzsituationen als auch einzelne und gemischte Spannungsqualitätsstörungen in unterschiedlicher Ausprägung. Grundsätzlich sind die Testläufe entsprechend den etablierten Nachweisprozessen und darin enthaltenen Hinweisen zu dokumentieren und in einem tabellarischen Bericht festzuhalten, um die Nachweisführung zu erbringen. Ein Testfall gilt als erfolgreich erbracht, wenn während eines Durchlaufs keine normativen Grenzen verletzt werden und die oben angeführten Charakteristiken des Reglers korrekt erfüllt werden. Mussten für die Simulation Anpassungen am Modell vorgenommen werden, sind diese ebenfalls festzuhalten. Gegebenenfalls auftretende Abweichungen (z.B. Überschwingphasen bis hin zu instabilem Verhalten) sind zu dokumentieren.

Diese Prüfszenarien wurden exemplarisch mit dem in Abschnitt [II.5.2](#page-85-0) entwickelten Modell des UPQC durchlaufen und das Verhalten des Reglers geprüft und festgehalten. Weitere Details und Beschreibungen zu dem Prüfszenarienkatalog finden sich unter [Git 23].

#### **Labortechnisches Nachweisverfahren**

Der labortechnische Nachweisprozess ist ähnlich dem simulativen Nachweisprozess, bietet aber auf Basis realer Messungen den Vorteil der sich aus dem Aufbau heraus ergebenden realitätsnahen Umgebung. Diese muss daher im Folgenden für den Einsatz und die Überprüfung gemäß realistischen elektrotechnischen Rahmenbedingungen (Temperatur, Anschluss, Netzimpedanz etc.) gewährleistet sein. Grundlage des labortechnischen Nachweisprozesses ist die Hardware des jeweiligen Spannungsqualitätsreglers und die implementierten Regelungen (Prüfling). Die Anforderungen an den Prüfling ergeben sich aus den zusammengesetzten Subsystemen des Gerätes und ihren Komponentennormen und den zu erfüllenden Anschlussrichtlinien. So muss beispielsweise für den Transformator im Series-Pfad die Norm DIN EN 61558-2-4 über ein Testprotokoll erfüllt und übergeben sein. Dies wurde im Zuge des Projekts geleistet.

Das Regelungsverhalten als auch die Betriebszustände bei sämtlichen Betriebsfällen müssen über die Labortests am Prüfling nachgewiesen werden. Hierbei muss das Verhalten bei unsymmetrischen Eingangsspannungen, kurzzeitigen Spannungseinbrüchen sowie bei verzerrter Eingangsspannungen nachgewiesen werden. Anforderungen, welche nicht ausschließlich für Erzeugungseinheit spezifisch sind (z. B. Blindleistungsbereitstellung und Fault-Ride-Through-Verhalten), aber für das Verhalten des Prüflings erwünscht sind, müssen anschließend überprüft werden. Hierbei ist nachzuweisen, dass die Regelungsalgorithmen und Zeitkonstanten zu den Herstellerangaben passen. Hierzu sollte vom Hersteller ebenfalls ein Dokument zur Verfügung gestellt werden, welches es erlaubt, sowohl die logische Verknüpfung der Regelkreise als auch den grundlegenden schematischen Aufbau und die sich hieraus ergebenden Regelungsalgorithmen und Zeitkonstanten nachvollziehen zu können.

Die Durchführung des labortechnischen Nachweisprozess hinsichtlich der Spannungsqualitätsmerkmale ist neben den in den technischen Richtlinien definierten Nachweisen über den Prüfszenarienkatalog [Anhang III.2.2] definiert. Die Prüfszenarien umfassen eine Vielzahl an Testfälle mit welchem das Verhalten des Spannungsqualitätsreglers und der implementierten Regelungslogik im Hinblick auf die oben beschriebenen Charakteristiken des Reglers sowie des Regelungsvermögens geprüft werden sollen. Die Performanceangaben des Herstellers können so überprüft werden. Die Testfälle beschreiben dabei sowohl unterschiedliche Netzsituationen (wobei die Netzimpedanzen schon über die Herstelleranforderungen definiert sein müssen) als auch einzelne und gemischte Spannungsqualitätsstörungen in unterschiedlicher Ausprägung. Grundsätzlich sind die Testläufe entsprechend den etablierten Nachweisprozessen und darin enthaltenen Hinweisen zu dokumentieren und in einem tabellarischen Bericht festzuhalten, um die Nachweisführung zu erbringen. Ein Testfall gilt als erfolgreich erbracht, wenn während eines Durchlaufs keine normativen Grenzen verletzt werden und die oben angeführten Charakteristiken des Reglers korrekt erfüllt werden. Mussten für Anpassungen am Prüfling vorgenommen werden, sind diese ebenfalls festzuhalten. Und in der Versionierung des Standes der Hardware für jedes Subsystem zu dokumentieren. Während des gesamten Nachweisprozesses ist zu überprüfen, ob ein stabiler Betriebszustand beibehalten wird. Gegebenenfalls auftretende Überschwingphasen bis hin zu instabilem Verhalten sind zu dokumentieren.

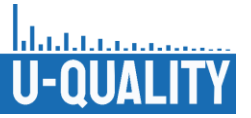

# II.8 Wichtigste Positionen des zahlenmäßigen Nachweises

### **TU Braunschweig**

Zur erfolgreichen Bearbeitung des Projektes sind an der TU Braunschweig Personalausgaben für zwei wissenschaftliche Mitarbeiter, einen Laboringenieur sowie die Beschäftigung von studentischen Hilfskräften angefallen. Die durchgeführten Arbeiten umfassten die Projektkoordination (beinhaltend Planen, Durchführen von Projektterminen, Betreuung der Projektwebsite und Öffentlichkeitsarbeit), das Planen, Vorbereiten, Durchführen und anschließende Auswerten der Feldversuche, das Planen, Vorbereiten, Durchführen und anschließende Auswerten der Netzsimulationen, die Unterstützung bei den Reglersimulationen, die Planung, Durchführung und Auswertung der Laborversuche bezüglich der Einflüsse der Spannungsqualität (Wärmepumpe, PV-WR, Batterie-WR) und die Implementierung der Software auf den Spannungsqualitätsregler und Laborversuche zur Funktionalität und umfassende Handlungsempfehlungen zu allen obengenannten durchgeführten Arbeiten der Arbeitspakete. Es waren gegenüber der ursprünglichen Planung mehr Personalmittel notwendig, da Corona und umfassendere komplexere Arbeiten zu erheblichen Verzögerungen geführt hat, die kurzfristige Mitarbeit weiterer Kollegen notwendig machte.

Zur Durchführung der Labor- und insbesondere der Feldmessungen wurden drei neue hochpräzise Messgeräte angeschafft und bestehende Geräte neu kalibriert sowie ein Messschrank aufgebaut, um mit dem Messsystem im Labor reale Komponenten testen zu können.

Bei der Feldvermessung traten vorab ungeplante Portokosten in Höhe von 59,99 € auf, welche für den Versand eines Impedanzmessgerätes zur präzisen Vermessung des Feldnetzes benötigt wurde. Die Positionen der Dienstreisen wurden nicht voll ausgenutzt (Grund Corona).

#### **TU München**

Die TU München hatte für die Bearbeitung des Projektes Personalausgaben für zwei wissenschaftliche Mitarbeiter, sowie für studentische Hilfskräfte. Im Rahmen des Projektes wurden unter anderem Feldmessungen durchgeführt, für die Messgeräte angeschafft wurden. Außerdem wurden für die simulativen Arbeiten Lizenzen und ein HiL-System angeschafft.

#### **RWTH Aachen**

An der RWTH Aachen sind Personalausgaben für zwei wissenschaftliche Mitarbeiter sowie zeitweise zusätzlich beteiligte Labortechniker angefallen. Zusätzlich dazu wurden auch studentische Hilfskräfte beschäftigt. Es wurden sowohl simulative als auch praktische Arbeiten durchgeführt, für die das Labor entsprechend aufgerüstet werden musste.

#### **FGH**

An der FGH sind Personalausgaben für zwei wissenschaftliche Mitarbeiter sowie zusätzlich beteiligte studentische Hilfskräfte angefallen. Für die Durchführung der simulativen Untersuchungen und Entwicklungsarbeiten mussten die entsprechenden Lizenzen beschafft werden. Die durchgeführten Arbeiten umfassen die Recherche des aktuellen Forschungsstandes auf den betrachteten Gebieten, das Entwickeln von Verfahren und das Erstellen von Simulationsmodellen, das Planen, Vorbereiten, Durchführen und anschließende Auswerten der Simulationen die Recherche von nationalen und internationalen Normen, die Ausarbeitung von Lösungsabfragen, die Ableitung von Handlungsempfehlungen, sowie die Mitarbeit in diversen Projektgruppen. Insbesondere für die simulativen Untersuchungen wurden eine Vielzahl an Modellen entwickelt und validiert.

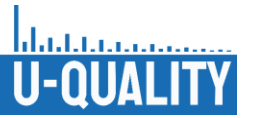

# II.9 Notwendigkeit und Angemessenheit der geleisteten Arbeit

Durch die zukünftige stark veränderte Versorgungsaufgabe ergeben sich vielfältige Herausforderungen. Im Projektverlauf zeigte sich, dass insbesondere zu den Auswirkungen auf die Entwicklung der Spannungsqualitätsmerkmale noch vielfältige Fragestellungen und offene Forschungsfragen existieren. Hierzu lieferte das Projekt vielfältige Werkzeuge und Antworten, sowohl durch simulative Untersuchungen als auch durch Labor- und Feldmessungen. Im Zuge des Projektes zeigte sich zudem die Unsicherheit der Verteilnetzbetreiber hinsichtlich der Regelung der Spannungsqualitätsstörungen in Niederspannungsnetzen. Dies ist auch auf das stark individuelle, zeitlich seltene und schwer prognostizierbare Auftreten von Spannungsqualitätsstörungen zurückzuführen. Es zeigt die Notwendigkeit von Labor- und Feldmessungen zur Bestimmung von Istzuständen und Komponentenstöraussendungen. Für die Prognose brachten Netzsimulationen neue Erkenntnisse für die Stakeholder und die Wissenschaft. Das fokussieren auf das Simulationsmodell für einen Spannungsqualitätsregler und die Hardwareentwicklung nahm einige Ressourcen in Anspruch, welche allerdings angemessen für die Entwicklung eines solchen Prototypen waren. Dennoch muss festgestellt werden, dass derartige Arbeiten ohne die finanzielle Unterstützung durch ein Forschungsprojekt voraussichtlich nicht entwickelt worden wären. Die geleisteten Arbeiten werden somit unter Beachtung aller Erkenntnisse im Vergleich zum Einsatz der Staatsgelder als notwendig und angemessen eingestuft.

# II.10 Voraussichtlicher Nutzen, insbesondere Verwertbarkeit des Ergebnisses im Sinne des fortgeschriebenen Verwertungsplanes

Die erzielten Projektergebnisse finden und fanden Einzug in Normungsgremien, Projektanträgen (auf Basis der geplanten Zusammenarbeit in Folgeprojekten), studentischen Arbeiten, Dissertationen, Veröffentlichungen und in der Weiterentwicklung von Untersuchungen, Messungen und Simulationen im wissenschaftlichen Kontext. Die durch das Projekt gewonnen Erkenntnisse werden zukünftig zudem Inhalt von Lehr- und Weiterbildungsveranstaltungen, u. a. bei den beteiligten Universitäten und den Weiterbildungsseminaren der FGH. Das Forschungsprojekt liefert wichtige Erkenntnisse und Lösungsmöglichkeiten für die Ausregelung von Spannungsqualitätsproblemen sowohl für Verteilnetzbetreiber als auch Industrieunternehmen. Des Weiteren liefert das Projekt Erkenntnisse zu den Auswirkungen zukünftiger Versorgungsaufgaben auf die Spannungsqualität und hilft Netzbetreibern somit frühzeitig zu reagieren und die sich ergeben Risiken korrekt abzuschätzen. Das Projekt hilft somit auch zukünftig einen effizienten und somit kostengünstigen Betrieb der Energieversorgungsnetze zu sichern. Mit Hilfe dieser Lösungen wird nicht das Problem -das stark individuelle, zeitlich seltene und schwer prognostizierbare Auftreten von Spannungsqualitätsstörungen- selbst gelöst, aber sie geben dem Netzbetreiber Handlungsempfehlungen, wo vermehrt Störungen auftreten können und welche zukünftigen Entwicklungen im Hochlauf der Energiewende dabei welchen konkreten Einfluss haben sowie mit welchen Auswirkungen zu rechnen ist. Zudem kann bei bereits aufgetretenen Spannungsqualitätsproblemen auf Erfahrungen in Labormessungen, Netzsimulationen und auf einen in diesem Projekt entwickelten Hardwareregler (UPQC) zurückgegriffen werden. Das im Projektverlauf entwickelte umfangreiche Simulationsmodell könnte zukünftig die Regelparameter für die Software des UPQC zielgerichtet ermitteln. Hiermit bieten sich Chancen für die Weiterentwicklung des UPQC zu einem serienreifen, elektrisch sicheren, marktgerichteten und zukunftsfähigen Produkt für das Erreichen der Netzintegration im Zuge der Energiewende.

II.11 Während der Durchführung des Vorhabens dem ZE bekannt gewordener Fortschritt auf dem Gebiet des Vorhabens bei anderen **Stellen** 

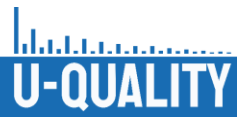

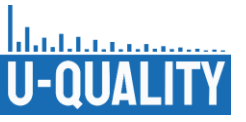

# II.12 Erfolgte oder geplante Veröffentlichungen im Rahmen der **Projektlaufzeit**

#### **Erfolgte Veröffentlichungen**

- (1) Projekthomepage: u-quality.de, seit 2019 online
- (2) Biedermann, C.; Simon, S.; Vanselow, A.; Przibylla, J.; Golobart, M.; Di Modica, G.-L.; Garn, T.; Willenberg, D.; Witzmann, R.; Engel, B.: Spannungsqualität vor dem Hintergrund des Anstiegs an Photovoltaik, Elektrofahrzeugen, PV-Batteriespeichersystemen und Power-to-Heat, ENERGY FOR FUTURE - Wege zur Klimaneutralität, EnInnov2020 - 16. Symposium Energieinnovation, Graz, Graz/Austria: Verlag der Technischen Universität Graz, 12.-14. Februar 2020, S. 88-89. ISBN 978-3- 85125-734-2
- (3) Biedermann, C.; Di Modica, G.-L.; Przibylla, J.; Engel, B.: Messung und Bewertung der Netzrückwirkungen von neuartigen elektrischen Erzeugern und Verbrauchern im Niederspannungsnetz, Online-Tagung Zukünftige Stromnetze, 27.-28. Januar und 3.-4. Februar, 2021
- (4) Vanselow, A.; Lehmann, D.; Krahl, S.: Analyse der Rückwirkungen veränderter Netzentgeltanreize auf die Spannungsqualität im Niederspannungsnetz, Online-Tagung Zukünftige Stromnetze, 27.-28. Januar und 3.-4. Februar, 2021
- (5) Di Modica, G.; Biedermann, C.; Garn, T.; Engel, B.: Influence of Electric Vehicles, PV Systems, Home Storage Systems and Heat Pumps on the Voltage Quality in the Low-Voltage Grid, ETG-Kongress 2021, 18.-19. Mai, 2021
- (6) Biedermann, C.; Di Modica, G.; Engel, B.: Measurement of the Voltage Quality and Load Profiles of Electric Vehicles, CIRED 2021, 20.-23. September, 2021
- (7) Przibylla, J.; Lippich Golobart, M.; Di Modica, G.-L.; Biedermann, C.; Witzmann, R.: Determination of positive- and zero-sequence components of line sections in low-voltage networks using impedance measurements, CIRED 2021, 20.-23. September, 2021
- (8) Vanselow, A.; Lehmann, D.; Krahl, S.; Moser, A.: Modelling the demand behaviour of active customers and the impact of price incentive-based control strategies, CIRED 2021, 20.-23. September, 2021
- (9) Garn, T.; Biedermann, C.; Engel, B.: Parameters Of Rapid Voltage Changes And Their Effects On Power Quality, PESS 2021, Kassel, 25.-26. November 2021
- (10)Simon, S.; Linnartz, P. P.; Willenberg, D.; Quester, M. A. Monti; A.: Experimental investigation of mirror frequency currents emitted by low voltage inverters under distorted grid voltage conditions, 2021 IEEE Madrid PowerTech: Conference Proceedings, 2021
- (11)Simon, S.; Winkens, A.; Monti, A.; Ulbig, A.: Extraction of Frequency-Dependent Impedances of Residential Loads in Low-Voltage Grids for Harmonic Stability Assessment, 22nd Power Systems Computation Conference, 2022
- (12)Garn, T.; Vanselow, A.; Biedermann, C.; Moser, A.; Engel, B.: Flicker Emission of Electric Vehicle Charging in Low Voltage Grids, CIRED workshop on E-mobility and power distribution systems, 2.-3. Juni 2022
- (13)Przibylla, J.; Lippich Golobart, M.; Witzmann, R.; Onur ÖZTAS: Change in Standard Load Profile to Date and Further Changes due to Increasing Numbers of Electric Vehicles, CIRED workshop on Emobility and power distribution systems, 2.-3. Juni 2022
- (14)Lippich Golobart, M.; Przibylla, J.; Witzmann, R.: Upgrading Low-Voltage Network Models for Power Quality Investigations with a Focus on Voltage Unbalance, CIRED workshop on E-mobility and power distribution systems, 2.-3. Juni 2022
- (15)Simon, Sandor; Linnartz, Philipp; Winkens, Alexander; Gurumurthy, Sriram Karthik; Monti, Antonello: Experimental measurement of frequency-dependent component impedances of grid-forming inverters in islanded microgrids, 2021 IEEE PES Innovative Smart Grid Technologies Europe (ISGT Europe), 18-21 Oktober 2021

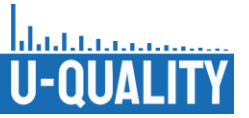

#### **Eingereichte Veröffentlichungen**

- (16)Vanselow, A.; Garn, T.; Moser, A.; Engel, B.: "Analysing the Impact of Operating Strategies of Active Customers on Flicker and Voltage Unbalance", Paper n° 10831, 27th International Conference on Electricity Distribution, Rome, 12-15 Juni 2023 (eingereicht Feb. 2023)
- (17)J. Przibylla, M. Lippich Golobart, S. Simon, C. Biedermann, D. Lehmann, R. Witzmann: "Performance Analysis of a 50 kVA Unified Power Quality Conditioner Model for Low Voltage Distribution Network Application", Powertech23, Belgrad, Juni 2023 (eingereicht Jan. 2023)
- (18)Vanselow, A.; Kalisch, L; Krahl, S.; Moser, A.: "Simulation and comparison of the impact of different price tariffs on grid utiliatzion", Paper n° 11155, 27th International Conference on Electricity Distribution, Rome, 12-15 Juni 2023 (eingereicht Feb. 2023)

#### **Geplante Veröffentlichungen**

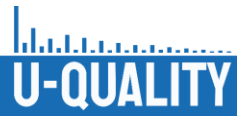

# **III.1 Literatur**

### [Bie 20]

Biedermann, Cornelius; Di Modica, Gian-Luca; Przibylla, Joachim; Engel, Bernd; *Messung und Bewertung der Netzrückwirkungen von neuartigen elektrischen Erzeugern und Verbrauchern im Niederspannungsnetz: - im Projekt U-Quality -*, in: Zukünftige Stromnetze 2020, 2020.

## [Bie 21]

Biedermann, Cornelius; Di Modica, Gian-Luca; Engel, Bernd; *Measurement of the Voltage Quality and Load Profiles of Electric Vehicles*, in: CIRED 2021 Conference, 2021.

## [Bro 21]

Brockmann, Hartmut; *Internet-Datenbank. Tabelle Anlagen 1135 (Wärmepumpenanlagendatenbank),*  2021.

Abgerufen am 17.03.2021.

## [Bun 20]

Bundesnetzagentur; *Marktstammdatenregister Datendownload MaStR,* Bundesnetzagentur, 12/2020, [https://www.marktstammdatenregister.de/MaStR/Datendownload.](https://www.marktstammdatenregister.de/MaStR/Datendownload) Abgerufen am 05.01.2020.

## [Bun 21]

Bundesministerium für Wirtschaft und Energie; *Die Energie der Zukunft: 8. Monitoring-Bericht zur Energiewende - Berichtsjahre 2018 und 2019,* Berlin, 02/2021. Abgerufen am 12.12.2022.

### [Deu 18]

Deutsche Energie-Agentur GmbH (dena); *dena-Leitstudie Integrierte Energiewende: Impulse für die Gestaltung des Energiesystems bis 2050,* Berlin, 07/2018.

## [Deu 21]

Deutsches Institut für Normung e.V., Verband der Elektrotechnik Elektronik Informationstechnik e.V.; *Grenzwerte – Begrenzung von Spannungsänderungen, Spannungsschwankungen und Flicker in öffentlichen Niederspannungs-Versorgungsnetzen für Geräte mit einem Bemessungsstrom <= 75 A je Leiter, die einer Sonderanschlussbedingung unterliegen,* 33.100, 2021 -03.

### [DIN 20]

DIN Normenausschuss Bauwesen (NABau); *DIN 18015-1: Elektrische Anlagen in Wohngebäuden - Teil1: Planungsgrundlagen,* 91.140.50, 05.2020.

### [DKE 11]

DKE Deutsche Kommission Elektrotechnik Elektronik Informationstechnik im DIN und VDE; EN 50160 *Merkmale der Spannung in öffentlichen Elektrizitätsversorgungsnetzen; Deutsche Fassung EN 50160:2016 + Cor. :2016,* Berlin, ICS 29.020, Februar 2016, [www.beuth.de.](http://www.beuth.de/)

### [Ess 12]

Esslinger, P., Witzmann, R; *Entwicklung und Verifikation eines stochastischen Verbraucherlastmodells für Haushalte*, in: *Alternativen für die Energiezukunft Europas: Kurzfassungsband,* Graz, Verl. der Techn. Univ, 2012.

### [FNN 14]

FNN Forum Netztechnik/Netzbetrieb im VDE; *FNN-Studie zu neuen Verfahren der statischen Spannungshaltung,* 12/2014.

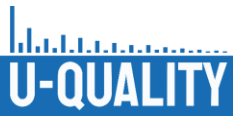

### [FNN 21]

*Abschlussbericht Studie Unsymmetrie in der Niederspannungsebene: Maximal zulässiger Unsymmetrie-Grenzwert der Bemessungsscheinleistung beim Anschluss und Betrieb von elektrischen Verbrauchsmitteln, Ladeeinrichtungen für Elektrofahrzeuge, Erzeugungsanlagen und Speichern für Kundenanlagen am öffentlichen Niederspannungsnetz*, Hrsg. FNN Forum Netztechnik/Netzbetrieb im VDE, 2021, [https://shop.vde.com/de/fnn-studie-unsymmetrie-in-der-niederspannung.](https://shop.vde.com/de/fnn-studie-unsymmetrie-in-der-niederspannung)

### [Fün 00]

Fünfgeld, C. Tiedemann, R; *Anwendung der Repräsentativen VDEW-Lastprofile step-by-step,* 2000.

### [Gar 21]

Garn, Till; Biedermann, Cornelius; Engel, Bernd; *Parameters Of Rapid Voltage Changes And Their Effects On Power Quality*, in: *PESS 2021: Power and Energy Student Summit: 25-26 Nov. 2021,* Berlin, Offenbach, Piscataway, NJ, VDE Verlag; IEEE, 2021, S. 1–6.

## [Gia 21]

Gian-Luca Di Modica, Cornelius Biedermann, Till Garn, Bernd Engel; *Influence of Electric Vehicles, PV Systems, Home Storage Systems and Heat Pumps on the Voltage Quality in the Low-Voltage Grid*, in: ETG Kongress 2021, 2021, 2021.

## [Git 23]

github.com: U-Quality-Regler / UPQC-Model / UPQC\_model\_root, 2023, [Veröffentlichung im Juni 2023]

### [Has 18]

Haslbeck, M., Kreuzer, R., Rauch, J. et al.; *Schlussbericht SyNErgie: Systemoptimierendes Netz- und Energiemanagement für die Verteilnetze der Zukunft,* Regensburg, 2018.

### [HEA 11]

HEA; Elektrische Anlagen in Wohngebäuden: Neufassung der RAL-RG 678, 03/2011, [www.hea.de.](http://www.hea.de/)

### [inf 18]

infas, DLR, IVT und Infas 360; *Mobilität in Deutschland (im Auftrag des BMVI),* 2018, [https://www.bmvi.de/SharedDocs/DE/Artikel/G/mobilitaet-in-deutschland.html,](https://www.bmvi.de/SharedDocs/DE/Artikel/G/mobilitaet-in-deutschland.html) 02/2020.

### [Ker 11]

Kerber, Georg; *Aufnahmefähigkeit von Niederspannungsverteilnetzen für die Einspeisung aus Photovoltaikkleinanlagen,* Uelvesbüll, 2011, Zugl.: München, Techn. Univ., Diss., 2011, Uelvesbüll.

### [Köt 15]

Kötter, Dennis; Seack, André; Kays, Jan; *Analyse des Wärmepumpenverhaltens zur Erweiterung eines Verteilnetzplanungswerkzeugs,* 2015.

### [Lin 16]

Lindner, M., Aigner, C., Witzmann, R., et al.:; *Aktuelle Musternetze zur Untersuchung von Spannungsproblemen in der Niederspannung*, in: Udo Bachhiesl (Hrsg.), *Energie für unser Europa: 14. Symposium Energieinnovation, 10.-12. Februar 2016, TU Graz, Österreich,* Graz, Verlag der Technischen Universität Graz, 2016, S. 1–12.

### [Nic 22]

Nico Orth; Johannes Weniger; Lucas Meissner; Isabel Lawaczeck; Volker Quaschning; Solar Storage Systems Research Group; *Energy Storage Inspection 2022,* online, 01.03.2022, [www.stromspeicher](http://www.stromspeicher-inspektion.de/)[inspektion.de.](http://www.stromspeicher-inspektion.de/)

Abgerufen am 19.10.2022.

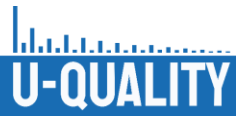

## [Oed 16]

Oeding, Dietrich; Oswald, Bernd Rüdiger; Elektrische Kraftwerke und Netze, 8. Auflage, Berlin, Heidelberg. Springer Berlin Heidelberg, 2016.

### [Par 29]

Park, R. H.; *Two-reaction theory of synchronous machines generalized method of analysis-part I*, in: Transactions of the American Institute of Electrical Engineers, 48, 1929, S. 716–727.

#### [Per 20]

Perić, V., Hamacher, T., Mohapatra, A., et al.; *CoSES Laboratory for Combined Energy Systems: TU München*, in: *IEEE Power \& Energy Society General Meeting,* S. 1–5., 2021

#### [Prz 21]

Przibylla, J.; Lippich Golobart, M.; Di Modica, G.-L.; Biedermann, C.; Witzmann, R.; *Determination the positive- and zero-sequence components of line sections in low-voltage networks using impedance measurements*, in: *CIRED, 26th International Conference on Electricity Distribution 2021,* 2021.

#### [Prz 23]

Przibylla, Joachim; Lippich Golobart, M.; Simon, S.; Biedermann, C.; Lehmann, D.; Witzmann, R.; *Performance Analysis of a 50 kVA Unified Power Quality Conditioner Model for Low Voltage Distribution Network Application*, in: IEEE (Hrsg.), *Powertech23 Belgrad,* 2023.

#### [Pyt 21]

Python Software Foundation; *Python.* Python Software Foundation, 02/2021.

#### [Rod 07]

Rodriguez, Pedro; Pou, Josep; Bergas, Joan; Candela, J. Ignacio; Burgos, Rolando P.; Boroyevich, Dushan; *Decoupled Double Synchronous Reference Frame PLL for Power Converters Control*, in: IEEE Transactions on Power Electronics, 22, 2007, S. 584–592.

#### [Sim 21a]

Simon, S.; Quester, M.; Karthik Gurumurthy, S.; Monti, A.; *EXPERIMENTAL MEASUREMENTS OF FREQUENCY-DEPENDENT ACTIVE COMPONENT IMPEDANCES FOR HARMONIC STABILITY ASSESSMENT*, in: *CIRED 2021 - The 26th International Conference and Exhibition on Electricity Distribution,* Institution of Engineering and Technology, 20-23 September 2021, S. 742–746.

#### [Sim 21b]

Simon, Sandor; Linnartz, Philipp; Winkens, Alexander; Gurumurthy, Sriram Karthik; Monti, Antonello; *Experimental measurement of frequency-dependent component impedances of grid-forming inverters in islanded microgrids*, in: *2021 IEEE PES Innovative Smart Grid Technologies Europe (ISGT Europe),*  IEEE, 2021, S. 1–5.

### [Sim 22a]

SimBench; *[https://simbench.de/de/,](https://simbench.de/de/)* [https://simbench.de/de/,](https://simbench.de/de/) 2022, [https://simbench.de/de/.](https://simbench.de/de/) Abgerufen am 11.02.2022.

#### [Sim 22b]

Simon, Sandor; Winkens, Alexander; Monti, Antonello; Ulbig, Andreas; *Extraction of frequency-dependent impedances of residential loads in low-voltage grids for harmonic stability assessment*, in: Electric Power Systems Research, 212, 2022, S. 108528.

#### [Sta 14]

Statistische Ämter des Bundes und der Länder; *Gebäude- und Wohnungsbestand in Deutschland: Zensus 2011,* Hannover, 2014.

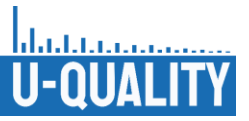

### [Sta 20a]

Statistisches Bundesamt; *Ausstattungsgrad privater Haushalte in Deutschland mit Haushalts- und sonstigen geräten im Jahr 2020,* 2020, destatis.de.

#### [Sta 20b]

Statista Research Department; *Statistiken zum Arbeitsmarkt in Deutschland,* 12/2020, [https://de.statista.com/themen/5602/arbeitsmarkt-in-deutschland/#dossierSummary\\_\\_chapter6.](https://de.statista.com/themen/5602/arbeitsmarkt-in-deutschland/#dossierSummary__chapter6)

#### [Sta 20c]

Statistisches Bundesamt; *Ausstattung privater Haushalte mit ausgewählten Gebrauchsgütern,* 2020, destatis.de.

#### [Sta 23]

Statista; *Fahrleistung der Pkw in Deutschland 2020 | Statista: DAT-Report 2020,* 05.01.2023, [https://de.statista.com/statistik/daten/studie/246069/umfrage/laufleistung-privater-pkw-in-deutschland/.](https://de.statista.com/statistik/daten/studie/246069/umfrage/laufleistung-privater-pkw-in-deutschland/) Abgerufen am 05.01.2023.

#### [TR3]

FGW e. V. - Fördergesellschaft Windenergie und andere Dezentrale Energien; Technische Richtlinien für Erzeugungseinheiten, -anlagen und Speicher sowie für deren Komponenten - Teil 3: Bestimmung der elektrischen Eigenschaften von Erzeugungseinheiten und -anlagen, Speicher sowie für deren Komponenten am Mittel-, Hoch- und Höchstspannungsnetz; Revision 25, Stand 01.09.2018

#### [TR4]

FGW e. V. - Fördergesellschaft Windenergie und andere Dezentrale Energien; Technische Richtlinien für Erzeugungseinheiten, -anlagen und Speicher sowie für deren Komponenten - Teil 4: Anforderungen an Modellierung und Validierung von Simulationsmodellen der elektrischen Eigenschaften von Erzeugungseinheiten und -anlagen, Speicher sowie deren Komponenten; Revision 09, Stand 01.02.2019

#### [TR8]

FGW e. V. - Fördergesellschaft Windenergie und andere Dezentrale Energien; Technische Richtlinien für Erzeugungseinheiten, -anlagen und Speicher sowie für deren Komponenten - Teil 8: Zertifizierung der elektrischen Eigenschaften von Erzeugungseinheiten und -anlagen, Speicher sowie für deren Komponenten am Stromnetz; Revision 09, Stand 01.02.2019

#### [Thu 18]

Thurner, Leon; Scheidler, Alexander; Schafer, Florian; Menke, Jan-Hendrik; Dollichon, Julian; Meier, Friederike; Meinecke, Steffen; Braun, Martin; *Pandapower—An Open-Source Python Tool for Convenient Modeling, Analysis, and Optimization of Electric Power Systems*, in: IEEE Transactions on Power Systems, 33, 2018, S. 6510–6521.

### [Van 21]

Vanselow, A.; Lehmann, D.; Krahl, S.; Moser, A.; *Analyse der Rückwirkungen veränderter Netzentgeltanreize auf die Spannungsqualität im Niederspannungsnetz*, in: *Zukünftige Stromnetze, Berlin,* 2021.

#### [VDE 10]

VDE Verband der Elektrotechnik Elektronik Informationstechnik e. V.; DIN 18015 *Elektrische Anlagen in Wohngebäuden – Teil 2: Art und Umfang der Mindestausstattung,* Berlin, 2010-11.

#### [VDE 18]

VDE Verband der Elektrotechnik Elektronik Informationstechnik e. V.; VDE-AR-N 4105

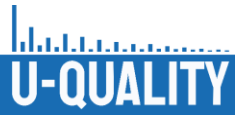

*Erzeugungsanlagen am Niederspannungsnetz - Technische Mindestanforderungen für Anschluss und Parallelbetrieb von Erzeugungsanlagen am Niederspannungsnetz,* 29.160.40, 2018-11.

### [VDE 13]

VDE Verband der Elektrotechnik Elektronik Informationstechnik e. V.; DIN VDE 0100-520 *Errichtung von Niederspannungsanlagen – Teil 5-52: Auswahl und Errichtung elektrischer Betriebsmittel – Kabel- und Leitungsanlagen,* Berlin, 2013-06.

### [VDE 16]

VDE Verband der Elektrotechnik Elektronik Informationstechnik e. V.; DIN 18015 *Elektrische Anlagen in Wohngebäuden – Teil 3: Leitungsführung und Anordnung der Betriebsmittel,* Berlin, 2016-09.

### [VDE 19]

VDE Verband der Elektrotechnik Elektronik Informationstechnik e. V.; VDE-AR-N 4100 *Technische Regeln für den Anschluss von Kundenanlagen an das Niederspannungsnetz und deren Betrieb (TAR Niederspannung),* 29.240.01, 2019-04.

### [Wag 16]

Wagler, M., Witzmann, R; *Erstellung und Evaluierung eines synthetischen Haushaltslastprofil-generators für Wirk- und Blindleistung*, in: Udo Bachhiesl (Hrsg.), *Energie für unser Europa: 14. Symposium Energieinnovation, 10.-12. Februar 2016, TU Graz, Österreich,* Graz, Verlag der Technischen Universität Graz, 2016.

### [Wir 20]

Wirtz, Christoph; *Modelldokumentation. Modellierung und Validierung: Wärmepumpen-Modell,*  18.11.2020, [https://www.fgh-ma.de/de/leistungsbereiche/consulting-engineering/modellierung-und](https://www.fgh-ma.de/de/leistungsbereiche/consulting-engineering/modellierung-und-validierung)[validierung.](https://www.fgh-ma.de/de/leistungsbereiche/consulting-engineering/modellierung-und-validierung)

Abgerufen am 18.11.2020.

### [Zen 15]

Zentralverband Elektrotechnik- und Elektroindustrie; *Zustandserhebung elektrischer Anlagen für Gebäude,* Frankfurt am Main, 2015.

### [Zon 21]

Zonghao Gu, Edward Rothberg und Robert Bixby; *Gurobi Optimization.* Zonghao Gu, Edward Rothberg und Robert Bixby, 02/2021.

# **III.2 Anhang**

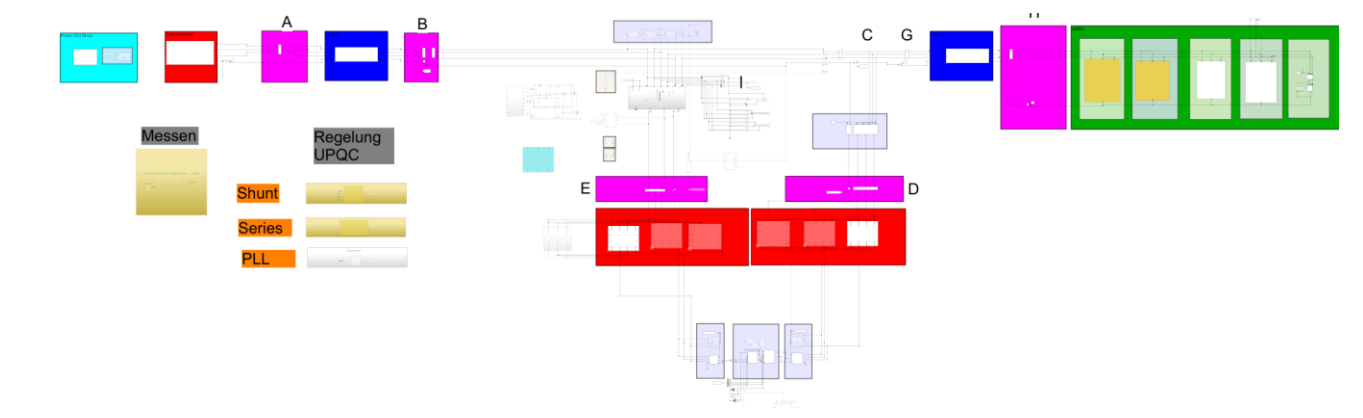

# III.2.1 MATLAB / Simulink Simulationsmodell

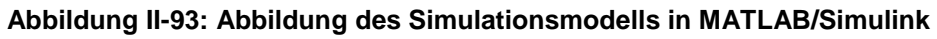

# III.2.2 Prüfszenarienkatalog

Gesamte Tabelle unter<https://github.com/U-Quality-Regler/UPQC-Model>

0.01]

2,13,14,15]

13,14,15]

13,14,15]

;10]

1]

2,13,14,15]

2,13,14,15]

2,13,14,15]

3]

Linker Teil

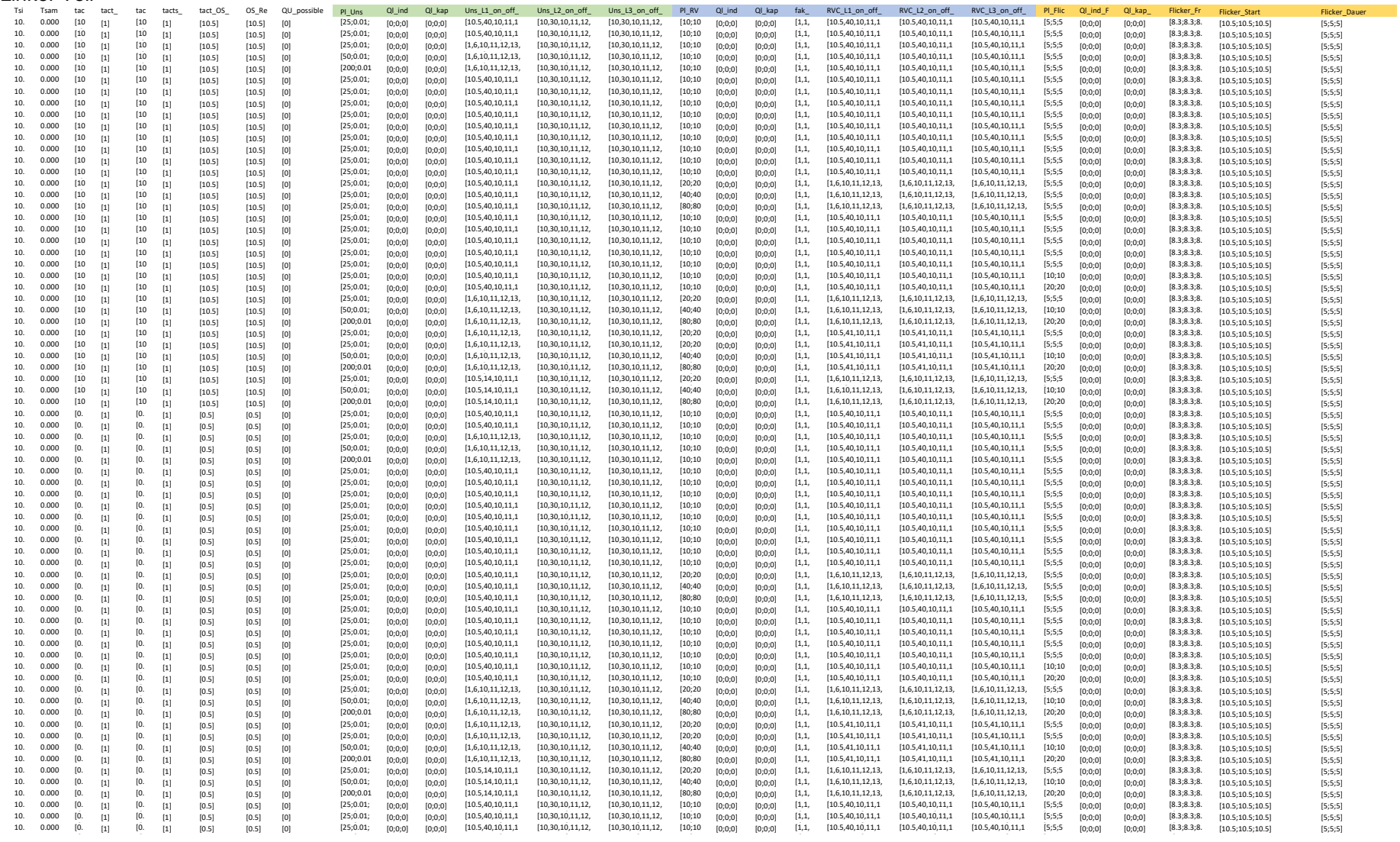

#### Rechter Teil

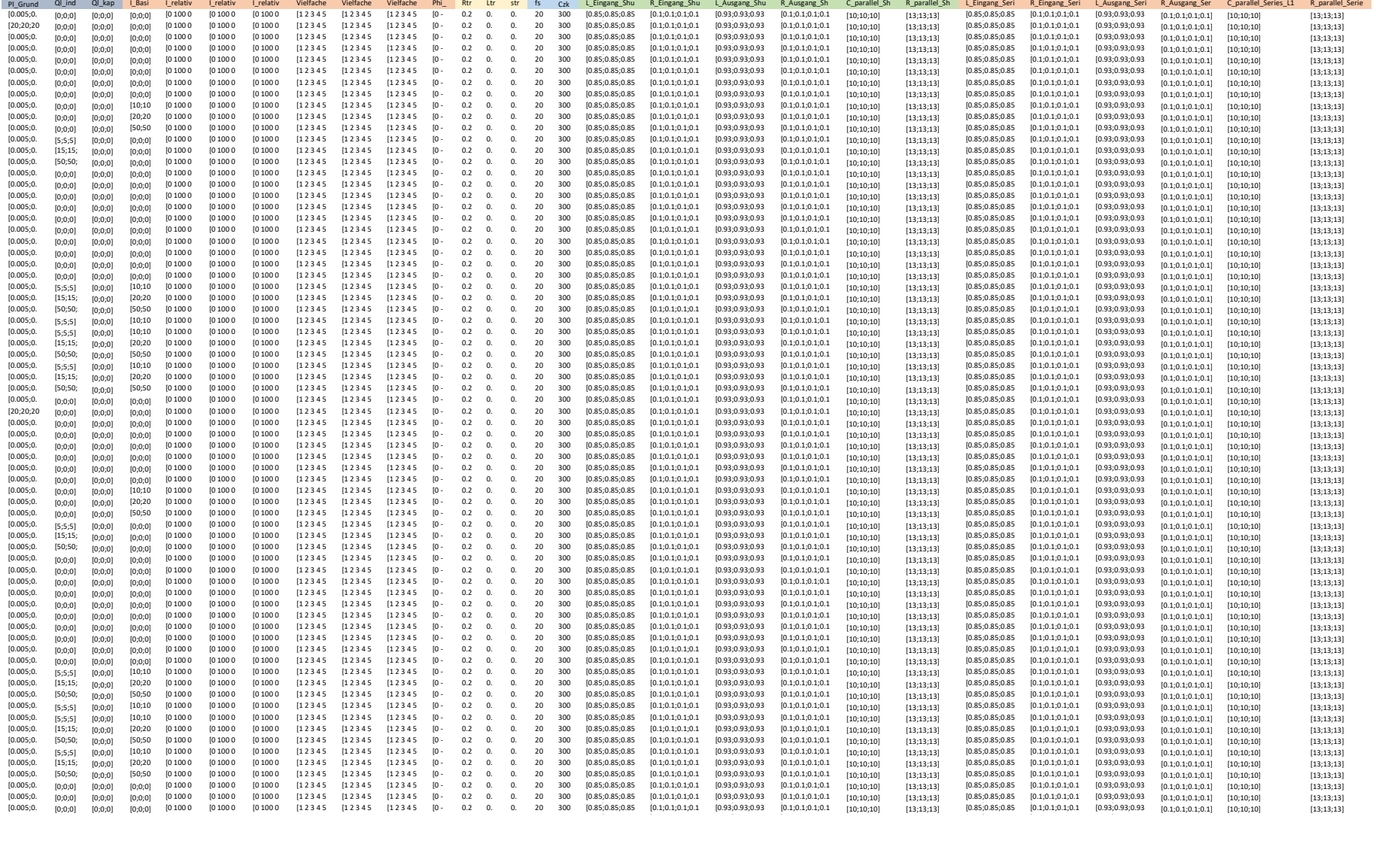